## PONTIFÍCIA UNIVERSIDADE CATÓLICA DE SÃO PAULO PUC-SP

JOSÉ CARLOS NOGUEIRA DE CARVALHO JÚNIOR

# **FÍSICA E MATEMÁTICA – UMA ABORDAGEM CONSTRUCIONISTA**

# **Ensino e Aprendizagem de Cinemática e Funções com Auxilio do Computador**

# **MESTRADO EM EDUCAÇÃO MATEMÁTICA**

**São Paulo 2008** 

# **Livros Grátis**

http://www.livrosgratis.com.br

Milhares de livros grátis para download.

### PONTIFÍCIA UNIVERSIDADE CATÓLICA DE SÃO PAULO

### PUC-SP

### JOSÉ CARLOS NOGUEIRA DE CARVALHO JÚNIOR

# **FÍSICA E MATEMÁTICA – UMA ABORDAGEM CONSTRUCIONISTA**

# **Ensino e Aprendizagem de Cinemática e Funções com Auxilio do Computador**

Dissertação apresentada à Banca Examinadora da Pontifícia Universidade Católica de São Paulo, como exigência parcial para obtenção do título de **MESTRE EM EDUCAÇÃO MATEMÁTICA**, sob orientação da Profª Drª Sônia Pitta Coelho.

**São Paulo 2008** 

**Banca Examinadora** 

Autorizo, exclusivamente para fins acadêmicos e científicos, a reprodução total ou parcial desta Dissertação por processos de fotocopiadoras ou eletrônicos.

Assinatura:\_\_\_\_\_\_\_\_\_\_\_\_\_\_\_\_\_\_\_\_\_\_\_Local e Data:\_\_\_\_\_\_\_\_\_\_\_\_\_\_\_\_\_\_\_\_\_\_

### *DEDICATÓRIA*

*À minha mãe, Maria Lúcia* 

*Aos meus filhos, Renato e Rodrigo* 

*Às minhas irmãs Fabiana, Adryana e Patrícia*

#### **AGRADECIMENTOS**

*À minha orientadora, Profª Drª Sônia Pitta Coelho pela confiança em mim depositada, pelo apoio e incentivo em meus momentos de insegurança, pela paciência infinita durante minhas fases pouco produtivas e por sua competente orientação, sem a qual este trabalho não seria possível.* 

*À Profª Drª Siobhan Victória Healy (Lulu Healy) pelo apoio e sugestões na elaboração das atividades deste trabalho.* 

*Aos Profs.Drs. Benedito Silva e Cesar Nunes, pelas sugestões dadas na Qualificação.* 

*À Pontifícia Universidade Católica de São Paulo e a todos meus ex-professores e colegas – desde o ensino fundamental, passando pelo médio, pela Universidade de São Paulo até o Programa de Pós Graduação em Educação Matemática – que de alguma maneira contribuíram para minha formação acadêmica.* 

*Aos colegas de curso e de Grupo de Pesquisa TecMEM pelos momentos agradáveis que passamos e pelas valiosas colaborações dadas no decorrer de todos os semestres em que estivemos juntos.* 

*A Secretaria da Educação pelo suporte econômico da bolsa de estudos.* 

*À minha família pelos exemplos de vida e apoio incondicional.* 

*Aos meus amigos Patrícia Takahashi e Val, pelo companheirismo demonstrado nos momentos mais difíceis; Toninho, Marcelo, Flávio, Naldo, André, Anderson,Careca, Paulão, Fausto e Maurício pelos momentos de descontração e alívio das tensões; Eduardo Xavier e Dona Maria pelas acolhidas em Sorocaba e Iporanga (amo esses lugares); Meris pela fidelidade, respeito, amor, carinho e cuidado com nossos filhos; Fabiana, que apesar de ser tia, muitas vezes foi também pai e mãe dos anjos; Roseli Luz, pelo enorme coração e constante presença; Lili, pelo incentivo inicial e confiança sempre demonstrada; Narjara, pela dedicação nas aulas de inglês.* 

*Enfim, à todos que de alguma forma contribuíram para realização deste sonho.*

O objetivo deste trabalho é verificar que contribuições uma abordagem construcionista de ensino traria à aprendizagem dos alunos sobre os conceitos de cinemática, quando comparada à abordagem tradicional e que benefícios o estudo integrado dos conteúdos de funções e de cinemática, com a utilização de uma ferramenta computacional auxiliar, pode trazer para a construção dos conhecimentos desses alunos.

Para atingir nossos objetivos, desenvolvemos uma seqüencia de atividades utilizando o software Interactive Physics, abordando os temas "Lançamento de Corpos" e "Funções de 1º e 2º graus", utilizando como princípios norteadores teóricos as concepções do *Construcionismo* desenvolvido por Papert; uma metodologia baseada em elementos do *Design Experiment*, no que se refere ao papel desempenhado pelo professor/pesquisador; a classificação criada por Valente – *Descrição*, *Execução*, *Reflexão* e *Depuração* – para analisar os procedimentos dos alunos ao utilizarem o software; e os estudos de Steve Monk sobre o entendimento dos estudantes sobre o conceito de funções baseados em um modelo físico.

A pesquisa teve como sujeitos alunos da segunda série do ensino médio da rede pública estadual ensino do estado de São Paulo, sendo 16 alunos que utilizaram a ferramenta computacional – o Grupo Construcionista e 32 alunos que realizaram apenas atividades com "papel e lápis" – o Grupo Tradicional. Após a realização das atividades, os sujeitos foram submetidos à realização de um questionário e os desempenhos dos grupos foram comparados.

Os resultados mostraram que a motivação, o empenho e o nível de satisfação demonstrados pelos estudantes ao manipularem o software na busca por soluções de seus problemas corroboraram a vantagem pedagógica deste tipo de abordagem.

O entendimento dos significados dos coeficientes e variáveis das funções horárias dos movimentos – estudados através das diversas possibilidades de acompanhamento e controle desses elementos dentro do ambiente de simulação proporcionado pelo software – bem como a interpretação e a representação gráfica dessas funções, atestaram uma aprendizagem mais consistente, contribuindo para uma compreensão mais apurada dos fenômenos físicos estudados.

Além disso, observamos que uma a abordagem construcionista possibilita o estudo do movimento dos corpos de forma dinâmica e não estática – viabilizada pela ferramenta de ensino computacional – aproximando este estudo dos fenômenos reais existentes na natureza, que é o objeto de estudo da Física.

**Palavras-chave:** Cinemática; Funções; Construcionismo; Informática

This paper aims to investigate which contributions a constructionist approach on education would bring to the students' learning process on the kinematics concepts, when compared to the traditional approach and which benefits the study of the syllabus of functions and kinematics, through the use of an auxiliary computational tool, can bring to their construction of knowledge.

In order to achieve our objectives, we have developed a series of activities using the software Interactive Physics, examining the issues "Launching of Bodies" and "Functions of  $1<sup>st</sup>$  and  $2<sup>nd</sup>$  degrees", using as theoretical framework the conceptions of Constructionism developed by Papert; the methodology based on elements of the Design Experiment, as for the role played by the teacher-researcher; the classification developed by Valente – Description, Execution, Reflection and Purification – to analyze the students' procedures while using the software, as well as on Steve Monk's studies of the students' understandings of the concept of functions based on a physical model.

The research's subjects were second grade public high school students of São Paulo state; 16 students who had used the computational tool – Constructionist Group – and 32 students who had carried out only activities using "paper and pencil" – the Traditional Group. After the accomplishment of the activities, the students were submitted a questionnaire and the groups' performances were compared.

The results showed that the students' motivation, efforts and satisfaction while operating the software trying to solve their problems consisted in a pedagogical advantage of this type of approach.

The understanding of the coefficient meanings and variables of the time functions of the movements – studied through the diverse possibilities of analyses and control of these elements in the simulation environment provided by the software – as well as the interpretation and graphical representation of these functions, have proved to be a more consistent learning, contributing to a more accurate understanding of the physical phenomena studied.

Moreover, we have observed that a constructionist approach makes possible the study of the movement of the bodies more dynamically and not statically feasible by the computational tool education - relating this study to the existing real phenomena in nature, which is the object of study of Physics.

**Key Words:** Kinematics; Functions; Constructionism; Informatics.

## **SUMÁRIO**

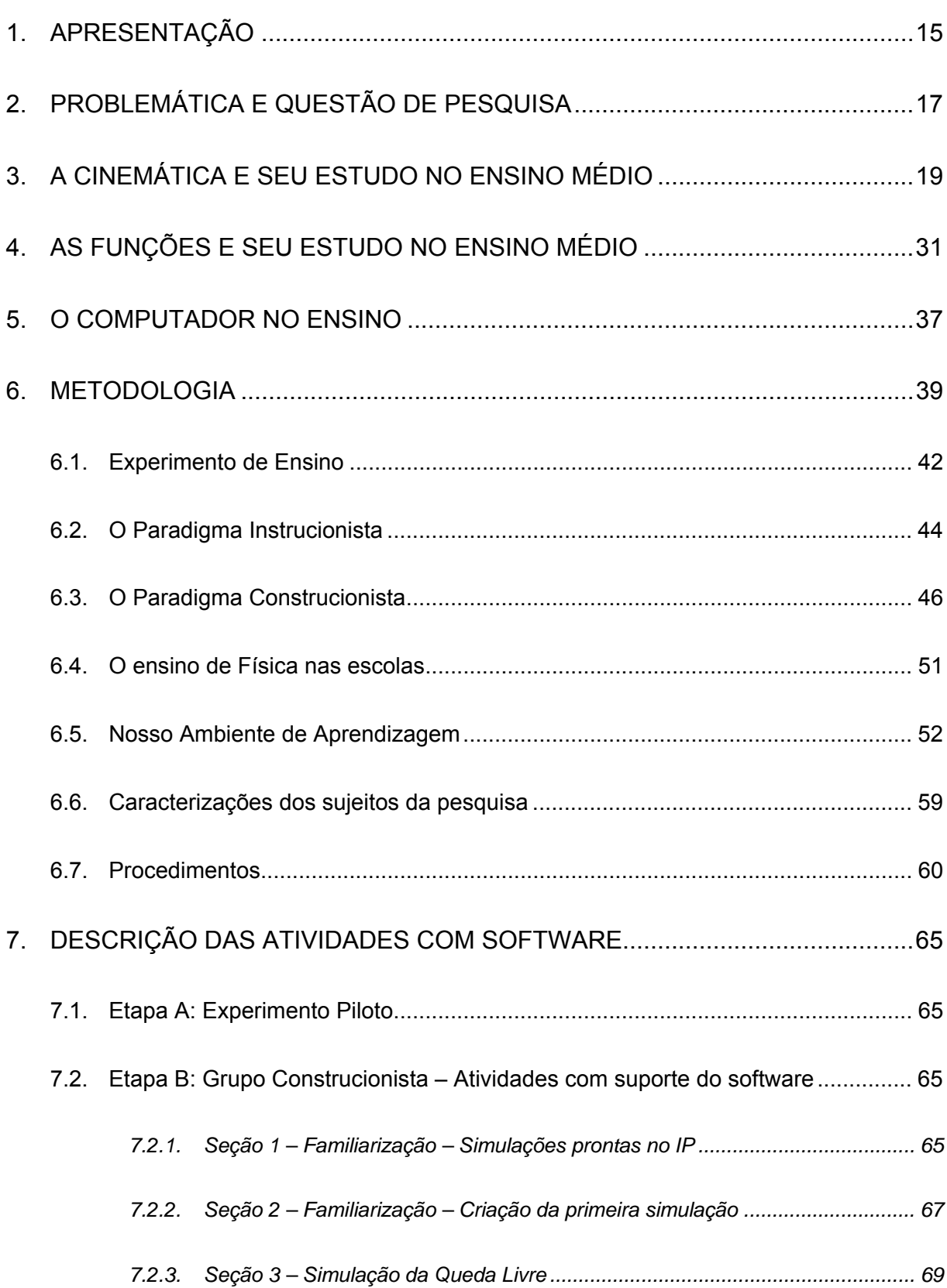

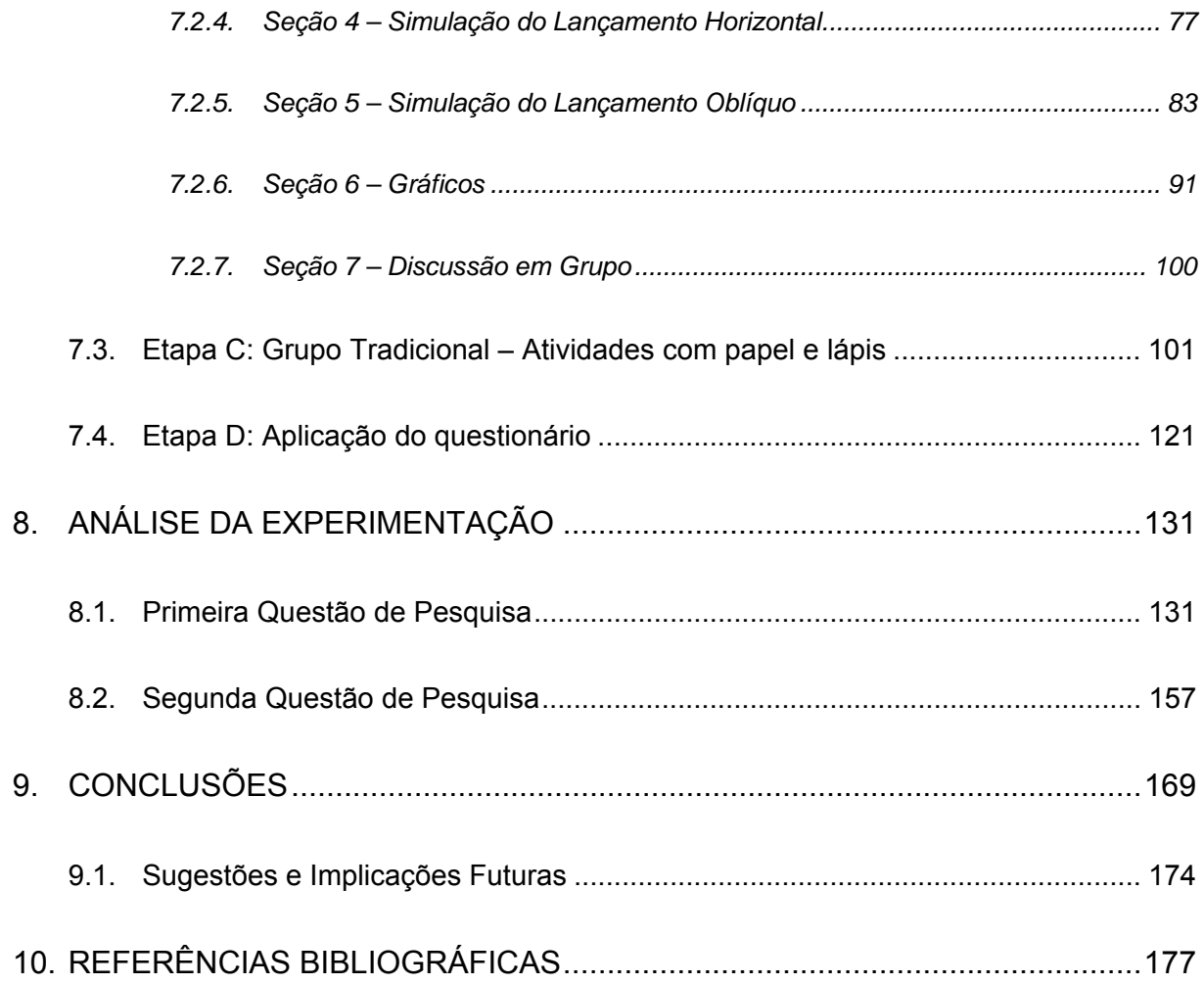

## **LISTA DE EPISÓDIOS DE ENSINO**

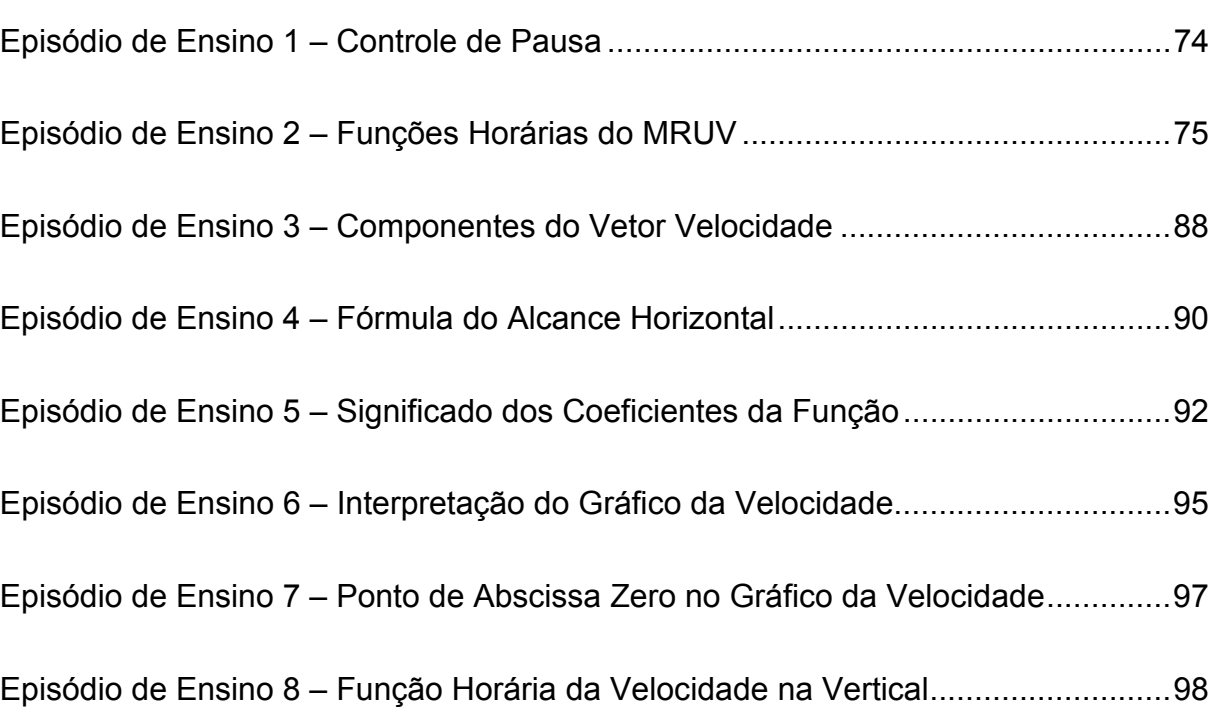

### **LISTA DE FIGURAS**

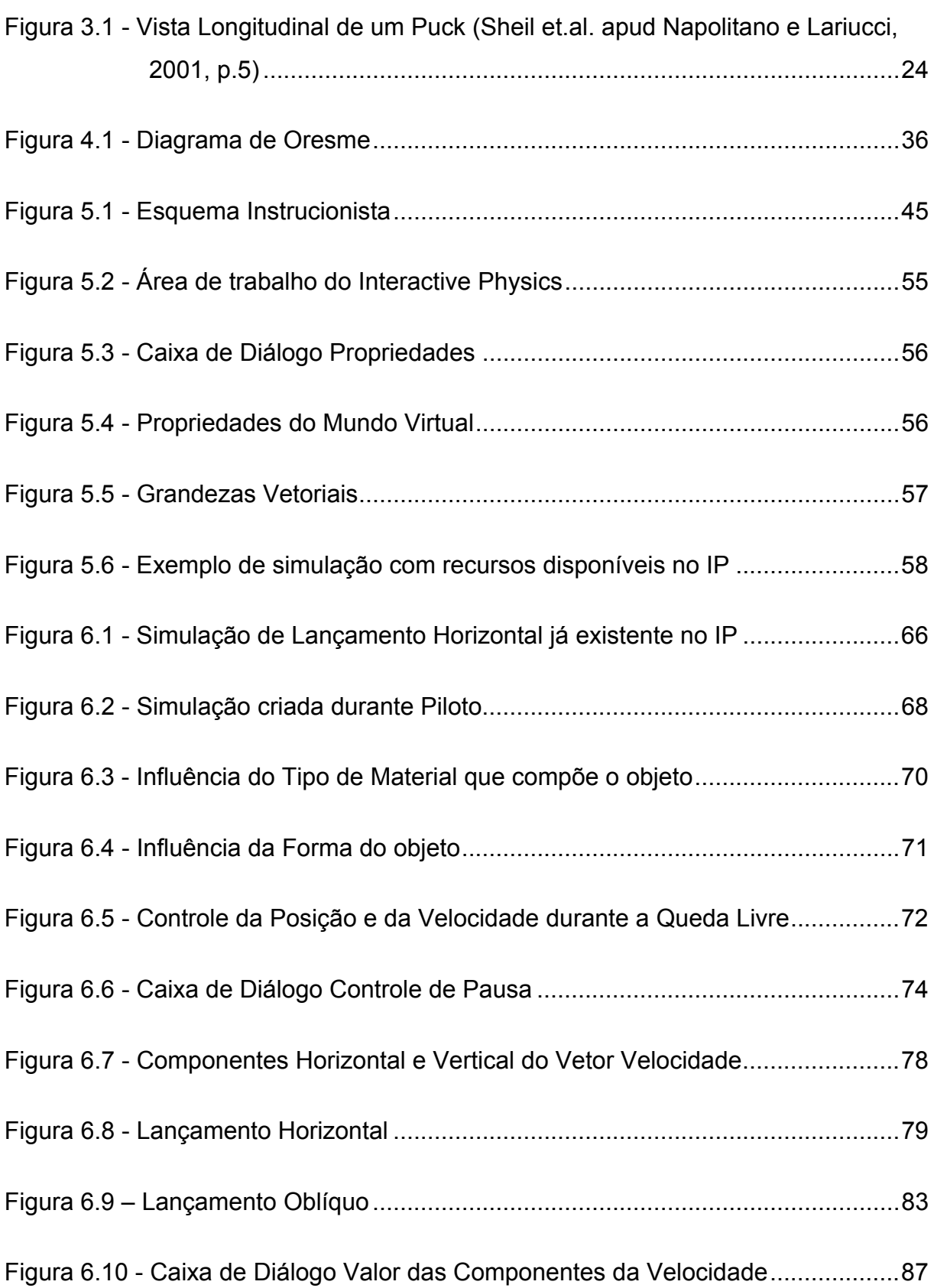

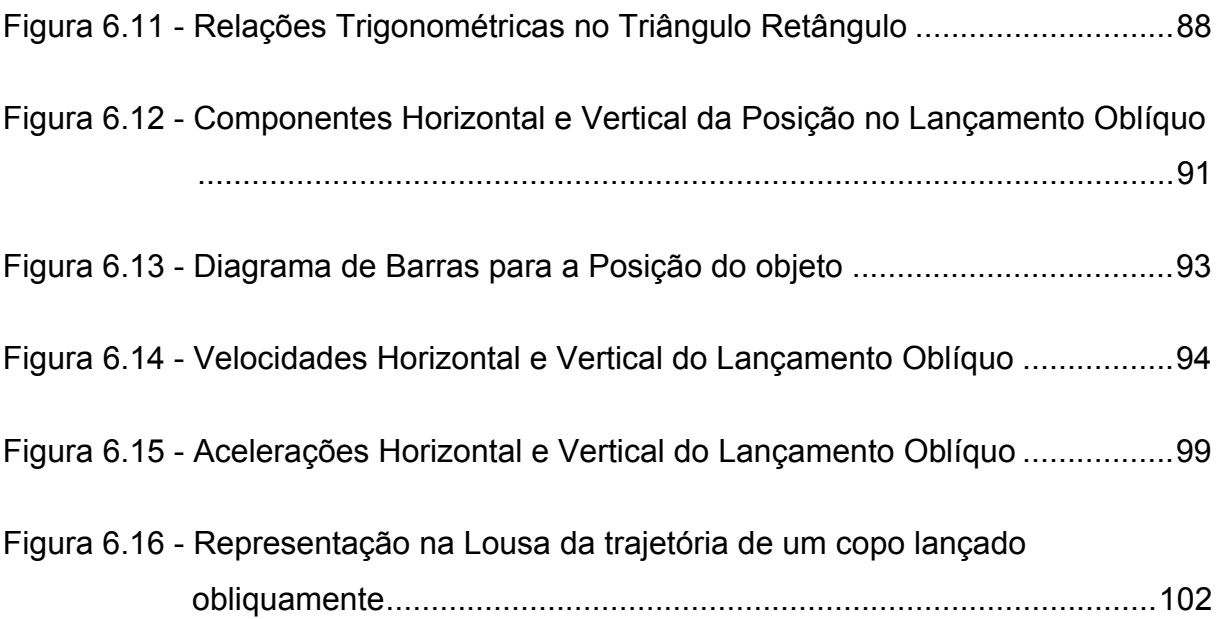

### **LISTA DE TABELAS**

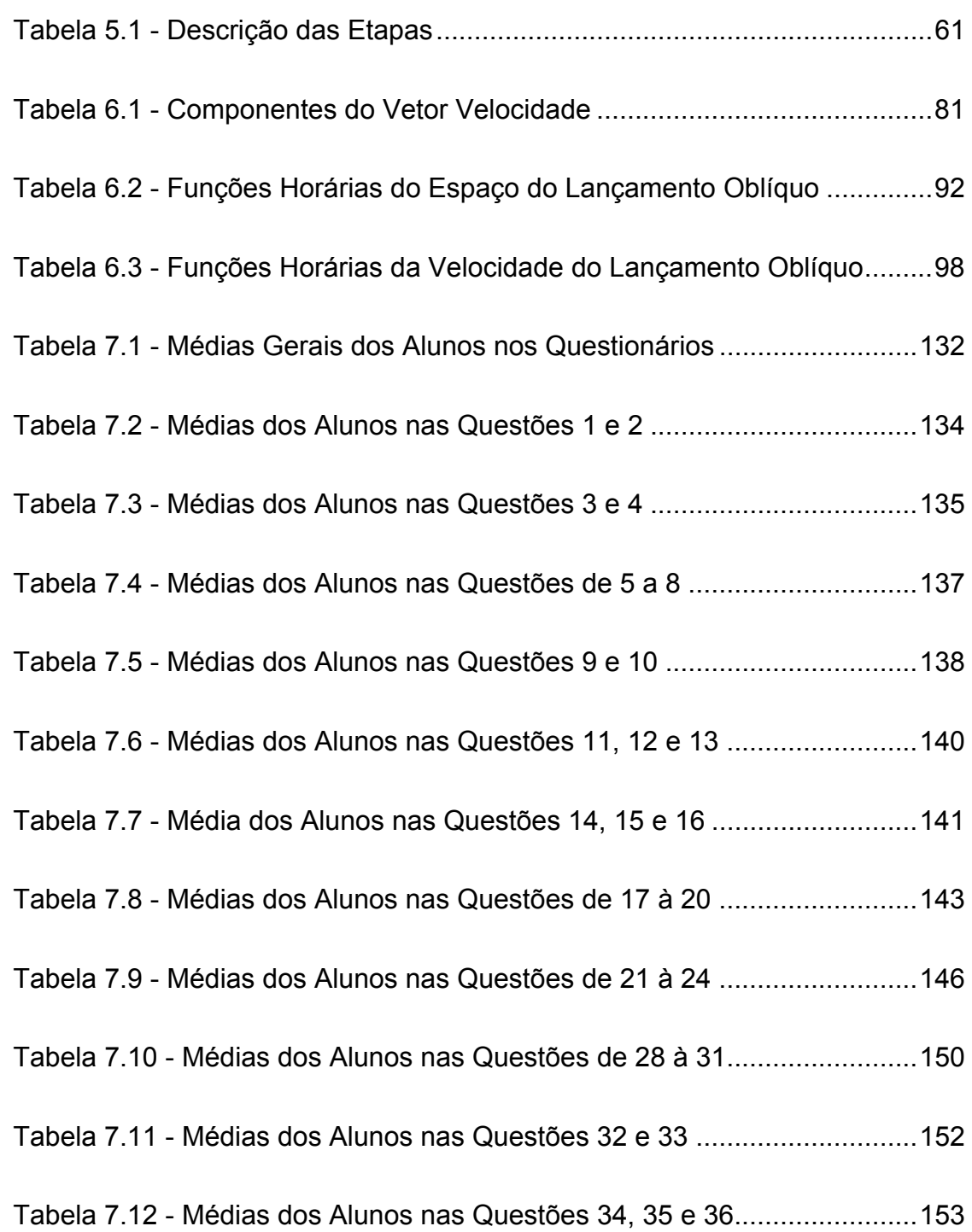

#### **1. APRESENTAÇÃO**

O propósito desse trabalho é apresentar uma abordagem de ensino e aprendizagem que busca integrar os conteúdos da Física e da Matemática, com o auxilio da informática, funcionando como ferramenta facilitadora do aprendizado.

O trabalho está relacionado à discussão sobre algumas dificuldades enfrentadas por alunos da segunda série do ensino médio no que tange o aprendizado de física, mais especificamente da cinemática, além da forma pela qual os conceitos matemáticos necessários, como a álgebra – em especial, o tema Funções – são utilizados para fundamentar o conhecimento físico e que contribuições a utilização do computador pode trazer para o esse processo.

Em geral, os estudantes apresentam muitas dificuldades em formalizar conteúdos físicos, principalmente quando estes requerem domínio e conhecimento de conceitos matemáticos. Segundo Gleiser (2000, p.4), "Talvez a parte mais difícil no ensino da física seja a tradução do fenômeno observado em símbolo. Uma coisa é ver o pêndulo oscilar, outra é escrever uma equação que represente a variação da sua posição no tempo".

Por outro lado, o simples domínio dos símbolos e conhecimentos matemáticos não garante o sucesso de sua utilização em outras áreas, como a Física, por exemplo. A interpretação de um fenômeno físico concreto e sua apreensão de maneira consistente requer um tratamento matemático abstrato que esteja relacionado dentro do contexto estudado. Neste sentido, Pietrocola (2002, p.111) se refere ao papel do educador destacando que *"não se trata apenas de saber Matemática para poder operar as teorias físicas que representam a realidade, mas de saber apreender teoricamente o real através de uma estruturação matemática"*.

Diversos trabalhos da área de educação matemática ou de ensino de física (Silva,2004; Oliveira, 2000; Campos, 2000) se ocupam com questões referentes ao ensino e aprendizagem de Física e Matemática, dentre elas estão as seguintes: *Como motivar o aluno para que ele possa aprender determinados conteúdos, tomar*  *pra si a responsabilidade sobre o seu próprio desenvolvimento intelectual? Quais são as dificuldades mais comuns encontradas pelos alunos durante o processo de aprendizagem dos conteúdos? Que estratégias são mais eficientes na tentativa de superar às eventuais dificuldades detectadas? Que tipo de recursos poderia colaborar para o desenvolvimento e apreensão do conhecimento de maneira mais consistente?* 

Obviamente estes são apenas alguns poucos questionamentos e certamente existem outras perguntas, de difíceis respostas, mas que serviram e nortearam, e ainda o fazem, muitas pesquisas de cunho educacional. Não pretendemos aqui responder a todos os questionamentos, pois seria praticamente impossível, mas desejamos dar nossa parcela de contribuição para elucidar algumas dúvidas que consideramos relevantes ao processo de ensino-aprendizagem da Física e da Matemática.

O Presente trabalho busca responder as seguintes questões de pesquisa:

- **1. Que contribuições uma abordagem construcionista de ensino traria à aprendizagem de alunos do 2º ano de ensino médio dos conceitos de cinemática, quando comparada à abordagem tradicional?**
- **2. Que benefícios o estudo integrado dos conteúdos de funções e de cinemática, com a utilização de uma ferramenta computacional auxiliar, pode trazer para a construção dos conhecimentos de cinemática dos estudantes do 2º ano do ensino médio?**

Para tentar responder essas questões, desenvolvemos uma seqüência de atividades – descritas no capítulo 7 – baseadas nas idéias do Construcionismo e comparamos com a abordagem tradicional desses tópicos (cinemática e funções) utilizada em sala de aula. A noção de construcionismo – introduzida por Papert (1980) para descrever uma forma de construção do conhecimento que faz forte uso do computador – é introduzida no tópico 6.3.

Afim criar um ambiente propício para estimular a integração afetiva dos alunos com os conteúdos a serem abordados, de maneira a encorajá-los, motivá-los e inseri-los no contexto da informática, nosso trabalho faz uso de algumas simulações, relacionadas ao tema que pretendemos abordar. Estas interações têm por objetivos iniciais suscitar a curiosidade dos alunos e instigá-los a fazerem questionamentos sobre como ocorrem e quais princípios que poderiam estar regendo os fenômenos observados.

O estudo, porém, não está pautado apenas nessas atividades iniciais. Elas servem como fator motivacional, procurando chamar a atenção e pretendendo despertar a curiosidade para o estudo de um determinado tópico, neste caso o estudo da cinemática.

Uma vez estimulados, os alunos deverão utilizar uma ferramenta computacional mais completa, com maior disponibilidade de recursos, que possibilite efetuar uma investigação mais profunda e detalhada.

O papel do computador nessa investigação é o de servir como uma ferramenta educacional, que proporcione um ambiente rico e diversificado e que sirva como aliado do aluno durante o processo de construção do conhecimento, além de ser usado como catalisador e auxiliar na transformação da escola e da educação**.** 

Como chama a atenção Campos (2000, p. 10), o conhecimento a ser obtido pelos alunos no ambiente escolar deve ser harmonioso, coerente e lógico e deverá ser construído a partir dos conflitos entre o antigo e o novo, de idas e voltas, de acertos e erros, enfatizando o caráter provisório e inacabado da ciência e se contrapondo à visão de ciência pronta, estática e com verdades absolutas.

Dessa forma, as atividades propostas deverão privilegiar uma abordagem pautada em situações-problema que possibilitem ao aprendiz uma postura investigativa, mesmo que, em alguns momentos, haja a necessidade de se conduzir o processo de forma mais controlada para formalizar teoricamente os conceitos trabalhados.

#### **3. A CINEMÁTICA E SEU ESTUDO NO ENSINO MÉDIO**

As ciências naturais, como a Física, por exemplo, nos oferecem possibilidades de ver e entender melhor o mundo em que vivemos. Sob um ponto de vista científico, utilizamos métodos rigorosos de observação dos fenômenos, obtenção de dados e análise dos resultados obtidos, o que permite criar modelos teóricos que reproduzam certas características desse mundo, além de desenvolver mecanismos de controle das experiências e validação dos modelos construídos.

Em particular, o ensino de Física deve dar subsídios para que os alunos possam compreender leis, conceitos, modelos e teorias que lhes permitam obter respostas satisfatórias a questões fundamentais para a harmonia entre ações do ser humano e o meio em que ele vive, como a disponibilidade de recursos naturais para determinadas práticas, ou ainda, a viabilidade de certas aplicações tecnológicas que não coloquem em risco a sustentabilidade do meio ambiente, por exemplo.

Nesse sentido, o professor desempenha um papel essencial, devendo auxiliar o aluno a construir uma mentalidade crítica, questionadora, ética, com responsabilidade social e que tenha coerência em suas atitudes.

Apesar de existirem diversas concepções de ensino de Física, podemos enfatizar, de maneira simplificada, dois aspectos amplamente difundidos no meio educacional: *a abordagem conceitual* e a *matematizada*.

No aspecto *conceitual*, defende-se fundamentalmente uma abordagem feita sob a luz da compreensão dos fenômenos físicos através do debate, da discussão e do confronto das idéias. Acredita-se que a utilização de fórmulas matemáticas pode ajudar na quantificação dos fenômenos, mas que os alunos só devem lançar mão desse recurso a partir do momento em que tenham uma compreensão adequada dos conceitos envolvidos no fenômeno observado.

Como exemplo de aplicação dessa linha de pensamento sobre o ensino de Física podemos destacar os esforços feitos pelo GREF (Grupo de Reelaboração do Ensino de Física) – fundado em 1984 e composto por professores universitários da USP e do ensino médio de escolas públicas do Estado de São Paulo – que procura tratar os conceitos de física abordando sua relação com os elementos vivenciais do aluno como ponto de partida para o professor formular os conceitos e elaborar os esquemas formais. O objetivo do GREF é conjugar o caráter prático e transformador com a exigência teórico-universalista da Física. Tanto o material didático como os cursos oferecidos são dirigidos a professores interessados em um programa de ensino mais objetivo e direto, capaz de despertar o interesse dos alunos a partir de dados de sua experiência cotidiana.

No que se refere à concepção *matematizada*, o foco está na memorização de leis e fórmulas, através das equações que permeiam a Física, para suas aplicações posteriores na resolução de problemas. Nesse âmbito, trata-se de ver a ciência como um conhecimento pronto e que deve ser transmitido aos alunos.

Esse tipo de abordagem do ensino de Física, no qual as fórmulas e equações predominam sobre os conceitos físicos, é muito praticado em instituições de ensino ditas tradicionais, onde o professor aparece como o detentor do conhecimento e o aluno figura apenas como um mero retentor e repetidor das verdades científicas.

Nessa abordagem, as competências dos alunos estão intrinsecamente relacionadas à resolução de exercícios, em que o foco está na habilidade em desenvolver expressões algébricas para obter as respostas e não no estudo do conceito físico envolvido.

A mera manipulação de equações prescindindo da reflexão sobre os conceitos e a teoria física acaba por gerar nos alunos uma idéia pragmática sobre a ciência, esvaziada de discussões e argumentações mais elaboradas sobre os fenômenos. Sobre esse respeito, D'Ambrosio (1994, p.14) alerta que *"Em nome de uma suposta essencialidade de se aprender certas coisas, que na maioria servem apenas para brutalizar o aluno e, se possível, imbecilizar o futuro adulto,* [os professores tradicionais] *não abrem espaço para o essencial na educação"*.

Durante o período dos governos militares no Brasil, e ainda hoje em muitas instituições menos libertárias, esta forma de ensino predominou, gerando entre os alunos uma concepção equivocada do que realmente seja a Física e qual sua contribuição mais nobre para a humanidade. Segundo Freire (2000, p.37), *"Transformar a experiência educativa em puro treinamento técnico é amesquinhar o que há de fundamentalmente humano no exercício educativo: o seu caráter formador"* .

Embora o mundo tenha sofrido transformações irreversíveis e com elas tenha mudado também o papel da matemática nas pesquisas físicas, os livros didáticos atuais ainda carregam muitas tradições com séculos de existência, como podemos ver no trecho transcrito de um dos mais tradicionais livros didáticos de Física, utilizado pelas escolas da rede de ensino de São Paulo. Trata-se do livro *Física*, de Ramalho et al. (1979), capítulo 1, seção *"Física e Matemática"*, citado por Pietrocola (2002, p. 98), onde lemos:

> "A matemática ajuda muito a Física, simplificando a compreensão dos fenômenos. Uma fórmula matemática em um fenômeno físico é uma ajuda para sua compreensão e nunca deve ser assustadora para você. Uma longa explicação é necessária para chegarmos ao fato de que a energia de um corpo em movimento depende de sua massa e de sua velocidade; no entanto, recorrendo à Matemática, obtemos a fórmula:

$$
E=\frac{m\cdot v^2}{2}
$$

Essa fórmula estabelece que a energia E é diretamente proporcional à massa m e ao quadrado da velocidade v; e também, que a energia depende da massa m e da velocidade v. Assim, aos poucos você terá de aprender a ler uma fórmula e utilizá-la a seu favor".

No texto, o autor sugere que a matemática faz o papel de "intérprete" entre o nosso mundo real e o dos fenômenos, substituindo, com economia, a nossa linguagem natural (de palavras). Assim, a fórmula sintetiza a idéia por trás do conceito físico, que, como sugere o autor do livro, seria muito mais difícil de expressar através de palavras.

Quando voltamos nossa atenção para o ensino/aprendizagem da Física, idéias semelhantes se mostram presentes. Olhamos, por exemplo, para os movimentos dos corpos na natureza e tentamos descrevê-los usando modelos que "imitam" a realidade, a partir de circunstâncias especiais idealizadas, que buscam testar e validar hipóteses e conceitos, através de uma linguagem matemática formal.

Neste trabalho, optamos por investigar alguns fenômenos relacionados ao estudo do ramo da física denominado de Cinemática. Nussenzveig apud Napolitano e Lariucci (2001, p.119) traz a seguinte definição para este campo da Física:

> Dentro do conteúdo da Física, a Cinemática é a parte da Mecânica responsável pelo estudo dos movimentos, independentemente de suas causas, objetivando uma descrição matemática para os modelos observados.

Por se tratar de um tema que envolve, via de regra, a matematização de fenômenos físicos, a apresentação da Cinemática no ensino médio tem sido marcada por características que a transformam em obstáculo para a aprendizagem da Física, na concepção de muitos alunos. Napolitano e Lariucci (2001, p.119) sugerem que algumas dessas características seriam:

> "(1) tempo excessivo dedicado ao seu estudo, muitas vezes em detrimento do estudo de temas mais importantes, como a Dinâmica e a Gravitação; (2) falta de experimentos realizados pelos alunos; (3) incapacidade de visualização concreta dos movimentos por parte do aluno, reduzindo, às vezes, sua aprendizagem a um conhecimento abstrato e infrutífero de um grande número de fórmulas e terminologias, sem correlação com a natureza".

Em geral, o conteúdo programático de Física para o ensino médio prevê o ensino de toda mecânica para o seu primeiro ano; entretanto, na prática, a maior parte desse tempo, destina-se ao ensino de Cinemática, o que torna escasso o tempo previsto para as demais áreas não menos importantes. Além disso, os recursos didáticos para o ensino desta área estão basicamente restritos a lousa e giz, o que torna a visualização dos fenômenos uma tarefa das mais difíceis para os alunos e também dos professores que precisariam ser exímios artistas para representar os esquemas e figuras necessárias para melhor compreensão dos fenômenos, de modo a passar o dinamismo que o estudo da Cinemática exige.

Autores como Rosa e Rosa (2005, p.2), afirmam parecer consensual entre pesquisas apresentadas nos principais periódicos do país, e também alvo de debates nos encontros envolvendo professores e pesquisadores do ensino de Física que, da forma como ela vem sendo apresentada nos livros textos e, por conseguinte, nas salas de aula, o seu real propósito vem sendo distorcido e distanciado de seu

foco. Os estudos de Neto e *Pacheco apud Rosa e Rosa (2005, p.2),* relacionadas ao ensino de Física, demonstram que

> [O ensino de Física] tem assumido o caráter de preparação para resolução de exercícios de vestibular. Para esses autores, a situação é comprovada ao observarmos o uso indiscriminado de livros e assemelhados recheados de exercícios preparatórios para as provas de vestibular e que, na sua essência, primam pela memorização e pelas soluções algébricas. [...] os autores dos livros estariam dando essa ênfase demasiada nos vestibulares, como forma de mostrar a sua preocupação com o futuro do aluno.

Esse retrato da realidade das salas de aula, mostra que o foco do estudo da Física tem sido desviado em detrimento de se obter aprovação em concursos de ingressos em instituições de ensino superior, descaracterizando a essência da curiosidade humana de interpretar e compreender o mundo em que vivemos.

Por outro lado, há uma necessidade de sistematizar e formalizar as leis da natureza e, para isso, é preciso dominar alguns conhecimentos matemáticos que, quase sempre, são de difícil compreensão e se mostram como obstáculos para o aprendizado das idéias físicas.

Certamente, simulações de movimentos baseados em experimentos reais é um recurso didático potencialmente significativo e útil no ensino da Cinemática. Em seus estudos sobre a importância da experimentação em Física, Napolitano e Lariucci (2001) sugerem a realização de experimentos que utilizam o princípio da sustentação a ar – conhecidos como *pucks* – como recurso didático para o ensino dos movimentos. Conforme explicam esses autores:

> "De forma geral, um *puck* tem um corpo em forma cilíndrica acoplado a um disco, com um pequeno orifício ao longo do eixo vertical passando pelo seu centro. Concêntrico com esse orifício há um tubo preso à superfície superior do disco que serve para permitir a entrada do ar. Forçado através do tubo, o ar sai pelo orifício inferior escapando por entre o disco e a mesa. A estreita camada de ar assim formada é capaz de levantar o disco inteiramente da superfície e mantê-lo suspenso. Uma vez flutuando e posto em movimento, o disco pode deslocar-se em qualquer direção num plano horizontal ou inclinado, encontrando apenas uma pequena e desprezível resistência imposta pela camada de ar sobre a qual desliza."

> > Napolitano e Lariucci (2001, p.4)

A figura a seguir mostra o esquema de um *puck* visto através de um corte longitudinal.

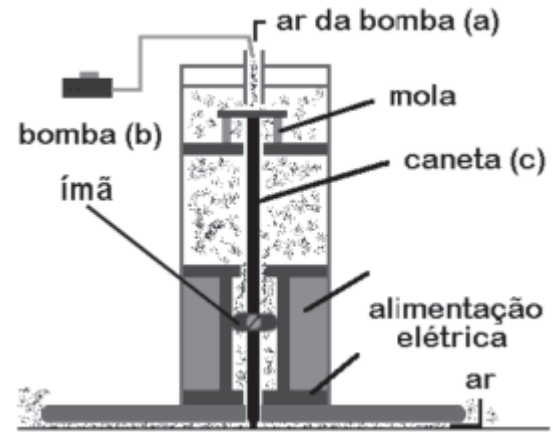

**Figura 3.1 - Vista Longitudinal de um Puck (Sheil et.al. apud Napolitano e Lariucci, 2001, p.5)** 

Trabalhando em um plano horizontal, a utilização desse equipamento, permite estudar diversos aspectos quantitativos e qualitativos relacionados ao Movimento Retilíneo Uniforme (MRU), por exemplo. Através do seu uso o aluno pode adquirir noções de coordenadas em um plano, variação de espaço no decorrer do tempo, além de ter a possibilidade de analisar conceitualmente intervalos de tempo e velocidade.

É possível trabalhar conceitos que possibilitam a construção da função horária dos espaços S=f(t), além de obter valores específicos, tanto do espaço do móvel como de sua velocidade, que possibilitam a construção e interpretação de gráficos do MRU.

Se utilizarmos o *Puck* em um plano inclinado, podemos realizar estudos sobre o Movimento Retilíneo Uniformemente Variado que possibilitam a exploração de noções de variação de velocidade e de aceleração.

No movimento de projéteis, por exemplo, podemos realizar experimentos utilizando papel milimetrado para registrar a trajetória do *Puck*, colocando-o em um plano inclinado e lançando-o obliquamente. Isso permite analisar sua trajetória considerando a decomposição de suas componentes nas direções horizontal e vertical, o que permite verificar o princípio da independência dos movimentos ortogonais de Galileu.

Entretanto, apesar desses experimentos com um *Puck* possibilitarem uma riquíssima abordagem pedagógica no ensino de Cinemática, sua utilização esbarra em um item de extrema relevância dentro do meio educacional e que, na maioria das vezes, inviabiliza a sua utilização como recurso didático dentro da sala de aula: tratase do alto custo financeiro necessário para implementação dessa ferramenta.

Uma alternativa interessante para "driblar" esses obstáculos econômicos seria a utilização de experimentos reais com materiais de baixo custo, como carrinhos de brinquedo. Um bom exemplo desse tipo de abordagem pode ser verificado em Campos (2000, p.63), que propõe uma situação didática – intitulada "estudando o movimento do trem" – cujo principal finalidade é a de monitorar o movimento de um "trenzinho" de brinquedo, demarcando vários pontos em sua trajetória e, com o auxílio de um cronômetro, obter os tempos gastos nos deslocamentos do trenzinho entre os pontos dessa trajetória.

Com isso, os alunos poderiam construir tabelas, obter as funções horárias dos espaços, calcular deslocamentos e intervalos de tempo, além de construir e analisar gráficos do MRU.

Todavia, apesar de louvável esforço, esse tipo de abordagem também tem seus empecilhos e o principal deles diz respeito à precisão das medidas realizadas, o que pode, em certas ocasiões, mascarar o comportamento real de um fenômeno físico, já que os dados obtidos podem não ser condizentes com os conteúdos estudados teoricamente. Efeitos causados por forças dissipativas, como o atrito e a resistência do ar, por exemplo, podem ser decisivos para que não se consiga construir e validar a função horária dos espaços, por exemplo.

Apesar de serem problemas contornáveis, em muitas ocasiões, a existência dessas forças prejudica a observação do movimento e obtenção de uma função que descreva matematicamente o movimento, já que, para se obter dados mais precisos, é necessária a repetição do experimento diversas vezes e como o tempo das aulas é muito reduzido, esse tipo de abordagem experimental acaba por ser abandonado por muitos professores.

Sobre outro ponto de vista, dentre tantas dificuldades mostradas pelos estudantes, podemos citar, por exemplo, um tópico de extrema importância no estudo da Cinemática e que, por outro lado, é motivo de grande desconforto para os estudantes: trata-se da construção e interpretação de gráficos relacionados aos movimentos dos corpos.

Ao analisar um gráfico, os estudantes se deparam com uma série de complicações, dentre elas, podemos citar algumas, elencadas na literatura sobre o ensino de Física, como:

- Visão de gráficos como uma fotografia do movimento;
- Confusão entre altura e inclinação;
- Confusão entre variáveis Cinemáticas;
- Erros quanto à determinação de inclinações de linhas que não passam pela origem;
- Desconhecimento do significado das áreas no gráfico abaixo das curvas Cinemáticas;
- Confusão entre área/inclinação/altura.

Em seu estudo sobre o entendimento dos estudantes sobre uma função dada através de um modelo físico, Monk (1990) trata de alguns obstáculos enfrentados pelos alunos para interpretar gráficos de algumas funções. Para ele, os estudantes têm certa facilidade em interpretar gráficos para valores de funções em um dado instante específico, mas apresentam dificuldades quando se trata de um intervalo de tempo. Essa dificuldade, entre outros fatores, está relacionada à interpretação das variáveis cinemáticas presentes nos eixos representados.

Monk (1990) divide essas questões em dois tipos: *Pointwise*, questões que se referem aos valores das funções para um valor específico da variável de entrada; e *Acrosstime*, que exigem dos estudantes a descrição de padrões de mudanças de valores da função que resultam a partir de outros padrões de mudanças nas variáveis de entrada.

Por exemplo, quando, dado um gráfico de velocidade em função do tempo para o movimento de um corpo, como o que segue, e se pergunta qual a velocidade

do móvel no instante 2s, provavelmente a maioria não terá dificuldade em dar a resposta 4 m/s, o que caracteriza uma questão *Pointwise*.

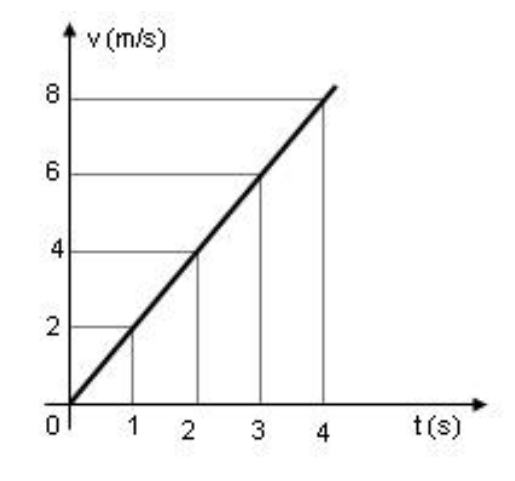

**Gráfico 3.1 – Velocidade x Tempo (Questão Pointwise)** 

Por outro lado, se indagarmos qual a variação da velocidade do móvel entre os instantes 1s e 4s, muitos terão dificuldades em responder, pois se trata de uma questão *Acrosstime*.

Os erros mais comuns de interpretação de gráficos por estudantes, segundo Monk (1990), estão relacionados a duas fontes de dificuldades, que ele caracteriza como *Conceitos Nebulosos* **(Blurreds Concepts)** e *Translações Icônicas (Iconics Translations)*.

Monk (1990) acredita que, em muitos casos, as pessoas têm conceitos que são adequados para alguns usos e não o são para outros. Mais precisamente, para muitos de nós, em algum momento de nossas vidas, há uma vasta gama de conceitos que estão disponíveis, mas que não são totalmente confiáveis. Eles são algumas vezes mantidos distintos, mas, outras vezes são fundidos, confusos, ou trocados. Desse modo, esses conceitos são chamados de *Conceito Nebuloso*.

Para exemplificar, ainda utilizando como exemplo o gráfico anterior, poderíamos perguntar aos alunos se o móvel estaria se movendo para frente ou para traz em uma dada trajetória orientada e, provavelmente, a maioria responderia que o móvel estaria andando para frente, já que, ao analisar o gráfico eles associam o fato da representação gráfica da função ser uma reta ascendente ao fato do móvel

estar se movendo para frente, o que nem sempre é verdadeiro, caracterizando, dessa maneira, um *Conceito Nebuloso*.

Outra fonte de dificuldade apresentada pelos estudantes está relacionada com a representação de uma função através de um gráfico.

Sobre esse aspecto, Monk (1990) afirma que os estudantes têm tendência a serem extremamente literais na interpretação das informações visuais mostradas nos gráficos. Eles tendem a reconhecer uma semelhança entre a forma do gráfico, ou outro notável aspecto visual desse gráfico, e uma situação real a qual o gráfico se refira.

Por exemplo, se mostrássemos o gráfico da velocidade em função do tempo – mostrado na figura anterior – e perguntássemos aos alunos se a trajetória do móvel seria retilínea ou curvilínea, muito provavelmente, a maioria daria a primeira resposta, pois eles têm a tendência de associar a forma geométrica da representação gráfica da função (reta) ao desenho da trajetória descrita pelo corpo que se movimenta. Este seria um exemplo de uma *Translação Icônica*.

Monk (1990) acredita que os alunos apresentam uma compreensão qualitativa do conceito de funções, mas é preciso refiná-la a fim de ter uma articulação mais sistemática sobre a álgebra.

Por outro lado, os alunos mostram uma forte inclinação direcionada ao uso de princípios gerais, que Monk (1990) chama de *Regras Globais*, para descrever o comportamento das variáveis de uma função, mas, na maioria dos casos, esses princípios são muito simples e não se adéquam a todas as situações. Isso poderia ser devido a uma fragilidade na habilidade dos alunos em articular e empregar essas tais regras globais, ou poderia ser o resultado da pouca experiência que os alunos têm sobre o tipo de coisa que os ajudaria a construir um melhor e mais adequado repertório de *Regras Globais*.

Essas regras globais de uma função podem ser formadas pelos alunos através da busca por regularidades, ou simetrias, ou proporcionalidades nos dados experimentais, ou quaisquer outras evidências que permitam explicar e generalizar o comportamento de um fenômeno descrito através dessa função.

A construção de princípios gerais que regem a conduta de uma função pode ser realizada tanto a partir de um caso particular, como da análise de valores específicos de determinada grandeza, disponíveis em uma tabela, como através da observação do comportamento das variáveis da função através de um gráfico, por exemplo.

Entretanto, os alunos costumam apresentar muitas dificuldades em se construir tais regras globais. O que se nota, em geral, é que ou elas são muito simples e não dão conta de explicarem outros casos similares; ou são complexas demais e inconsistentes, não podendo, portanto, de qualquer maneira, serem generalizadas.

As dificuldades dos alunos, segundo Monk (1990), podem ser vistas como resultados de desconexões de conceitualização própria desses estudantes e as demandas descritas das tarefas; e uma maneira de minimizar esses obstáculos seria introduzir atividades baseadas em situações reais, com objetos utilizados no cotidiano, de modo que o aluno possa manusear e elaborar sua própria conceitualização a partir desses modelos físicos.

O estudo dos movimentos dos corpos possibilita a criação de muitos desses modelos físicos, que podem contribuir para a criação e o entendimento de regras globais associadas às funções que descrevem tais movimentos, bem como a relevância das variáveis associadas ao fenômeno físico estudado e suas possíveis representações matemáticas.

Assim, de maneira sucinta, conjecturamos que o estudo da Cinemática, que está diretamente relacionado ao estudo de funções, pode ter resultados mais significativos de aprendizagem se for apoiado em situações contextualizadas e com auxilio de recursos diversificados, como modelos físicos reais ou mesmo simulações em computadores que, apesar de não terem o mesmo impacto de um experimento real, podem disponibilizar um ambiente bem próximo dele e, com certeza, mais dinâmico do que os recursos tradicionalmente utilizados em salas de aula, como giz, lousa e "saliva" do professor.

Neste trabalho, sugerimos a utilização de uma ferramenta computacional como recurso para minimizar algumas lacunas entre o aluno e o ambiente de aprendizagem, dando oportunidade para que haja maior interação entre o sujeito e o objeto de estudo, no nosso caso, em particular, o estudo da Cinemática e de Funções.

#### **4. AS FUNÇÕES E SEU ESTUDO NO ENSINO MÉDIO**

O papel da Matemática no desenvolvimento dos conhecimentos da Física é, reconhecidamente, de extrema importância, não apenas para complementar os conceitos científicos mas para dar consistência à suas idéias.

Neste cenário, a Álgebra – e particularmente o conceito de funções – ocupa uma posição de destaque, viabilizando as ligações necessárias entre o mundo "real" – onde ocorrem os fenômenos da natureza – e os princípios abstratos existentes na Matemática, utilizados para expressar as idéias físicas.

Entretanto, o caminho a ser percorrido para se fazer tais ligações entre o concreto e o imaginário não é tão suave e, invariavelmente, tem se mostrado como obstáculo para aprendizagem dessas duas disciplinas em sala de aula.

O estudo do conteúdo "Funções" e suas implicações no ensino e na aprendizagem – mais especificamente no ensino médio, que é o foco de nossa pesquisa – tem sido objeto de vários estudos, como podemos constatar através estudos realizados por Ardenghi (2008) e organizados em sua dissertação intitulada "Ensino-Aprendizagem do Conceito de Funções", que traz um levantamento das pesquisas realizadas no Brasil, no período entre 1970 e 2000.

Nessas pesquisas, são abordados diversos aspectos relacionados ao tema e às concepções de alunos e professores, no que se refere ao seu ensino. Dentre esses aspectos, procuramos ressaltar aqueles ligados às dificuldades apresentadas pelos estudantes ao construírem suas concepções e realizarem suas interpretações sobre o conceito de funções, estudados no ensino médio.

Machado (1998), procurou estudar o perfil das imagens produzidas pelos alunos durante a aquisição do conceito de função, investigando as concepções espontâneas de estudantes da 1ª série do ensino médio. Em seu trabalho, o autor buscou verificar se havia diferenças na resolução de exercícios apresentados nas formas gráfica e algébrica e a exposição realizada pelos alunos ao externarem suas idéias sobre funções.

Alguns dos resultados obtidos por Machado (1998) mostraram que a minoria dos alunos relaciona o conceito de proporcionalidade e a idéia de relação entre as grandezas.

No que se refere a "algebrização" de uma função, cuja maior preocupação recai sobre o aspecto quantitativo em detrimento do qualitativo das variações, foi observado que os alunos apresentam dificuldades na interpretação dos enunciados que não apresentam leis algébricas explicitadas.

Sobre este aspecto, Mendes apud Oliveira (1997, p.60) conclui que

*"em geral, os alunos [...] não possuem a noção de funcionalidade, e os que já atingiram uma concepção de função têm um conhecimento muito restrito e com deficiências. A maioria deles apresenta a 'restrição da manipulação', pois para eles, as funções não podem ser dadas arbitrariamente, mas devem seguir uma regra bem explicada, como uma expressão algébrica."*

Outro fato detectado por Machado (1998) foi que a definição formal de uma função – dada pelo professor ao aluno – implicava em um distanciamento da dos enunciados dos problemas do cotidiano e acabava gerando dificuldades na internalização das idéias.

Segundo Machado apud Ardenghi (2008, p.43), "mesmo os alunos que obtêm sucesso escolar em Matemática apresentam várias imagens de um mesmo conceito matemático, ou seja, eles apresentam várias leituras para uma mesma definição".

Essas constatações apenas corroboram e complementa os estudos realizados por Schwarz (1995), sobre as concepções de funções dos alunos ao término do ensino médio, cujos resultados reconhecem como obstáculos para a aprendizagem a crença de que a Matemática nada tem a ver com problemas práticos.

Por outro lado, os problemas de ensino e aprendizagem sobre o conceito de funções, nem sempre são de inteira responsabilidade do aluno, mas também podem ter sido gerados pelo tipo de abordagem dada pelo professor.

Em sua Tese de Doutorado, cujo foco foi a investigação sobre as funções polinomiais de 1º e 2º graus com alunos da 1ª série do ensino médio, Rêgo (2000) procurou mostrar que a maneira tradicional adotada pela maioria dos professores impede que se detectem as dificuldades apresentadas pelos alunos e que se ofereçam meios para saná-la. Como modo tradicional a autora entende a apresentação dos conteúdos de forma pronta e acabada, de acordo com o que está proposto nos livros didáticos, com resolução de exemplos e aplicação de exercícios.

Após submeter os estudantes a uma abordagem não-tradicional e que incentivava o aprendizado colaborativo entre eles, baseada em modelos construtivistas de ensino, as principais diferenças detectadas por Rêgo (2000) estão relacionadas ao caráter qualitativo das resoluções apresentadas, e ao interesse e motivação dos alunos para o aprendizado de novos conhecimentos. Os alunos que apresentavam dificuldades sentiram-se animados com a troca de informações com os colegas e com as possibilidades de rever os conteúdos já apreendidos e tomados como pré-requisitos na realização das atividades. Esses alunos adquiriram um vocabulário mais elaborado e maior capacidade de expressar suas idéias matemáticas.

Rêgo (2000), concluiu que a os alunos que vivenciaram a proposta de ensino diferenciada e não-tradicional alcançaram um melhor nível de compreensão e maior capacidade relacional dos conteúdos, pois estabeleceram relações mais complexas entre os diversos conceitos ligados ao conceito de funções, bem como as diversas suas formas de representação.

Outro fator pode ser considerado como um obstáculo ligado diretamente ao entendimento dos alunos sobre conceito de funções, trata-se da maneira como os conceitos de funções são transmitidos aos alunos pelo professor.

Segundo os estudos de Zuffi (2001), sobre as formas de utilização da linguagem matemática por professores de ensino médio, quando ensina o conceito de funções, a investigação da expressão dos professores do 2º grau através de uma simbologia e de uma lógica própria da linguagem matemática, pode contribuir muito para compreendermos também as dificuldades apresentadas pelos alunos na transmissão de seus "saberes matemáticos".

"Os professores usam, em suas expressões através da linguagem matemática, caracterizações formais para o conceito de função que vão além do que seria essencial para a boa compreensão do conceito e, muitas vezes, ficam, também para eles, sem significado. Estas caracterizações estão impregnadas em suas práticas, mas falta uma conscientização de como elas auxiliam em sua formação conceitual e também na do aluno."

De modo geral, as opiniões e sugestões para o aperfeiçoamento do processo de ensino e aprendizagem do conceito de funções da maioria dos autores citados anteriormente são convergentes, culminando na proposição de uma revisão do processo, de modo a partir da realidade e dos conhecimentos do aluno, dando tempo e espaço necessários para eles vivenciarem as etapas de interiorização e condensação do conteúdo até chegar ao conceito estrutural.

Em uma etapa posterior deste trabalho (tópico 7.2.5) – durante o episódio de ensino 3 – abordaremos, especificamente, o tema decomposição de vetores, que tem relação direta com as funções trigonométricas. Trata-se de um caso particular, dentro do conteúdo de funções, que também costuma ser motivo de grandes dificuldades demonstradas pelos alunos.

Martins (2003), realizou uma abordagem semelhante à usada por nós neste trabalho, no que se refere à utilização de uma ferramenta computacional para dar suporte ao ensino, conseguindo resultados positivos ao final de sua empreitada. Em seu trabalho, a autora introduz o assunto seno e cosseno, usando um software de geometria dinâmica (Cabri-Gèométre), de forma coordenada, a partir do triângulo retângulo, passando pelo ciclo trigonométrico e finalizando com os gráficos das funções trigonométricas, com a finalidade de propiciar aos alunos, condições de atribuir significados a esses conceitos.

Nesse sentido, acreditamos que a realização de um trabalho em conjunto com o professor de matemática, utilizando uma metodologia apoiada por um software como o Cabri-Gèométre, por exemplo, minimizaria significativamente as dificuldades encontradas tanto pelos alunos como pelo professor de Física ao abordar os conceitos relacionados às funções seno e cosseno.

Finalmente, gostaríamos de chamar a atenção para uma última barreira causadora de grandes dificuldades no aprendizado dos alunos, a representação gráfica de uma função.

O estudo de funções, bem como sobre suas representações, vem sendo realizado há séculos. A representação gráfica mais comum, que utilizamos atualmente no ensino médio, foi desenvolvida por Descartes, mas gostaríamos de lembrar que, anteriormente, outros autores apresentaram representações diferentes da cartesiana.

Na segunda metade do século XIV, Nicole Oresme (1323-1382) desenvolveu uma teoria de latitude e longitude das formas, que pode ser considerada a precursora da representação gráfica da função. Ele chegou a idealizar uma representação gráfica da velocidade x tempo para um corpo que se move com velocidade constante, o que era novidade para a época. É conveniente ressaltar que a concepção de função que se tinha na época não é idêntica a que se tem hoje.

Oresme inventou a geometria coordenada antes de Descartes, encontrando a equivalência lógica entre tabular valores e representá-los graficamente. Propôs o uso de um gráfico para traçar um valor variável cujo valor dependesse de outro,

Conforme explica Campos (2000, p.24-25), Oresme escreveu que tudo que é mensurável, é imaginável na forma de uma quantidade contínua e ocorreu-lhe então uma questão: porque não traçar uma figura, ou um gráfico da maneira pela qual variam as coisas? Vemos aqui uma sugestão antiga daquilo que agora chamamos de representação gráfica de funções. Oresme traçou então um gráfico da velocidade-tempo para um corpo que se move com aceleração constante. Ao longo de uma reta, ele marcou pontos representando instantes de tempo (ou longitudes) e para cada instante ele traçou, perpendicularmente à reta da longitude, um segmento de reta (longitude) cujo comprimento representava a velocidade. As extremidades desses segmentos, ele percebeu, jazem ao longo de uma reta; e se o movimento uniformemente acelerado parte do repouso, a totalidade dos segmentos velocidade (que chamamos ordenadas) preencherá um triângulo retângulo. Estas idéias são ilustradas na figura seguinte.
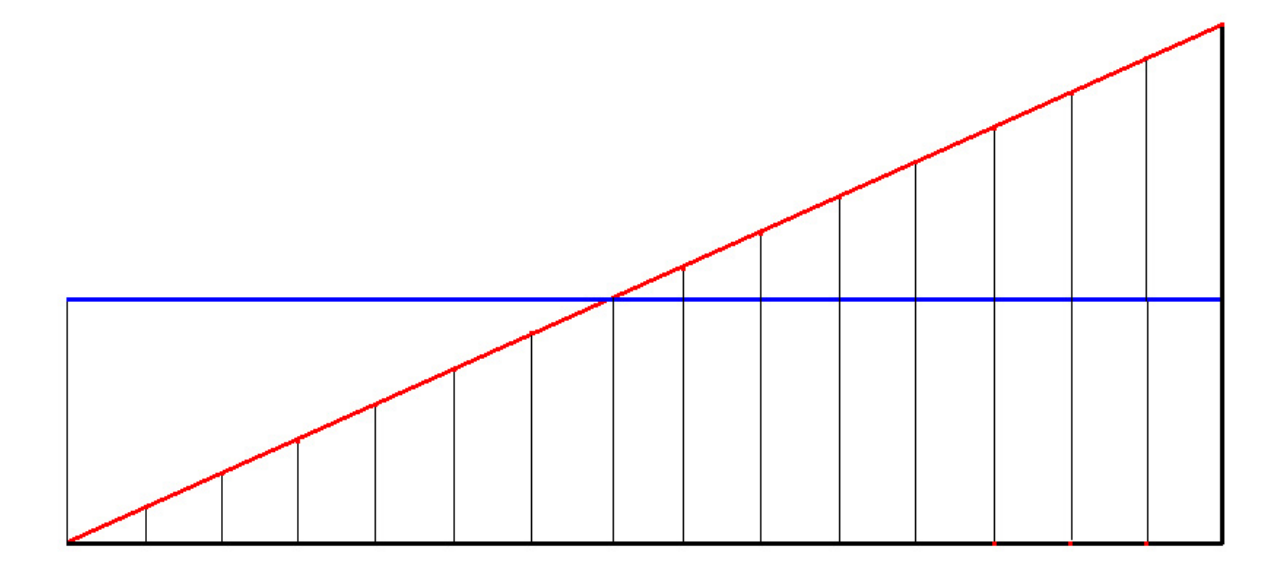

#### **Figura 4.1 - Diagrama de Oresme**

Como a área desse triângulo representa a distância percorrida, Oresme forneceu assim, uma verificação geométrica da regra de Merton, pois a velocidade no ponto médio do intervalo de tempo é a metade da velocidade final. Do diagrama geométrico, resulta que a área da primeira metade do intervalo de tempo está para a segunda metade na razão de 1 para 3. Se dividirmos o tempo em três partes iguais, as distâncias cobertas (dadas pelas áreas), estão na razão 1:3:5. Para quatro partes iguais, as distâncias estão na razão 1:3:5:7. De modo geral, como Galileu mais tarde observou, as distâncias estão entre si como números ímpares; e como a soma dos n primeiros números ímpares consecutivos é o quadrado de n; a distância total varia com o quadrado do tempo: a familiar lei de Galileu para os corpos em queda.

Os temos latitude e longitude que Oresme usou são equivalentes ao que conhecemos hoje como ordenada e abscissa, e sua representação gráfica assemelha-se com a da geometria analítica.

Acreditamos que as contribuições dadas pelos autores que nos referimos anteriormente, certamente, serão úteis em nosso trabalho, no sentido de nos alertar para as possíveis causas das dificuldades, invariavelmente, apresentadas pelos alunos ao relacionarem os conteúdos de Física e Matemática.

# **5. O COMPUTADOR NO ENSINO**

A utilização do computador para fins educacionais é um evento relativamente recente, tendo suas origens por volta do começo dos anos 60 e, segundo Marques, Mattos e Taille (1996), pode ser dividida basicamente em duas etapas:

- 1) a fase anterior ao surgimento da microinformática, caracterizada pelo uso de terminais de computadores de grande porte;
- 2) a fase posterior à microinformática, caracterizada pelo uso intenso de microcomputadores, os PC's.

Inicialmente seu uso era mais restrito ao setor administrativo, mas pesquisadores como Thomas Dawyer e Alfred Bork realizaram alguns estudos sobre as potencialidades didáticas da informática no ensino médio, este último, pesquisou mais especificamente sobre o ensino de Física.

No final dos anos 60, Seymor Papert iniciou estudos sobre veículos esféricos dotados de sensores controlados por computadores e criou a linguagem Logo de programação Instituto de Tecnologia de Massachussets (MIT), conforme descrevemos mais adiante no tópico 6.3.

Em meados da década de 70, com a criação do primeiro microcomputador nos Estados Unidos e, posteriormente, na década de 80, houve um grande crescimento do uso de computadores na educação, dada redução de custos dos equipamentos e o aparecimento de linguagens de programação mais simples, com o BASIC, por exemplo.

No Brasil, a utilização de microcomputadores para fins educacionais, no final dos anos 70 e começo dos 80, estava praticamente restrita às universidades federais e estaduais do sul e sudeste.

No que se refere ao ambiente escolar, o papel das tecnologias não é tão claro como na indústria, nos negócios ou na ciência, já que o processo de ensino formal e seu produto ainda continuam, em sua maioria, sem especificação bem clara e definida. De acordo com Paz (1999, p.75):

"A aprendizagem e o ensino podem constituir processos fundamentais na Educação, mas as perspectivas de aprendizagem estão mudando constantemente e as imagens do ensino variam muito (Greene, 1979). Alguns argumentam que o ensino é um empreendimento clínico, no qual os profissionais controlam variáveis instrucionais (Smith, 1963). Outros o vêm como um empreendimento, no qual os professores criam comunidades de aprendizagem e concentram-se em processos sociais (Dewey,1963). Ou, para alguns, a prática do ensino pode ser mais uma terapia, em que o professor reconhece os momentos ímpares que dão oportunidade aos alunos para o crescimento, aproveitando estes momentos (Buber,1957). Nenhuma destas imagens do ensino provou ser superior a qualquer outra. Até certo ponto, todas coexistem nas escolas atualmente."

Dessa forma, não há consenso sobre qual a melhor maneira de se utilizar o computador no ensino, em muitos casos, o que é correto para alguns estudiosos no assunto, pode não ser para outros.

Acreditamos que não há realmente uma "fórmula" única para sua utilização e que o segredo para eficiência de uma ferramenta didática computacional está no aproveitamento das características positivas de distintas formas de abordagens, obviamente acompanhadas de uma motivação externa por parte dos alunos. Assim, em alguns momentos, podemos usar o computador como uma ferramenta de aprendizagem em que o aluno pode construir seu próprio conhecimento – como em um ambiente simulado, por exemplo – mas em outras ocasiões em que isto não seja possível, podemos pensar no computador como um meio didático – como um software previamente estruturado, cujo objetivo seja a cumprir um determinado conteúdo do currículo de uma disciplina, por exemplo.

Sobre a implantação dos computadores em um ambiente escolar, Marques, Mattos e Taille (1996) dividem essa estratégia em duas possibilidades: a primeira seria a utilização dos computadores sem integração ao currículo escolar, deixando-o apenas como complementação para eventuais conteúdos; já a segunda abordagem, está relacionada ao uso dos computadores de maneira regular e integrada às atividades curriculares de ensino. Acreditamos que esta segunda estratégia seja a melhor, por aproveitar mais as potencialidades do computador como recurso didático inerente ao processo, o que acarretaria em uma mudança nas estratégias de ensino e de aprendizagem, trazendo benefícios a ambos. É neste sentido que buscaremos utilizar o computador em nosso trabalho.

O presente trabalho está fundamentado em elementos do **Construcionismo** de Papert (1985), complementado com estudos realizados por Valente (1995b) – um seguidor de Papert - no que se refere ao uso do computador na educação. Os estudos desses autores, por sua vez, são fortemente influenciados pelas idéias construtivistas de Piaget e do sócio-interacionismo de Vygotsky.

É importante ressaltar a necessidade, postulada por esses autores, de tornar o estudo mais próximo possível da realidade do aluno. Essa contextualização se faz necessária para que haja um ganho pedagógico e maior significação dos conteúdos construídos, na medida em que traz uma motivação pautada na própria experiência do aluno, modificando ou remodelando suas *concepções alternativas*, ou *espontâneas*.

 No que se refere ao domínio de conhecimentos básicos de física, nota-se que as dificuldades enfrentadas pelos aprendizes podem estar relacionadas à existência de tais *concepções espontâneas*, diferentes daquelas aceitas cientificamente. Por exemplo, é muito freqüente a confusão feita pelos alunos sobre os conceitos de **massa** e **peso** de um corpo. Em geral, eles utilizam esses dois termos como sinônimos e não fazem distinção entre o primeiro, que é cientificamente considerado como uma propriedade da matéria e o segundo, que se refere a uma força, portanto, resultado da interação gravitacional entre dois corpos. Ou ainda, a íntima relação existente entre a idéia de **conforto**, ou **desconforto térmico** e o conceito de **calor**, como definido pela termodinâmica. Quando nós, seres humanos, sentimos frio ou calor, estamos nos referindo a nossa relação com o meio ambiente, no caso, com a temperatura. Ou seja, se uma pessoa sente frio quando a temperatura é de –10ºC, não significa que um animal que habita uma região polar, como um pingüim, por exemplo, também tenha a mesma sensação térmica. Portanto, a palavra calor, que utilizamos em nosso cotidiano, é conceito espontâneo que se refere a uma impressão específica do ser humano com relação ao local em que ele vive e com sua melhor acomodação climática dentro desse ambiente, não devendo ser utilizada como um conceito absoluto para qualquer espécie daquele habitat. Por isso, a ciência dá outra definição de calor, como sendo a energia térmica em trânsito de um corpo de maior para outro de menor temperatura.

Estes são apenas alguns típicos exemplos de como as concepções espontâneas podem interferir negativamente na formação de um conceito físico, causando bloqueios na correta interpretação e apreensão dos princípios definidos pela ciência.

Essas **concepções espontâneas** vêm sendo estudadas no Brasil desde a década de 80 (Villani, et al., 1985; Zylbersztajn, 1983). A relevância do seu estudo, para esses autores, se dá pelo fato de essas concepções influenciarem, de maneira decisiva, a forma como os novos conceitos são ensinados.

Conforme afirmam Barbeta e Yamamoto (2002, p.325):

"A persistência destas noções espontâneas, mesmo após anos de educação formal, indica a possibilidade de se poder criar uma superposição entre os conceitos científicos e aqueles espontâneos, tendo-se aí um obstáculo para um aprendizado significativo da física. A escolha do esquema científico ou do espontâneo se dá aparentemente pelo tipo de problema que se está analisando. Isto é, quando o problema envolve muitos conceitos formais, o esquema formal é utilizado, e quando envolve elementos do dia-a-dia, o esquema espontâneo é escolhido (Villani, 1982). Em um trabalho recente (Costa, 2002), as concepções espontâneas têm sido identificadas como uma das barreiras para a construção de modelos mentais para a resolução de problemas de física."

Neste trabalho, entenderemos como *concepções espontâneas*, os conceitos e conhecimentos que o aluno tem sobre determinado fenômeno, decorrentes de suas próprias experiências e intuições. Acreditamos que esta definição vai ao encontro das idéias, expressadas acima, de autores como Pietrocola (2002), Villani, et al. (1985), Zylbersztajn (1983), Barbeta e Yamamoto (2002), entre outros, sobre o fenômeno físico que desejamos estudar.

Por outro lado, ao ensinar Física, Matemática, ou qualquer outra disciplina, com o auxílio do computador, encontraremos dificuldades que vão além dos obstáculos causados pelas concepções espontâneas. A mera introdução de um computador como intermediário do processo de ensino-aprendizagem não garante um sucesso intrínseco. Entretanto, está iniciativa está vinculada a maneira como são concebidas as tarefas nas quais o computador será utilizado, seja através de programas mais conservadores, que tentam reproduzir as atividades corriqueiras realizadas em sala de aula, ou por uma abordagem mais diferenciada e inovadora, onde haja espaço para enfoques mais pautados nas motivações dos próprios alunos.

Valente (1995b) destaca algumas razões pelas quais a utilização do computador na educação pode proporcionar uma revolução no processo de ensinoaprendizagem. Para ele, o fato de ele ser capaz de ensinar seria um primeiro motivo, uma vez que *"a quantidade de programas educacionais e as diferentes modalidades de uso do computador mostram que esta tecnologia pode ser bastante útil no processo de ensino-aprendizado"*.

Outra razão destacada por esse autor estaria relacionada ao próprio desenvolvimento da informática e das contribuições que esses avanços trariam para o ensino e vice-versa, ou seja, o simples fato de se utilizar a informática na educação faria com que os softwares fossem aperfeiçoados em suas finalidades educacionais específicas e novos programas fossem criados, de maneira que ambas as áreas se beneficiariam. Nesse sentido, ele desta que, *"Inicialmente, ele (o computador) tenta imitar a atividade que acontece na sala de aula e à medida que este uso se dissemina outras modalidades de uso do computador vão se desenvolvendo"*.

#### **6.1. Experimento de Ensino**

Para responder as questões de pesquisa sugeridas neste trabalho utilizamos elementos da metodologia denominada **Experimento de Ensino**, ou **Design Experiment.** 

Cobb (2003) define Design Experiment como uma metodologia, cujos princípios fundamentais estão voltados à construção e ao desenvolvimento de uma 'engenharia' de formas particulares de aprendizagem – bem como o estudo sistemático dessas formas – ambos situados dentro de um contexto definido pelos meios que lhes dão suporte. Para ele, este contexto está sujeito a testes, revisões e sucessivas interações que geram um novo modelo, semelhante ao anterior, resultante das sistemáticas variações do experimento.

Assim, para um mesmo experimento, diferentes professores podem ter diferentes objetivos, utilizando experimentos de ensino anteriores de sua própria autoria, ou de terceiros, como referência e reorganizando-o de maneira a atingir seu objetivo específico.

> "Uma das características que distingue esta metodologia das demais, é a indissolubilidade entre os papeis de pesquisador e professor, pois, muitas vezes, os papéis são redistribuídos de forma a atribuir ao pesquisador o papel de professor ou de co-aprendiz. Nesta metodologia, o pesquisador tem a oportunidade de investigar o raciocínio matemático dos alunos em experimentações que podem influenciar, tanto no significado dado ao conhecimento matemático como em sua construção."

> > (Kelly e Lesh apud Leme, 2007)

Podemos situar uma experiência de ensino dentro de uma rede mais abrangente de metodologias denominada **Ecologia de Aprendizagem** (Learn Ecology), que pode ser definido como um sistema aberto, complexo, adaptável, incluindo elementos que são dinâmicos e interdependentes.

Existem diversos tipos e níveis de elementos que compõem uma ecologia de aprendizagem, dependendo das tarefas ou problemas que os estudantes sejam desafiados a resolver. Algumas características desse sistema metodológico foram utilizadas em nosso trabalho, quando utilizamos a ferramenta computacional. Dentre elas, podemos citar: as normas de participação que são estabelecidas para a realização das tarefas; a informalidade associada à suficiente flexibilidade existente no software utilizado, que permitiu a discussão e criação de modelos de acordo com as necessidades que a tarefa solicitava; a riqueza de ferramentas existente, permitindo múltiplas possibilidades para viabilizar a resolução de um problema; o conforto e a confiança adquirida após a manipulação e domínio de alguns recursos disponíveis; a simplicidade na manipulação dessas ferramentas; a alta tolerância à experimentação e à falha, já que não há preocupações em gastos com materiais reais caros e de difícil obtenção.

A abrangência do termo *design* é tão grande que muitos preferem não traduzilo. Atividades como desenhar, projetar, esquematizar, modelar, planejar, entre muitas outras, poderiam ser entendidas como design. De modo geral, essas atividades envolvem a criação de algo que pode ser concreto ou abstrato como, por exemplo, um quadro, um livro, uma dissertação, um programa de computador, ou até mesmo uma atividade educacional.

 Dentro da metodologia de Experimento de Ensino, Cobb et al (2003) identifica cinco características, conforme explica Leme (2007, p.52-53):

Primeiramente, a finalidade de um Experimento de Ensino é desenvolver uma classe de teorias a respeito, tanto do processo de aprendizagem como dos significados que são desenhados para dar suporte à aprendizagem, e "estes últimos vinculados aos artefatos materiais, às práticas de ensino e aprendizagem, à negociação de normas e outras formas de mediação" (Karrer apud Leme, 2007, p.52).

Em segundo lugar, é uma metodologia altamente intervencionista, procurando sempre a inovação. O Experimento de Ensino tem como meta representar bases iniciais para futuras inovações e isto significa que a intenção desse tipo de metodologia é inquirir sobre as possibilidades e novas formas de aprendizagem, visando mudanças educacionais.

A terceira característica envolve seus aspectos prospectivos e reflexivos. No primeiro deles, o design é implementado como um processo baseado por hipóteses.

Já no segundo aspecto, conjecturas são realizadas com vários níveis de análise. O design ou projeto inicial é uma conjectura sobre os significados que darão suporte a uma forma particular de aprendizagem que, por sua vez, será testada. Na condução do experimento, são realizadas e testadas conjecturas mais especializadas e se uma conjectura inicial é refutada, podem ser geradas e testadas novas alternativas.

Juntos, os aspectos prospectivo e reflexivo resultam em uma quarta característica, o design iterativo. Como conjecturas são geradas e talvez refutadas, novas conjecturas são desenvolvidas e sujeitas a testes. Esta característica foca-se nos ciclos de intervenção e revisão necessários para o desenvolvimento da pesquisa.

A quinta e última característica está relacionada com suas raízes pragmáticas, reivindicando que a teoria usada deve fazer o "trabalho real". As teorias desenvolvidas durante o processo de experimentação são humildes, modestas, não apenas no sentido de que estão relacionadas a um domínio específico do processo de aprendizagem, mas também porque são responsáveis pela atividade de design (pelo fato de desempenharem um trabalho real).

Nossa conduta, enquanto professor/esquisador, ao longo das atividades desenvolvidas neste trabalho foi inspirada nos princípios do design experiment.

#### **6.2. O Paradigma Instrucionista**

O computador pode ser utilizado na educação de diversas maneiras e com algumas finalidades específicas. Pode-se, por exemplo, simplesmente transmitir informações ao usuário através de textos ou tutoriais, ou ainda realizar atividades do tipo *exercício-e-prática*, onde o aprendiz é levado a responder algumas perguntas e prosseguir, ou não, para uma etapa seguinte, caso sua resposta seja aquela previamente programada no computador como a correta.

Nesta modalidade de ensino, o computador tem a função de repassar uma determinada informação ao usuário, fato que também ocorre com a maioria dos professores que utilizam o chamado método tradicional de ensino. Não há uma clara criação de um ambiente educacional que seja facilitador do processo de desenvolvimento intelectual do aluno e o sentido de aprendizagem está dirigido ao computador como uma **máquina de ensinar**.

O esquema a seguir, ilustra bem a prerrogativa do chamado *paradigma instrucionista*, onde o computador é abastecido com certa informação, a partir daí, terá a atribuição de repassá-la ao aluno, podendo haver, ou não, pontos de verificação da veracidade da informação, através de uma possível sabatina a ser enfrentada pelo usuário.

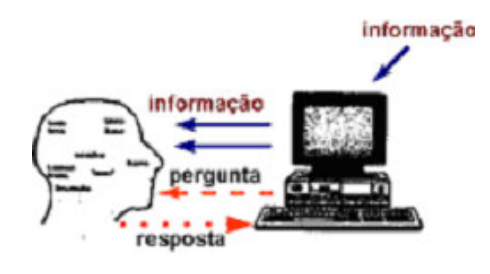

**Figura 6.1 - Esquema Instrucionista** 

"...o computador pode ser usado na educação como máquina de ensinar ou como ferramenta. O uso do computador como máquina de ensinar consiste na informatização dos métodos de ensino tradicionais. Do ponto de vista pedagógico esse é o paradigma instrucionista."

(Valente , 1995, p.11)

Essas características são bastante desejáveis para uma instituição de ensino que tem como foco uma abordagem instrucionista, uma vez que o computador pode, em muitas ocasiões, substituir o professor em seu papel administrativo, livrando-os de tarefas indesejáveis como corrigir exercícios ou provas, por exemplo.

O uso do computador como ferramenta, que é a proposta defendida neste trabalho, será discutido no tópico seguinte.

#### **6.3. O Paradigma Construcionista**

A quantidade de softwares com finalidades educacionais existentes no mercado é praticamente incontável e tanto as capacidades quanto as limitações desses programas são muito diversificadas.

Alguns deles têm um caráter mais restritivo às interações com os usuários, enquanto outros tantos possuem características mais abertas, no que se refere à manipulação e controle sobre os objetos neles apresentados.

Como foi citado no tópico anterior, utilizar o computador para transmitir certo conhecimento e, como meio para se atingir esse fim, trabalhar com programas mais controladores e com poucas possibilidades de sair de um enredo previamente determinado, como tutoriais ou programas do tipo exercício-e-prática, tem se mostrado um mecanismo pouco producente, já que não explora toda capacidade latente na informática, além de servir apenas como uma forma de informatizar os métodos tradicionais de ensino. Trata-se, dessa maneira, da utilização do computador como uma máquina de ensinar.

Por outro lado, existe outra categoria de programas de computador, que pode ser aproveitada para fins educacionais, pois permite ao aprendiz representar suas idéias através do software. Nesta lista, podemos citar as planilhas de cálculos, linguagens de programação (action script, logo, C, pascal, básica, etc.), programas para criação de bancos de dados, editores de texto, ou ainda, softwares multimídia de manipulações dinâmicas, como o Cabri Gèométre, o Interactive Physics, o Crocodile Physics, entre outros.

Neste caso, o software que estimula a criatividade do aluno, dando-lhe mais liberdade de escolha sobre as decisões a serem tomadas frente à interpretação de um dado fenômeno, ou mesmo as estratégias a serem construídas para resolução de problemas, atribui ao estudante um papel de protagonista na construção do conhecimento e eleva a utilização do computador à categoria de **ferramenta;** esta facilita a realização de tarefas e disponibiliza para o aluno um ambiente com mais possibilidades a serem exploradas e, portanto, com maior nobreza pedagógica.

Assim, Valente (1995b) defende que o computador deva utilizado como uma ferramenta de suporte ao ensino. A idéia de que o aluno deve ser responsável pelo seu próprio aprendizado, devendo construí-lo paulatinamente, segue o modelo construtivista de Piaget. Para ele, a criança constrói a noção de certos conceitos interagindo com objetos do próprio ambiente onde ela vive, propiciando a criação ou o desenvolvimento de esquemas mentais que dão origem à construção do conhecimento e, portanto, do aprendizado. Mas esse processo é fruto de um trabalho mental da criança e não originado a partir de um sistema de ensino ou de transmissão de conhecimento. Nesse sentido, adotaremos outra formulação dessa forma de aprendizagem, quando se acrescenta o uso do computador no ensino:

> A construção do conhecimento através do computador tem sido denominada por Papert de construcionismo. Ele usou esse termo para mostrar um outro nível de construção do conhecimento: a construção do conhecimento que acontece quando o aluno constrói um objeto de seu interesse, como uma obra de arte, um relato de experiência ou um programa de computador. Na noção de construcionismo de Papert existem duas idéias que contribuem para que esse tipo de construção do conhecimento seja diferente do construtivismo de Piaget. Primeiro, o aprendiz constrói alguma coisa ou seja, é o aprendizado através do fazer, do "colocar a mão na massa". Segundo, o fato de o aprendiz estar construindo algo do seu interesse e para o qual ele está bastante motivado. O envolvimento afetivo torna a aprendizagem mais significativa.

> > Valente (1995b, p.12)

Desse modo, Papert dá outra interpretação para a construção do conhecimento que, apesar de ser inspirada nas idéias de Piaget, difere no que se refere à interação do aluno com o objeto de estudo, já que utiliza o computador como intermediário no processo de ensino-aprendizagem.

Valente (1995b, p.1) acredita que *"o computador pode provocar uma mudança de paradigma pedagógico, do instrucionismo para o construcionismo*" e, para que isto ocorra, defende a idéia da utilização da informática sob o ponto de vista deste último enfoque, em detrimento daquele.

Assim, o aluno não seria mais instruído, ensinado, mas construtor do seu próprio conhecimento. O paradigma construcionista dá ênfase na aprendizagem, enquanto o instrucionista ressalta o ensino. Então, o foco estaria na construção do conhecimento e não na instrução.

Ao construir seu próprio conhecimento, no ambiente propiciado pelo computador, o aprendiz estará imerso numa abordagem **construcionista**, como denominada por Papert.

Em síntese, para Valente, o computador deve ser utilizado como catalisador de uma mudança no paradigma educacional. Um novo paradigma que promove o aprendizado ao invés do ensino, mudando do paradigma instrucionista para o construcionista.

O objetivo da introdução do computador na educação não deve ser um modismo, isto levaria a uma subutilização do potencial do computador, que além de dispendiosa, traz poucos benefícios para o desenvolvimento intelectual do aluno.

Os resultados da utilização do paradigma instrucionista deram evidências ao longo dos anos de que este tipo de abordagem acaba por formar um educando obsoleto, despreparado para acompanhar o desenvolvimento atual da sociedade, afirma Valente (1995b).

Em um mundo repleto de tecnologia e com redes de comunicação, como a internet, capaz de disponibilizar o acesso à informação apenas apertando alguns botões, seja no computador, ou no telefone celular, ou mesmo nos terminais de caixas eletrônicos, não deveríamos nos acomodar e aceitar que a mera transmissão de conceitos através de técnicas e equipamentos seculares, como giz e lousa, ou folhas impressas em mimeógrafos, façam surtir os mesmo efeitos desejáveis por jovens de gerações anteriores ao advento dessas tecnologias.

Valente (1995b) prossegue afirmando que a sociedade mudou, evoluiu, e as formas de abordagens do ensino e da aprendizagem não podem ficar inertes, devem acompanhar essas mudanças, adaptando-se as novas facilidades propiciadas pelas conquistas das ciências e, neste sentido, o computador pode ser um forte aliado na edificação do conhecimento.

Para Valente (1995b), o que diferencia essas maneiras de construir o conhecimento, citadas por Piaget e Papert, é a presença do computador. Quando o aluno está interagindo com o computador, ele está manipulando conceitos, da mesma maneira como ele adquire conceitos quando interage com objetos do mundo. Papert denominou este tipo de aprendizagem como *"aprendizagem piagetiana"*.

Com o intuito de desenvolver sua teoria de aprendizagem, Papert criou a linguagem **Logo** de programação onde o aprendiz podia construir figuras geométricas "ensinando" uma tartaruga virtual a se locomover pela tela, através de comandos dados ao computador. Segundo Valente (1995b), os conceitos do construcionismo podem ser transpostos para o uso do ambiente Logo, conforme fez Papert.

Esclarecemos que o ambiente Logo é apenas citado aqui, como pano de fundo para introduzir a terminologia que usualmente é empregada no paradigma construcionista, não cabendo nos prolongar sobre a funcionalidade, as propriedades ou procedimentos utilizados nessa linguagem de programação.

No ambiente da linguagem Logo, por exemplo, o aluno deve **descrever** o movimento de uma tartaruga através de comandos dessa linguagem de programação. O computador trata de **executar** a tarefa descrita pelo aluno através dos comandos da linguagem Logo. Após ver a figura formada pela tartaruga, o aluno deve **refletir** sobre essas informações o que, de acordo com Piaget, provocará alterações nas estruturas mentais do aluno. Durante essa reflexão o aluno poderá **depurar** seus procedimentos, identificando e corrigindo possíveis erros. A atividade de depuração é facilitada pelo uso do programa de computador.

Entretanto, o processo de **descrever, refletir e depurar**, não acontece simplesmente colocando o aluno em frente ao computador. A interação alunocomputador requer a **mediação de um profissional que conheça o ambiente Logo**, tanto do ponto de vista computacional, como pedagógico e psicológico. Além disso, o aluno, enquanto ser social e inserido num ambiente social partilhado com colegas, professores, pais, amigos, enfim toda uma comunidade, deve utilizar esses elementos como fonte de idéias, de conhecimentos ou de problemas a serrem resolvidos dentro do ambiente propiciado pelo computador.

Uma das razões pela qual Papert sugere o termo construcionismo é o fato da interação aluno-objeto ser mediada por uma linguagem de programação. Outra razão é o fato da interação aluno-computador ser mediada por um profissional que conhece Logo.

No caso dos estudos de Piaget, a criança interagindo com um objeto era observada por um experimentador cuja função era usar o método clínico para entender as estruturas mentais da criança.

Para Valente (1995b), existem pelo menos dois diferentes modos de utilizar o computador na educação: como *máquina de ensinar*, ou como *ferramenta*.

O uso do computador como máquina de ensinar consiste na informatização dos métodos de ensino tradicionais, o que do ponto de vista pedagógico trata-se de informatizar o *paradigma instrucionista*, que é muitas vezes, equivocadamente, tomado como uma abordagem construtivista.

A posição defendida por Valente (1995b, p.13) é a de que o computador deve ser utilizado no ensino como uma *ferramenta*. Segundo ele, nesta modalidade:

> "o computador não é mais o instrumento que ensina o aprendiz, mas a ferramenta com a qual o aluno desenvolve algo, e, portanto, o aprendizado ocorre pelo fato de estar executando uma tarefa por intermédio do computador. Estas tarefas podem ser a elaboração de textos, usando os processadores de texto; pesquisa de banco de dados já existentes ou criação de um novo banco de dados; resolução de problemas de diversos domínios do conhecimento e representação desta resolução segundo uma linguagem de programação; controle de processos em tempo real, como objetos que se movem no espaço ou experimentos de um laboratório de física ou química; produção de música; comunicação e uso de rede de computadores; e controle administrativo da classe e dos alunos".

Neste trabalho, pretendemos nos basear nas quatro categorias – *descrição*, *execução*, *reflexão* e *depuração –* sugeridas por Valente (1995b), sob a luz das concepções da teoria construcionista de Papert, para responder nossa segunda questão de pesquisa.

#### **6.4. O ensino de Física nas escolas**

O ensino de física nas escolas não é uma tarefa das mais fáceis, sobretudo porque muitos conceitos estudados requerem uma boa dose de abstração por parte dos alunos, sendo a matemática uma ferramenta essencial no desenvolvimento da física.

Além disso, estudar física requer, em muitas ocasiões, a manipulação de materiais que são de difícil obtenção em nosso cotidiano, por serem muito caros ou de difícil acesso, como fios metálicos de diversos materiais (ouro, alumínio, cobre, platina, etc.), elementos radioativos, componentes eletrônicos, ou mesmo equipamentos mais sofisticados para realizar medições.

Outro complicador enfrentado no estudo da física está relacionado ao fato de, também em um grande número de ocasiões, se trabalharem com conceitos que fogem dos sentidos de qualquer ser humano, como estudar o comportamento e as propriedades de partículas subatômicas, ou que possuem altíssimas velocidades, próximas à da luz, por exemplo.

Desse modo, por mais que os professores se empenhem em complementar a explanação sobre um determinado conceito com analogias, ou mostrando ilustrações retiradas de livros didáticos, ou expondo fotográficas estroboscópicas para descrever o movimento de um corpo, ou através de figuras desenhadas na lousa, que é uma tarefa mais difícil e demorada, ainda que o professor seja um exímio artista, a construção definitiva desse conceito, bem como a sua "visualização" dinâmica na mente, é de responsabilidade de cada aluno e aí está um grande obstáculo a ser enfrentado.

Assim, a utilização do computador como uma ferramenta de aprendizagem, poderia contribuir fortemente para a simplificação dessas tarefas, pois, através de um programa que simule alguns fenômenos físicos, a interatividade disponibilizada pela ferramenta serviria não apenas como uma mera visualização dinâmica, mas possibilitaria também a modificação de parâmetros relevantes ao fenômeno que dariam maior clareza ao estudo, ou mesmo a criação de eventuais novas hipóteses sobre o fenômeno que não haviam sido percebidas inicialmente.

Dessa forma, ao estudar o movimento de um corpo lançado verticalmente para cima, por exemplo, o estudante poderia, por exemplo, modificar parâmetros como a velocidade inicial de lançamento, o valor da aceleração da gravidade local, a massa do corpo, ou ainda a presença ou não de ar para oferecer resistência ao movimento do corpo. Esses princípios estão incorporados na concepção de nossa pesquisa.

#### **6.5. Nosso Ambiente de Aprendizagem**

Para realização das atividades utilizando o computador, o software escolhido foi o **Interactive Physics** (**IP**).

Nele, teoria e prática podem ser estudadas conjuntamente, pois este software foi desenvolvido para ser uma espécie de laboratório de Física no computador, permitindo a alunos e professores criarem inúmeras simulações com alto grau de interatividade.

O IP enfatiza o estudo da Mecânica, possibilitando a visualização de conceitos teóricos de Física clássica, na medida em que o usuário pode construir suas próprias simulações, alterar parâmetros e investigar fenômenos. Envolvendo conceitos de cinemática, dinâmica, gravitação, conservação de energia, oscilações, choques, entre outros, o software pode ser entendido como um "processador de textos" para a simulação do estudo de movimentos.

O IP pode ser utilizado em diferentes estratégias de aula. No laboratório de Física: para comparar resultados entre as experiências realizadas nas bancadas dos alunos e o modelo simulado; em aulas teóricas, onde o professor pode simular fenômenos e facilitar a compreensão dos alunos sobre teorias geralmente bastante abstratas. No laboratório de Informática, para que alunos possam investigar conceitos e fenômenos, mesmo antes de terem acesso aos modelos matemáticos.

Este software possui um enfoque heurístico, ou seja, está baseado em regras e métodos que conduzem à descoberta, à invenção e à resolução de problemas. Desse modo, além de proporcionar um elevado grau de interatividade, o IP pode

possibilitar ao estudante dar vazão à sua criatividade, através das inúmeras possibilidades de simulações que podem ser criadas e desenvolvidas em seu ambiente. Permite ainda a manipulação de variáveis e grandezas físicas, o que pode estimular o desenvolvimento de procedimentos mentais e concretos típicos de uma investigação científica, como a observação fenômenos, a formulação de hipóteses, a análise dos dados obtidos na observação, a utilização do raciocínio lógico, a síntese dos fenômenos observados, entre outros.

A combinação de uma interface simples e amigável com eficientes e poderosos recursos computacionais permite ao IP realizar simulações com nível de precisão bastante satisfatório. Assim, conceitos de mecânica podem ser fartamente explorados na medida em que o aluno tem a possibilidade de construir e desenvolver suas próprias simulações, alterar parâmetros relevantes, realizar sondagens sobre fenômenos ou situações sugeridas pelo professor. No nosso caso, estávamos interessados no estudo dos lançamentos dos corpos sob a ação da gravidade.

Em seu estudo utilizando o Interactive Physics, Cardoso (2003), procurou investigar aspectos relacionados ao aprendizado de Física a partir da utilização desse software, dentre elas, destacamos duas:

- Identificar as variáveis operacionais que contribuem positiva ou negativamente para a evolução de uma concepção espontânea para um conceito cientificamente aceito como correto;
- Avaliar o potencial do IP em contribuir para a identificação as concepções espontâneas de "força" e "movimento".

Nesse estudo, Cardoso (2003) notou que, ao estudarem o movimento de lançamento de um corpo, por exemplo, alguns alunos carregavam, como concepção espontânea, a idéia de que existiria a permanência de uma força provocadora do movimento, mesmo após o corpo ser arremessado. Para esses alunos a força vai se "gastando" aos poucos até cessar o movimento e, desse modo, a ausência de movimento implicaria na ausência de forças.

Com a utilização dos recursos do IP – como o monitoramento do movimento através da visualização dos vetores relacionados às forças atuantes sobre os copos – Cardoso (2003) desenvolveu atividades que buscavam ir além da mera identificação desses conceitos espontâneos, mas que também procurava sanar essas deficiências conceituais, obtendo avanços significativos em sua empreitada.

Acreditamos que a abordagem dada em nosso trabalho é complementar aquela utilizada pelo autor citado acima, já que não nos interessa o estudo dos agentes responsáveis pela manutenção ou não do movimento dos corpos lançados, mas no acompanhamento descritivo das variáveis envolvidas, como a velocidade, o tempo e a aceleração, que é o objeto de estudo da Cinemática.

Embora o software IP já esteja disponível nas escolas da rede estadual a mais de 10 anos, percebemos que, na prática, ele é pouco utilizado. Certamente, são muitos os fatores que contribuem para a esse tipo de postura dos professores, dentre elas, podemos citar algumas, como: o receio natural de se utilizar uma ferramenta nova a qual não se tem perfeito domínio; a dificuldade de se aplicar atividades com um baixo número de computadores disponíveis nas salas de informática das escolas; a quantidade excessiva de alunos na sala de aula, que gera problemas de indisciplina e interfere diretamente no aprendizado.

Por outro lado, é lamentável sabermos que as escolas dispõem de uma ferramenta de aprendizagem com tamanho potencial, com tantos recursos disponíveis e que é subutilizada, ou simplesmente é ignorada pela maioria dos professores de Física.

Acreditamos que esse quadro possa ser modificado e que, mesmo sem condições ideais, os professorem devem buscar alternativas para introdução de ferramentas computacionais como o IP em suas práticas. Para contornar o problema da superlotação das salas de aula e a pequena quantidade de computadores disponíveis, por exemplo, seria interessante a tentativa de se utilizar um telão, ou um adaptador ligado a um aparelho de televisão, em que o próprio professor manipulasse o software, mostrando simulações já prontas, ou criando outras, enfim, explorando os recursos visuais disponibilizados pelo software. Certamente a educação ganharia com isso e as aulas seriam enriquecidas, favorecendo tanto ensino como o aprendizado.

A seguir, descreveremos, resumidamente, alguns dos principais recursos do IP, que podem ser encontrados no tutorial disponibilizado pelo fabricante, no tópico de ajuda do próprio menu do software. Para isso, faremos como exemplo a criação de uma simulação que faz uma bola pular sobre uma mesa.

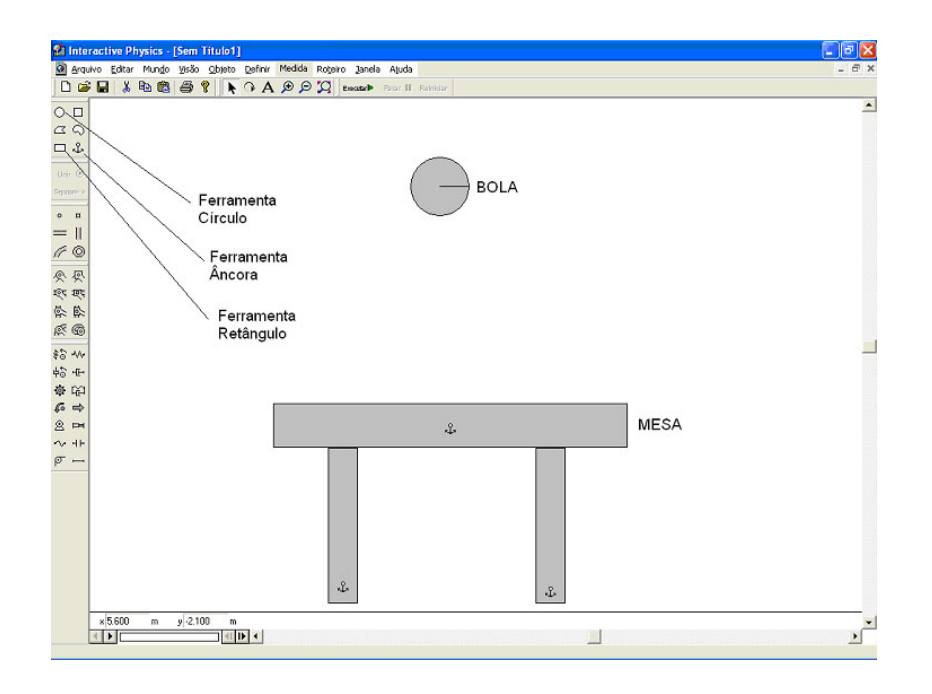

**Figura 6.2 - Área de trabalho do Interactive Physics** 

Uma grande vantagem do software é que o usuário não precisa dominar os comandos de uma linguagem de programação, ele pode criar ou manipular objetos e suas propriedades apenas desenhando-os na tela e modificando seus parâmetros através "cliques" nas opções da barra de tarefas e "arrastes" dos objetos selecionados para a área de trabalho. Pode-se usar uma variedade de formas para representar corpos nos seus modelos. Estas formas incluem círculos, retângulos, quadrados, polígonos e polígonos curvos.

Neste exemplo, apenas clicamos sobre as ferramentas círculo e desenhamos o corpo, que chamamos de bola, sobre a área de trabalho. O mesmo foi feito com a ferramenta "retângulo" para representar a mesa e seus pés. A ferramenta âncora que aparece sobre o retângulo tem a finalidade de fixar a mesa para que ela não caia junto com a bola. Pronto! A simulação já está preparada. Para fazê-la funcionar,

basta clicar sobre o botão "executar" e a bola irá cair e pingar sobre a mesa até parar.

O software também permite a modificação de diversas propriedades de um corpo, como a sua localização segundo os eixos x e y (horizontal e vertical), sua massa, sua velocidade (também decomposta nos eixos x e y), o atrito estático e o atrito cinético, a elasticidade, tipo de material que compõe o corpo. Para isso, basta clicar duas vezes sobre o objeto. A figura a seguir, mostra a tela com as propriedades da bola do exemplo.

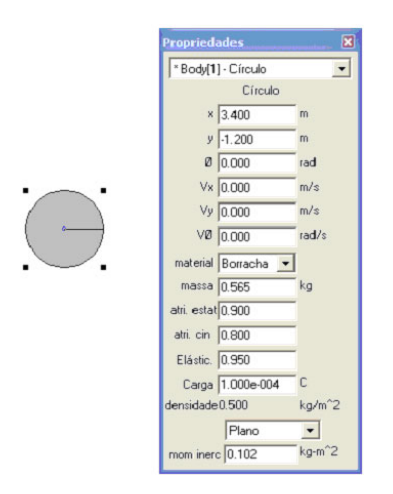

**Figura 6.3 - Caixa de Diálogo Propriedades** 

Dentre as várias opções da barra de Menu do software, destacamos a opção mundo, onde podemos modificar as grandezas ambientais fundamentais para a realização da simulação como os valores da aceleração da gravidade local, ou a resistência do ar.

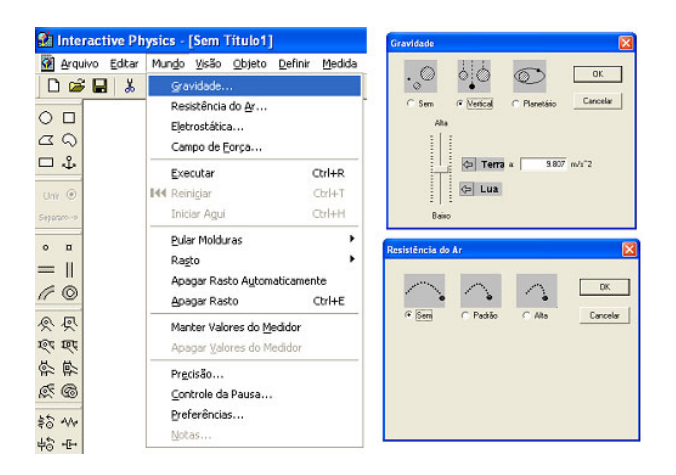

**Figura 6.4 - Propriedades do Mundo Virtual** 

Outro recurso importante disponibilizado pelo software, no que se refere aos quesitos físicos, é a possibilidade de se representar algumas grandezas vetorialmente, como a velocidade do corpo, por exemplo. Isso possibilita uma investigação mais rica por parte do aluno, já que grandezas vetoriais levam em consideração não apenas a intensidade, mas também a direção e o sentido em que elas são empregadas, tornando o aprendizado dos conceitos físicos mais consistentes do ponto de vista pedagógico. A seguir, mostramos uma tela que ilustra esta facilidade oferecida pelo IP, através da representação da velocidade vetorial de uma bola lançada obliquamente para cima.

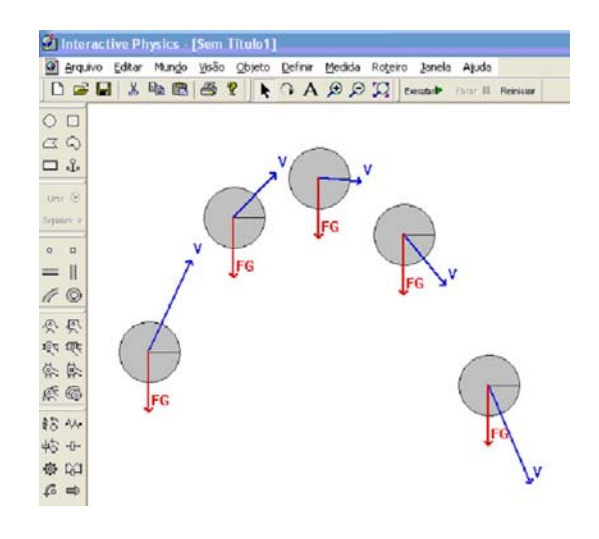

**Figura 6.5 - Grandezas Vetoriais** 

Há também a possibilidade de se incluir medidores para obtenção dos registros das medidas acumulados pelo observador, o que pode tornar a observação mais refinada ainda, além de permitir a inclusão de bastões deslizantes para que o usuário possa inserir os dados diretamente, variando as grandezas físicas observadas, através de botões deslizantes, ou ainda a visualização dinâmica da representação de gráfica dos fenômenos observados.

A figura a seguir ilustra um exemplo de exploração desses recursos para estudo comparativo do movimento unidimensional de alguns objetos com velocidades constantes, acelerados e em repouso.

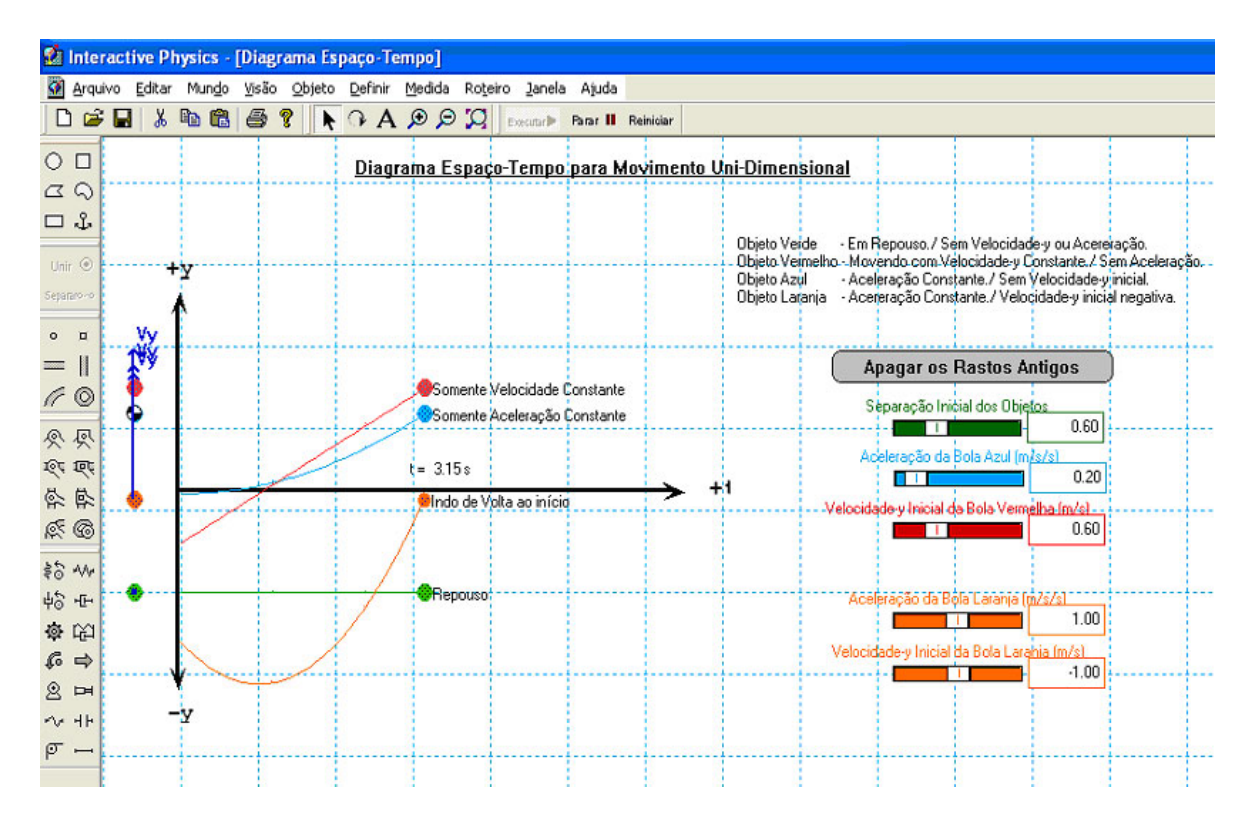

**Figura 6.6 - Exemplo de simulação com recursos disponíveis no IP** 

Enfim, o software IP é uma ferramenta que permite a criação e o desenvolvimento de simulações das mais variadas formas e complexidades, principalmente dentro do universo da mecânica clássica, envolvendo elementos como: forças, motores, molas, engrenagens, fios, roldanas, articulações, etc., que põem ao alcance do usuário, enormes possibilidades de explorar sua imaginação para os mais variados cenários com significativas aproximações de situações reais.

No entanto, não nos interessa, neste trabalho, realizar uma descrição mais aprofundada, sob pena de ficarmos presos em minúcias da configuração e recursos do software. Nossa pretensão é apenas chamar a atenção à excepcional condição que um ambiente tão rico em recursos pode oferecer, além das simples demonstrações de exemplos de aplicações, de conformidade com o papel intrínseco das simulações como meio identificação, investigação, transformação e construção de conceitos, através dos modelos conceituais criados.

Outro motivo que justifica a escolha do Interactive Physics, é fato de ele estar presente na quase totalidade das escolas públicas do Estado de São Paulo, já que o governo estadual comprou esse software e adquiriu as licenças para sua utilização, quando da implantação dos computadores nas instituições de ensino a partir de 1995. Portanto, a escolha se deu pela fácil acessibilidade, além do reconhecido sucesso de caráter didático, pedagógico e funcional que o programa disponibiliza.

Entretanto, não há necessidade dos alunos terem domínio de programação, pois o ambiente informatizado é interativo, sem a necessidade de utilização direta de comandos e instruções mais técnicas e sofisticadas.

## **6.6. Caracterizações dos sujeitos da pesquisa**

A pesquisa foi aplicada a 48 alunos da segunda série do ensino médio, de uma instituição pública de ensino. Partimos do pré-suposto que os estudantes já têm algumas noções sobre funções do primeiro e do segundo graus, que são itens explorados durante a abordagem da cinemática, especificamente do estudo dos lançamentos oblíquos.

Para a pesquisa, foram criados dois grupos distintos de estudo, os quais foram denominados como: grupo tradicional e grupo construcionista.

**Grupo Construcionista**: composto por 16 alunos, divididos em 8 duplas, que realizaram as atividades com o suporte do software IP.

**Grupo Tradicional**: formado por 32 alunos, que realizaram apenas as atividades com papel e lápis, sem qualquer auxílio de ferramenta computacional.

Por se tratar de uma pesquisa de natureza qualitativa, o grupo Construcionista foi composto por número reduzido de alunos, que realizaram as atividades em duplas, cada uma com um computador à sua disposição. Os alunos deste grupo participaram das atividades de maneira voluntária, com autorização da unidade escolar e dos pais, fora do horário de suas aulas regulares. Desse modo, acreditamos que tanto o empenho quanto a atenção dada por eles à pesquisa foram maiores, contribuindo para obtenção de resultados mais significativos com relação ao entendimento dos conceitos desenvolvidos.

Fizemos um levantamento do rendimento escolar, referente ao ano letivo anterior, de todos os alunos participantes dessa pesquisa, de modo a ter dois grupos equivalentes, no que diz respeito ao rendimento passado.

Como critério para organizar o levantamento, fizemos uma média das notas finais de cada aluno nas disciplinas de Matemática e Física, obtidas na primeira série do ensino médio.

Para tornar a comparação entre os grupos mais justa e compatível, utilizamos as respostas dos questionários de alunos com rendimentos equivalentes, sendo que para cada aluno do Grupo Construcionista tínhamos dois representantes do Grupo Tradicional, já que este era, inicialmente, constituído de cem alunos.

A princípio, os questionários foram aplicados aos cem alunos do grupo Tradicional, mas, para o bem da uniformidade dos rendimentos, decidimos descartar alguns alunos desse grupo. Assim, por exemplo, se um determinado aluno do Grupo Construcionista teve média igual a 7,3 no ano anterior, escolhemos dois alunos com essa mesma média do outro grupo, o Tradicional.

Assim, utilizando esse critério de escolha dos estudantes, os alunos participantes dessa pesquisa obtiveram médias que variaram entre 4,3 e 8,3, de maneira que ambos os grupos ficaram com uma média geral igual a 6,2 nas disciplinas de Matemática e de Física no ano anterior, ou seja, na primeira série do ensino médio.

#### **6.7. Procedimentos**

O experimento está organizado em 4 etapas, que serão descritas mais adiante. O número de horas-aula (h-aula) destinadas a cada etapa está exposto na tabela a seguir.

Houve uma atividade preliminar realizada como experimento piloto (etapa A), com alunos que não fazem parte de nenhum dos dois grupos designados anteriormente.

Na etapa B, os alunos do grupo Construcionista interagiram com o ambiente de aprendizagem computacional sugerido neste trabalho.

A etapa C, que denominamos como abordagem tradicional, ocorreu em sala de aula convencional, que resolvemos chamar de ambiente de "papel e lápis" e envolveu alunos do grupo Tradicional.

Na última etapa D, foi aplicado um mesmo questionário tanto para o grupo construcionista quanto para o tradicional. Estas questões foram respondidas individualmente por todos os alunos de ambos os grupos e os resultados foram analisados e discutidos no capítulo 6.

A tabela a seguir mostra a distribuição das etapas, sessões e tempos empregados em cada fase.

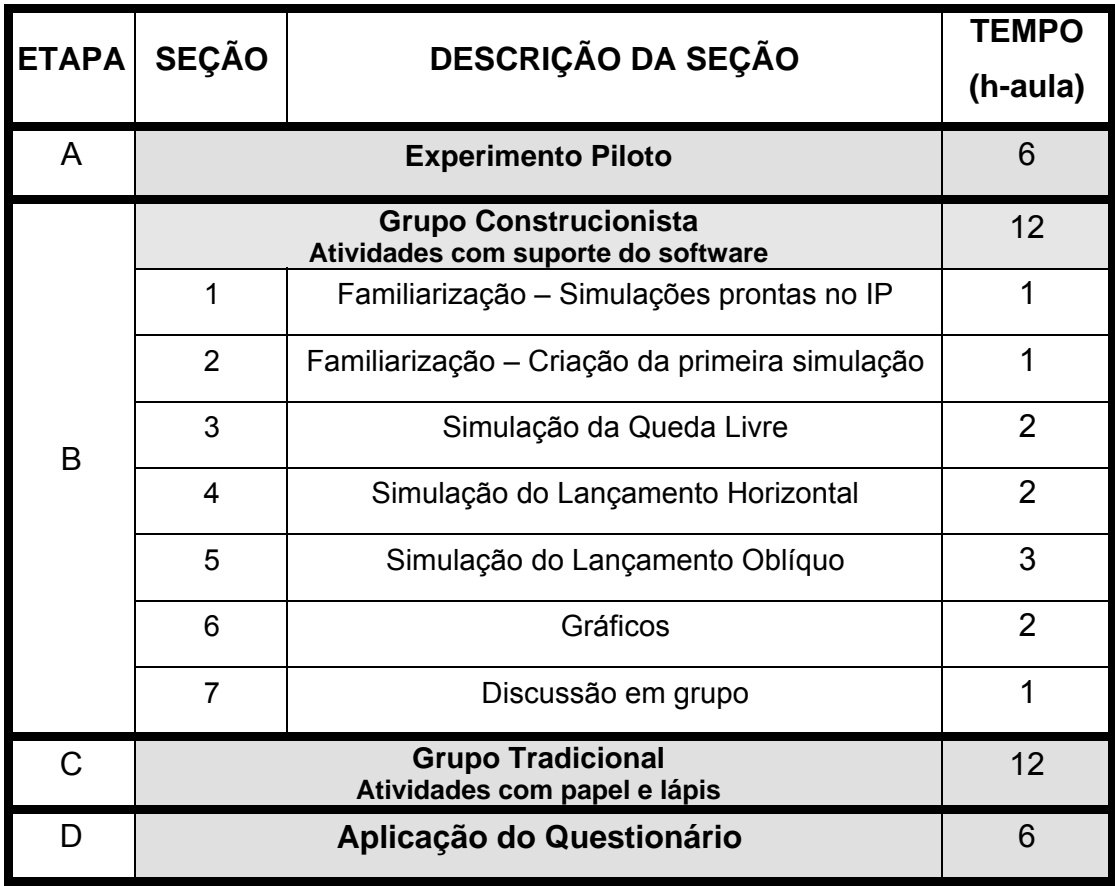

**Tabela 6.1 - Descrição das Etapas** 

Se desconsiderarmos a etapa A, que serviu apenas como referência as etapas B e C, para desenvolver todo conteúdo "Lançamentos de Corpos", cada um dos grupos – Construcionista e Tradicional – contou com um total de 18 horas-aula, que é um número compatível com o que se costuma destinar em grande parte dos manuais didáticos, como livros e apostilas, disponíveis no mercado.

As atividades com o grupo Construcionista, que utilizou a ferramenta computacional, foram realizadas fora do horário regular de aulas dos alunos, enquanto os trabalhos com o grupo Tradicional, foram feitos concomitantemente ao grupo Construcionista e dentro do horário regular das aulas de Física da 2ª série do ensino médio.

Durante todas as etapas, foram feitas intervenções pelo professor/pesquisador – chamados nesse trabalho de *Episódios de Ensino (EE)* no sentido de esclarecer dúvidas relacionadas à utilização do software, ou mesmo dúvidas conceituais, para que isso não se tornasse um obstáculo à construção do conhecimento. Algumas intervenções foram previamente pensadas e realizadas em pontos críticos das atividades, de modo a contribuir para a formalização de alguns conceitos, tanto físicos como matemáticos.

Nesse sentido, em alguns momentos que intervimos nas atividades, privilegiamos o papel do professor/mediador, em detrimento do pesquisador, a bem do processo de ensino e aprendizagem, já que acreditamos que o objetivo de uma pesquisa educacional é melhorar a qualidade da educação, em última instância.

Por outro lado, sempre que possível, procuramos nos manter afastados enquanto professor, tomando cuidado para não interagir demasiadamente com os sujeitos da pesquisa, para que esta não fosse alterada por nossas intervenções e, dessa maneira, assumindo mais o papel isento de pesquisador.

Todas as sessões foram gravadas e alguns diálogos dos alunos transcritos e analisados para que pudéssemos ter uma idéia mais precisa dos principais pontos em que os estudantes apresentaram dificuldades.

Assim, nosso corpo de dados foi constituído: das gravações dos diálogos dos alunos e dos episódios de ensino, durante a Etapa B; dos registros escritos pelas duplas durante as atividades da Etapa B; dos protocolos com as respostas de ambos os grupos aos questionários da Etapa D; das impressões pessoais sob o ponto de vista do Professor/Pesquisador ao interagir com os estudantes no decorrer das atividades.

Os registros escritos e as gravações dos diálogos das duplas do grupo Construcionista foram utilizados como recursos complementares para esclarecer nossas dúvidas, se eventualmente durante a análise do questionário, percebêssemos que os alunos não responderam corretamente sobre algo que tivéramos a nítida impressão que eles haviam entendido durante a realização das atividades.

 No capítulo seguinte, descrevemos minuciosamente todas as atividades realizadas em cada uma das etapas mencionadas.

# **7. DESCRIÇÃO DAS ATIVIDADES COM SOFTWARE**

## **7.1. Etapa A: Experimento Piloto**

Nesta fase, apenas a abordagem construcionista foi desenvolvida, ou seja, aquela que teve apoio da ferramenta computacional, já que desejávamos apenas inferir o tempo gasto em cada seção e realizar alguns ajustes de natureza pedagógica às atividades propostas.

Participaram dessa etapa apenas 4 alunos, divididos em 2 duplas.

Nesta etapa, foram aplicadas, de maneira sucinta, as mesmas atividades descritas na etapa B, apresentada no próximo tópico.

Como resultado, pudemos fazer uma previsão do tempo a ser despendido na etapa B e reformulamos algumas atividades.

# **7.2. Etapa B: Grupo Construcionista – Atividades com suporte do software**

Primeiramente, todos os alunos que participaram desse grupo tiveram acesso ao software IP para criar simulações no computador. As seções desta etapa são descritas a seguir.

# 7.2.1. *Seção 1 – Familiarização – Simulações prontas no IP*

O principal objetivo desta etapa foi apresentar ao aluno o ambiente computacional em que ele iria realizar as futuras atividades. Não tivemos a intenção de dar um curso sobre o software utilizado, mas apenas mostrar como funcionavam os principais comandos, a fim de que os alunos pudessem explorar de maneira mais

consistente os recursos disponíveis no IP, quando fossem criar suas próprias simulações.

Durante esta seção foram apresentadas simulações já existentes no IP, que estavam relacionadas à Mecânica, mais especificamente, ao movimento dos corpos, com o intuito de mostrar alguns dos diversos recursos disponíveis para criação e resolução de uma experiência virtual.

A figura a seguir ilustra a tela de uma das simulações escolhidas para inicializar os estudantes no ambiente computacional utilizado neste trabalho. Nela, um objeto (círculo vermelho com vetor velocidade) é lançado horizontalmente de um avião e deve atingir um determinado ponto no chão (cume da montanha), conforme descreve o enunciado da própria simulação.

Como nossa intenção não foi a de que os alunos efetuassem cálculos exatos para resolver o problema, apenas alguns detalhes foram enfatizados, como: a forma da trajetória descrita pelo objeto; a mudança de direção e de módulo sofrida pelo vetor velocidade à medida que o objeto cai; o fato do avião e do objeto continuarem com a mesma velocidade horizontal, mesmo após este ser abandonado (na simulação, a resistência do ar é desprezível); etc.

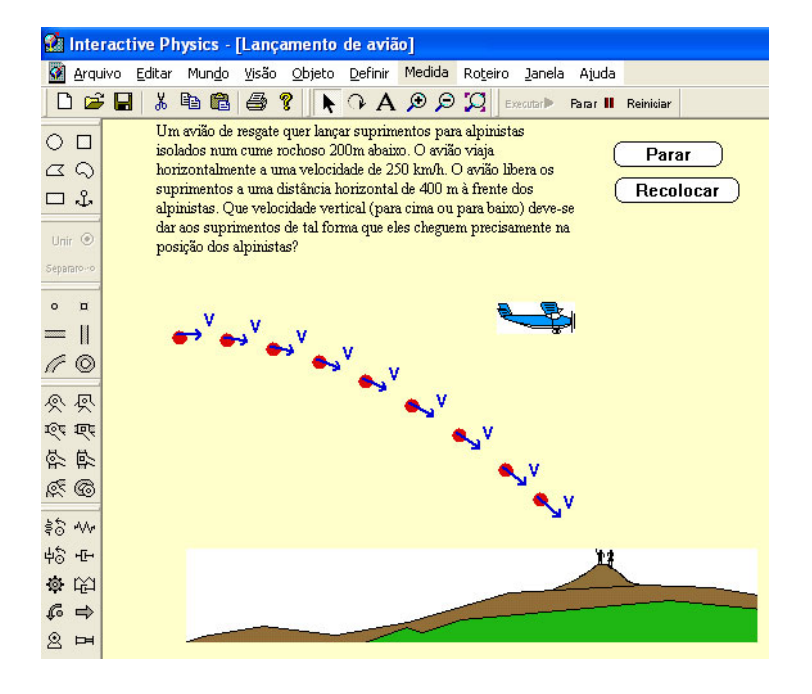

**Figura 7.1 - Simulação de Lançamento Horizontal já existente no IP** 

A apresentação e manipulação direta do software foram realizadas pelo próprio professor para todos os alunos, simultaneamente, enquanto eles observavam e sanavam eventuais dúvidas com relação a alguns comandos do IP.

# 7.2.2. *Seção 2 – Familiarização – Criação da primeira simulação*

Nesta seção, desejávamos que os alunos adquirissem maior intimidade com a manipulação das ferramentas e comandos do IP. Além disso, ao iniciarem a construção de uma simulação, por simples que ela fosse, esperávamos que, além de algumas dúvidas, pudesse também ser despertada maior confiança durante a abordagem, por parte de cada aprendiz, tanto dos temas físicos e matemáticos como da operacionalidade do software utilizado.

Em alguns momentos optamos por atuar de maneira mais tradicional, direcionando o encaminhamento das atividades para termos mais dinamismo durante sua realização, assumindo uma postura até mesmo mais próxima do instrucionismo do que do construcionismo puro. Obviamente que não foi sempre este nosso modo de agir. Apenas queremos esclarecer que defendemos a mistura de diferentes abordagens, quando uma delas se mostrar mais eficiente do que outro no processo de ensino e aprendizagem.

Assim, inicialmente, sugerimos que cada dupla tentasse criar livremente uma simulação de um objeto qualquer em movimento.

Em seguida, solicitamos aos alunos que modificassem alguns parâmetros iniciais, como a massa do objeto, a resistência do ar ou a aceleração da gravidade local e comparar os diferentes comportamentos do corpo durante o movimento, na medida em que essas variáveis tomavam novos valores.

Em um momento subseqüente, solicitamos que os alunos acrescentassem os vetores que representavam a velocidade do objeto em cada instante do movimento. Sempre que uma nova simulação de movimento era iniciada, os estudantes poderiam modificar a intensidade, e/ou a direção, e/ou sentido do vetor velocidade inicial e observar o movimento do objeto que criaram, comparando com o

comportamento visto anteriormente. O mesmo foi feito com relação ao vetor aceleração.

Nosso propósito era o de que os estudantes pudessem acompanhar visual e dinamicamente as mudanças nas características (módulo, direção e sentido) desses vetores e, conseqüentemente, compreender de maneira sólida os conceitos relacionados às grandezas físicas vetoriais ligadas ao movimento dos corpos, como é, de fato, o caso da velocidade e da aceleração. Desse modo, desejávamos minimizar a tendência, demonstrada corriqueiramente por muitos alunos, de negligenciar o aspecto vetorial dessas grandezas em detrimento apenas de seus valores escalares.

A seguir, mostramos a cópia da tela de uma das simulações criada por uma das duplas que participou da atividade piloto.

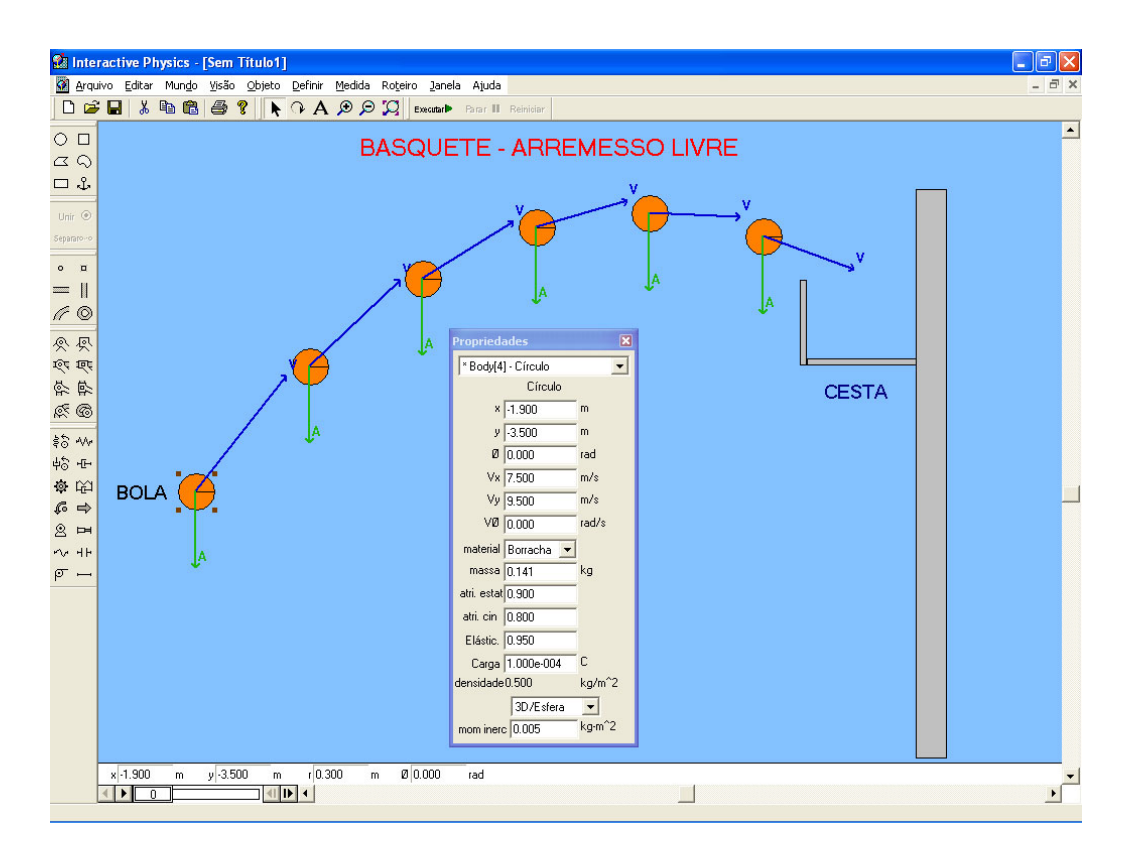

**Figura 7.2 - Simulação criada durante Piloto** 

Na figura, que simula o arremesso de uma bola de basquete em direção à cesta, também são mostrados os vetores velocidade e aceleração, além das propriedades do objeto que representa a bola.

Observamos que a função "rastro" do IP foi habilitada, a fim de se acompanhar o movimento da bola em vários instantes diferentes e, dessa maneira, criar um efeito semelhante aqueles encontrados em fotografias estroboscópicas, em que as imagens do mesmo objeto são reveladas em posições sucessivas sobre o mesmo filme.

Até esse momento, a realização das tarefas desenvolvidas pelos alunos teve um caráter mais lúdico do que propriamente metódico.

## 7.2.3. *Seção 3 – Simulação da Queda Livre*

A partir dessa seção, o trabalho realizado pelas duplas durante as atividades foi desenvolvido de maneira mais sistemática e criteriosa, tomando-se cuidado para que não houvesse grandes dispersões, em relação ao foco das observações sobre as simulações criadas.

Estudando em ambientes dinâmicos e abertos, como é o caso do software utilizado (IP), há sempre o risco de algum estudante enveredar por caminhos alheios aos pré-estabelecidos dentro de um determinado conteúdo, no nosso caso, o lançamento de corpos sujeitos à ação da força da gravidade.

A curiosidade, típica do ser humano, que é benéfica e necessária para o aprendizado, não deve ser exacerbada ao ponto de ser sobreposta pela ansiedade em querer responder a todas as questões emergentes de uma investigação científica de uma só vez. Há de se ter cautela e organização diante das observações e dos dados obtidos para que as hipóteses possam ser criadas de maneira consistente.

Nesse sentido, o professor desempenhou o papel de mediador entre as vontades diversas dos alunos e os objetivos a serem alcançados dentro dos ramos da Física e da Matemática que desejávamos abordar (Cinemática e Funções).

Após essas considerações iniciais, passemos à descrição das atividades desenvolvidas na seção. Nela, solicitamos que os estudantes investigassem a queda de objetos sujeitos a ação exclusiva da força da gravidade.

Em princípio, os alunos foram instruídos a definirem as condições iniciais em que os corpos seriam abandonados, a partir do repouso, até atingir o solo. Ou seja, eles deveriam anotar os dados iniciais como: a altura da qual o objeto foi solto, a massa do objeto, o valor da aceleração da gravidade local e se o ambiente exerceria, ou não, resistência do ar sobre o corpo em queda.

Além disso, também chamamos a atenção dos estudantes para a necessidade de se registrar, por escrito, tudo aquilo que eles julgassem pertinente à elaboração de possíveis hipóteses a serem construídas futuramente, a partir das observações realizadas, já que, nem sempre, podemos confiar inteiramente apenas em nossa memória.

 A primeira tarefa proposta foi a de averiguar como seria o comportamento de corpos, constituídos de materiais diferentes, ao caírem, de uma mesma altura até o chão, com, ou sem, a influência da resistência do ar. Para isso, foi necessário controlar as condições do ambiente através da opção "mundo" do menu do IP, conforme mostra a imagem a seguir.

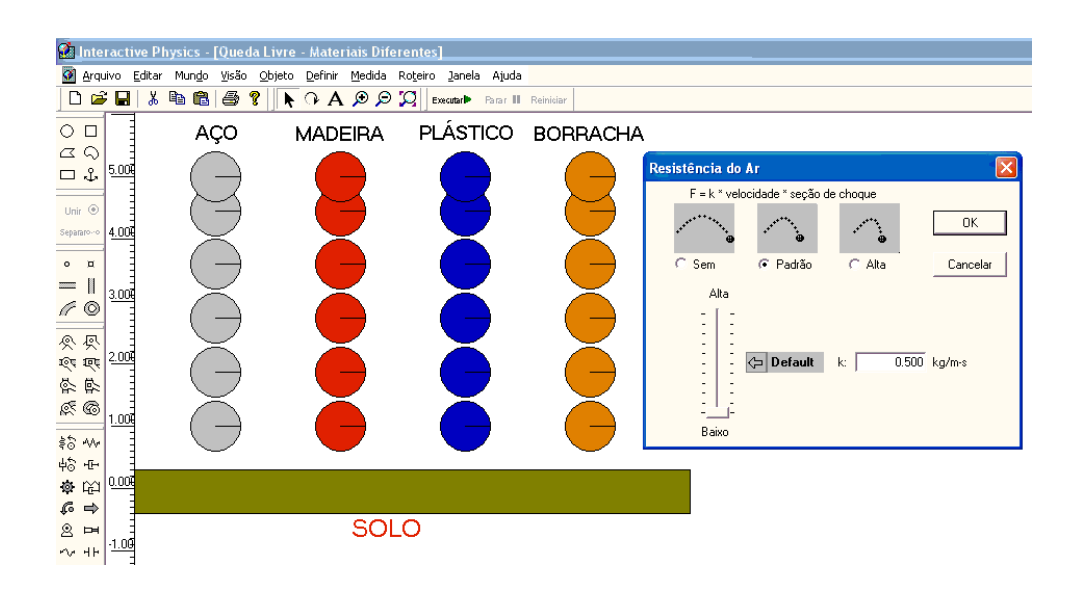

**Figura 7.3 - Influência do Tipo de Material que compõe o objeto** 

A figura anterior enfatiza um aspecto prático importante no estudo da queda dos corpos que diz respeito à forma do objeto.

A força contrária ao movimento, chamada de resistência do ar, depende da velocidade do corpo, da área de contato entre esse corpo e o meio, das densidades do corpo e do meio, e do coeficiente de arraste aerodinâmico do corpo que, por sua vez, depende da forma do corpo.

Tomemos como exemplo o pára-quedismo. Piassi (1999) explica que:

 "o ar e outros gases resistem a movimentos realizados 'dentro' deles. É graças a isso que o pára-quedas funciona: quando o pára-quedista salta, ele é submetido a uma força de resistência exercida pelo ar. Ela se manifesta como um vento forte para cima que vai aumentando à medida que ele cai. A velocidade de queda também aumenta até atingir um valor limite.

Quando o pára-quedista abre o pára-quedas, a força de resistência se torna muito maior devido ao formato e à área pára-quedas. Com isso sua velocidade cai rapidamente atingindo valores menores que 10 km/h, seguros o suficiente para uma aterrissagem

Na figura anterior, como os corpos foram abandonados da mesma altura – que é relativamente baixa (5m) – e têm massas da mesma ordem de grandeza, não atingiram velocidades muito altas. Portanto, temos uma situação em que a forma geométrica do objeto se torna o principal fator que poderia interferir no tempo de queda, já que quanto maior a superfície em contato com o ar, maior será a resistência ao movimento.

tranqüila".

Desse modo, solicitamos aos alunos que fizessem simulações envolvendo corpos com formas diferentes, como ilustra a figura a seguir.

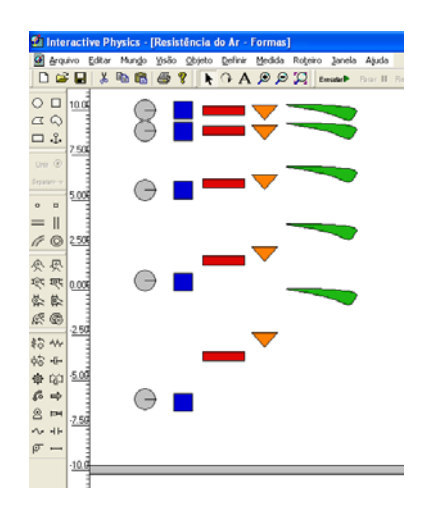

**Figura 7.4 - Influência da Forma do objeto** 

Ao realizar outro experimento em que a resistência do ar foi desconsiderada e as outras condições iniciais, referentes às características dos corpos, foram mantidas, esperávamos que os alunos percebessem que os resultados obtidos seriam diferentes, já que, na ausência de forças resistivas ao movimento, os corpos, abandonados de uma mesma altura, chegam juntos ao solo, como já adiantara Galileu no século XVI. Solicitamos, então, que eles assim o fizessem e os resultados surtiram, rapidamente, o efeito por nós desejado.

Obviamente, nada comentamos a respeito dos resultados esperados, deixando a investigação e as conclusões a cargo exclusivamente das duplas, para que o aprendizado se concretizasse respeitando essa característica construtivista do instrumento de ensino, ou seja, o aprendizado pela descoberta.

No passo seguinte dessa seção, os estudantes exploraram as facilidades de acompanhamento dos medidores quantitativos disponíveis no software.

Simulando o movimento de queda livre (sem a resistência do ar) de alguns corpos, os estudantes foram requeridos a observar mais atentamente os valores das alturas, das velocidades e do tempo de queda dos corpos, conforme ilustra a figura a seguir.

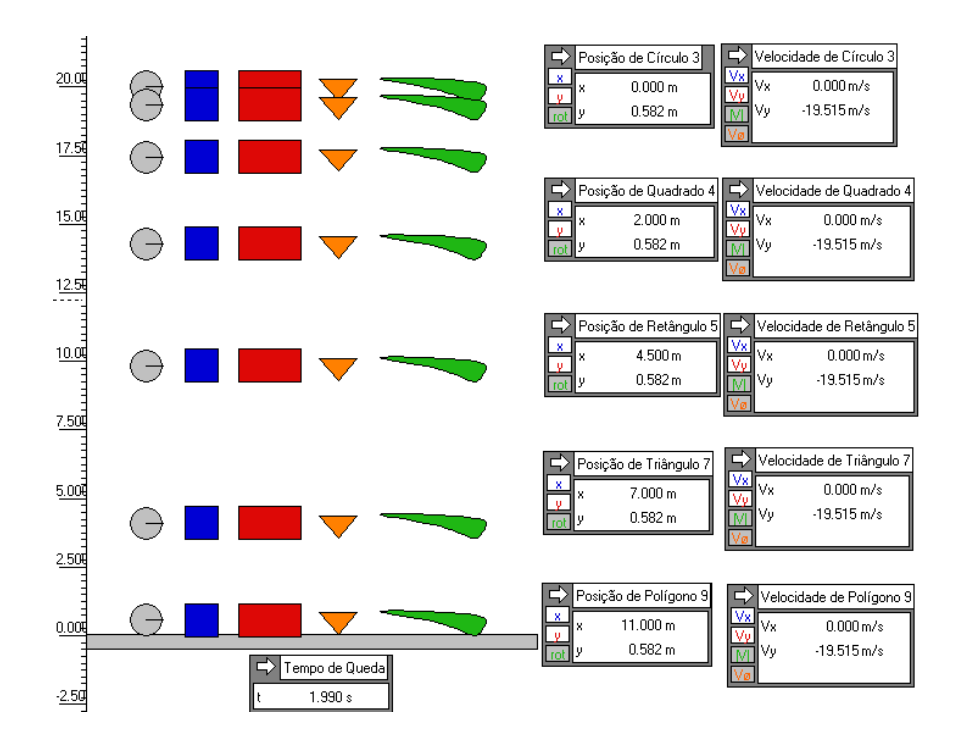

**Figura 7.5 - Controle da Posição e da Velocidade durante a Queda Livre**
Podendo acompanhar passo a passo a posição e a velocidade dos objetos, a constatação de que os corpos realmente chegam juntos ao solo, independentemente das características do corpo em queda, foi evidente e imediata.

Como o IP acompanha as componentes horizontal  $(V_x)$  e vertical  $(V_y)$  da velocidade, também esperávamos que ficasse óbvio para o aluno o fato da velocidade  $V_x$  se manter nula a todo instante, já que não há movimento do corpo na direção horizontal. Isso não ocorreu de imediato, mas procuramos intervir e chamar a atenção para esse fato.

Apenas como esclarecimento, comentamos com os alunos que o fato do valor de Vy aparecer como um número negativo na figura ocorre devido à orientação da trajetória feita automaticamente pelo IP, que orienta os espaços crescendo para cima. Como a velocidade é uma grandeza física que depende da distância, o sinal segue a mesma orientação adotada para medir os espaços.

Previmos que este poderia ser um fator causador de dúvidas nos estudantes, o que de fato ocorreu. Assim, sanamos as confusões surgidas com relação ao sistema de referência adotado pelo software e utilizado durante a execução das simulações.

Outro aspecto abordado durante essa seção se refere a uma facilidade muito interessante, disponibilizada pelo IP, denominada "**controle de pausa**". Com ela é possível programar momentos específicos para que a simulação pare, fornecendo uma instrução ao software através de um procedimento condicional.

Para ilustrar, tomemos como exemplo uma das sugestões feitas aos alunos durante essa seção.

Solicitamos que as duplas instruíssem o software (IP) a simular a queda de um objeto de uma altura de 50m e programassem o simulador, para que ele efetuasse uma pausa na queda a cada 1 segundo, a fim de se monitorar a altura, a velocidade e o tempo de queda do corpo.

Isso deveria ser feito através de uma opção do menu do IP que controla as variáveis do 'mundo' virtual, ou seja, o ambiente de aprendizagem em questão. A figura a seguir mostra tal funcionalidade.

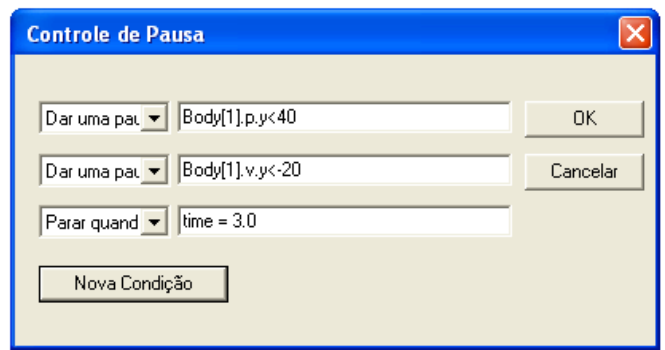

**Figura 7.6 - Caixa de Diálogo Controle de Pausa** 

Por se tratar de um aspecto mais formal de programação do software, foi necessário fazermos uma abordagem mais detalhada sobre esses comandos, realizando alguns exercícios para que os alunos tivessem melhor domínio sobre essa ferramenta. Deu-se, então, o que designamos por primeiro *episódio de ensino*, que descrevemos a seguir.

### *Episódio de Ensino 1 – Controle de Pausa*

De acordo com as instruções expressas na figura acima, o IP foi programado para realizar três paralisações: uma pausa quando a altura do objeto for inferior a 40 metros (*Body[1].p.y<40*); outra pausa quanto a sua velocidade for menor que  $-20\frac{m}{s}$ (*Body[1].v.y<-20)* e uma terceira condição que indica que a simulação deverá ser encerrada quando o tempo for igual a 3 segundos (*time = 3.0)*. A parte do comando indicada por "*Body[1]*" sinaliza para que o software reconheça que estamos nos referindo a um determinado objeto de numero 1 em questão; o parâmetro "*p*" quer dizer que desejamos que a posição seja evidenciada; quando quisermos controlar a velocidade do corpo, devemos citar a letra "*v*"; já o "*y*" significa que nos referimos à componente vertical da variável a ser monitorada.

Esta opção de "*controle de pausa*" é uma funcionalidade de extrema praticidade dentro das simulações, pois podemos escolher momentos precisos para que o movimento seja analisado instantaneamente. Assim, o aprendiz pôde interagir de forma mais incisiva com o movimento estudado e o ambiente de aprendizagem.

Após praticar os comandos do *controle de pausa*, as duplas puderam verificar com maior precisão o comportamento das variáveis envolvidas na simulação.

Finalizando essa seção, ocorreu, então, o segundo episódio programado de ensino, com a finalidade de formalizar os conceitos físicos e matemáticos estudados até o momento.

#### *Episódio de Ensino 2 – Funções Horárias do MRUV*

Coube ao professor/pesquisador fazer uma formalização dos conceitos estudados, retomando, juntamente com os alunos, as equações do Movimento Retilíneo Uniformemente Variado (MRUV), visto na primeira série do ensino médio, tomando o cuidado de destacar que apenas as letras que representavam as variáveis de posição e de aceleração seriam trocadas, mas que o resultado seria o mesmo.

Ou seja, no caso da função horária dos espaços no MRUV (S=f(t)), os alunos haviam visto a equação da seguinte maneira:

$$
S = S_0 + V_0 \cdot t + \frac{1}{2} \cdot a \cdot t^2
$$

Apenas para tornar adequada a representação da função acima à situação específica de queda dos corpos, trocamos algumas de suas letras e simplificamos sua notação. No caso do movimento de queda livre, tratamos da posição do objeto (S) apenas em uma direção (eixo y), que corresponde à altura (h). A posição inicial  $(S_0)$  pode ser substituída pela altura da qual o corpo foi abandonado  $(h_0)$ . Além disso, a velocidade inicial  $(V_0)$  do objeto é nula, uma vez que o objeto é abandonado, a partir do repouso, desse modo, o termo  $V_0 \cdot t$ , pode ser suprimido.

Já a aceleração (a) passa a ser a da gravidade (g) – que é negativa, devido à orientação positiva da trajetória se contrária ao do movimento de queda. Assim, a função horária dos espaços na queda livre passa a ter o seguinte aspecto:

$$
h=h_0-\frac{1}{2}\cdot g\cdot t^2
$$

O mesmo ocorreu, com relação à função horária das velocidades (V=f(t)), ou seja, após esclarecer aos alunos que  $V_0 = 0$  e que a aceleração (a) deveria ser entendida como a aceleração da gravidade (g), a nova "cara" da equação que rege o comportamento da velocidade de um objeto em queda passou a ser:

$$
V = g \cdot t
$$

Na primeira série do ensino médio, eles haviam estudado V=f(t) era dada por:

$$
V = V_0 + a \cdot t
$$

Pode parecer óbvio que matematicamente as funções são as mesmas e que a simples troca das letras das variáveis nada modifica o comportamento da função, mas a prática tem mostrado que, pelo menos em Física, isto é um obstáculo para a aprendizagem dos alunos. O simples fato de se trocar a letra que designa a variável faz com que alguns alunos não façam a associação entre a Física e linguagem que ela se utiliza para expressar seus conceitos.

Durante o estudo do lançamento oblíquo no ensino médio, outra equação muito utilizada devido à sua praticidade operacional é a chamada Equação de Torricelli. Nela, tem-se a "vantagem" de poder relacionar a velocidade da partícula em MRUV, com a distância vertical que ela percorre em um determinado intervalo de tempo. No fundo, trata-se apenas de uma simples manipulação algébrica onde se isola a variável do tempo na função horária da velocidade e se substitui o seu valor na função horária dos espaços, obtendo dessa forma a seguinte equação:

$$
V^2 = V_0^2 + 2 \cdot g \cdot \Delta h
$$

Após essa formalização, que caracterizou o EE2, uma última tarefa foi solicitada aos alunos, a de que eles efetuassem alguns cálculos para alguns

instantes e verificassem se suas respostas estavam condizentes com os dados fornecidos pelo software IP.

Ao testar alguns valores e compará-los com dos dados do IP, os estudantes puderam adquirir um pouco mais de "confiança" nas medidas efetuadas pelo simulador durante a queda dos objetos, uma vez que os valores nele obtidos foram corroborados por aqueles obtidos através das funções matemáticas, resolvidas por nós na lousa da sala de informática.

Acreditamos que, após a formalização e a execução de alguns exercícios de verificação, pudemos perceber no comportamento dos estudantes um sentimento de maior cumplicidade entre eles e o ambiente de aprendizagem, uma vez que as simulações criadas no software e seus respectivos resultados ganharam maior credibilidade ao serem comprovadas teoricamente através das funções matemáticas.

Assim, consideramos que os conceitos físicos trabalhados foram incorporados de maneira mais consistente, já que estavam amparados tanto por resultados precisos obtidos no ambiente computacional como pelas verificações realizadas por meio das funções matemáticas.

### 7.2.4. *Seção 4 – Simulação do Lançamento Horizontal*

Nesta seção, pedimos que cada dupla criasse uma simulação em que um objeto era lançado de uma determinada altura, com certa velocidade inicial, na direção horizontal.

Inicialmente, nosso objetivo era que os alunos acompanhassem o comportamento dos vetores que compõem a velocidade do corpo, durante sua queda. Observando a queda do objeto, é possível notar que a componente vertical (Vy) da velocidade cresce à medida que o corpo cai, enquanto que a componente horizontal  $(V_x)$  permanece constante, enfatizando o Princípio da Independência dos Movimentos enunciado por Galileu.

Ao perceberem que os comportamentos de  $V_y$  e  $V_x$  eram distintos e emancipados, esperávamos que os estudantes se indagassem quanto ao tipo de movimento expresso pelas equações de cada uma delas em suas respectivas direções, podendo concluir que se tratava de dois movimentos conhecidos e já estudados por eles anteriormente. Mais especificamente, desejávamos que eles reconhecessem que estavam diante do MRU (Movimento Retilíneo Uniforme), cuja velocidade se mantém constante e o MRUV (Movimento Retilíneo Uniformemente Variado), no qual a velocidade varia de maneira regular, já que a aceleração é constante e que, no caso da queda livre, correspondia a aceleração da gravidade. Nossas observações mostraram que nossas expectativas não se concretizaram de maneira tão imediata e, desse modo, tivemos que intervir e "contar" aos alunos que obteríamos esses movimentos específicos ao decompor o movimento resultante do objeto arremessado.

A seguir, é mostrada a cópia da tela de uma das simulações, sobre lançamento horizontal, criada por uma das duplas que participou da atividade piloto.

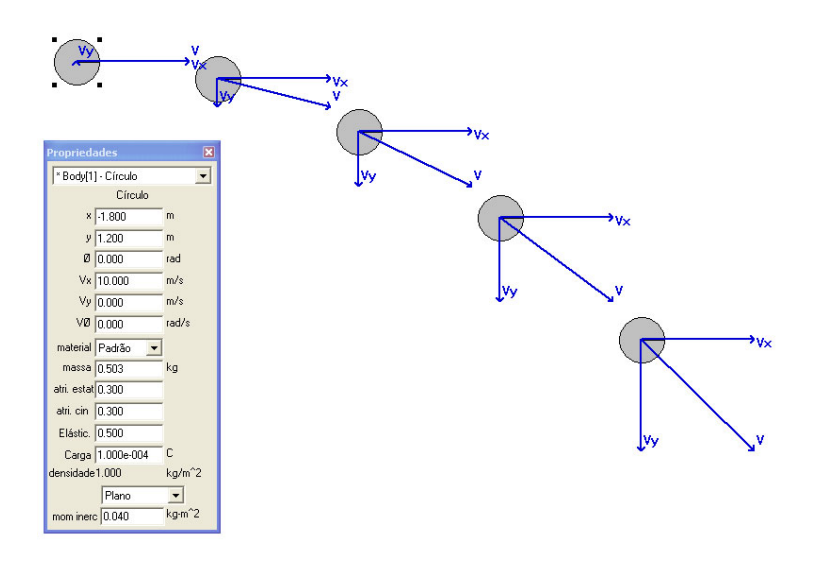

#### **Figura 7.7 - Componentes Horizontal e Vertical do Vetor Velocidade**

Na figura anterior, são mostrados o vetor velocidade resultante, suas componentes horizontal e vertical e as propriedades do objeto que é lançado horizontalmente.

Dando seqüência às tarefas, o professor propôs que fossem realizadas simulações de lançamentos de 3 ou 4 objetos com as mesmas características, a

partir de uma mesma altura inicial, porém, com velocidades diferentes. Além disso, foi solicitado que as duplas programassem o simulador para que parasse a simulação no momento em que os objetos passassem pela posição y=0, que representaria o solo.

Após ajustarem as condições iniciais para o lançamento, os estudantes foram orientados a monitorar numericamente a distância horizontal percorrida pelos objetos, o tempo gasto para que o objeto arremessado atingisse o solo e as componentes (horizontal e vertical) da velocidade, conforme ilustra a figura a seguir.

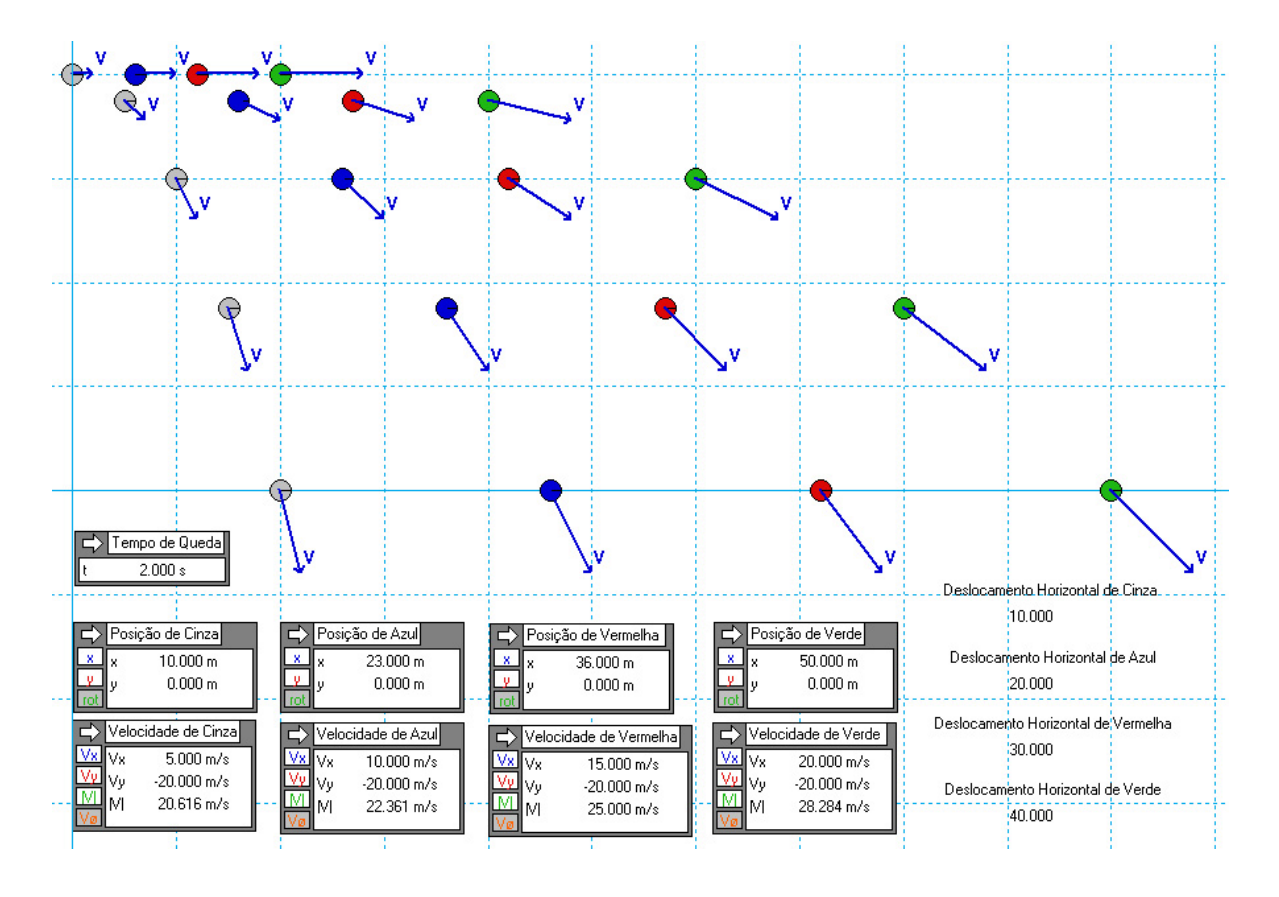

**Figura 7.8 - Lançamento Horizontal** 

Observando todos os objetos em uma mesma simulação, imaginávamos que os estudantes pudessem ver com maior clareza as principais diferenças e semelhanças entre o comportamento de cada corpo, durante a queda. Mas, alguns alunos tiveram dificuldades em visualizar tais diferenças, assim, mais uma vez procuramos chamar a atenção para os aspectos mais relevantes.

Acompanhando em cada instante a posição dos corpos, ficou evidente, tanto visualmente quanto numericamente, que a ordenada do ponto que representa a

posição de todos eles é a mesma, apesar de percorrem distâncias horizontais diferentes.

Com isso, presumimos que os alunos estabeleceriam relações que os levaram a concluir, naquele momento, que os movimentos eram idênticos na direção vertical.

O monitoramento das componentes verticais das velocidades possibilita a criação de hipóteses quanto ao fato de seus valores sofrerem variações iguais em intervalos de tempo iguais. Em outras palavras, gostaríamos que os alunos atentassem a essas regularidades e, a partir delas, deduzissem que a aceleração é constante durante a queda e que, além disso, tratava-se especificamente da aceleração da gravidade. Infelizmente, para alguns estudantes, esse aspecto também não ficou tão evidente como imaginávamos, então, intervimos novamente e esclarecemos tal comportamento da velocidade.

Para que se pudesse ter maior clareza e facilitar observações das regularidades nos valores das velocidades, pedimos às duplas que utilizassem o valor da aceleração da gravidade na Terra igual a 10 $\frac{m}{s^2}$  .

Já no caso do movimento na direção horizontal, nosso desejo era que os estudantes notassem a proporção existente entre os deslocamentos de cada objeto. Essa proporção direta ocorre graças às velocidades iniciais de cada objeto seguirem a mesma conformidade. Ou seja, se, por exemplo, a velocidade inicial de um corpo A for igual ao dobro da velocidade inicial do corpo B, então, o deslocamento do corpo A também será o dobro do deslocamento do corpo B, uma vez que as componentes das velocidades, nesta direção, são constantes no decorrer do tempo, que é uma característica do MRU. Esse fato foi observado com menor dificuldade pelos alunos.

Os estudantes também foram orientados a acompanhar o comportamento da velocidade através de suas componentes (horizontal e vertical), vistas individualmente, dependendo do objetivo da investigação que estivessem realizando. Desse modo, as experiências foram realizadas de maneira mais organizada.

O software IP permite a visualização de vetores de varias maneiras (veja a tabela a seguir). No caso do vetor velocidade, por exemplo, é possível habilitar as opções para que se mostre apenas o vetor velocidade-resultante, como podemos constatar na figura anterior, ou somente uma das componentes, ou as duas simultaneamente, ou ainda, todos os vetores de uma só vez.

A tabela a seguir, mostra as possíveis apresentações disponíveis no software IP para os vetores velocidade. Nela, são mostrados os vetores referentes à velocidade das diversas maneiras citadas acima.

| Velocidade | Componente | Componente | As duas     | Todos os Vetores da |
|------------|------------|------------|-------------|---------------------|
| Resultante | Horizontal | Vertical   | Componentes | velocidade          |
|            | ٧x         | ۷٧         | ۷у<br>٧×    | ۷ν                  |

**Tabela 7.1 - Componentes do Vetor Velocidade** 

Isso traz uma vantagem adicional, já que torna o estudo da velocidade mais sistematizado, organizando as observações de acordo com o aspecto que se deseja enfatizar.

O fato de poder acompanhar separadamente cada uma das componentes vetoriais, clarifica não apenas os aspectos físicos, mas também do ponto de vista matemático. O estudo de vetores, em geral, é um assunto tratado separadamente durante as aulas de física, anteriormente à sua aplicação aos temas físicos nos quais eles serão utilizados, para que os alunos adquiram familiaridade com sua manipulação e com as operações que com eles podemos realizar (soma de vetores, multiplicação por um escalar, decomposição de vetores, etc.).

Nossa experiência no ensino de Física tem mostrado que a decomposição de vetores, em particular, é um assunto que costuma causar desconforto para muitos alunos, já que envolve a utilização das razões trigonométricas seno e cosseno, tema da matemática que muitos estudantes consideram de difícil compreensão.

A principal dificuldade está em relacionar a trigonometria no triângulo retângulo ao estudo da Física. Como os alunos estão habituados a resolver questões envolvendo seno e cosseno apenas do ponto de vista matemático, sem associar uma grandeza física ao lado do triângulo, essa transposição dos conhecimentos de matemática para serem aplicados em situações físicas não ocorre com muita naturalidade durante o ensino de trigonometria, que em geral se dá na última série do ensino fundamental. Conseqüentemente, esses obstáculos de aprendizagem se mostram presentes, mais claramente, ao introduzir os conceitos físicos sobre grandezas vetoriais, que necessitam dessa base teórica trigonométrica para se desenvolver.

Nesse sentido, acreditamos que o IP possa contribuir para minimizar esses problemas, já que não há a necessidade de se efetuar essas decomposições para a observação separada do movimento em cada uma das direções (vertical e horizontal), pois o próprio software realiza esses cálculos e mostra, tanto os valores como a representação geométrica deles.

Porém, essa facilidade não pode ser utilizada como subterfúgio para que o aluno não se depare mais com os cálculos e resolução de problemas que envolvam razões trigonométricas. Procuramos alertar os alunos sobre a importância de se desenvolver e compreender as operações matemáticas envolvidas com vetores.

Neste caso, especificamente, da utilização de um software que faça a decomposição automaticamente, o aluno deve entender claramente que se trata apenas de uma ferramenta utilizada para agilizar os cálculos e, com isso, voltar às atenções mais precisamente para os conceitos físicos ali estudados em detrimento do cálculo puro e simples, o que não os impede de saberem efetuá-los.

Procuramos respeitar essas idéias em nossos procedimentos.

Na próxima seção, a decomposição de vetores continuará sendo abordada e também terá um papel importante nas simulações criadas pelos estudantes.

## 7.2.5. *Seção 5 – Simulação do Lançamento Oblíquo*

Nesse estágio das atividades, acreditamos que os estudantes já pudessem apresentar maior familiaridade com o software e a utilização de seus recursos poderia ser feita de maneira mais direcionada, de acordo com os objetivos de cada simulação.

Solicitamos então que eles criassem uma simulação no IP em que um objeto fosse arremessado para cima, obliquamente em relação à direção horizontal. Nela, os estudantes deveriam acompanhar basicamente três variáveis: o tempo que o corpo ficaria no alto, a posição do objeto em relação ao ponto de lançamento e a sua velocidade em cada instante.

Dois pontos de controle de pausa foram sugeridos: um quando o objeto atingisse o ponto mais alto da trajetória e outro quando ele atingisse a mesma altura da qual foi lançado inicialmente.

Esclarecemos que, apesar de não haver a necessidade de se lançar o objeto a partir do chão, a altura de lançamento seria considerada como se fosse o solo, para evitar confusões de comunicação, ou seja, quando disséssemos o termo "solo", ou "chão", estaríamos nos referindo à altura inicial do lançamento do corpo

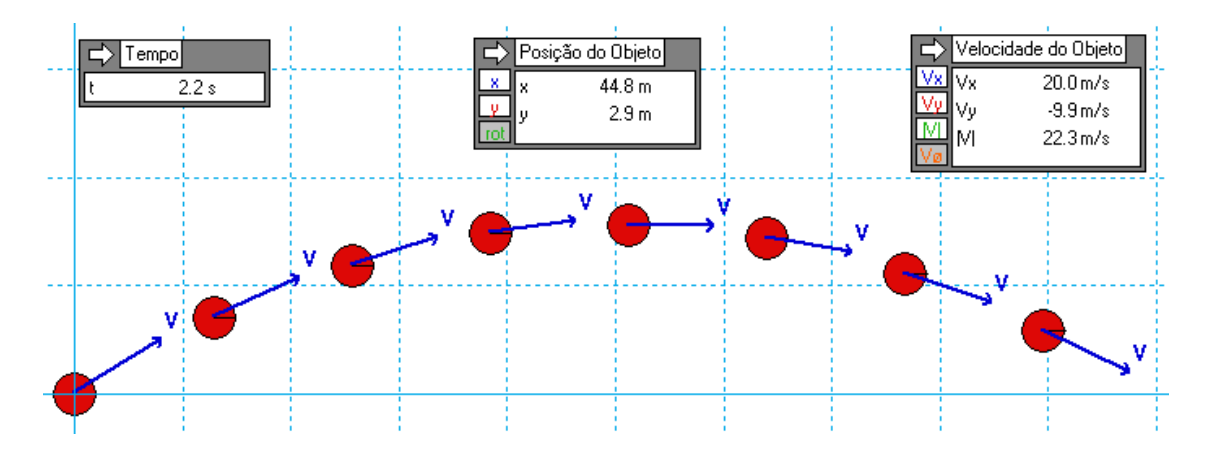

A figura a seguir ilustra o lançamento oblíquo de um corpo, a partir do solo.

**Figura 7.9 – Lançamento Oblíquo** 

A imagem apresenta ainda a representação do vetor velocidade-resultante e as caixas de controle para acompanhamento das medidas do tempo, da posição e da velocidade do objeto.

Primeiramente, procuramos orientar os alunos para que eles focassem suas observações em relação ao tempo que o corpo permanecia fora do solo.

Como os pontos de parada da simulação foram previamente insinuados, acreditávamos que não seria difícil perceber a igualdade entre o tempo de subida ao ponto mais alto e o tempo de descida, a partir dele, até a altura inicial de lançamento. Entretanto, não foi o que aconteceu. Outra vez, tivemos que intervir e tocar nesse ponto para que essa informação importante não passasse desapercebida, já que ela seria alvo de investigação posterior, durante a aplicação do questionário.

A seguir, argumentamos com os estudantes para que eles procurassem conduzir suas investigações pensando apenas nas variáveis relacionadas à direção horizontal (eixo x), mais especificamente, que eles apontassem seus objetivos para descobertas de regularidades em relação à distância horizontal (x) percorrida pelo corpo e à componente horizontal da velocidade  $(V_x)$ .

No que se refere à posição **x** ocupada pelo móvel no decorrer do tempo, nosso anseio era o de que os aprendizes notassem que ela variava uniformemente, ou seja, que o objeto percorria distâncias iguais em intervalos de tempo iguais e, dessa maneira, estabelecessem uma ligação direta entre o movimento oblíquo e o lançamento horizontal, estudado na seção anterior.

A respeito da velocidade **Vx**, acreditávamos que não seria difícil chegar à conclusão de que ela permanece constante, pois, as próprias conclusões feitas a partir da observação das posições levariam, inevitavelmente ao veredicto de, na direção horizontal, se tratava de um Movimento Retilíneo Uniforme (MRU), como já fora visto anteriormente.

Alguns alunos perceberam essas regularidades citadas com relação à posição **x** e a velocidade **Vx**, mas não fizeram a ligação com o lançamento horizontal de imediato. Assim, procuramos destacar essas semelhanças para que os movimentos pudessem ser relacionados.

Quando os estudantes passaram a averiguar as características das variáveis verticais do movimento de um objeto lançado obliquamente, desejávamos, a princípio, que eles percebessem, por si só, a correlação com o lançamento vertical de um corpo para cima, ou ainda, com o movimento de um corpo em queda livre, a partir do ponto mais alto da trajetória.

Durante a subida, as alturas vão diminuindo no decorrer do tempo, mas isso não basta para se concluir que se trata de um Movimento Retilíneo Uniformemente Variado (MRVU), é preciso constatar que a aceleração (que especificamente, neste caso, trata-se de uma desaceleração) é constante.

Entretanto, chegar a esta conclusão não é tão simples e requer uma análise mais minuciosa do comportamento da velocidade na direção vertical  $(V_v)$ . E foi exatamente essa orientação dada aos estudantes por nós, ou seja, que procurassem monitorar o comportamento de Vy.

Apenas relembrando, no início da utilização do IP, havíamos sugerido aos alunos que atribuíssem à aceleração da gravidade o valor de 10 $\frac{m}{s^2}$ , assim, por se tratar de um número inteiro, seria mais fácil inferir sobre as regularidades nas mudanças de velocidade dos corpos, como é, neste momento, o caso da diminuição de velocidade do objeto durante o intervalo do lançamento até o instante em que ele atinge a altura máxima.

Para fazer com que a simulação dê uma pausa quando o objeto atingir o ponto mais alto da trajetória é preciso dar uma instrução ao programa.

Assim, o aluno deve **descrever** ao software o comando adequado, que teria o seguinte aspecto: (*Body[1].v.y<0*); o software se encarrega de **executar** a instrução recebida; em seguida se dá a etapa da **reflexão**, onde o aluno verifica se a pausa ocorreu no momento correto; caso tenha ocorrido a parada como era esperada, nada se modifica. Do contrário, o estudante terá que encontrar o motivo de tal "erro" e o corrigir. Para que isto ocorra, ele terá que rever suas próprias idéias, dialogar

com seu colega de dupla, ou até mesmo com outro aluno, para saber qual a explicação ele teria para o erro e qual seria a solução possível e, por fim, eles deverão chegar á um consenso sobre a resolução da situação. Todo esse processo corresponde à fase da **depuração**. Em seguida, descreve novamente os comandos corretos ao programa e o ciclo (descrição, execução, reflexão, depuração, descrição) se reinicia, conforme explica Valente.

O fato de se utilizar v<0 ao invés de v=0 ocorre devido à precisão das medidas obtidas pelo IP que "filma" o movimento a uma taxa de 40 quadros por segundo (valores que podem ser modificados livremente pelos usuários). Desse modo, caso o usuário queira pausar a simulação exatamente no ponto onde a velocidade vertical é igual a zero, correrá o risco de o objeto ser "fotografado" um quadro imediatamente antes, em que v>0 ou logo depois do ponto exato, onde v<0. Portanto, se isso acontecer, a parada da simulação não ocorreria.

Sugerimos aos alunos que introduzissem uma segunda pausa na simulação para quando o objeto atingisse o solo.

Nesse momento, os estudantes teriam que introduzir, então, dois aspectoschave a serem investigados.

O primeiro era o tempo de descida, que se refere ao tempo gasto pelo corpo para percorrer a segunda metade do lançamento, ou seja, o caminho percorrido do ponto mais alto da trajetória até a mesma altura da qual ele fora lançado. Gostaríamos que os estudantes chegassem à conclusão de que o tempo gasto nesse trecho, era o mesmo gasto para realizar a primeira metade, do local de lançamento até a altura máxima atingida, ou seja, o tempo de subida. Em outras palavras, gostaríamos que eles concluíssem que os tempos de subida e de descida eram iguais.

O nosso segundo objetivo, ou aspecto-chave, era que fosse realizada uma observação mais detalhada sobre a distância horizontal percorrida pelo objeto lançado obliquamente.

Para melhor organizar a tomada de dados, sugerimos que as análises fossem feitas mudando-se apenas um dos parâmetros iniciais do lançamento e verificando como a distância variava. Alguns questionamentos foram feitos para estimular a investigação, sem que houvesse uma instrução dada diretamente sobre que procedimentos os aprendizes deveriam adotar. Entre essas questões, podemos citar as seguintes:

- $\checkmark$  Se a velocidade inicial fosse alterada, o que ocorreria com o alcance?
- $\checkmark$  Mudando apenas a velocidade na horizontal (Vx), o que ocorre? E mudando apenas Vy?
- $\checkmark$  Quando mudamos os valores de Vx ou de Vy, o que acontece com a inclinação do vetor velocidade-resultante (V)?
- $\checkmark$  Para qual ângulo os módulos de Vx e de Vy são iguais?
- $\checkmark$  O alcance máximo horizontal tem alguma relação com o ângulo de V no instante inicial do lançamento?
- $\checkmark$  Existiria um ângulo para o qual o alcance horizontal seria o máximo possível?

Essas indagações foram realizadas durante as atividades com o intuito de nortear e sistematizar as observações, mas tomando o cuidado para que não parecessem condições impostas, sob o risco de descaracterizar a essência construcionista da proposta realizada neste trabalho e uma vez que a apreensão, ou não dos conhecimentos por eles estudados nessa etapa seriam aferidos posteriormente no questionário da pesquisa.

Ao modificarem o valor apenas das componentes  $V_x$  e  $V_y$  da velocidade, ficava evidente que o ângulo do vetor velocidade-resultante com a direção horizontal diminuía e aumentava, respectivamente, como ilustra a figura a seguir.

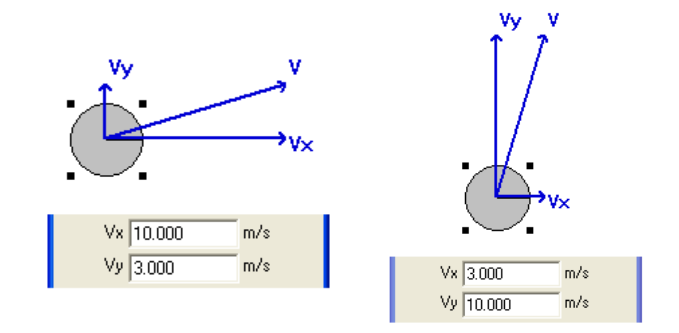

**Figura 7.10 - Caixa de Diálogo Valor das Componentes da Velocidade** 

Assim, as componentes da velocidade foram modificadas e, para cada par de valores  $(V_x, V_y)$ , lançamentos eram efetuados e as distâncias horizontais eram devidamente registradas.

Um dos nossos intuitos com essa atividade foi o de que os estudantes percebessem, que quando as medidas de  $V_x$  e  $V_y$  eram próximas, ou iguais, o objeto percorreria a maior distância horizontal. Entretanto, na medida em que esses valores eram modificados, o valor do módulo da velocidade resultante também se modificava, o que dificultava uma conclusão definitiva sobre o alcance máximo.

O ideal seria variar apenas a direção da velocidade-resultante, mantendo-se o seu módulo, mas o software não dispunha dessa funcionalidade, o que acreditamos ser um ponto negativo dessa ferramenta. Por outro lado, essa deficiência do IP, possibilitou a exploração do aspecto matemático da decomposição de vetores, o que foi realizado através de um novo episódio de ensino.

#### *Episódio de Ensino 3 – Componentes do Vetor Velocidade*

Inicialmente, retomamos a aplicação do Teorema de Pitágoras para a determinação da velocidade-resultante, já que:  $V^2 = V_x^2 + V_y^2$ .

Propusemos que as duplas encontrassem valores de  $V_x$  e  $V_y$  para os quais o módulo de V permanecesse constante, utilizando apenas triângulos pitagóricos cujas medidas das hipotenusas fossem as mesmas.

A próxima tarefa recomendada aos estudantes foi encontrar os valores das componentes Vx e Vy, de modo que V mantivesse sempre o mesmo valor, porém, dessa vez, eles deveriam decompor o vetor velocidade-resultante utilizando as razões trigonométricas seno e cosseno. Assi1m, teríamos:

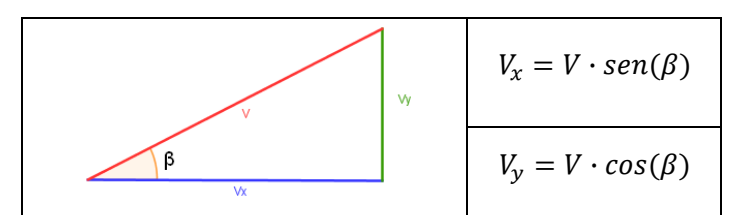

**Figura 7.11 - Relações Trigonométricas no Triângulo Retângulo** 

Através da expressão algébrica, bastava aos alunos escolherem os valores da velocidade-resultante e do ângulo β, efetuarem os caçulos e, em seguida, informarem esses valores ao IP.

Desse modo, os alunos teriam duas possibilidades para manter o módulo de **V** constante: usando o Teorema de Pitágoras ou as razões trigonométricas.

Desejávamos que eles optassem pela segunda alternativa por dois motivos: o primeiro, pelo simples fato de ser uma estratégia que poderia ser mais facilmente descrita para o simulador modificando os valores de  $V_x$  e  $V_y$  diretamente nas propriedades do objeto a ser lançado – lembrando que os ângulos deveriam estar em radianos; o segundo motivo está relacionado ao fato de podermos explorar os fatores envolvidos com a direção da velocidade inicial do lançamento oblíquo, que seria estudado posteriormente em outra atividade.

Sabemos das dificuldades apresentadas pelos alunos ao estudarem funções trigonométricas. Algumas dessas deficiências foram citadas e abordadas por Martins (1999) em seus estudos sobre as funções seno e cosseno utilizando o Cabri-Gèométre.

A partir desse ponto, foram realizadas mais algumas simulações utilizando o método descrito acima, em que se pode fixar o valor da velocidade-resultante, variando-se apenas sua inclinação, ou seja, o ângulo formado com a direção horizontal.

Assim, relacionar esse ângulo com a distância horizontal percorrida pelo objeto se tornou o objetivo seguinte dos alunos.

Logo após eles realizarem algumas tentativas, a descoberta de que o ângulo para o qual o objeto seria lançado mais longe do ponto inicial era o de 45º se tornou iminente. Tratamos, então, de formalizar a equação algébrica do Alcance Horizontal em função dos parâmetros iniciais, conforme dedução a seguir, realizada em mais um episódio de ensino:

#### *Episódio de Ensino 4 – Fórmula do Alcance Horizontal*

Nosso objetivo neste EE foi o de deduzir a equação do Alcance Horizontal e discutir o papel do ângulo de lançamento na obtenção do Alcance Máximo. Algumas identidades trigonométricas também foram utilizadas, mas sem entrar em detalhes sobre a sua dedução matemática. Esclarecemos para os alunos que nossa intenção era a de utilizar a trigonometria como uma ferramenta para descrever o movimento dos corpos, não cabendo, nesse momento seu estudo pormenorizado.

Sabemos que  $V_x = V \cdot cos\beta$  e  $V_y = V \cdot cos\beta$ .

Utilizando a função horária das velocidades na direção y ( $V_y = V_{0y} - g \cdot t$ ), calculamos o tempo de subida ao ponto mais alto da trajetória onde  $v_y=0$ .

Assim, o tempo de subida será:  $t=\frac{V_{0y}}{g}$ .

Como o tempo de subida é igual ao de descida, então o tempo total que o objeto fica no alto é:  $t = 2 \cdot \frac{V_{0y}}{g}$ .

Substituindo esse t e os valores iniciais de Vx e Vy na função horária dos espaços ( $x = x_0 + V_x \cdot t$ ) na direção horizontal teremos:

$$
x = x_0 + V \cdot \cos \beta \cdot 2 \cdot V \cdot \frac{\sin \beta}{g}
$$

Simplificando os cálculos e usando a igualdade trigonométrica  $sen(2\beta) = 2 \cdot$  $\text{sen}\beta \cdot \text{cos}\beta$ , como desejávamos inicialmente, chegamos à fórmula do Alcance Horizontal:

$$
x=x_0+\frac{V^2}{g}\cdot \text{sen}(2\beta)
$$

A análise desta equação nos mostra que o alcance horizontal será máximo quando sen(2 $\beta$ ) for máximo e isto ocorre quando  $\beta$  = 45<sup>o</sup>.

Esse fato foi explorado por nós sugerindo que as duplas conferissem os dados obtidos no IP e os confrontassem com a expressão acima.

### 7.2.6. *Seção 6 – Gráficos*

Nesta seção, os alunos utilizaram um recurso poderoso existente no IP, que pôde ser explorado de maneira a enriquecer o estudo tanto da Física quanto da Matemática. O software mostra a representação gráfica do movimento de um corpo em tempo real. O gráfico a seguir, ilustra essa funcionalidade do simulador.

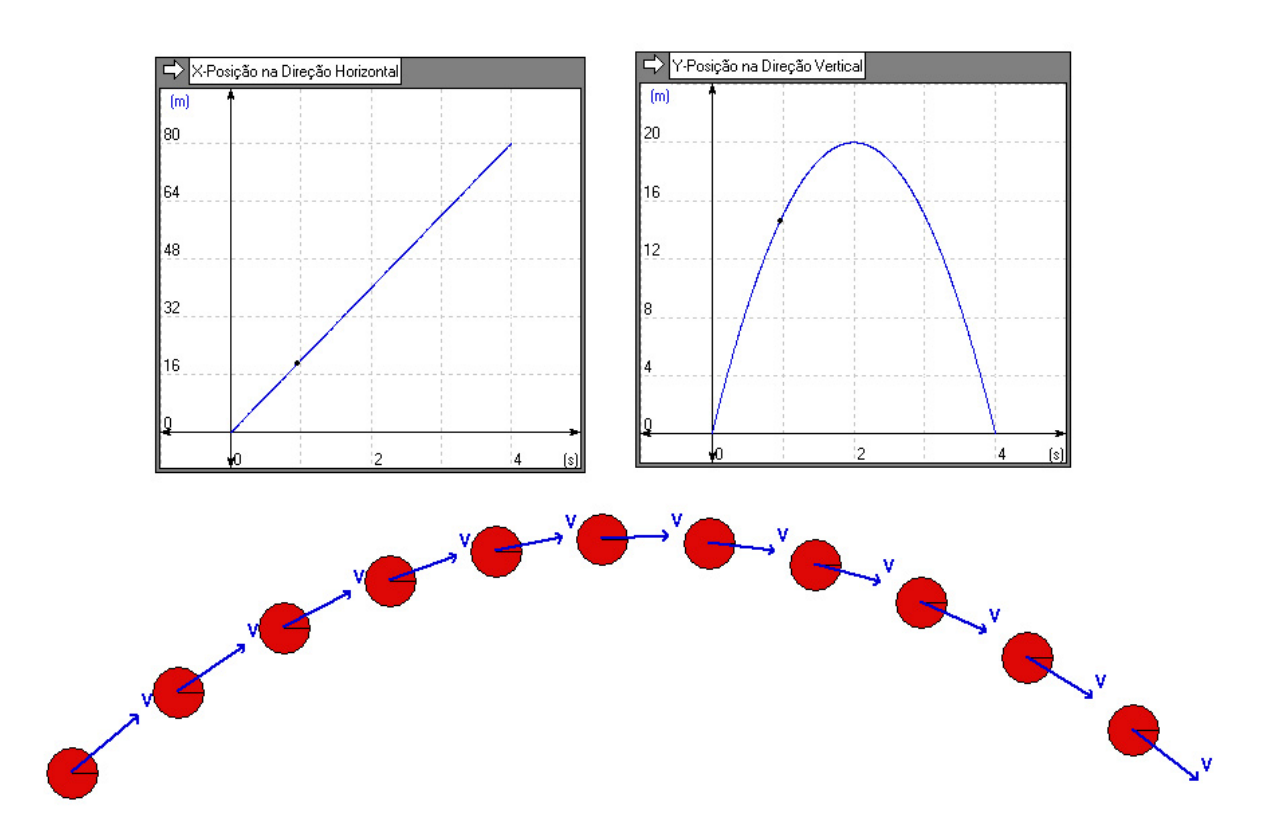

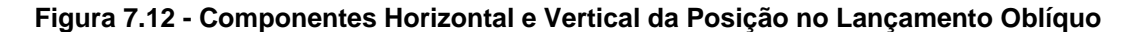

Na figura acima são mostrados duas representações gráficas do movimento da bola vermelha, que foi laçada obliquamente em relação à direção horizontal. O gráfico da esquerda, se refere à posição horizontal (x) do objeto em função do tempo [x=f(t)], já o da direita, apresenta a localização do corpo na direção vertical (y) em função do tempo [y=f(t)].

Os pontos pretos observados sobre as linhas dos gráficos representam a posição do objeto no momento em que a "fotografia" foi tirada, ou seja, a posição ocupada pelo corpo naquele exato instante.

As formas dos gráficos sugerem ao estudante, quase indubitavelmente, tratarse de uma reta e de uma parábola, respectivamente. Logo, elas representam funções afim e quadrática.

Desse modo, utilizando esse recurso do programa, esperávamos que os alunos associassem, o movimento em cada uma das direções às funções horárias dos movimentos em ambas as direções (MRUV, na vertical; e MRU, na horizontal). Assim, a analogia algébrica entre as funções utilizadas na Matemática e na Física (mostrada na tabela a seguir) seria mais facilmente alcançada, através do auxílio da representação gráfica das funções que regem esses movimentos.

**Tabela 7.2 - Funções Horárias do Espaço do Lançamento Oblíquo** 

| <b>Posicão</b> | Função – Matemática        | <b>Função – Física</b>                                            |
|----------------|----------------------------|-------------------------------------------------------------------|
| <b>MRU</b>     | $y = f(x) = ax + b$        | $x = x(t) = x_0 + V_{0_x} \cdot t$                                |
| <b>MRUV</b>    | $y = f(x) = ax^2 + bx + c$ | $y = y(t) = y_0 + V_{0v} \cdot t + \frac{1}{2} \cdot g \cdot t^2$ |

Como essa associação não ocorreu de maneira tão imediata como imaginávamos, esclarecemos os pontos obscuros e demos seqüência à atividade através do próximo EE.

#### *Episódio de Ensino 5 – Significado dos Coeficientes da Função*

A partir da observação de ambas as equações, discutimos e promovemos a reflexão sobre o significado de cada uma das "letras" envolvidas em suas respectivas funções; qual a correspondência entre elas, dos pontos de vista da matemática e da física; de que maneira cada uma delas interfere no comportamento do gráfico.

Chamamos a atenção não apenas para a determinação de algumas posições específicas em um determinado instante, mas também para o cálculo do deslocamento do corpo em certo intervalo de tempo, explorando o comportamento

das variáveis da função de uma maneira mais generalizada. Assim, acreditamos que os alunos podem evoluir de uma visão **pointwise** da função para um entendimento das variáveis com uma abordagem **acrosstime**, o que viabiliza a criação de **regras globais** para o entendimento da função, conforme a terminologia sugerida por Monk (2002).

Assim, concluímos o EE5 e demos seqüência às demais atividades dessa seção.

Outra representação gráfica, disponível no IP, mas um pouco menos, ou quase nunca, utilizada durante as aulas de física, ou de matemática, é mostrada na figura a seguir. Trata-se de um gráfico qualitativo de barras (azuis) que crescem e diminuem na medida em que o objeto se desloca na horizontal (quadro da esquerda) e vertical (quadro da direita).

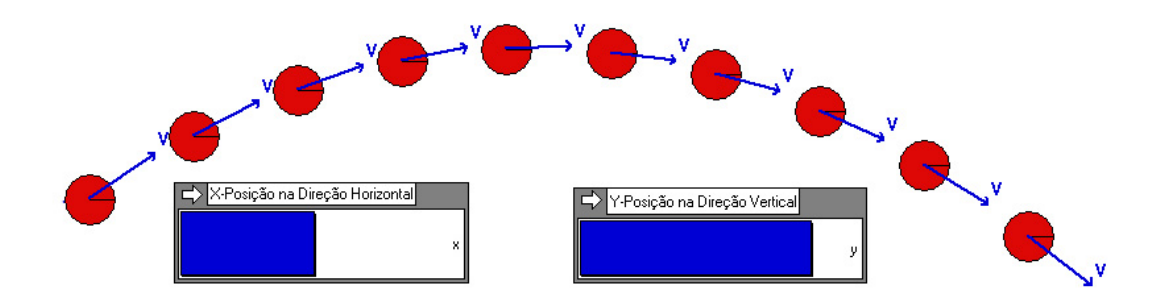

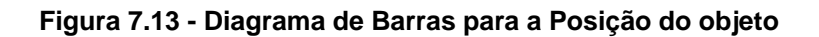

Este recurso foi usado para se discutir o comportamento das funções horárias dos espaços em cada direção. Com ele, acreditamos também que pudemos minimizar algumas dificuldades apresentadas comumente pelos alunos em sala, que têm a tendência de focarem suas observações na forma apresentada nos gráficos como tendo relevância primária sobre o significado dos eixos, ou seja, desejávamos diminuir os efeitos de possíveis **translações icônicas**, chamando a atenção para as diferentes representações e interpretações que uma função pode ter, quando agregada a um experimento físico real.

Observando atentamente o ritmo com que as barras se movem, é fácil notar que na direção horizontal, por exemplo, ela cresce de maneira constante, o que aponta para um movimento uniforme (MRU).

Na direção vertical, pode-se chamar a atenção para o fato da barra crescer a partir do zero, e após atingir um determinado valor máximo, ela decrescer novamente, até voltar a ter valor nulo.

Procuramos incitar os alunos a pensar sobre o que significa essa modificação de comportamento, ou seja, crescer e depois decrescer; qual o significado físico dessa mudança; quais os trechos equivalentes a cada comportamento, quando comparados os dois tipos de gráficos (barras e cartesiano); em que momento os gráficos indicam que os corpos ocupam a posição mais alta da trajetória do corpo.

O estudo do comportamento da velocidade em função do tempo também foi abordado com o auxilio dos recursos gráficos do Interactive Physics.

Pedimos às duplas que instruíssem o software a mostrar os gráficos das velocidades do corpo em ambas as direções (vertical e horizontal), conforme ilustra a figura a seguir.

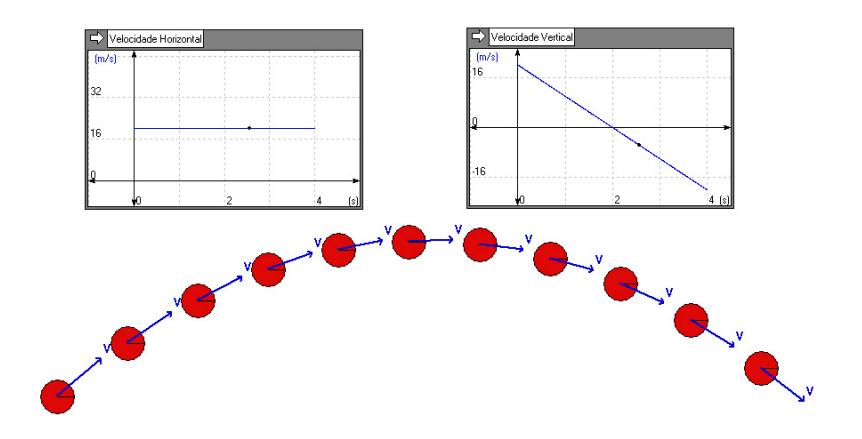

**Figura 7.14 - Velocidades Horizontal e Vertical do Lançamento Oblíquo** 

 Na imagem acima, podemos ver claramente que as representações gráficas das funções horárias das velocidades nas duas direções eram retas. Entretanto, para a componente horizontal da velocidade, o gráfico mostra uma reta paralela ao eixo do tempo, enquanto que para a componente vertical, é visualizada uma reta inclinada.

Com isso, os alunos puderam associar a função horária da velocidade do corpo na direção horizontal  $[V_x=f(t)]$  ao gráfico de uma função constante  $[f(x)=c]$ , já estudada em matemática. Apesar disso, acreditávamos que algumas dúvidas corriqueiras ainda apareceram e tratamos de saná-las imediatamente, conforme descrevemos a seguir.

É muito comum, por exemplo, alguns alunos acreditarem que o fato da reta permanecer sempre com a mesma inclinação, significa que o objeto está parado, associando a forma do gráfico ao movimento real do objeto e, desse modo, efetuando o que Monk (1990) classifica como uma **translação icônica**. Em outras palavras, muitos deles costumam não reparar nas informações dadas nos eixos e, desse modo, confundem o gráfico da velocidade com o do espaço em função do tempo. Essa confusão também pode ser atribuída à existência de **conceitos nebulosos**, também descritos por Monk (1990), em que as idéias de espaço e velocidade se misturam, dando origem a um obstáculo para que o aluno faça a interpretação correta das informações mostradas pelos gráficos.

Já no que se refere à função horária da velocidade na direção vertical [Vy=f(t)], a analogia que esperávamos que eles fizessem era com a função afim [f(x)=ax+b], associando o termo independente **b** à velocidade inicial do objeto – correspondente ao ponto em que o gráfico intercepta o eixo vertical – e o coeficiente angular **a**, à aceleração da gravidade **g** – referente à inclinação da reta mostrada no gráfico, que foi um item explorado em maiores detalhes no EE6, descrito logo a seguir.

Durante a seção, de fato, algumas dessas dúvidas surgiram e tivemos que realizar algumas intervenções para que elas não se tornassem obstáculos para o desenvolvimento das tarefas.

## *Episódio de Ensino 6 – Interpretação do Gráfico da Velocidade*

A declividade da reta – no gráfico da velocidade em função do tempo – foi o item abordado e analisado neste outro episódio de ensino. Procuramos indagar sobre o porquê de a reta ser decrescente. Nosso anseio era que a ligação entre a função algébrica, sua representação gráfica e o seu significado físico fosse estabelecida de maneira mais consistente, concluindo que se tratava de uma reta descendente porque a aceleração era negativa.

Entretanto, também presumimos que havia a possibilidade de alguns alunos não compreenderem de imediato essa relação e que pudessem dizer que a reta era descendente porque a velocidade era negativa, o que não é sempre verdadeiro. Durante a subida, a velocidade diminui no decorrer do tempo, mas tem valores positivos. Já durante a queda sim, a partir do ponto mais alto da trajetória, a velocidade se torna negativa. Assim, nos adiantamos e tratamos de esclarecer tais aspectos do comportamento dos gráficos.

Outra confusão que os alunos costumam demonstrar durante as aulas de física (no tópico de MRUV) é acreditarem que a reta tem a inclinação negativa porque o corpo está diminuindo a velocidade. Aqui, mais uma vez, há uma associação entre a declividade da reta e a posição ocupada pelo objeto em movimento no decorrer do tempo, caracterizando, a existência de **conceitos nebulosos**, que misturam as grandezas espaço e velocidade, muito entre os estudantes. Ou seja, os conhecimentos estão disponíveis para eles, mas de maneira embaralhada, entrelaçando as idéias de movimento retrógrado – onde os espaços ocupados pelo corpo diminuem no decorrer do tempo – com as de movimento retardado – em que a velocidade diminui no decorrer do tempo.

Com o intuito de investigar essas questões e esmiuçar um pouco mais a representação de V=f(t), perguntamos aos estudantes qual seria o papel dos coeficientes da função e o que eles representavam fisicamente.

O que se esperava era que eles associassem o coeficiente angular da reta (parâmetro *a* da função y=ax+b) com a aceleração do movimento, ou seja,a aceleração da gravidade. Já o termo independente *b*, deveria ser relacionado à componente vertical da velocidade no momento em que o objeto acabara de ser lançado. Alguns poderiam ainda dizer – observando apenas o aspecto algébrico – que o coeficiente *a* seria a inclinação da reta e que *b*, era o ponto em que a reta "cortava" o eixo vertical (y).

Como os alunos demonstraram não estar totalmente seguros sobre essas particularidades, resolvemos enfatizá-las e tirar eventuais dúvidas sobre os coeficientes das funções horárias.

Nesse momento, ocorreram dois outros EE, que preferimos discuti-los separadamente para melhor organização da estrutura desta pesquisa. Assim, a interpretação do momento em que o gráfico da velocidade em função do tempo intercepta o eixo das abscissas foi abordado no EE7. Já a discussão sobre as representações algébricas das funções mostradas nos gráficos foram abordadas no EE8.

## *Episódio de Ensino 7 – Ponto de Abscissa Zero no Gráfico da Velocidade*

Um ponto cartesiano importante é aquele em que o gráfico intercepta o eixo dos tempos. Como eles interpretavam fisicamente esse ponto? Matematicamente, como as funções poderiam ajudá-lo a responder essa questão? Esses questionamentos foram levantados por nós para que os estudantes fossem desafiados a refletir sobre eles, criarem hipóteses, testá-las e expor suas conclusões.

Desse modo, iniciamos um rápido debate sobre as possíveis respostas a essas questões e procuramos auxiliar os alunos para que chegassem as interpretações corretas sobre o significado desse ponto.

Ainda sobre esse aspecto, destacamos uma resposta dada por alguns alunos – e que já imaginávamos ser suscetível de ocorrer, pois também é muito trivial durante aulas de MRUV – foi a de que o gráfico intercepta o eixo do tempo no momento em que o móvel passa pela origem da trajetória, ou seja, quando sua posição é igual a zero. Tratamos então de discutir e sanar essa e outras dúvidas.

#### *Episódio de Ensino 8 – Função Horária da Velocidade na Vertical*

Mais uma vez, nossa expectativa era que eles fossem capazes de fazer a conexão entre as funções e a maneira como elas costumam ser representadas na disciplina de Matemática e na de Física, de acordo com a apresentação vista na tabela seguinte.

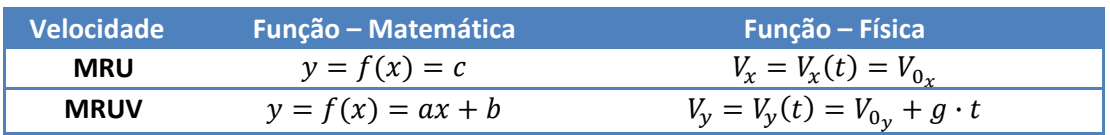

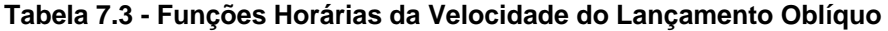

Como isso não se concretizou de imediato, tivemos que intervir novamente e destacar esses aspectos das funções.

Voltaremos a tratar dessas questões nas análises dos resultados obtidos após a aplicação das atividades de ambos os grupos (Construcionista e Tradicional) participantes deste trabalho.

Para finalizar essa seção, foi solicitado às duplas que fizessem uma simulação de um lançamento obliquo de um corpo e que analisassem o gráfico da aceleração em função do tempo, disponibilizado pelo IP.

Como o programa permite o monitoramento das variáveis nas direções x e y, pedimos que fossem feitas as duas representações para que se pudessem analisar as acelerações tanto na direção vertical como na horizontal.

Por se tratar de um movimento uniforme (MRU), obviamente a aceleração na horizontal deveria ser nula, como de fato é. Entretanto, a representação gráfica traz algumas particularidades a serem observadas. Por exemplo, o fato de o gráfico ser coincidente com o eixo x, faz com que, alguns alunos menos atentos possam interpretá-lo como se fosse o gráfico de um objeto que está em repouso. Ou ainda, pode haver outros que imaginem que se trata de um objeto que está parado na posição igual a zero, já que é comum a confusão feita com relação às leituras feitas das grandezas físicas que os eixos estão medindo, como já foi citado anteriormente.

Na figura a seguir, mostra-se a simulação citada, com os respectivos gráficos das acelerações nos eixos horizontal e vertical.

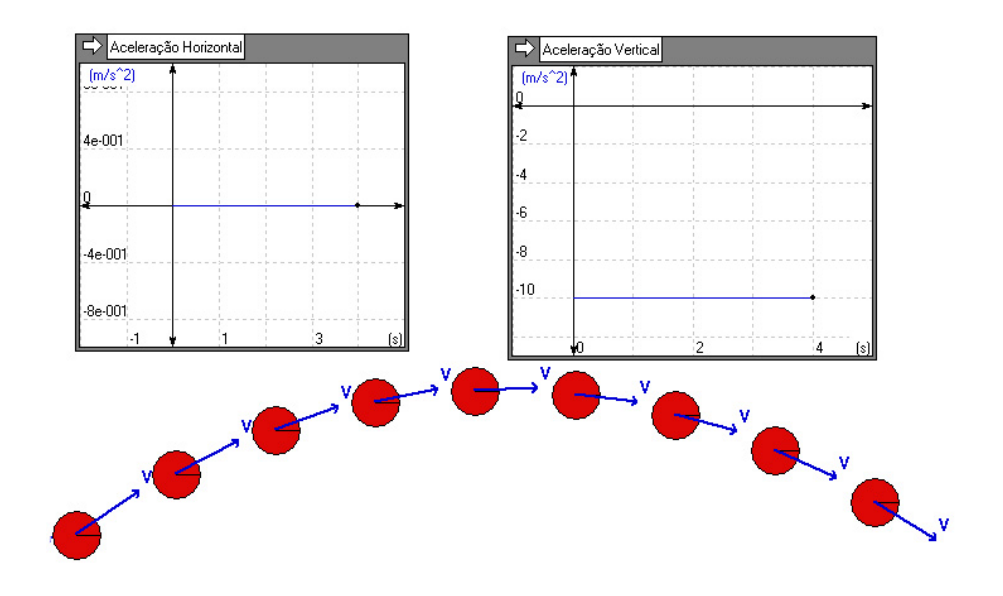

**Figura 7.15 - Acelerações Horizontal e Vertical do Lançamento Oblíquo** 

Analogamente, a mesma confusão se dá com relação ao gráfico na direção vertical, que representa a aceleração de um MRUV, particularmente com a aceleração da gravidade da Terra, que foi aproximada para  $10\frac{m}{s^2}$ , por razões já citadas antes. Ou seja, é comum os alunos acreditarem que se trata de um corpo parado na posição de valor igual a -10m, ou ainda que sempre voltando, com as posições diminuindo no decorrer do tempo.

Após discussão e análise mais cuidadosa, desejávamos que os estudantes pudessem sanar esses equívocos com relação às diferentes interpretações gráficas dos movimentos, mas, como já esperávamos, essas conexões não surgiram naturalmente e fomos obrigados a intervir para que os conceitos não fossem apreendidos de maneira distorcida.

Enfim, para concluir, desejávamos que o aprendizado desse tópico da Física (lançamento oblíquo) pudesse ser compreendido e apreendido pelos alunos de maneira conjunta ao desenvolvimento das habilidades relacionadas ao domínio das funções da Matemática, relacionadas ao tema.

## 7.2.7. *Seção 7 – Discussão em Grupo*

Nesta seção, procuramos estabelecer um debate com todas as duplas, a fim de verificar quais os principais pontos positivos e negativos das atividades desenvolvidas por eles, segundo a visão dos próprios alunos.

Nosso intuito foi o de propiciar uma socialização do conhecimento adquirido por todos, discutindo coletivamente e divulgando idéias, hipóteses e conclusões a respeito dos pontos que eles julgassem mais significativos durante o processo de execução das tarefas.

Esperávamos que as dúvidas que, por ventura, ainda fossem remanescentes para alguns alunos, pudessem ser esclarecidas de forma colaborativa, através do diálogo entre eles próprios.

Esta etapa foi de extrema importância no que se refere à possibilidade de se compor nossa visão sobre os anseios e aspectos relacionados à motivação, à participação e ao envolvimento dos alunos emanados durante os debates. Foi possível para nós traçar um perfil mais humanitário do grupo no que se refere ao que foi vivido e sentido pelos alunos durante a realização das atividades, o que seria muito difícil de se detectar através de um questionário objetivo.

Nesta fase do trabalho, mais do que nas anteriores, nosso papel enquanto professor/pesquisador foi o de moderador dos debates, evitando influenciar qualquer ponto de vista a respeito dos assuntos elencados pelos estudantes.

Por outro lado, ficamos atentos para que os conceitos fossem definidos de maneira consistente, corrigindo, quando necessário fosse, algumas interpretações equivocadas sobre os fenômenos físicos observados.

## **7.3. Etapa C: Grupo Tradicional – Atividades com papel e lápis**

Esta etapa foi realizada em sala de aula com todos os alunos das três segundas séries do ensino médio, do período da manhã, da escola.

As aulas foram ministradas de maneira expositiva, utilizando recursos mais tradicionais de ensino, sem a utilização de livro, apostila, ou qualquer outro manual didático, apenas giz, lousa e aplicação de exercícios de fixação. Sobre este aspecto, esclarecemos que não se trata de optar por não utilizar recursos adicionais em sala de aula, mas sim, de não se ter a disponibilidade de tais recursos, como um retroprojetor, por exemplo.

A seqüência de aulas seguiu, basicamente a mesma ordem daquelas aplicadas ao grupo construcionista, porém, sem a utilização do software. Ou seja, iniciamos a abordagens dos temas da Cinemática com o estudo da queda livre dos corpos; em seguida, foi discutido o lançamento horizontal; depois o lançamento oblíquo e, por fim, a análise gráfica de todos os movimentos.

Não houve aplicação de provas ou trabalhos a serem entregues posteriormente, apenas a realização de exercícios com a finalidade de fixar os conceitos físicos e matemáticos envolvidos no assunto estudado, além da aplicação intercalada do questionário desta pesquisa, de acordo com o desenvolvimento de cada um dos assuntos tratados, conforme descrito no tópico 7.4 (etapa D) deste trabalho.

Para que se tenha uma maior clareza, possibilitando uma comparação entre os dois tipos de abordagens – Tradicional e Construtivista - utilizadas nessa pesquisa, tentamos a seguir descrever uma dessas aulas expositivas dadas aos alunos do grupo Tradicional. Escolhemos a aula que trata dos Lançamentos Oblíquos, por se tratar de um tema que engloba todos os demais vistos anteriormente, ou seja, os outros tipos de lançamentos de um corpo sob o efeito exclusivo da gravidade.

Para introduzir o assunto, sugerimos aos alunos que imaginassem um atleta nas olimpíadas participando de uma prova de lançamento de peso.

Obviamente que, para ganhar a medalha de ouro, o atleta deveria lançar o corpo o mais longe possível. Mas quais seriam os fatores determinantes para que isso fosse possível? Ou ainda, o que poderia atrapalhar o lançamento? Como seria a trajetória descrita pelo corpo?

Esses questionamentos foram feitos por nós com a finalidade de levantar alguns dos conhecimentos disponíveis apresentados pelos alunos, baseados em suas concepções espontâneas.

Até esse momento, surgiram respostas que identificavam como fatores relevantes a massa do corpo, a velocidade de lançamento, a resistência do ar, a força da gravidade. Além disso, muitos alunos identificaram a trajetória do corpo como sendo curva e alguns chegaram a citar a trajetória como sendo uma parábola.

Representamos, então, através de um desenho na lousa, uma provável trajetória para o corpo lançado obliquamente, destacando o vetor velocidade inicial, conforme sugere a figura a seguir.

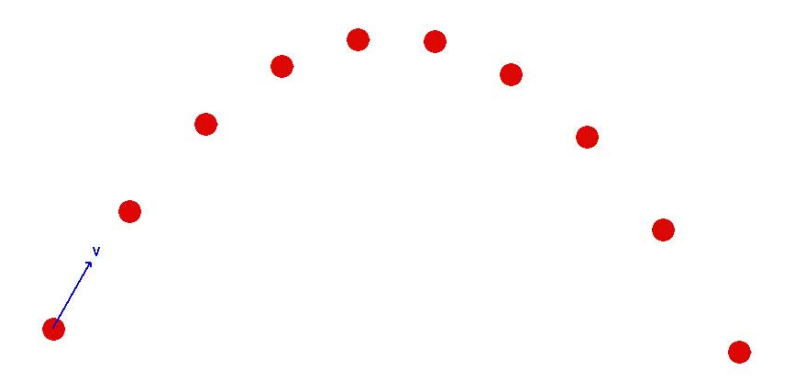

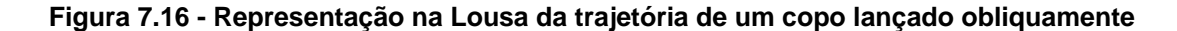

Em seguida, o sugerimos uma reflexão sobre o fato de podermos, ou não, desprezar a resistência e que influência ela teria nesse tipo de lançamento, seja em sua trajetória, ou no alcance horizontal ou na altura máxima atingida.

Percebemos que existe certa facilidade por parte dos alunos em perceber que a resistência do ar tem influência direta no alcance e na altura atingida, entretanto, o mesmo não pode ser dito em relação à forma da trajetória, já que ela continua sendo curvilínea. O fato de o corpo descrever uma trajetória parabólica quando não está sob a influência do ar foi pouco comentado pelos alunos que, de modo geral, apenas acataram a informação transmitida por nós, ou seja, de que a curva descrita pelo corpo ao ser lançado obliquamente, tratava-se realmente de uma parábola.

Dando seqüência à aula, procuramos chamar a atenção ao princípio da independência dos movimentos de Galileu, esclarecendo que aquele movimento curvilíneo poderia ser decomposto em dois movimentos retilíneos conhecidos e já estudados anteriormente – o Movimento Uniforme (MRU), na horizontal e o Uniformemente Variado (MRUV), na vertical.

Dessa forma, as equações horárias desses dois movimentos foram introduzidas e, a partir daí, um exercício foi sugerido, conforme o enunciado a seguir, para que outros conceitos pudessem ser desenvolvidos.

*"Um corpo é lançado obliquamente, a partir de uma altura de 5 metros do solo e a 6m da origem dos espaços na direção horizontal, com velocidade inicial de módulo igual a 20 m/s e direção formando um ângulo de 60º com a horizontal. Desprezando a resistência do ar e considerando a aceleração da gravidade*  constante e igual a 10m/s<sup>2</sup>, determine:

- *a) as componentes vertical e horizontal da velocidade inicial;*
- *b) a função horária do espaço na direção horizontal*
- *c) a função horária do espaço na direção vertical;*
- *d) a função horária da velocidade do corpo na direção vertical;*
- *e) a altura do corpo após 1,5s;*
- *f) a posição horizontal do corpo após 1,5s;*
- *g) o tempo de subida até o ponto mais alto da trajetória;*
- *h) a posição horizontal (alcance) quando o corpo está no ponto mais alto da trajetória;*
- *i) a altura máxima atingida pelo corpo;*
- *j) o instante em que o corpo passa novamente pela mesma altura da qual foi lançado;*
- *k) a posição horizontal (alcance) do corpo quando ele passar novamente pela mesma altura da qual foi lançado;*
- *l) o instante em que o corpo toca o solo;*

*m) a posição horizontal (alcance) do corpo ao atingir o solo;* 

- *n) a velocidade vertical do corpo ao atingir o solo;*
- *o) a velocidade resultante do corpo ao atingir o solo;*
- *p) o gráfico do espaço em função do tempo na direção horizontal;*
- *q) o gráfico do espaço em função do tempo na direção vertical;*
- *r) o gráfico da velocidade em função do tempo na direção horizontal;*
- *s) o gráfico da velocidade em função do tempo na direção vertical;*
- *t) o gráfico da aceleração em função do tempo na direção horizontal;*
- *u) o gráfico da aceleração em função do tempo na direção vertical;"*

A seguir resolveremos o exercício acima, comentando em cada item os aspectos enfatizados pelo professor, conforme sua explanação em sala de aula.

## *Resolução:*

*Dados*: 
$$
V_0 = 20 \frac{m}{s}
$$
;  $g = 10 \frac{m}{s^2}$ ;  $\theta = 60^\circ$ 

*a) Neste item, apenas utilizamos as razões trigonométricas seno e cosseno para obter as componentes da velocidade inicial. A decomposição de vetores já havia sido estudada pelos alunos em aulas anteriores, mesmo assim, trata-se de um assunto que eles apresentam algumas dificuldades. Desse modo, o professor resolveu esse item de maneira bem detalhada e vagarosamente, explicando cada passagem algébrica e tirando todas as dúvidas que surgiram.* 

$$
V_{0_x} = V_0 \cdot \cos\theta = 20 \cdot \cos 60^\circ = 20 \cdot \frac{1}{2} \implies V_{0_x} = 10 \frac{m}{s}
$$
  

$$
V_{0_y} = V_0 \cdot \text{sen}\theta = 20 \cdot \text{sen}\theta0^\circ = 20 \cdot \frac{\sqrt{3}}{2} \implies V_{0_y} \approx 17.3 \frac{m}{s}
$$

**Resposta:** As componentes da velocidade inicial ( $V_0$ ) serão horizontal:  $V_{0_x} = 10 \frac{m}{s}$  ; vertical:  $V_{0_y} \cong 17.3 \frac{m}{s}$  *b) Na direção vertical, temos um MRUV, com a função horária dos espaços*  dada por:  $h = h_0 + V_{0y} \cdot t + \frac{1}{2} g \cdot t^2$ . Como a trajetória foi orientada *positivamente para cima e a força da gravidade atrai o corpo para baixo, então a aceleração da gravidade será negativa. Desse modo, teremos:*   $h_0 = 5m$ ;  $V_{0y} = 17.3 \frac{m}{s}$ ;  $g = -10 \frac{m}{s^2}$ .

 **Resposta:** A função horária dos espaços na direção vertical será  $h = 5 + 17.3 \cdot t - 5 \cdot t^2$ 

*c) Na direção horizontal, trata-se de um MRU, cuja função horária é dada por:*  $x = x_0 + V_x \cdot t$ *. Neste tipo de movimento, a velocidade é constante e positiva, já que o corpo se desloca no sentido positivo da orientação da trajetória, assim, teremos:*  $x_0 = 6m$  ;  $V_{0x} = V_x = 10 \frac{m}{s}$ .

*Aqui, além de identificar os parâmetros (posição inicial, velocidade inicial, aceleração) necessários para escrever as funções, o professor também pode ressaltar a divisão dos dois movimentos (MRU e MRUV) que compõem o movimento resultante do corpo.*

 **Resposta:** A função horária dos espaços na direção horizontal será  $x = 6 + 10 \cdot t$ 

- *d)* Por se tratar de um MRUV, teremos:  $V_y = V_{0y} + g \cdot t$ . Como  $V_{0y} =$  $17,3\frac{m}{s}$  e  $g = -10\frac{m}{s^2}$ .
	- *Resposta: A* função horária da velocidade na direção vertical será  $V_v = 17,3 - 10 \cdot t$

*e) Neste caso, basta utilizar a função horária dos espaços na direção vertical e substituir o valor de t por 1,5s.* 

 $h = 5 + 17.3 \cdot (1.5) - 5 \cdot (1.5)^2 = 19.7m$ 

 **Resposta:** A altura do corpo após 1,5s será igual a  $h = 19.7m$ 

*f) Utilizando a função horária dos espaços na direção horizontal e substituindo o valor de t por 1,5s, encontraremos a solução. Assim teremos:*  $x = 6 + 10 \cdot 1.5 = 21m$ 

# **Resposta:** A posição horizontal (alcance) do corpo após 1,5s será  $x = 21m$

*g) Neste item, encontra-se um ponto importante do conteúdo estudado, tratase do ponto em que a velocidade vertical do corpo se nula. Aqui, o professor fez uma analogia com o lançamento vertical de um corpo para cima, chamando a atenção para o fato de o corpo ir diminuindo sua velocidade durante a subida, até o instante em que sua velocidade valerá zero – e isto ocorre exatamente no ponto mais alto da trajetória.* 

*Assim, para obtermos o tempo de subida, basta utilizarmos a função horária da velocidade do corpo na vertical e substituirmos o valor da velocidade V por 0. Desse modo, teremos:*  $0 = 17.3 - 10 \cdot t = 1.73$ *s* 

 **Resposta:** O tempo gasto durante a subida será igual a

 $t = 1.73 s$ 

*h) Neste caso, basta utilizar a função horária dos espaços na direção horizontal e substituir o valor de t por 1,73s. Assim, teremos:*

$$
x = 6 + 10 \cdot 1{,}73 = 23{,}3m
$$

**Resposta:** O alcance horizontal ao atingir a altura máxima será  $x = 23.3m$ 

*i) Se substituirmos o tempo de subida (t=1,73s) na função horária dos espaços na direção vertical, encontraremos a altura do corpo naquele instante. Assim, teremos:*

 $h = 5 + 17.3 \cdot (1.73) - 5 \cdot (1.73)^2 \approx 20.2m$ 

# **Resposta:** A altura máxima atingida pelo corpo será  $h \cong 20.2m$

*j) Para responder este item, o professor utilizou dois procedimentos distintos e que davam a mesma resposta. No primeiro, mais trabalhoso, utilizamos a função horária dos espaços na vertical, substituindo o valor de h por 5m, o que acarretará em encontrar as raízes de uma equação de 2º grau.*

$$
5 = 5 + 17,3 \cdot t - 5 \cdot t^2 \Rightarrow -5t^2 + 17,3t = 0 \Rightarrow t \cdot (-5t + 17,3) = 0
$$

*Assim encontraremos t=0, que corresponde ao momento do lançamento, logo, não nos interessa; e t=3,46s, que é a solução para o problema.* 

*O segundo método utilizado e comentado pelo professor em sala de aula, trata de lembrar que o tempo de subida é igual ao tempo de descida, conforme já fora visto anteriormente no lançamento vertical para cima. Desse modo, como o tempo de subida – calculado no item f é igual a 1,73s, aproximadamente.* 

 *Resposta: O instante em que o corpo passa pela mesma altura de lançamento (h=5m) será igual a*

$$
t=3.46s
$$

*k) Substituindo t=3,5s na função horária dos espaços da direção horizontal, encontraremos o alcance neste instante.* 

$$
x = 6 + 10 \cdot 3.5 = 41m
$$

 **Resposta:** O alcance horizontal quando o corpo passar pela mesma altura de lançamento (h=5m) será igual a

 $x = 41m$ 

*l) Neste caso, basta utilizar a função horária dos espaços na direção vertical e substituir o valor de h por 0, pois no solo a altura é nula, já que se trata da origem do referencial adotado. Mais uma vez, teremos que resolver uma equação do segundo grau.* 

$$
0 = 5 + 17.3 \cdot t - 5 \cdot t^2
$$

*Após efetuar os devidos cálculos, encontraremos dois instantes: t* ≅  $-0,27s$  e  $t \approx 3,73s$ . Neste momento, o professor esclareceu que o fato de *encontrarmos um valor negativo para o tempo fazia sentido matematicamente, mas não fisicamente, já que se tratava de um instante que acontecera antes do lançamento do corpo e, portanto, pode ser descartado. Ficamos, então, apenas com o instante positivo, ou seja, o corpo toca cerca de 3,73s após o lançamento.* 

 **Resposta:** O instante em que o corpo toca o solo será  $t = 3.73s$ 

*m) Basta utilizar a função horária do espaço na direção horizontal e substituir t por 3,73s, calculado no item anterior e que corresponde ao tempo gasto para atingir o solo. Assim, teremos:* 

$$
x = 6 + 10 \cdot 3{,}73 = 43{,}3m
$$
## *Resposta: O alcance horizontal do corpo ao atingir o solo será igual a*  $x = 43,3m$

*n) Ao resolver este item, pudemos notar um fato corriqueiro em todas as salas em que o exercício foi aplicado. Muitos alunos acreditam que a velocidade do corpo ao atingir o solo é igual a zero, pois eles vêem o corpo parar após atingir o chão. Entretanto, o que queremos determinar é a velocidade do corpo na iminência de tocar o solo. Isso teve que ser enfatizado e repetido diversas vezes pelo professor para que alguns alunos se convencessem. Só então pudemos resolver o problema, utilizando a função horária da velocidade vertical do corpo e substituindo o valor do tempo pelo tempo total que ele fica no alto, ou seja, o tempo que o corpo gasta para atingir o solo, calculado no item anterior (* $t \approx 3.73s$ *). Assim, teremos:* 

$$
V_y = 17.3 - 10 \cdot 3.73 = -20 \frac{m}{s}
$$

*Ao final da resolução, o professor comentou o fato de a velocidade obtida ser negativa se dever a escolha da orientação da trajetória – os espaços aumentam para cima e o corpo está se deslocando para baixo.* 

*Resposta: A velocidade com que o corpo atinge o solo será igual a*   $V_y = -20 \frac{m}{s}$ 

*o) Sabemos que a velocidade na direção horizontal é constante e vale*   $V_x = 10 \frac{m}{s}$ . Já a velocidade na direção vertical foi calculada no item anterior *e* é igual a  $V_y = -20 \frac{m}{s}$ . Além disso, lembramos também que as *componentes horizontal e vertical da velocidade são perpendiculares entre si, o que nos remete a calcular a* 

*velocidade resultante através do Teorema de Pitágoras. Portanto, teremos:* 

$$
V^2 = (V_x)^2 + (V_y)^2 \Rightarrow V^2 = (10)^2 + (-20)^2 \Rightarrow V \cong 22.4 \frac{m}{s}
$$

*Resposta: O tempo gasto durante a subida será igual a*  $V \cong 22.4^m$ 

*p) A construção de todos os gráficos foi feita de maneira qualitativa, ou seja, explorando e discutindo o significado de cada um dos coeficientes das funções horárias. Desse modo, para construirmos o gráfico do espaço em função do tempo, utilizamos os seguintes questionamentos para os alunos:* 

*Qual é a função horária do espaço na direção Horizontal? Essa função é de primeiro ou de segundo grau? Como é o gráfico de uma função desse tipo?* 

*Uma observação óbvia, mas pertinente, que fazemos aqui é que quando nos referimos à função, queremos dizer sua representação algébrica e quando falamos em gráfico da função, desejamos que os alunos pensem na representação gráfica da função.* 

*A maioria dos alunos soube reconhecer que a função era*  $x = 6 + 10 \cdot t$ *; que se tratava de uma função de primeiro grau e que sua representação gráfica era uma reta.* 

*Em seguida, passamos aos questionamentos sobre os coeficientes da função.* 

*Essa reta é ascendente, descendente ou constante (paralela ao eixo do tempo)? Por quê?* 

*Ao fazer essa pergunta, gostaríamos que os alunos olhassem para o coeficiente angular da função e seu respectivo sinal para decidir sobre sua resposta, como, de fato, foi o que aconteceu. Entretanto, apenas alguns* 

*alunos davam respostas de imediato. Após esses alunos se manifestarem, percebemos que a maioria dos outros colegas sabia a resposta, mas não se manifestavam, talvez por vergonha ou insegurança.* 

*A próxima pergunta foi: em que ponto o gráfico começa?* 

*Queríamos que os alunos relacionassem o início do gráfico ao coeficiente angular da reta, ou ao ponto de ordenada igual à posição inicial e de abscissa igual a zero. Mas, nesse caso, poucos alunos identificaram esse atributo do coeficiente linear da função. Apenas após alguns exemplos eles aceitaram a idéia.* 

*Após toda essa discussão, o professor esboçou o gráfico na lousa, instigando os alunos a marcarem também os pontos correspondentes à altura máxima e ao instante em que o móvel toca o solo.*

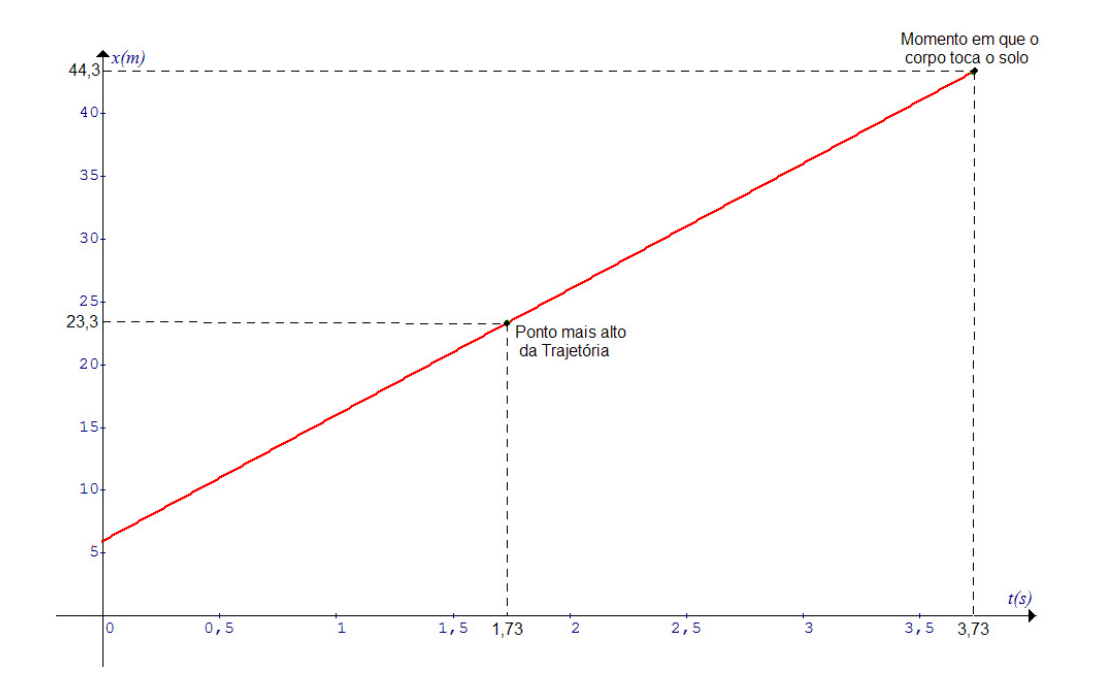

### *Resposta:*

*q) Procedemos de modo análogo ao item anterior, iniciando com as mesmas questões, mas adaptando-as para a direção vertical.* 

*Qual é a função horária do espaço na direção Vertical? Essa função é de primeiro ou de segundo grau? Como é o gráfico de uma função desse tipo?* 

*De forma semelhante, neste primeiro momento, a maioria identificou a função horária como sendo*  $h = 5 + 17.3 \cdot t - 5 \cdot t^2$  *e sabendo que esta era*  $de 2<sup>o</sup>$  grau (do tipo  $y = Ax^2 + Bx + C$ ) e que seu gráfico era uma parábola.

*Por outro lado, as maiores dificuldades surgiram ao serem questionados quanto ao papel que os parâmetros (A, B e C) da função representavam no momento de transportá-los para o gráfico. Ou seja, poucos conseguiram relacionar o coeficiente -5 como estando diretamente ligado à concavidade da parábola.* 

*A figura a seguir foi produzida apenas variando o coeficiente A da função e mantendo B e C constantes. As parábolas em vermelho possuem valores positivos para A, enquanto as azuis tem valores negativos.* 

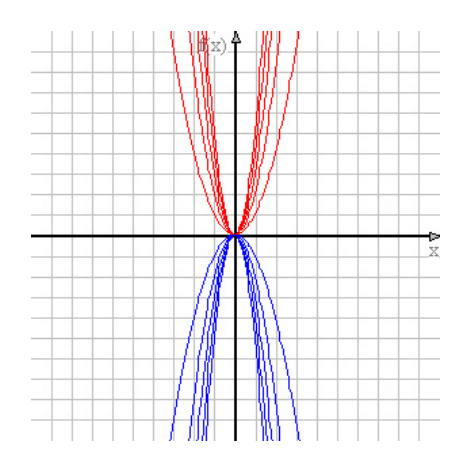

**Gráfico 7.1 - Concavidade da Parábola**

*A próxima figura, mostram parábolas produzidas quando mantemos os valores de B e C constantes e variando os valores de A entre 0,01 e 0,9.* 

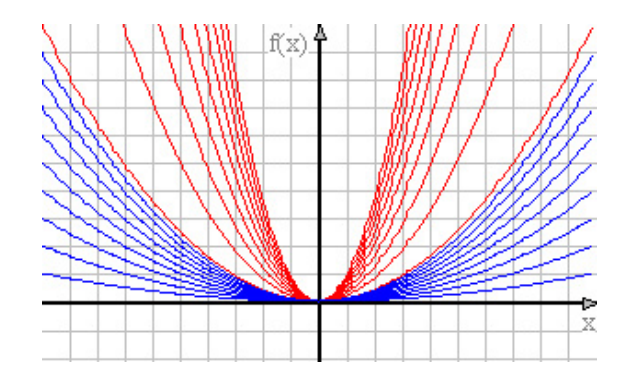

**Gráfico 7.2 - Abertura da Parábola** 

*O mesmo não ocorreu com relação ao termo independente (C=5), que muitos alunos conseguiram associar ao ponto em que a parábola começaria a ser desenhada no plano cartesiano, já que se tratava da altura inicial. Acreditamos que isto se deva ao fato do gráfico da função de 1º grau (função horária dos espaços na horizontal) ter sido feito há pouco tempo atrás, durante a mesma aula.* 

*Porém, mesmo identificando qual era o valor do parâmetro C e o que ele significava especificamente no gráfico solicitado, poucos foram capazes de relatar de uma forma mais generalizada qual seria o papel que ele desempenharia no gráfico da função quadrática.* 

*A figura a seguir ilustra o que acabamos de comentar. Nela, são mostradas algumas parábolas obtidas mantendo constantes os valores de A e B e variando apenas o valor do parâmetro C em uma função de 2º grau.* 

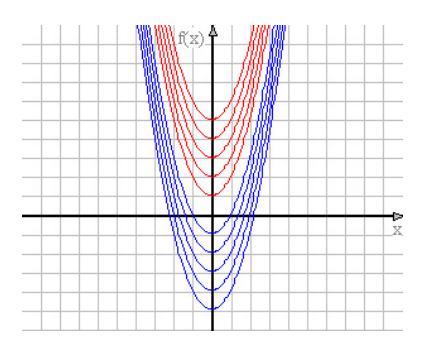

**Gráfico 7.3 - Significado do termo independente na Função Quadrática** 

*Com relação ao parâmetro B na função de 2º grau, nenhum aluno foi capaz de identificar o efeito de sua mudança ao construir o gráfico, ou* 

*seja, deslocar a parábola de modo que as posições dos vértices de cada parábola – depois de realizada uma modificação do valor de b – formem outra parábola com a concavidade invertida. A figura a seguir, ilustra o que acabamos de salientar; as parábolas em vermelho (com a concavidade para cima) foram obtidas apenas variando o coeficiente b da função. Já a parábola azul, com a concavidade para baixo, foi obtida unindo todos os vértices das parábolas vermelhas.* 

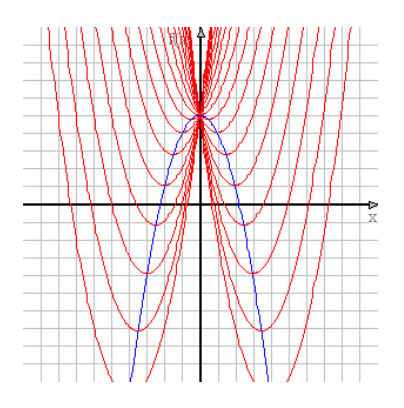

**Gráfico 7.4 - Significado do parâmetro B na Função Quadrática** 

*Acreditamos que este fato tenha sido pouco explorado pelos professores de matemática em séries anteriores, daí a dificuldade, ou a falta de conhecimento demonstrada pelos alunos sobre esta particularidade.* 

*Entretanto, para não fugir do tema e complicar mais o entendimento sobre o lançamento oblíquo, que era o nosso principal objetivo durante as aulas, optamos por não entrar em detalhes sobre a função do coeficiente B, deixando isso a cargo do professor de matemática em outro momento mais oportuno.* 

*Essas observações foram feitas de maneira superficial aos alunos, deixando clara nossa posição com relação ao porquê de não detalharmos o tema.* 

*Após essas considerações, passamos então à construção do gráfico da função horária dos espaços na direção vertical, obtido através da função* 

$$
h = 5 + 17.3 \cdot t - 5 \cdot t^2.
$$

*Durante a construção do gráfico, também pedimos para que os alunos identificassem os mesmos pontos solicitados no item anterior, ou seja, no ponto mais alto da trajetória e no momento em que o corpo toca o solo, além do ponto de lançamento e do instante em que o corpo passa pela mesma altura do lançamento.* 

*Enfatizamos também o fato do momento em que o corpo chega ao chão, corresponder a uma das raízes da função horária.* 

*Também foi discutido o significado físico do vértice da parábola, como sendo o instante em que o corpo deixa de subir e passa a cair, ou seja, o instante em que ele pára, no ponto mais alto da trajetória.*

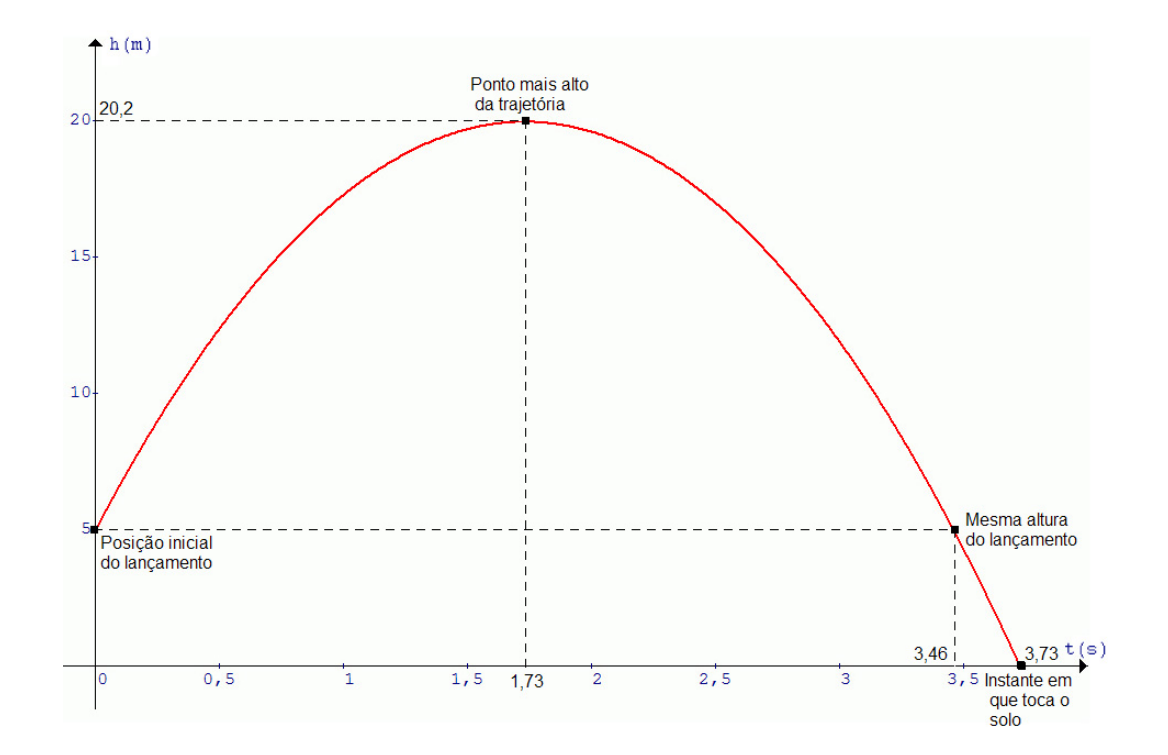

### *Resposta:*

### *r) Inicialmente, repetimos as mesmas questões:*

*Qual é a função horária da velocidade na direção Horizontal? Essa função é de primeiro ou de segundo grau? Como é o gráfico de uma função desse tipo?* 

*Apesar de parecer simples, a resposta à primeira questão não foi tão imediata. Como a velocidade na horizontal é constante, isso fez com que muitos alunos não reconhecessem nela a existência de uma função. Por isso, precisamos argumentar de que se tratava sim de uma função constante, com o mesmo aspecto de uma função de 1*º grau do tipo  $y = Ax + B$ , porém, porém, com o coeficiente angular nulo ( $A = 0$ ).

*Houve também alguma dificuldade em reconhecer a forma do gráfico de uma função constante, como sendo uma reta paralela ao eixo dos tempos. Os alunos já haviam estudado esse assunto em séries anteriores, mas não conseguiam associar o conhecimento matemático que detinham ao tema dos lançamentos em Física.* 

*Além disso, nenhum aluno foi capaz de citar a propriedade que associa a área sob o gráfico da velocidade em função do tempo com o deslocamento escalar do corpo, apesar de já terem estudado este assunto na 1ª série do ensino médio.* 

*Após relembrarmos essa propriedade aos alunos passamos então à construção do gráfico.* 

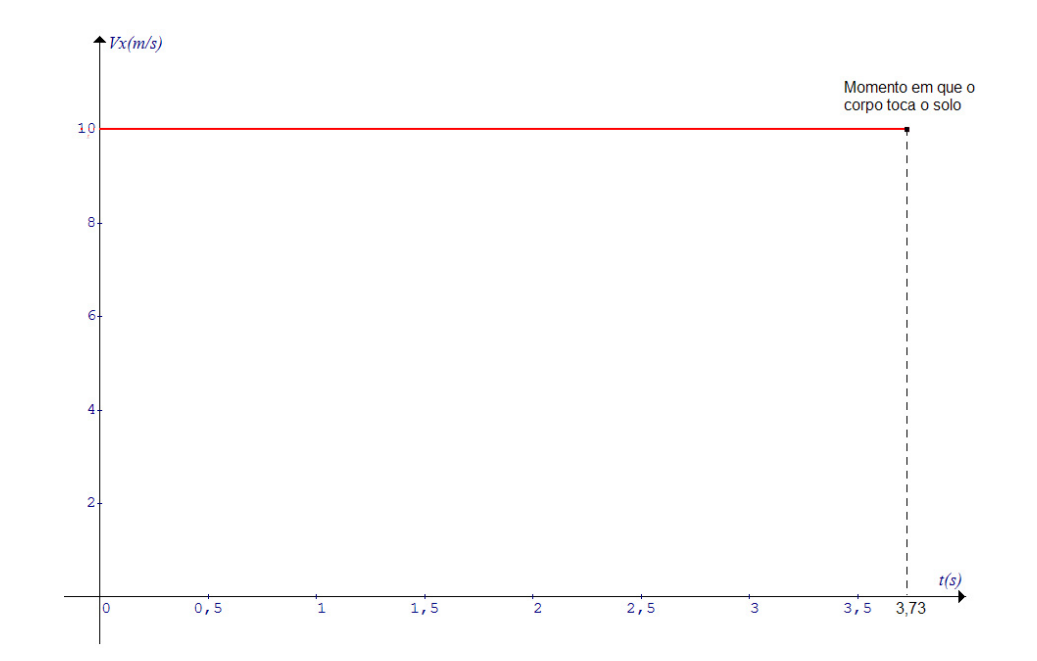

### *Resposta:*

*s) Mais uma vez, a estratégia utilizada foi a mesma, repetindo as perguntas iniciais, mas voltadas para a função horária da velocidade vertical.* 

*Qual é a função horária da velocidade na direção vertical? Essa função é de primeiro ou de segundo grau? Como é o gráfico de uma função desse tipo?* 

*Já familiarizados com as funções de 1º grau, os alunos não tiveram dificuldades em identificá-la e em reconhecer os papéis dos coeficientes angular e linear da função. Desse modo, a construção do esboço do gráfico transcorreu de maneira mais tranqüila.* 

*Porém, notamos que alguns alunos ainda se confundiam com relação ao significado físico das variáveis envolvidas, misturando as unidades de distância e de velocidade.* 

*Solicitamos que os alunos identificassem no gráfico três pontos particulares correspondentes ao Momento de lançamento do corpo, ao instante em que o corpo estaria no topo da trajetória e quando ele toca o solo.* 

*Mais dois aspectos foram abordados após a construção do gráfico.* 

*O primeiro se referia ao ponto em que a velocidade deixa de ser positiva e passa a ser negativa. Perguntamos aos alunos qual seria a explicação para esse fato; que ponto no gráfico corresponde a este momento e o que isto significaria fisicamente.* 

*Poucos alunos conseguiram responder corretamente todas essas questões. Identificamos em suas tentativas de explicações uma confusão entre o fato de a velocidade ser negativa e o móvel estar diminuindo sua velocidade durante a subida, o que não é verdadeiro, já que o referencial foi adotado positivamente para cima. Portanto, houve claramente uma confusão entre o movimento ser retardado e ser retrógrado ou progressivo. O mesmo ocorreu durante a descida do corpo, quando os alunos demonstraram não compreender perfeitamente as relações entre o* 

*fato de a velocidade ser negativa mas o móvel estar aumentando a velocidade.* 

*O segundo aspecto discutido durante a resolução deste item foi com relação ao significado da área delimitada pelo gráfico e os eixos da altura e do tempo. Muitos não recordavam da propriedade dos gráficos da velocidade em função do tempo que permite calcular o deslocamento escalar do corpo entre dois instantes a partir da área no gráfico.* 

*Ainda sobre este assunto, mostramos também que o deslocamento na subida é exatamente o mesmo que na descida (até a altura de lançamento), uma vez que estamos calculando as áreas de triângulos congruentes, portanto, devem ter a mesma medida.* 

*Para finalizar, voltemos à construção do gráfico que foi feita a partir da função horária*  $V_v = 17,3 - 10 \cdot t$ .

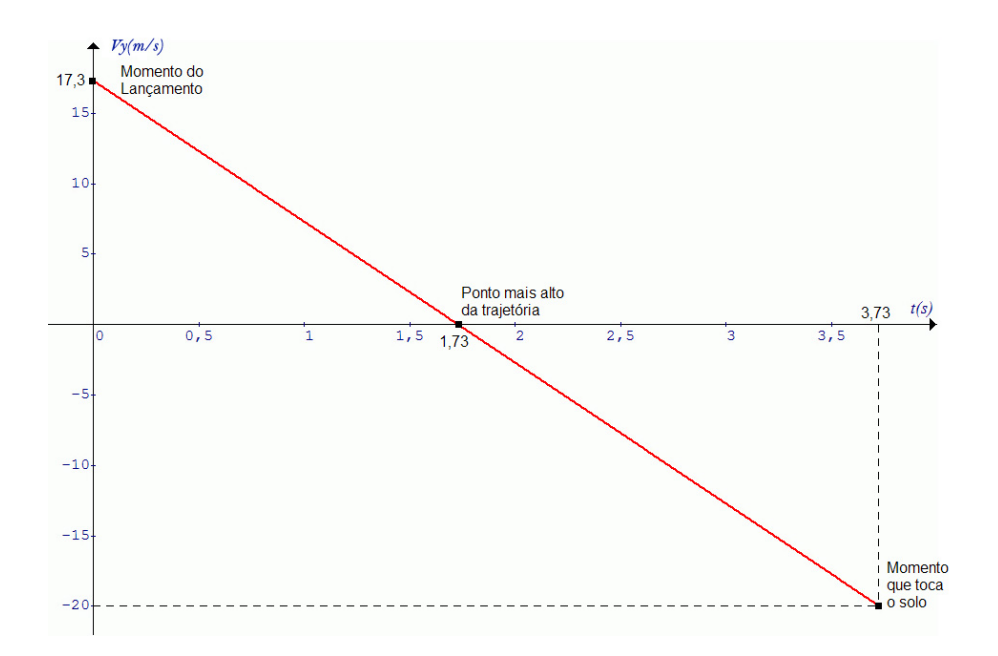

### *Resposta:*

*t) Repetimos o procedimento com as questões iniciais.Inicialmente, repetimos as mesmas questões:* 

*Qual é a função horária da aceleração na direção horizontal? Essa função é de primeiro ou de segundo grau? Como é o gráfico de uma função desse tipo?* 

*Neste caso, como na horizontal se trata de um MRU, cuja aceleração é nula, portanto, constante. Mais uma vez, os alunos apresentaram dificuldades em associar o fato de a aceleração horizontal ser nula com a forma do gráfico, que deveria ser uma reta coincidente com o eixo dos tempos.* 

*Apesar de não ser possível identificar uma área sob o gráfico da aceleração, já que este estava sobre o eixo das abscissas, enfatizamos a propriedade que permite associá-la à variação de velocidade do móvel. Assim, como a área sob o gráfico é nula, isto significa que houve variação na velocidade do corpo.* 

Passamos, então, ao esboço do gráfico, conforme sugere a figura a *seguir.* 

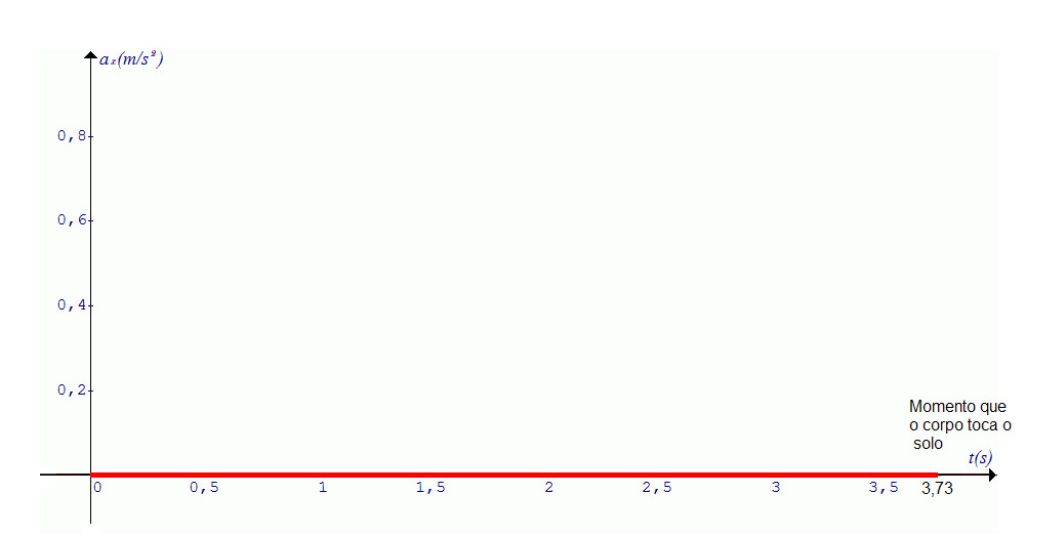

### *Resposta:*

*u) Como já acabáramos de fazer o esboço do gráfico da aceleração em função do tempo na direção horizontal, os alunos não tiveram dificuldades em responder as questões iniciais de sempre.* 

*Qual é a função horária da aceleração na direção horizontal? Essa função é de primeiro ou de segundo grau? Como é o gráfico de uma função desse tipo?* 

*Neste item, devemos esboçar o gráfico de uma função constante com valor numérico é -10, já que estamos nos referindo a um MRUV, cuja aceleração é igual a*  $-10\frac{m}{s^2}$ *.* 

*Com relação ao significado da área compreendida entre o gráfico e o eixo das abscissas, alguns alunos responderam que se tratava da variação da velocidade do corpo em um determinado intervalo de tempo. Porém, podemos notar que algumas dúvidas ainda persistiam com relação a este aspecto. Acreditamos que isto se deva ao fato do conceito de variação de velocidade não estar bem definido para alguns alunos, que demonstraram confundir as idéias de espaço, tempo, velocidade e suas variações.* 

*O fato de a aceleração ser negativa e, portanto, o gráfico ser representado através de uma reta paralela ao eixo dos tempo, mas abaixo dele, foi entendido com relativa facilidade, ao que nos pareceu. Assim, o esboço do gráfico ficou como sugere a figura a seguir.* 

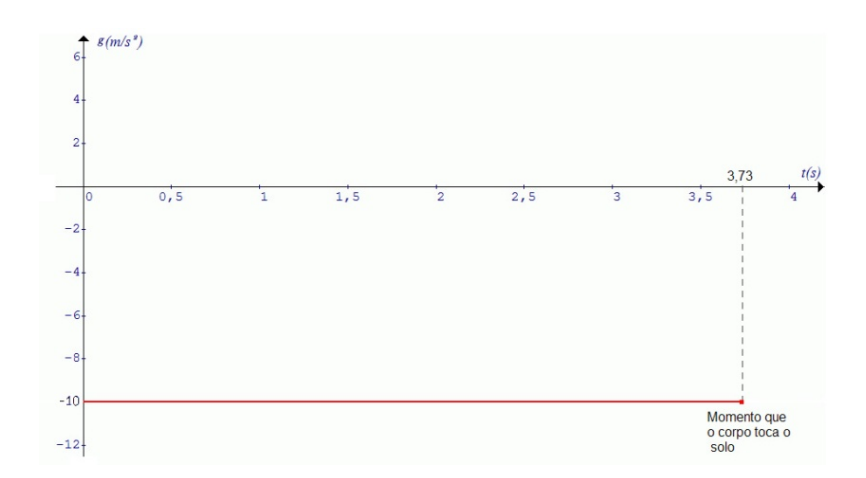

### *Resposta:*

Por se tratar de um exercício longo e que aproveitamos para discutir conceitos de extrema relevância ao entendimento do tema abordado, sua resolução foi realizada em três aulas de 50min cada uma, sendo dados alguns minutos para que os alunos tentassem resolver cada item antes que o professor realizasse sua devida correção.

As duas primeiras aulas foram destinadas à resolução dos itens que envolviam os cálculos, a partir da identificação dos movimentos nas direções vertical e horizontal e a utilização das respectivas funções horárias desses movimentos.

Para ganhar tempo e facilitar a realização dos cálculos, permitimos que os alunos utilizassem uma calculadora, direcionando as atenções para o entendimento e a interpretação dos conceitos envolvidos nos lançamentos, bem como nas funções matemáticas que os descrevem.

### **7.4. Etapa D: Aplicação do questionário**

Antes da aplicação do questionário – apresentado mais à frente – os alunos assistiram a um vídeo, denominado "tira-teima", que mostrava um famoso recurso computacional utilizado por emissoras de televisão para se debater a respeito de lances duvidosos durante uma partida de futebol. Algumas perguntas do questionário se referem a esse vídeo.

Como os conteúdos físicos e matemáticos abordados em nossa pesquisa eram muito extensos, havia muitas perguntas a serem tratadas, o que conseqüentemente, culminou na elaboração de um questionário um tanto longo. Assim, dividimos sua aplicação em três momentos distintos, descritos a seguir.

Primeiramente, foi mostrado um pequeno vídeo com o intuito de introduzir e contextualizar o tema de nosso estudo – Lançamento dos Corpos sob o efeito da gravidade. Neste vídeo, queríamos apenas chamar a atenção para as possíveis trajetórias realizadas por uma bola de futebol ao ser chutada por um jogador em direção ao gol, além de alguns parâmetros – como a velocidade da bola, a distância que a bola foi lançada e o tempo gasto no chute – apresentados através de um software que permitia a análise tática; em seguida, os alunos responderam as questões de 1 até 10, que traziam perguntas referentes ao vídeo assistido e aos movimentos de Queda Livre, Lançamento Vertical para cima e Lançamento Horizontal. Essa primeira parte do questionário foi aplicada aos alunos do Grupo Construcionista, logo após a realização da seção 4 da etapa B. Para o Grupo Tradicional, ela foi aplicada logo após a abordagem desses três temas, na etapa C.

Num segundo momento, foram respondidas as questões de 11 até 20 – que tratavam de assuntos pertinentes ao Lançamento Oblíquo – pelo grupo construcionista, logo após o término da seção 5, da etapa B; e após o estudo do tema, para os alunos do grupo tradicional.

Finalmente, foi aplicada a terceira e última parte do questionário, em que os estudantes responderam as questões de 21 até 34, referentes aos gráficos de todos os movimentos estudados neste trabalho. Essas últimas questões foram respondidas pelo grupo construcionista logo após a conclusão da seção 6, da etapa B; e após o estudo de gráficos dos movimentos, pelo grupo tradicional.

Todas as questões foram respondidas individualmente e não foi permitida a consulta aos cadernos ou qualquer outro material de apoio.

Entretanto, as funções horárias foram escritas em suas formas genéricas na lousa, sem especificar a quais movimentos estariam relacionadas, apenas para que os alunos tivessem acesso às possíveis "fórmulas" a serem utilizadas, na tentativa de minimizar eventuais "colas" que pudessem comprometer a pesquisa.

Os alunos tiveram 2 aulas de 50 min cada uma, para responder cada uma das partes do questionário, ou seja, para responder todo o questionário, foram utilizadas 6 aulas com duração total de 5h. Assim, acreditamos que houve tempo suficiente para que os alunos pudessem refletir sobre os temas abordados e ter mais tranqüilidade para darem suas respostas.

A seguir descrevemos o questionário:

*Leia o texto abaixo, veja o vídeo chamado 'tira-teima' em anexo e responda as questões a seguir baseado em seus conhecimentos de física e de matemática:* 

*Você já deve ter assistido a diversos jogos de futebol, ou de vôlei, ou mesmo de tênis, na televisão. Nesses jogos, ocorrem muitos lances polêmicos e, com a*  *finalidade de sanar essas dúvidas, as emissoras de televisão costumam dispor de algumas estratégias como o replay, a análise de comentaristas especializados no assunto, a opinião dos telespectadores, etc. Dentre esses recursos, um deles utiliza a tecnologia para analisar o lance em questão, trata-se daquilo que ficou popularmente conhecido como 'tira-teima'. Apesar da alta precisão empregada no tira-teima, ele ainda apresenta alguns problemas técnicos que fazem com que o lance não seja um retrato fiel da realidade, como, por exemplo: no caso do cálculo da velocidade com que um atleta chuta uma bola de futebol durante a cobrança de uma falta; ou sobre a velocidade da bolinha de tênis no momento do saque; ou ainda a respeito da forma da trajetória descrita pela bola de futebol ao se cobrar uma falta.* 

• *As questões 01 e 02 se referem ao VÍDEO que você assistiu.* 

- *Questão 01 : Que fatores relevantes você destacaria que têm influência sobre o movimento da bola? De que maneira cada eles interferem?*
- *Questão 02 : Que tipo de trajetória da bola é mostrado? Essa trajetória está de acordo com aquilo que você observa usualmente num jogo real?*
- *As questões 03 e 04 se referem ao movimento de um corpo qualquer abandonado – a partir do repouso – de uma determinada altura do solo.*
- *Questão 03 : Que fatores relevantes você destacaria que têm influenciam na queda de um objeto abandonado – a partir do repouso – de uma determinada altura do solo?*
- *Questão 04 : No caso de um objeto caindo em QUEDA LIVRE, você classificaria o movimento desse corpo como: UNIFORME; VARIADO; ou UNIFORMEMENTE VARIADO? O Que lhe faz chegar a essa conclusão?*
- *As questões de 05 a 08 se referem ao movimento de um corpo qualquer lançado VERTICALMENTE para cima, a partir do solo.*
- *Questão 05 : Durante a SUBIDA, você classificaria o movimento como: UNIFORME; ACELERADO; ou RETARDADO? O Que lhe faz chegar a essa conclusão?*
- *Questão 06 : Durante a DESCIDA, você classificaria o movimento como: UNIFORME; ACELERADO; ou RETARDADO? O Que lhe faz chegar a essa conclusão?*
- *Questão 07 : O que conclui com relação à velocidade do corpo no ponto mais alto da trajetória?*
- *Questão 08 : O que você conclui a respeito dos tempos de subida desde o solo até o ponto mais alto da trajetória – e de descida – desde ponto mais alto da trajetória até o solo?*
- *As questões de 09 e 10 se referem ao movimento de um corpo qualquer lançado HORIZONTALMENTE, a partir de uma determinada altura do solo.*
- *Questão 09 : Que parâmetros relevantes você destacaria que interferem na distância (alcance) horizontal percorrida por este corpo?*
- *Questão 10 : Se o corpo for lançado várias vezes, sempre da mesma altura inicial, mas com velocidades diferentes, o que você pode dizer sobre a distância horizontal percorrida até que ele atinja o solo?*
- *As questões de 11 a 20 se referem ao movimento de um corpo qualquer lançado OBLIQUAMENTE para cima, a partir do solo.*
- *Questão 11 : Decompondo o movimento do corpo nas direções horizontal e vertical, você classificaria os movimentos em cada uma dessas direções como UNIFORME; VARIADO; ou UNIFORMEMENTE VARIADO? O que lhe faz chegar a essa conclusão?*
- *Questão 12 : O que você observou com relação aos tempos de subida do local de lançamento até o ponto mais alto da trajetória – e de descida – do ponto mais alto até a altura da qual foi lançado?*
- *Questão 13 : O que você observou com relação à velocidade do corpo no ponto mais alto da trajetória?*
- *As questões de 14 a 16 se referem exclusivamente à direção HORIZONTAL.*
- *Questão 14 : Para representarmos a posição do corpo no decorrer do tempo, utilizamos uma função de 1º ou de 2º grau? O que lhe permitiu chegar a essa conclusão?*
- *Questão 15 : Que parâmetros interferem na distância (alcance) horizontal percorrida por ele?*
- *Questão 16 : Após analisar a equação do alcance horizontal, você pode dizer para qual ângulo de lançamento o corpo terá o alcance máximo?*
- *As questões de17 a 20 se referem exclusivamente à direção VERTICAL.*
- *Questão 17 : Para representarmos a posição do corpo no decorrer do tempo, utilizamos uma função de 1º ou de 2º grau? O que lhe permitiu chegar a essa conclusão?*
- *Questão 18 : Observando a função horária do espaço, identifique quais os parâmetros interferem na altura máxima atingida pelo corpo?*
- *Questão 19 : Durante o tempo em que permanece no alto, após ser lançado, o corpo passa por uma determinada altura em dois momentos distintos: primeiro durante a subida; e depois, durante a descida. O que você pode dizer a respeito da velocidade VERTICAL do objeto nesses dois pontos?*
- *Questão 20 : O que você conclui a respeito dos tempos de subida desde o solo até o ponto mais alto da trajetória – e de descida – desde ponto mais alto da trajetória até o solo?*
- *Observe os dois gráficos a seguir, que mostram o comportamento da ALTURA de um corpo em função do tempo – ambos são trechos de parábolas – e responda as questões de 21 a 24.*

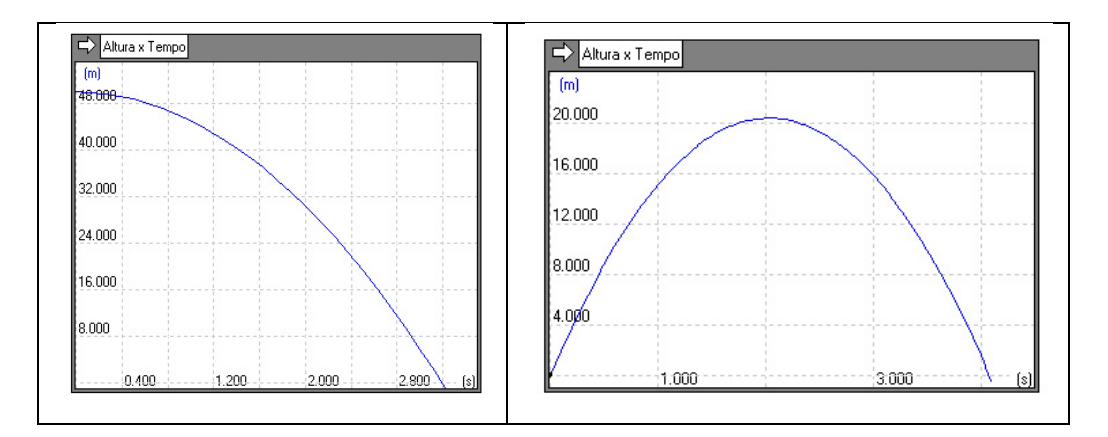

- *Questão 21 : Identifique os possíveis gráficos que poderiam representar uma QUEDA LIVRE; ; um LANÇAMENTO HORIZONTAL; ou um LANÇAMENTO VERTICAL para cima; ou um LANÇAMENTO OBLÍQUO. Diga o que lhe faz chegar a essa conclusão.*
- *Questão 22 : Analisando o gráfico da DIREITA, como podemos identificar o momento em que o corpo possui velocidade nula? O que lhe faz chegar a essa conclusão?*
- *Questão 23 : Em ambos os gráficos, temos movimentos com aceleração. Ela é negativa ou positiva? O que lhe faz chegar a esta conclusão?*
- *Questão 24 : Analisando o gráfico, de um corpo em QUEDA LIVRE, você pode concluir que a função horária do espaço é de 1º ou de 2º grau? O que lhe faz chegar a essa conclusão?*

• *Observe os dois gráficos a seguir, que mostram o comportamento da VELOCIDADE de um corpo em função do tempo – todos são segmentos de retas – e responda as questões de 25 a 31.* 

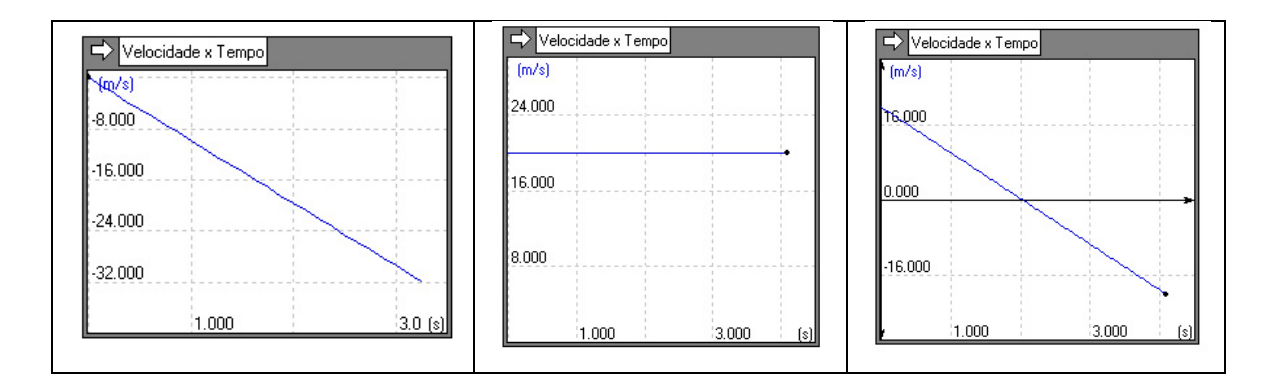

- *Questão 25 : Identifique os possíveis gráficos que poderiam representar uma QUEDA LIVRE; um LANÇAMENTO HORIZONTAL; um LANÇAMENTO VERTICAL para cima; ou um LANÇAMENTO OBLÍQUO; ou ainda a Velocidade em uma das componentes Horizontal ou Vertical de um desses movimentos. Diga o que lhe faz chegar a essa conclusão.*
- *Questão 26 : Analisando ÚLTIMO gráfico da direita como podemos identificar o momento em que o corpo possui velocidade nula? O que lhe faz chegar a essa conclusão?*
- *Questão 27 : Supondo que o referencial adotado para os espaços seja crescente para cima, e que o PRIMEIRO gráfico se refira à velocidade VERTICAL do objeto, você diria que o corpo está subindo ou descendo? O que lhe faz chegar a essa conclusão?*
- *Questão 28 : Ainda sobre o PRIMEIRO gráfico, você acredita que ele poderia representar um movimento ACELERADO, RETARDADO, UNIFORME, ou de um corpo em REPOUSO? O que lhe faz chegar a essa conclusão?*
- *Questão 29 : Analisando o gráfico do MEIO, você diria que o corpo está em movimento ACELERADO, RETARDADO, CONSTANTE, ou em REPOUSO? O que lhe faz chegar a essa conclusão?*
- *Questão 30 : Analisando cada um dos três gráficos, você pode concluir que a função horária da VELOCIDADE é de 1º ou de 2º grau? O que lhe faz chegar a essa conclusão?*
- *Questão 31 : Baseando-se apenas no gráfico da velocidade em função do tempo, descreva o que você faria para calcular o deslocamento do móvel em um determinado intervalo de tempo.*
- *Observe os dois gráficos a seguir, que mostram o comportamento da ACELERAÇÃO de um corpo em função do tempo – ambos são segmentos de retas – e responda as questões de 32 a 36.*

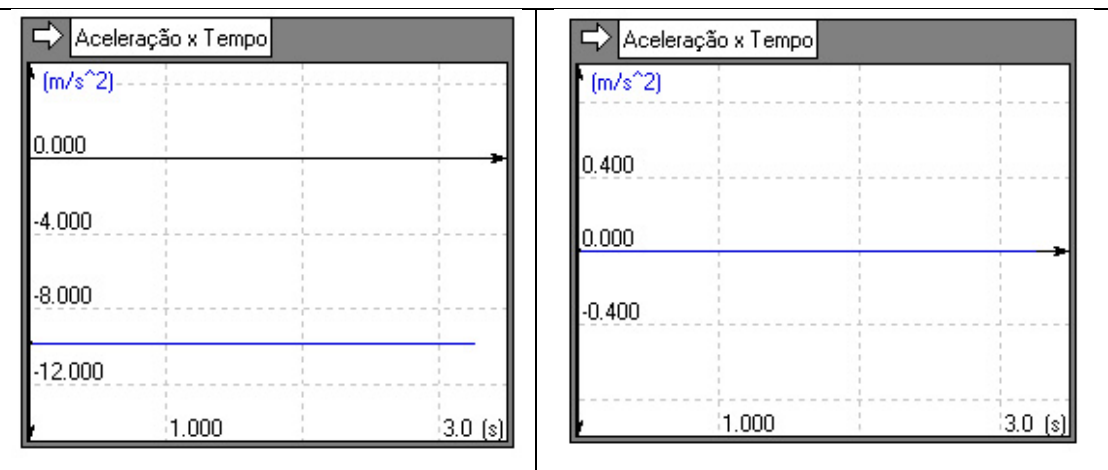

- *Questão 32 : Analisando o gráfico da ESQUERDA, você diria que o móvel está: AUMENTANDO a velocidade; DIMINUINDO a velocidade; ou está PARADO? O que lhe faz chegar a essa conclusão?*
- *Questão 33 : Analisando o gráfico da DIREITA, você diria que o móvel está: AUMENTANDO a velocidade; DIMINUINDO a velocidade; ou está PARADO? O que lhe faz chegar a essa conclusão?*
- *Questão 34 : Analisando ambos os gráficos, o que você pode concluir sobre a forma da trajetória descrita pelo móvel, isto é, se a trajetória é retilínea ou curvilínea? O que lhe faz chegar a essa conclusão?*
- *Questão 35 : Analisando ambos os gráficos, o que você pode concluir sobre o deslocamento do móvel, isto é, se ele está se movendo A FAVOR ou CONTRA a orientação positiva da trajetória? O que lhe faz chegar a essa conclusão?*
- *Questão 36 : Baseando-se apenas no gráfico da aceleração em função do tempo, que grandeza física você obteria se calculasse a área sob o gráfico em um determinado intervalo de tempo?*

Foram analisadas as respostas das questões de 1 à 36 dos participantes de ambos os grupos da pesquisa, sendo o total de alunos distribuídos da seguinte maneira:

GRUPO CONSTRUCIONISTA: 16 ALUNOS

GRUPO TRADICIONAL: 32 ALUNOS

## 8.1. **Primeira Questão de Pesquisa**

Fizemos uma comparação do desempenho dos grupos tradicional e construcionista nas respostas a esse questionário, com a finalidade de responder nossa primeira questão de pesquisa:

**1. Que contribuições uma abordagem construcionista de ensino traria à aprendizagem de alunos do 2º ano de ensino médio dos conceitos de cinemática, quando comparada à abordagem tradicional?** 

Os dados obtidos para as respostas de cada questão foram organizados em tabelas, que passaremos a analisar a seguir.

As tabelas mostradas na seqüência, trazem a classificação geral dos alunos dentro de seu respectivo grupo de pesquisa, Construcionista (GC) ou Tradicional (GT), além da nota obtida por cada um deles no questionário aplicado.

### **Tabela 8.1 - Médias Gerais dos Alunos nos Questionários**

# **GRUPO CONSTRUCIONISTA GRUPO TRADICIONAL**

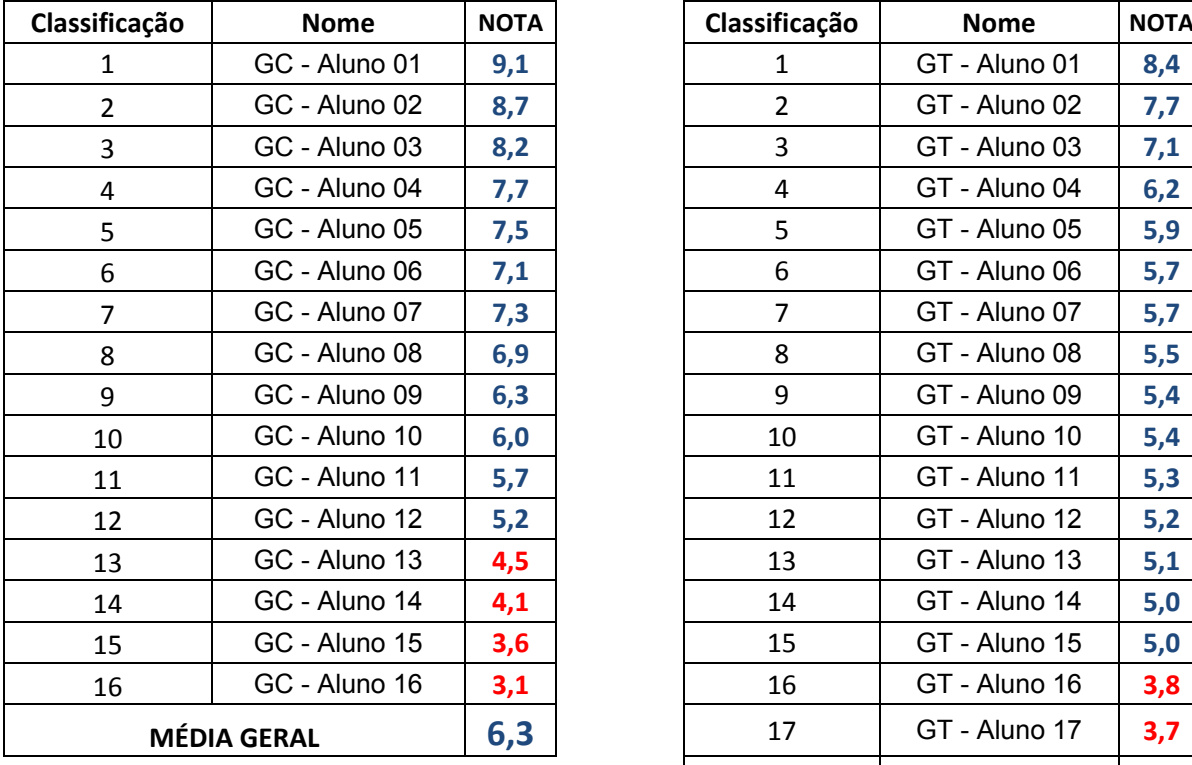

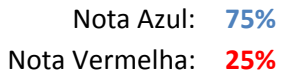

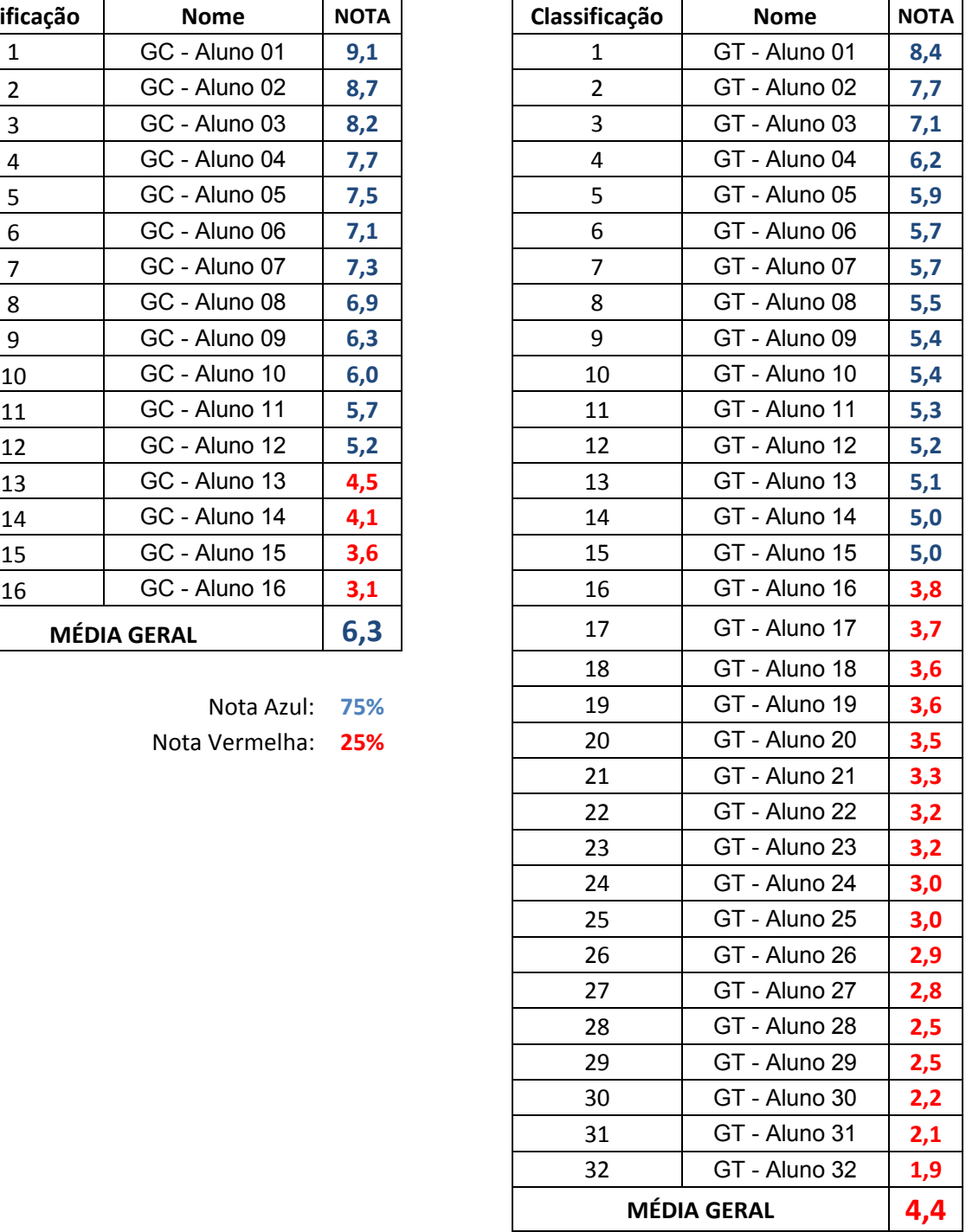

Nota Azul: **47%**

Nota Vermelha: **53%**

Os dados da tabela anterior nos mostram que os alunos participantes do grupo Construcionista (nota 6,3) tiveram um rendimento médio melhor do que aqueles que participaram do grupo Tradicional (nota 4,4).

O fato de trabalharmos com um grupo reduzido (Construcionista) na sala de informática pode ter contribuído para que houvesse maior ganho pedagógico durante o aprendizado desses alunos.

Por outro lado, não podemos deixar de reconhecer que essa forma de abordagem apresenta vantagens em relação ao método tradicional de ensino. Além disso, nossa percepção enquanto professor/pesquisador durante a realização das atividades com o uso dos computadores nos permitiu sentir maior entusiasmo, por parte dos alunos, ao investigarem aspectos relacionados ao tema estudado. O mesmo não aconteceu durante a abordagem tradicional em sala de aula, onde não havia recursos que pudessem chamar a atenção dos estudantes, de modo a tornar o estudo mais atraente.

Apesar da diferença entre essas notas não ser muito grande (apenas 1,9 pontos) , notamos que, percentualmente, ela é significativamente relevante, já que a pesquisa foi realizada com alunos de rendimentos semelhantes, inicialmente.

Passaremos a seguir a discutir os resultados de cada questão individualmente. Essas questões foram divididas em tabelas para facilitar a visualização e análise, conforme os tópicos mais específicos dos lançamentos, como por exemplo: a queda livre, o lançamento horizontal, o lançamento oblíquo, ou ainda sobre os gráficos desses movimentos.

As tabelas trazem as notas atribuídas a cada questão, podendo variar de 0 até 1 ponto, conforme os critérios adotados por nós para cada uma delas. Estes critérios foram elaborados, basicamente, de acordo com o nível de acerto ou erro nas respostas. Desse modo, se a nota for 1, significa que o aluno acertou completamente a questão, justificando corretamente seu raciocínio. Já aquele que obteve nota 0, obviamente, errou completamente a questão. Os valores intermediários foram atribuídos de forma diversificada, respeitando o nível de argumentação dos estudantes ao justificarem suas respostas.

- *As questões 01 e 02 se referem ao VÍDEO que você assistiu.*
- *Questão 01 : Que fatores relevantes você destacaria que têm influência sobre o movimento da bola? De que maneira cada eles interferem?*
- *Questão 02 : Que tipo de trajetória da bola é mostrado? Essa trajetória está de acordo com aquilo que você observa usualmente num jogo real?*

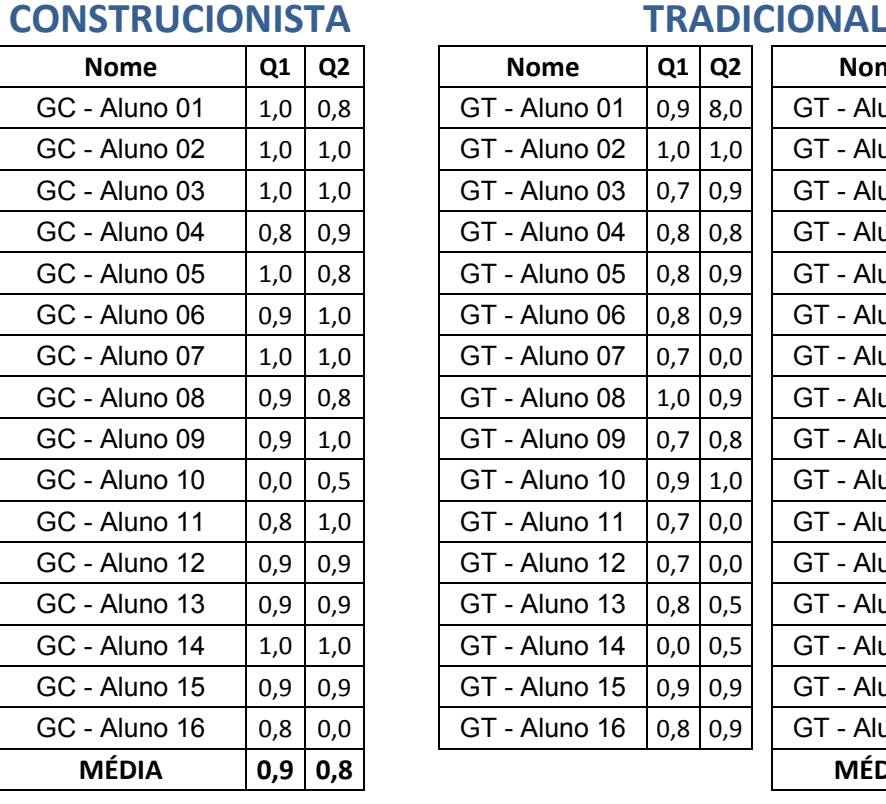

### **Tabela 8.2 - Médias dos Alunos nas Questões 1 e 2**

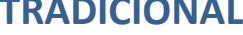

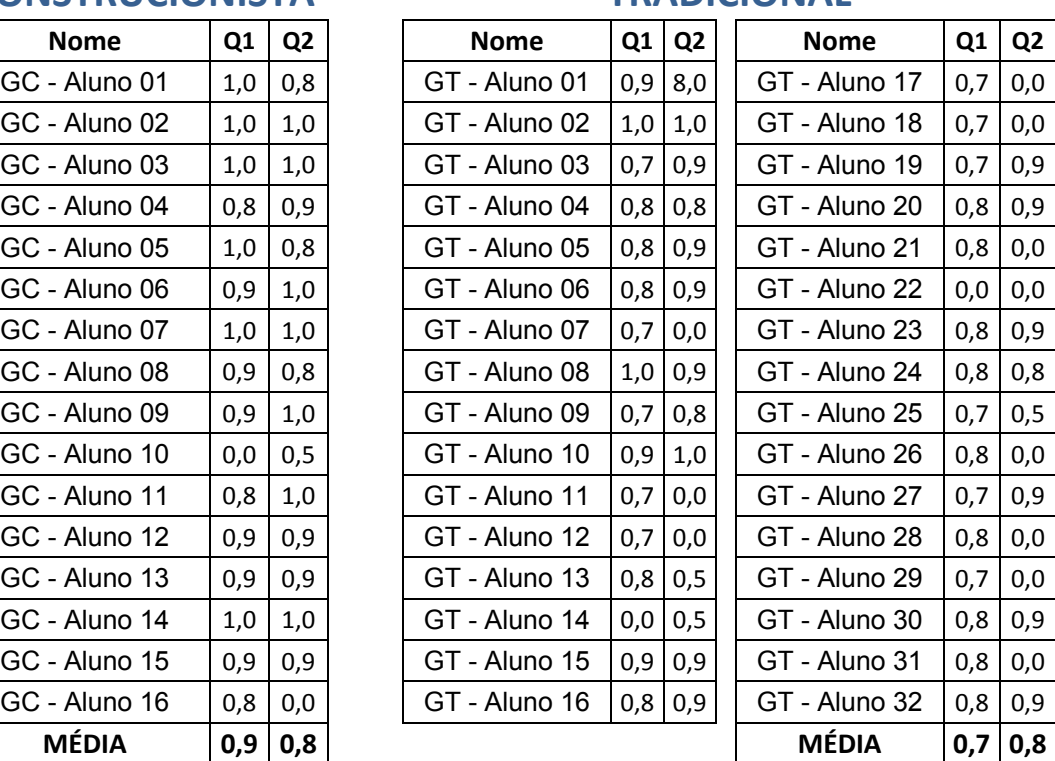

Nas duas primeiras questões, que tinham apenas objetivos de introduzir o tema "lançamentos", não houve diferenças significativas entre os dois grupos (Construtivista e Tradicional), ou seja, os alunos apresentaram desempenhos semelhantes.

Afinal, tratava-se de questões simples que envolviam um baixo nível de complexidade, onde os alunos deveriam apenas identificar algum tipo de trajetória de um corpo lançado, bem como alguns fatores que tinham influência em seu movimento.

*As questões 03 e 04 se referem ao movimento de um corpo qualquer abandonado – a partir do repouso – de uma determinada altura do solo.* 

- *Questão 03 : Que fatores relevantes você destacaria que têm influenciam na queda de um objeto abandonado – a partir do repouso – de uma determinada altura do solo?*
- *Questão 04 : No caso de um objeto caindo em QUEDA LIVRE, você classificaria o movimento desse corpo como: UNIFORME; VARIADO; ou UNIFORMEMENTE VARIADO? O Que lhe faz chegar a essa conclusão?*

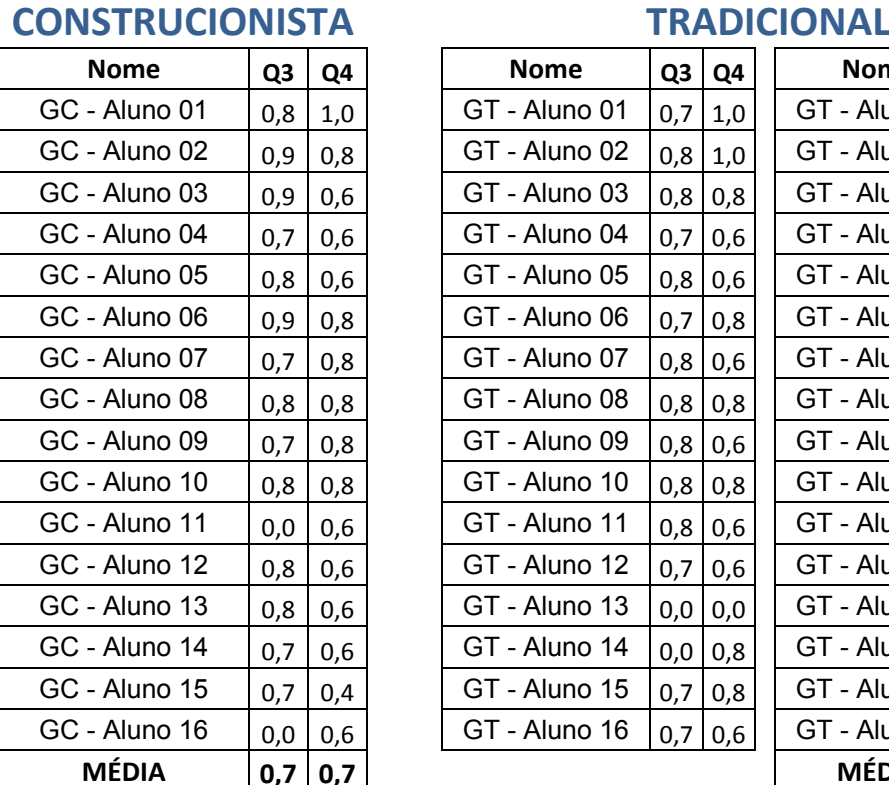

### **Tabela 8.3 - Médias dos Alunos nas Questões 3 e 4**

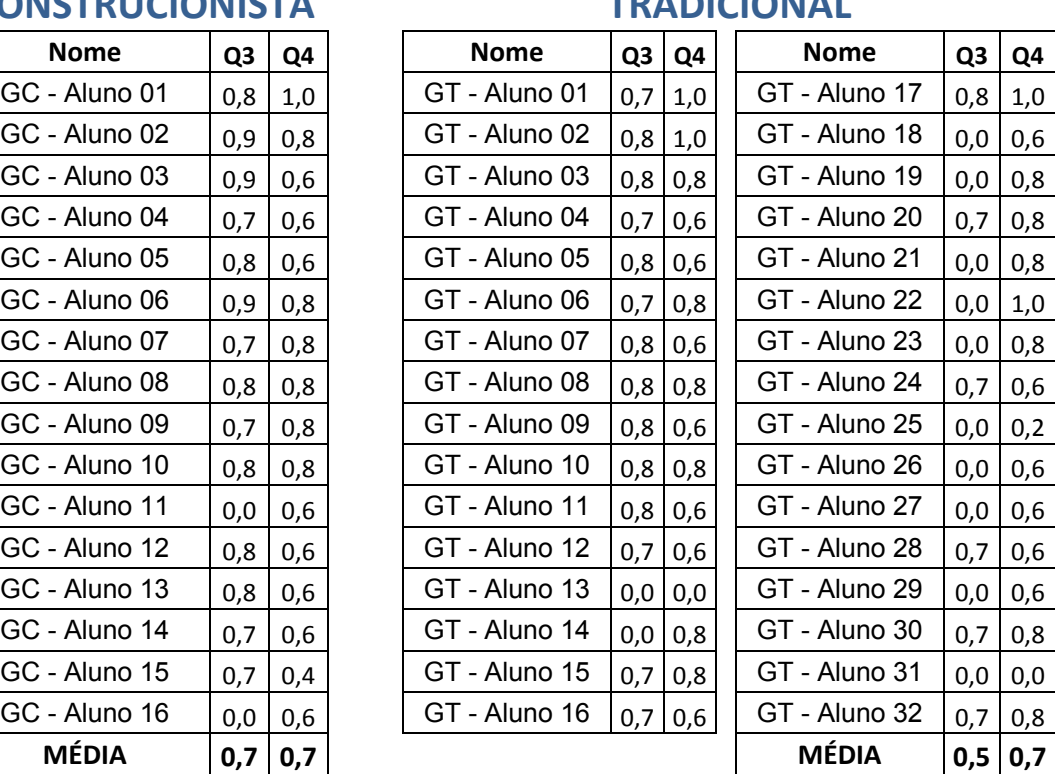

Nessas questões, o desempenho também foi parecido. Entretanto, vale ressaltar que, não foi especificado que se tratava de um movimento de queda livre, ou seja, sem a influência do ar.

Assim, muitos alunos, principalmente do grupo Tradicional, não citaram a resistência do ar, nem mesmo a aceleração da gravidade como sendo fatores relevantes ao movimento.

Como o software IP permite que as simulações sejam testadas alterando o valor desses dois fatores (ar e gravidade), o grupo Construcionista levou ligeira vantagem em suas notas, já que alguns deles fizeram menção à influência causada no movimento dos corpos em ambientes onde existia maior ou menor presença desses itens.

- *As questões de 05 a 08 se referem ao movimento de um corpo qualquer lançado VERTICALMENTE para CIMA, a partir do solo.*
- *Questão 05 : Durante a SUBIDA, você classificaria o movimento como: UNIFORME; ACELERADO; ou RETARDADO? O Que lhe faz chegar a essa conclusão?*
- *Questão 06 : Durante a DESCIDA, você classificaria o movimento como: UNIFORME; ACELERADO; ou RETARDADO? O Que lhe faz chegar a essa conclusão?*
- *Questão 07 : O que conclui com relação à velocidade do corpo no ponto mais alto da trajetória?*
- *Questão 08 : O que você conclui a respeito dos tempos de subida desde o solo até o ponto mais alto da trajetória – e de descida – desde ponto mais alto da trajetória até o solo?*

### **Tabela 8.4 - Médias dos Alunos nas Questões de 5 a 8**

# **CONSTRUCIONISTA TRADICIONAL**

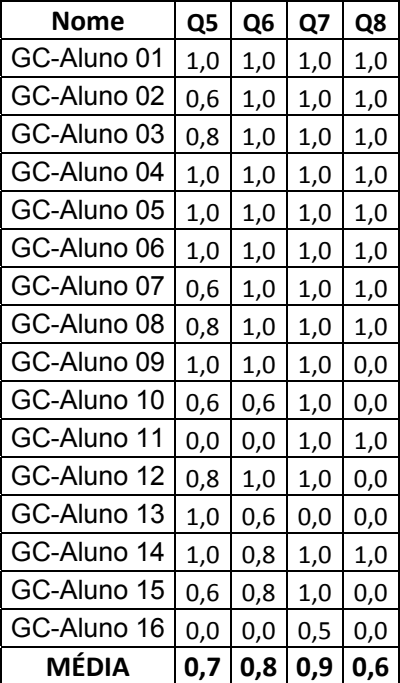

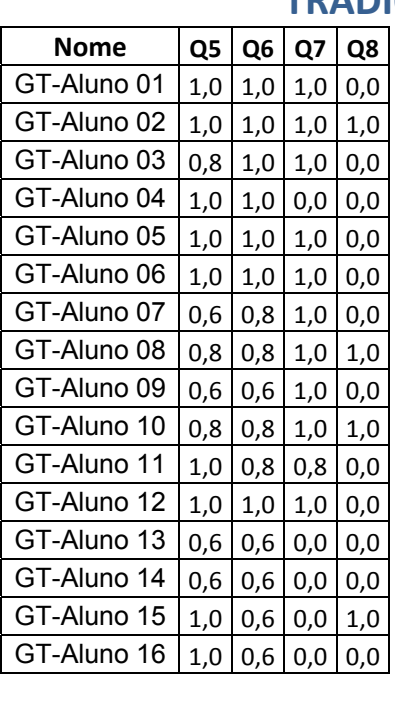

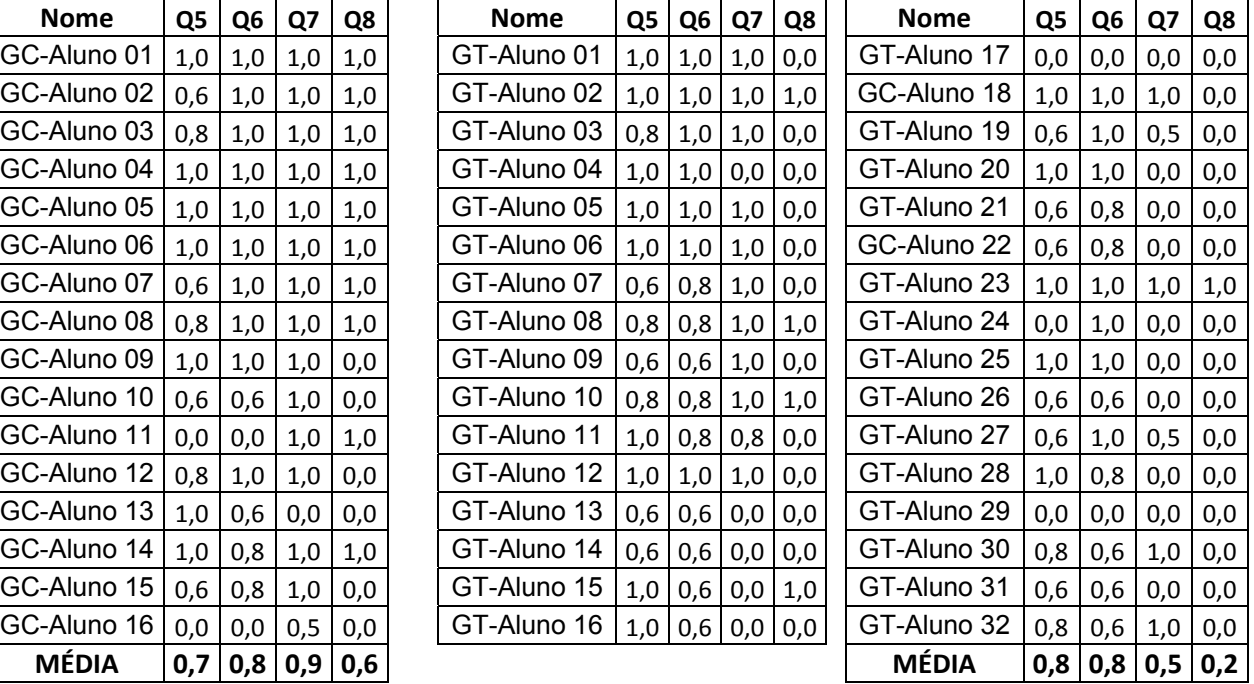

A tabela acima nos mostra que nas questões 5 e 6 houve um equilíbrio entre os desempenhos de ambos os grupos.

Já nas questões 7 e 8, é nítida a diferença de aproveitamento a favor do grupo Construcionista, frente ao Tradicional.

Acreditamos que essa diferença se deu pelo fato de existir no software IP o recurso "controle de pausa", que foi explorado de maneira a parar a simulação exatamente nos momentos críticos – o ponto mais alto da trajetória e o momento em que o corpo chega ao solo – que seriam posteriormente tratados no questionário.

Durante as aulas para o grupo Tradicional, também chamamos a atenção para esses pontos específicos. Entretanto, os exercícios e as figuras apresentadas na lousa foram feitos de forma estática, o que pode ter contribuído para que não fosse dada a devida atenção a eles por parte dos alunos.

O mesmo pode ter ocorrido com relação aos tempos de subida e de descida, já que o software possui o recurso de acompanhar os dados através de tabelas dinâmicas que monitoram o comportamento de cada variável no decorrer da

simulação, viabilizando as medições desses intervalos de tempo de maneira mais fácil para os estudantes.

- *As questões de 09 e 10 se referem ao movimento de um corpo qualquer lançado HORIZONTALMENTE, a partir de uma determinada altura do solo.*
- *Questão 09 : Que parâmetros relevantes você destacaria que interferem na distância (alcance) horizontal percorrida por este corpo?*
- *Questão 10 : Se o corpo for lançado várias vezes, sempre da mesma altura inicial, mas com velocidades diferentes, o que você pode dizer sobre a distância horizontal percorrida até que ele atinja o solo?*

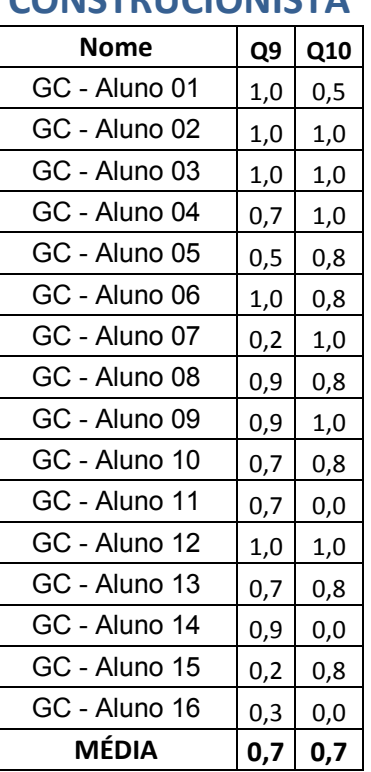

**Tabela 8.5 - Médias dos Alunos nas Questões 9 e 10** 

**CONSTRUCIONISTA TRADICIONAL**

| UNU INU UNU INU IA |     |     |  | แพนย์เรเขเพน  |     |     |  |               |     |            |
|--------------------|-----|-----|--|---------------|-----|-----|--|---------------|-----|------------|
| <b>Nome</b>        | Q9  | Q10 |  | <b>Nome</b>   | Q9  | Q10 |  | <b>Nome</b>   | Q9  | <b>Q10</b> |
| GC - Aluno 01      | 1,0 | 0,5 |  | GT - Aluno 01 | 0,7 | 0,5 |  | GT - Aluno 17 | 0,7 | 0,0        |
| GC - Aluno 02      | 1,0 | 1,0 |  | GT - Aluno 02 | 0,9 | 1,0 |  | GT - Aluno 18 | 0,9 | 1,0        |
| GC - Aluno 03      | 1,0 | 1,0 |  | GT - Aluno 03 | 1,0 | 0,8 |  | GT - Aluno 19 | 0,9 | 0,8        |
| GC - Aluno 04      | 0,7 | 1,0 |  | GT - Aluno 04 | 0,9 | 1,0 |  | GT - Aluno 20 | 0,2 | 1,0        |
| GC - Aluno 05      | 0,5 | 0,8 |  | GT - Aluno 05 | 1,0 | 1,0 |  | GT - Aluno 21 | 0,7 | 0,8        |
| GC - Aluno 06      | 1,0 | 0,8 |  | GT - Aluno 06 | 1,0 | 1,0 |  | GT - Aluno 22 | 0,7 | 0,8        |
| GC - Aluno 07      | 0,2 | 1,0 |  | GT - Aluno 07 | 0,7 | 0,8 |  | GT - Aluno 23 | 0,7 | 0,0        |
| GC - Aluno 08      | 0,9 | 0,8 |  | GT - Aluno 08 | 0,9 | 0,8 |  | GT - Aluno 24 | 0,5 | 1,0        |
| GC - Aluno 09      | 0,9 | 1,0 |  | GT - Aluno 09 | 0,7 | 1,0 |  | GT - Aluno 25 | 0,9 | 0,0        |
| GC - Aluno 10      | 0,7 | 0,8 |  | GT - Aluno 10 | 0,2 | 1,0 |  | GT - Aluno 26 | 0,0 | 0,8        |
| GC - Aluno 11      | 0,7 | 0,0 |  | GT - Aluno 11 | 0,9 | 1,0 |  | GT - Aluno 27 | 0,2 | 1,0        |
| GC - Aluno 12      | 1,0 | 1,0 |  | GT - Aluno 12 | 0,7 | 0,0 |  | GT - Aluno 28 | 0,0 | 0,0        |
| GC - Aluno 13      | 0,7 | 0,8 |  | GT - Aluno 13 | 0,3 | 0,8 |  | GT - Aluno 29 | 0,0 | 0,0        |
| GC - Aluno 14      | 0,9 | 0,0 |  | GT - Aluno 14 | 0,7 | 0,8 |  | GT - Aluno 30 | 0,0 | 0,0        |
| GC - Aluno 15      | 0,2 | 0,8 |  | GT - Aluno 15 | 0,9 | 1,0 |  | GT - Aluno 31 | 0,3 | 0,8        |
| GC - Aluno 16      | 0,3 | 0,0 |  | GT - Aluno 16 | 0,7 | 0,8 |  | GT - Aluno 32 | 0,0 | 0,0        |
| <b>MÉDIA</b>       | 0,7 | 0,7 |  |               |     |     |  | <b>MÉDIA</b>  | 0,6 | 0,7        |

Nestas duas questões, também não notamos diferenças significativas de rendimentos entre os grupos pesquisados.

Os parâmetros identificados pelos alunos foram, essencialmente, aqueles que esperávamos. Mas, o problema citado nas questões 3 e 4 – a não identificação da influência do ar ou da força da gravidade – voltou a se repetir.

Durante a realização das atividades, em ambos os grupos, questionamos sobre o que acontece com o tempo de queda de objetos idênticos, lançados horizontalmente em condições idênticas, mas com velocidades iniciais diferentes.

Talvez essa fosse uma questão mais interessante a ser tratada nesta etapa. Porém, infelizmente, por descuido ou inexperiência, não a incluímos aqui, apenas na parte do questionário que trata dos lançamentos oblíquos. Fica então uma sugestão que isto seja feito posteriormente, caso nossa pesquisa possa inspirar a aplicação de atividades semelhantes no futuro.

• *As questões de 11 a 20 se referem ao movimento de um corpo qualquer lançado OBLIQUAMENTE para cima, a partir do solo.* 

*Vamos analisar primeiramente as questões de 11 à 13.* 

- *Questão 11 : Decompondo o movimento do corpo nas direções horizontal e vertical, você classificaria os movimentos em cada uma dessas direções como UNIFORME; VARIADO; ou UNIFORMEMENTE VARIADO? O que lhe faz chegar a essa conclusão?*
- *Questão 12 : O que você observou com relação aos tempos de subida do local de lançamento até o ponto mais alto da trajetória – e de descida – do ponto mais alto até a altura da qual foi lançado?*
- *Questão 13 : O que você observou com relação à velocidade do corpo no ponto mais alto da trajetória?*

### **Tabela 8.6 - Médias dos Alunos nas Questões 11, 12 e 13**

GT-Aluno 06

GT-Aluno 09

GT-Aluno 14 GT-Aluno 15 GT-Aluno 16

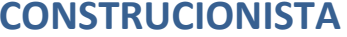

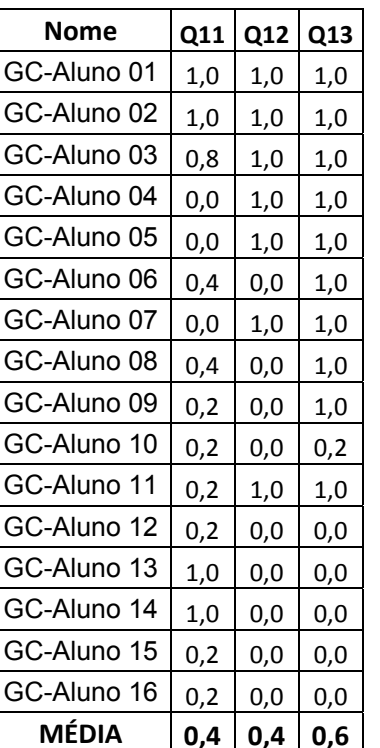

## **TRADICIONAL**

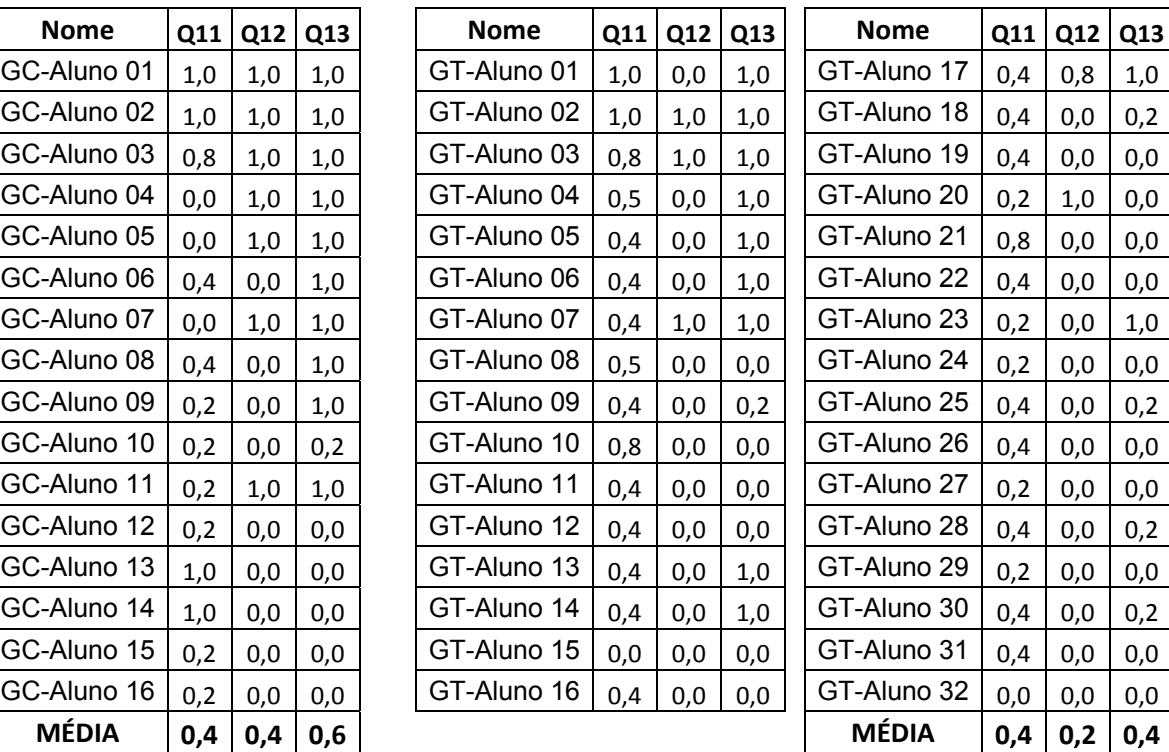

Observamos que os alunos de ambos os grupos não tiveram um bom desempenho nas questões 11 e 12.

Acreditamos que os alunos podem ter tido dificuldades na interpretação do enunciado da questão, já que, durante a realização das atividades, não detectamos problemas muito graves com relação ao entendimento da decomposição dos movimentos nas direções horizontal e vertical.

Desse modo, possivelmente, uma re-elaboração dos enunciados, de maneira mais simples e objetiva, possa contornar esses obstáculos e melhor refletir o aproveitamento dos alunos.

Com relação à questão 13, apesar do grupo Construcionista ter apresentado um desempenho um pouco melhor do que o Tradicional, esperávamos que houvesse um maior número de acertos, já que tocamos repetidamente neste ponto durante a realização das atividades em ambos os grupos e os alunos demonstraram, aparentemente, ter compreendido o assunto.

Muitos alunos chegaram a dizer que a velocidade diminuía até o ponto mais alto da trajetória e, em seguida, passava a aumentar a partir daquele ponto, mas não explicitaram que, exatamente nele, a velocidade do corpo seria nula.

- *As questões de 14 a 16 se referem exclusivamente à direção HORIZONTAL.*
- *Questão 14 : Para representarmos a posição do corpo no decorrer do tempo, utilizamos uma função de 1º ou de 2º grau? O que lhe permitiu chegar a essa conclusão?*
- *Questão 15 : Que parâmetros interferem na distância (alcance) horizontal percorrida por ele?*
- *Questão 16 : Após analisar a equação do alcance horizontal, você pode dizer para qual ângulo de lançamento o corpo terá o alcance máximo?*

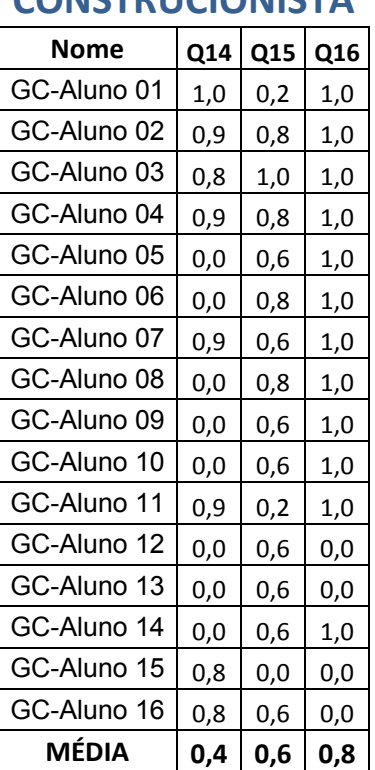

### **Tabela 8.7 - Média dos Alunos nas Questões 14, 15 e 16**

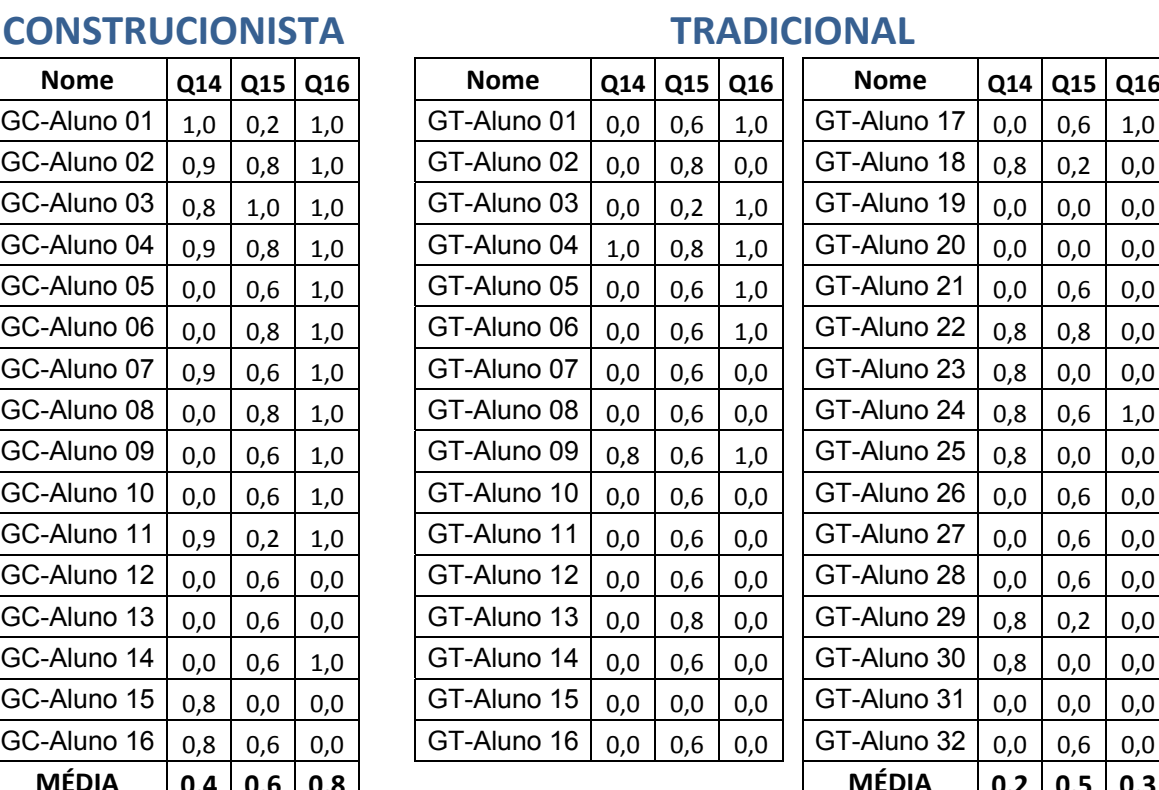

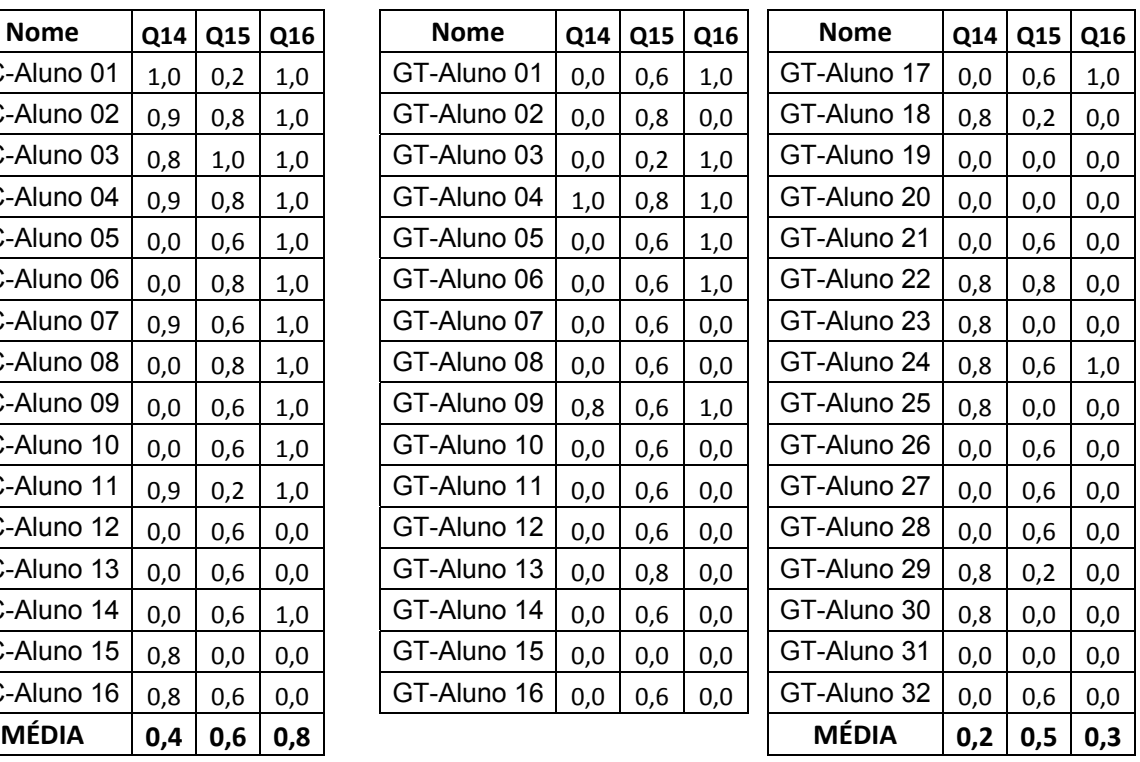

Na questão 14 ambos os grupos tiveram rendimento ruim, mas o grupo Construcionista foi ligeiramente melhor do que o tradicional.

Durante a correção das questões, verificamos que muitos alunos identificavam a função horária do espaço como sendo de 2º grau, mas não conseguiam se expressar corretamente sobre o que os fizeram chegar a esta conclusão, ou seja, eles tinham dificuldades para justificar suas respostas.

Alguns alunos confundiram as funções horária do espaço e da velocidade – como já esperávamos que acontecesse – e, por esse motivo, disseram que a função seria de 1º grau.

Com relação à questão 15, houve um desempenho parecido de ambos os grupos, mas, como em questões análogas anteriores, muitos não citaram a influência do ar e da gravidade no movimento dos corpos.

Ao explicitarmos que estávamos nos referindo exclusivamente à direção horizontal, queríamos que os alunos se baseassem nas funções horárias do movimento retilíneo uniforme, mas não esquecendo de outros fatores que influenciavam o movimento resultante, como a altura de lançamento, por exemplo.

Por outro lado, como não dissemos se deveríamos, ou não, considerar a resistência do ar, já que esperávamos que os alunos identificassem esse fator, isso pode ter gerado dúvidas na interpretação do enunciado, o que pode ter se refletido nas notas da questão.

Já na questão 16, percebemos claramente que houve um desempenho muito superior no aproveitamento dos alunos do grupo Construcionista.

Acreditamos que, neste caso, o software tenha contribuído decisivamente, uma vez que é possível testar o lançamento para vários ângulos diferentes e os alunos puderam testar mais suas hipóteses, mesmo que, para tanto, tenham utilizado o método da "tentativa e erro", o que era inviável no grupo Tradicional, limitado pelas condições precárias dos recursos disponíveis em sala de aula.

As questões de17 a 20 se referem exclusivamente à direção VERTICAL.

- *Questão 17 : Para representarmos a posição do corpo no decorrer do tempo, utilizamos uma função de 1º ou de 2º grau? O que lhe permitiu chegar a essa conclusão?*
- *Questão 18 : Observando a função horária do espaço, identifique quais os parâmetros interferem na altura máxima atingida pelo corpo?*
- *Questão 19 : Durante o tempo em que permanece no alto, após ser lançado, o corpo passa por uma determinada altura em dois momentos distintos: primeiro durante a subida; e depois, durante a descida. O que você pode dizer a respeito da velocidade VERTICAL do objeto nesses dois pontos?*
- *Questão 20 : O que você conclui a respeito dos tempos de subida desde o solo até o ponto mais alto da trajetória – e de descida – desde ponto mais alto da trajetória até o solo?*

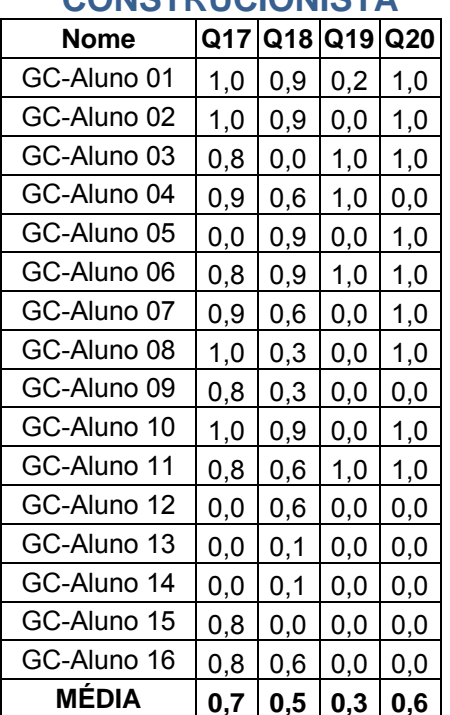

### **Tabela 8.8 - Médias dos Alunos nas Questões de 17 à 20**

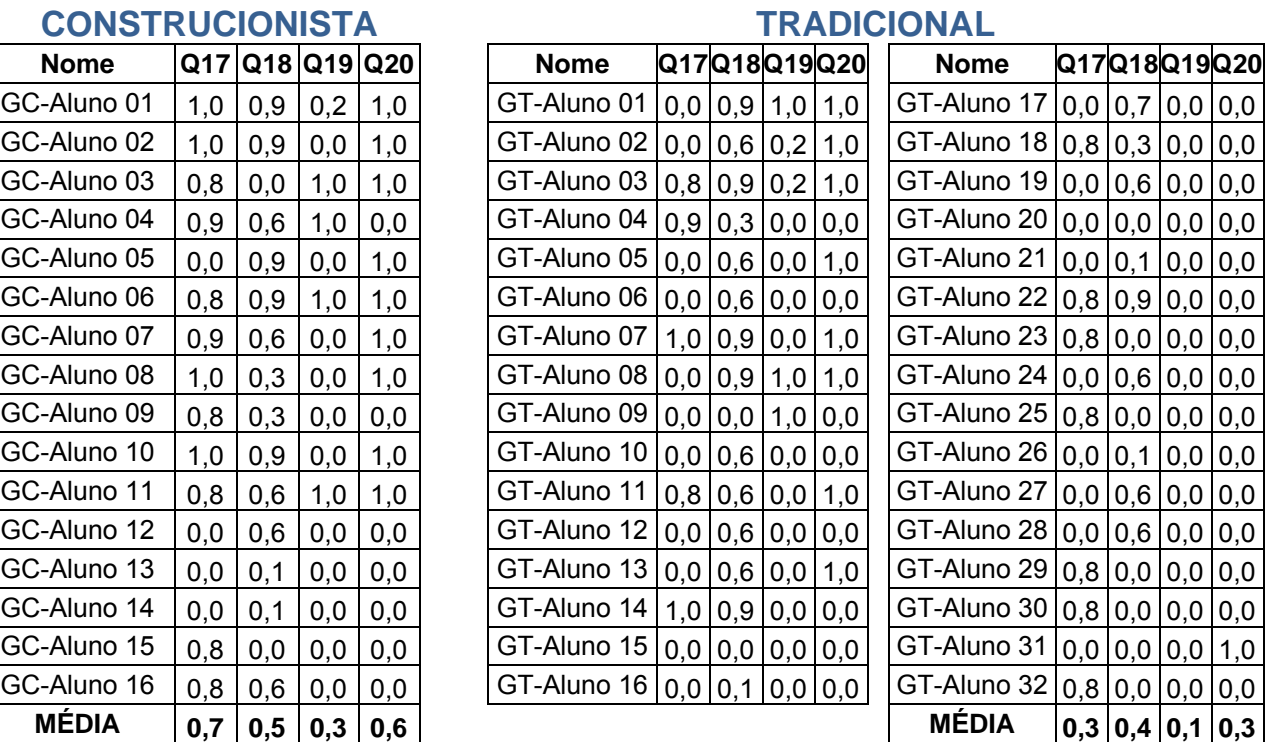

Na questão 17, a maioria dos alunos do grupo Construcionista identificou corretamente a função horária dos espaços como sendo de 2º grau, se confundindo apenas na justificativa dada para sua resposta. O Mesmo não aconteceu com os alunos do grupo Tradicional que trocou as funções, ora com a da velocidade vertical, ora com a dos espaços na horizontal, além de não justificarem suas respostas adequadamente.

Na questão 18 houve um rendimento praticamente semelhante entre os dois grupos. A maioria dos alunos identificou isoladamente algum parâmetro relevante como a altura inicial, a componente vertical da velocidade inicial ou a aceleração da gravidade. Entretanto, eles não citaram todos esses parâmetros juntos, o que tornaria a questão inteiramente correta.

Mais uma vez, houve dúvidas com relação à interpretação do enunciado. Alguns alunos chegaram a perguntar durante a prova qual seria o significado da palavra "parâmetro", mostrando haver claramente uma restrição em relação ao seu vocabulário, principalmente no que se refere aos termos ditos "científicos".

A questão 19 foi respondida corretamente por um número muito reduzido de alunos de ambos os grupos. Neste caso, acreditamos que a questão não tenha ficado clara, cabendo uma reformulação em seu enunciado para simplificar sua interpretação.

Na questão 20, consideramos apenas certo ou errado como alternativas para resposta, já que se tratava de uma questão muito específica em que o aluno deveria apenas verificar que os tempos de subida e de descida são os mesmos.

Assim, pudemos observar que o grupo Construcionista obteve um rendimento bem superior ao Tradicional e entendemos que isso se deu, mais uma vez, pela facilidade disponibilizada pelo software IP em monitorar a variável tempo em momentos específicos como o solicitado nesta questão.

• *Observe os dois gráficos a seguir, que mostram o comportamento da ALTURA de um corpo em função do tempo – ambos são trechos de parábolas – e responda as questões de 21 a 24.* 

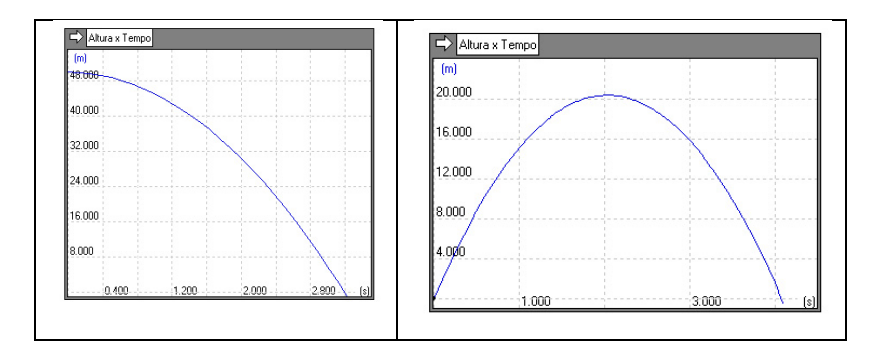

- *Questão 21 : Identifique os possíveis gráficos que poderiam representar uma QUEDA LIVRE; um LANÇAMENTO HORIZONTAL; ou um LANÇAMENTO VERTICAL para cima; ou um LANÇAMENTO OBLÍQUO. Diga o que lhe faz chegar a essa conclusão.*
- *Questão 22 : Analisando o gráfico da DIREITA, como podemos identificar o momento em que o corpo possui velocidade nula? O que lhe faz chegar a essa conclusão?*
- *Questão 23 : Em ambos os gráficos, temos movimentos com aceleração. Ela é negativa ou positiva? O que lhe faz chegar a esta conclusão?*
- *Questão 24 : Analisando o gráfico, de um corpo em QUEDA LIVRE, você pode concluir que a função horária do espaço é de 1º ou de 2º grau? O que lhe faz chegar a essa conclusão?*
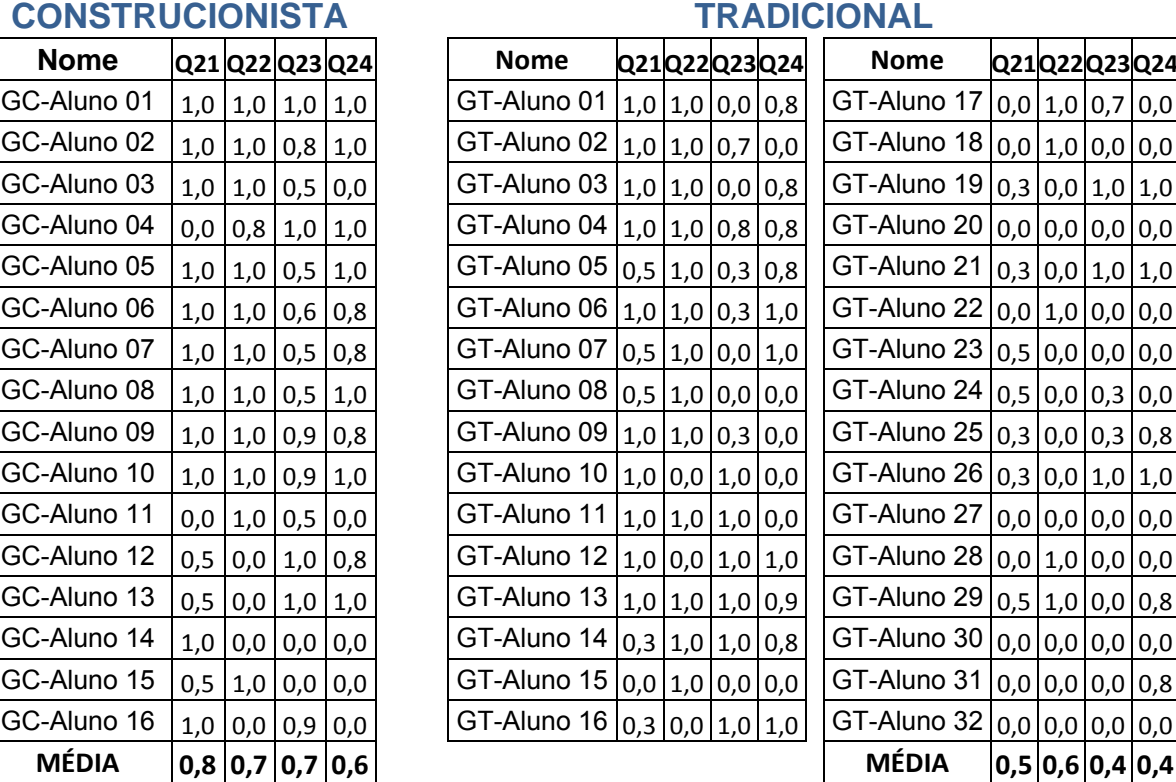

#### **Tabela 8.9 - Médias dos Alunos nas Questões de 21 à 24**

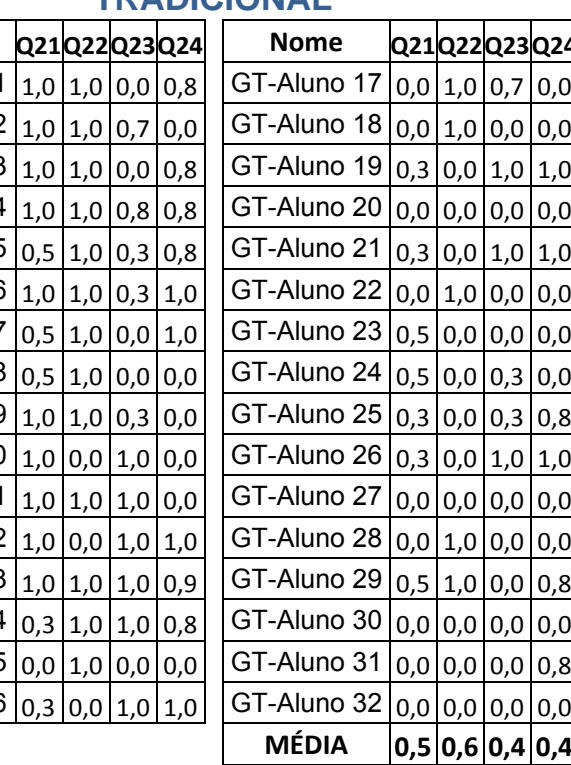

Como cada um dos gráficos relacionados à questão 21 se refere a mais de um movimento, resolvemos considerar correta a resolução da questão caso o aluno identificasse pelo menos uma das possíveis respostas para ela.

Os alunos do grupo Construcionista obtiveram melhor aproveitamento, tanto na identificação como nas justificativas dadas para sua escolha. Supomos que o fato da ferramenta computacional (IP) permitir o acompanhamento dinâmico dos gráficos dos movimentos à medida que os corpos eram lançados contribuiu significativamente para que os estudantes fizessem, de maneira mais eficiente, as conexões entre esses movimentos e suas representações gráficas.

Sobre a questão 22, notamos um rendimento parecido de ambos os grupos. Dentre aqueles que responderam essa questão, a maioria não teve dificuldades em associar o vértice da parábola ao ponto mais alto da trajetória e que, portanto, deveria ter velocidade nula.

Na questão 23, muitos alunos do grupo tradicional disseram que a aceleração seria positiva, talvez por confundirem a informação representada no eixo das

ordenadas, associando as posições positivas com o sinal da aceleração. O mesmo não ocorreu no grupo Construcionista que identificou mais acertadamente o sinal da aceleração, apesar de não justificarem com exatidão, como também aconteceu dentre as respostas dos alunos do grupo Tradicional.

Finalmente, na questão 24, observamos um nível de aproveitamento semelhante, apesar de muitos alunos de ambos os grupos terem deixado de responder essa questão. Acreditamos que possa ter ocorrido alguma confusão entre identificar as diferentes formas de representação da função, sejam elas gráficas ou algébricas, o que ocasionou uma falta de confiança dos alunos em responder a questão, talvez com receio de fazê-lo erroneamente.

• *Observe os dois gráficos a seguir, que mostram o comportamento da VELOCIDADE de um corpo em função do tempo – todos são segmentos de retas – e responda as questões de 25 a 31.* 

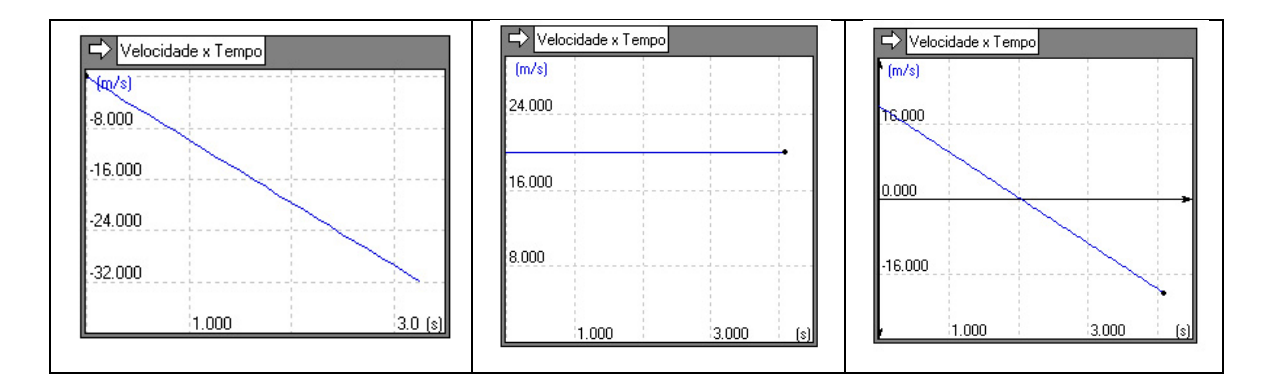

- *Questão 25 : Identifique os possíveis gráficos que poderiam representar uma QUEDA LIVRE; um LANÇAMENTO HORIZONTAL; um LANÇAMENTO VERTICAL para cima; ou um LANÇAMENTO OBLÍQUO; ou ainda a Velocidade em uma das componentes Horizontal ou Vertical de um desses movimentos. Diga o que lhe faz chegar a essa conclusão.*
- *Questão 26 : Analisando ÚLTIMO gráfico da direita como podemos identificar o momento em que o corpo possui velocidade nula? O que lhe faz chegar a essa conclusão?*

*Questão 27 : Supondo que o referencial adotado para os espaços seja crescente para cima, e que o PRIMEIRO gráfico se refira à velocidade VERTICAL do objeto, você diria que o corpo está subindo ou descendo? O que lhe faz chegar a essa conclusão?*

**CONSTRUCIONISTA TRADICIONAL** 

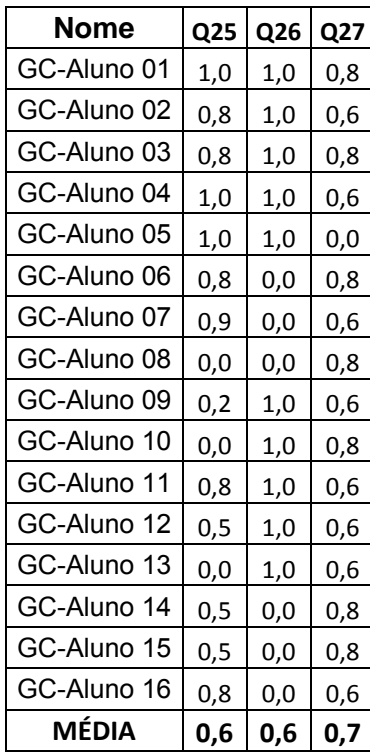

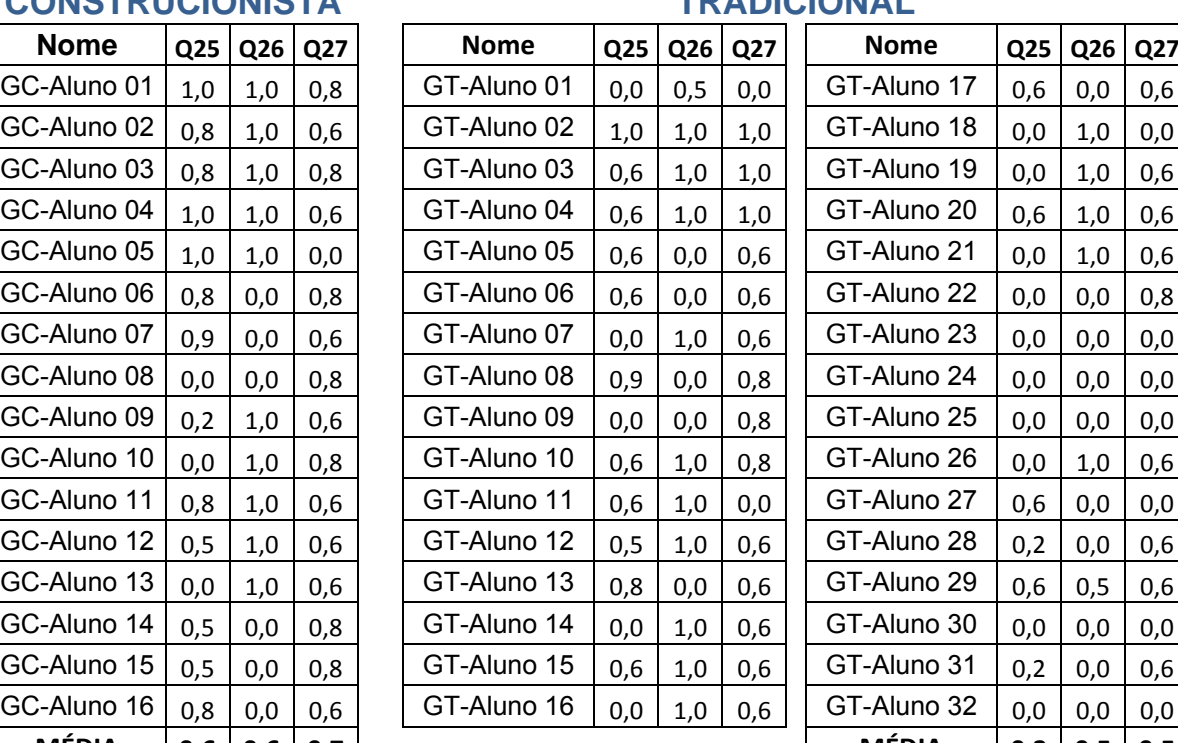

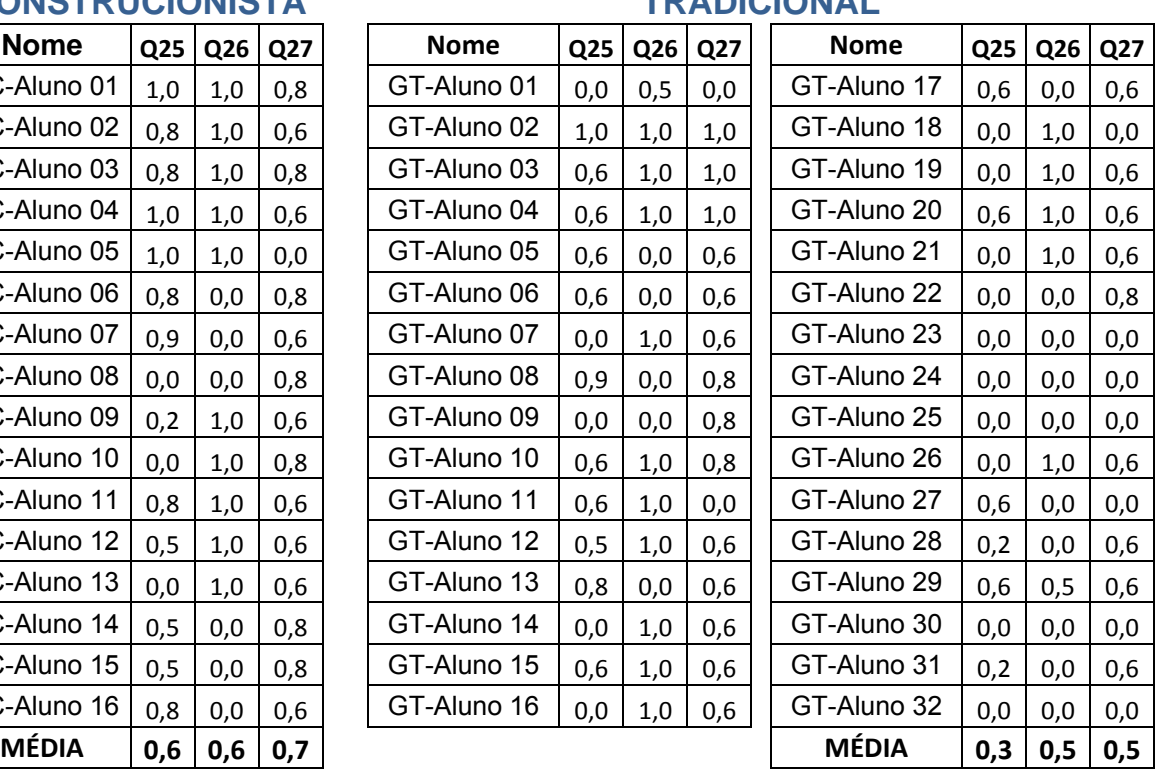

Há mais de uma alternativa correta para cada gráfico na questão 25. Desse modo, durante a correção do questionário, caso o aluno indicasse uma das possíveis alternativas, consideramos a questão como correta, obviamente levando em consideração a justificativa dada.

Notamos que houve um rendimento superior do grupo Construcionista, embora, em alguns casos, a justificativa não tenha sido totalmente coerente.

No grupo tradicional, muitos alunos deixaram de responder essa questão. Acreditamos que isso possa ter ocorrido devido ao fato da questão permitir múltiplas respostas, isso pode ter gerado dúvidas nos alunos, fazendo com que eles não a respondessem.

As questões 26 e 27 obtiveram notas semelhantes de ambos os grupos, apesar de haver mais coerência nas justificativas dadas pelo grupo Construcionista do que pelos alunos do que pelo Tradicional.

No primeiro gráfico (da direita), por exemplo, muitos alunos responderam que o móvel estaria descendo, mas justificaram dizendo que isto ocorria porque o gráfico era descendente, o que sugere que eles não deram a devida atenção à escolha inicial da orientação do referencial adotado, que poderia mudar totalmente a interpretação da questão.

- *Questão 28 : Ainda sobre o PRIMEIRO gráfico, você acredita que ele poderia representar um movimento ACELERADO, RETARDADO, UNIFORME, ou de um corpo em REPOUSO? O que lhe faz chegar a essa conclusão?*
- *Questão 29 : Analisando o gráfico do MEIO, você diria que o corpo está em movimento ACELERADO, RETARDADO, CONSTANTE, ou em REPOUSO? O que lhe faz chegar a essa conclusão?*
- *Questão 30 : Analisando cada um dos três gráficos, você pode concluir que a função horária da VELOCIDADE é de 1º ou de 2º grau? O que lhe faz chegar a essa conclusão?*
- *Questão 31 : Baseando-se apenas no gráfico da velocidade em função do tempo, descreva o que você faria para calcular o deslocamento do móvel em um determinado intervalo de tempo.*

| <b>CONSTRUCIONISTA</b> |     |                 |     |     |  | <b>TRADICIONAL</b> |               |                 |     |     |                                     |              |  |  |     |  |
|------------------------|-----|-----------------|-----|-----|--|--------------------|---------------|-----------------|-----|-----|-------------------------------------|--------------|--|--|-----|--|
| <b>Nome</b>            |     | Q28 Q29 Q30 Q31 |     |     |  | <b>Nome</b>        |               | Q28 Q29 Q30 Q31 |     |     | <b>Nome</b>                         | Q28Q29Q30Q31 |  |  |     |  |
| GC-Aluno 01            | 1,0 | 0,9             | 1,0 | 1,0 |  | GT-Aluno 01        | 0,0           | 0,7             | 0,6 | 1,0 | GT-Aluno 17   1,0   0,7   0,6       |              |  |  | 0,0 |  |
| GC-Aluno 02            | 1,0 | 0,7             | 1,0 | 1,0 |  | GT-Aluno 02        | 1,0           | 0,9             | 0,0 | 1,0 | GT-Aluno 18 0,8 0,7 0,0             |              |  |  | 0,0 |  |
| GC-Aluno 03            | 1,0 | 0,7             | 0,5 | 1,0 |  | GT-Aluno 03        | 0,0           | 0,7             | 0,6 | 0.5 | GT-Aluno 19   0,0   0,7   0,6       |              |  |  | 0,0 |  |
| GC-Aluno 04   0,5      |     | 0,9             | 1,0 | 1,0 |  | GT-Aluno 04        | 0,0           | 0,7             | 0,0 | 0,5 | GT-Aluno 20   0,0   0,7   0,6       |              |  |  | 1,0 |  |
| GC-Aluno 05   1,0      |     | 0,0             | 1,0 | 1,0 |  | GT-Aluno 05        | 0,8           | 0,9             | 1,0 | 0,5 | GT-Aluno 21   0,0   0,9   0,6       |              |  |  | 0,0 |  |
| GC-Aluno 06   1,0      |     | 0,7             | 0,5 | 0,0 |  | GT-Aluno 06        | 0,8           | 0,9             | 1,0 | 0,0 | GT-Aluno 22   0,8   0,7   0,0       |              |  |  | 0,0 |  |
| GC-Aluno 07   0,5      |     | 0,7             | 0,8 | 1,0 |  | GT-Aluno 07        | 0,8           | 0,7             | 0,6 | 0,5 | GT-Aluno 23   0,0   0,0   0,0       |              |  |  | 0,0 |  |
| GC-Aluno 08   1,0      |     | 0,9             | 1,0 | 0,5 |  | GT-Aluno 08        | 1,0           | 0,9             | 1,0 | 0,0 | GT-Aluno 24   0,0   0,7   0,6       |              |  |  | 0,0 |  |
| GC-Aluno 09   0,8      |     | 0,7             | 1,0 | 0,5 |  | GT-Aluno 09        | 0,0           | 0,7             | 1,0 | 1,0 | GT-Aluno 25   0,8   0,7   0,6       |              |  |  | 0,5 |  |
| GC-Aluno 10   0,6      |     | 0,7             | 0,5 | 0,5 |  | GT-Aluno 10        | 1,0           | 0,9             | 0,5 | 1,0 | GT-Aluno 26   0,0   0,9   0,6       |              |  |  | 0,0 |  |
| GC-Aluno 11            | 0,6 | 0,7             | 0,5 | 0,5 |  | GT-Aluno 11        | 1,0           | 0,7             | 1,0 | 0,0 | GT-Aluno 27   1,0   0,9   0,0       |              |  |  | 0,0 |  |
| GC-Aluno 12 0,0        |     | 0,7             | 0,8 | 0,5 |  | GT-Aluno 12        | 1,0           | 0,9             | 1,0 | 1,0 | GT-Aluno 28   0,8   0,7   0,0       |              |  |  | 0,0 |  |
| GC-Aluno 13            | 0,0 | 0,9             | 0,8 | 0,0 |  | GT-Aluno 13        | 0,8           | 0,7             | 1,0 | 0,5 | GT-Aluno 29   0,0   0,7   0,6       |              |  |  | 0,0 |  |
| GC-Aluno 14 0,8        |     | 0,0             | 0,0 | 0,0 |  | GT-Aluno 14        | 0,8           | 0,7             | 0,6 | 0,5 | GT-Aluno 30   0,0   0,0   0,0       |              |  |  | 0,0 |  |
| GC-Aluno 15 0,0        |     | 0,7             | 0,5 | 0,5 |  | GT-Aluno 15        | 0,8           | 0,7             | 1,0 | 1,0 | GT-Aluno 31   0,8   0,0   0,6       |              |  |  | 0,0 |  |
| GC-Aluno 16   0,8      |     | 0,7             | 0.5 | 0,0 |  | GT-Aluno 16        | $0,0$   $0,9$ |                 | 0,6 | 0.0 | GT-Aluno 32   0,0   0,0   0,0   0,0 |              |  |  |     |  |

**Tabela 8.10 - Médias dos Alunos nas Questões de 28 à 31** 

Na questão 28, apesar da nota do grupo Construcionista ser um pouco maior do que a do Tradicional, essa diferença não foi tão significativa e poderia ser atribuída às condições em que as atividades foram realizadas, que proporcionou um nível de concentração maior do primeiro grupo, já que tínhamos um número reduzido de alunos presentes, quando comparado ao segundo grupo.

**MÉDIA 0,7 0,7 0,7 0,6 MÉDIA 0,5 0,7 0,5 0,3**

O mesmo pode ser dito com relação às questões 29 e 30, que também apresentaram médias semelhantes.

Já na questão 31, notamos um melhor aproveitamento do grupo construcionista. Nesse caso, por se tratar de uma propriedade dos gráficos – o cálculo da área sob o gráfico da velocidade x tempo é numericamente igual ao deslocamento do móvel – não acreditamos que esse melhor desempenho se deva diretamente à utilização do software, mas aos episódios de ensino realizados durante a aplicação das atividades. O fato de não ter que se "preocupar" em construir os gráficos, já que o IP fazia isso automaticamente, permitiu-nos focar as atenções essencialmente na interpretação dos gráficos, o que pode ter privilegiado aspectos conceituais em detrimentos de construções mecanizadas.

• *Observe os dois gráficos a seguir, que mostram o comportamento da ACELERAÇÃO de um corpo em função do tempo – ambos são segmentos de retas – e responda as questões de 32 a 36.* 

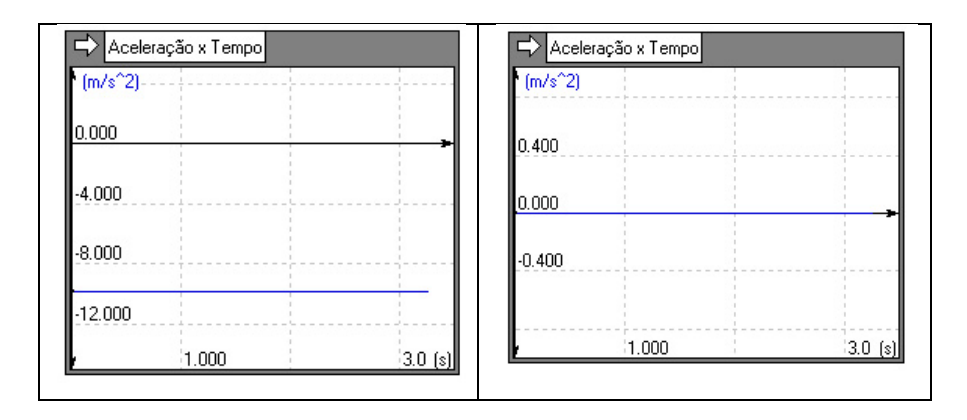

- *Questão 32 : Analisando o gráfico da ESQUERDA, você diria que o móvel está: AUMENTANDO a velocidade; DIMINUINDO a velocidade; ou está PARADO? O que lhe faz chegar a essa conclusão?*
- *Questão 33 : Analisando o gráfico da DIREITA, você diria que o móvel está: AUMENTANDO a velocidade; DIMINUINDO a velocidade; ou está PARADO? O que lhe faz chegar a essa conclusão?*

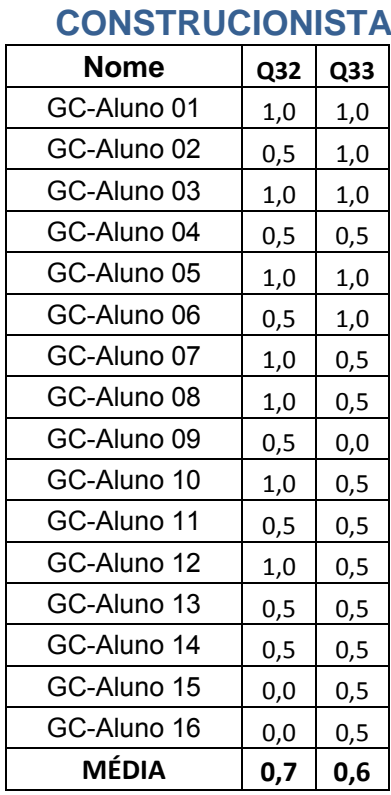

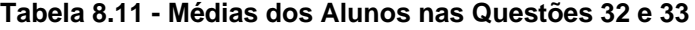

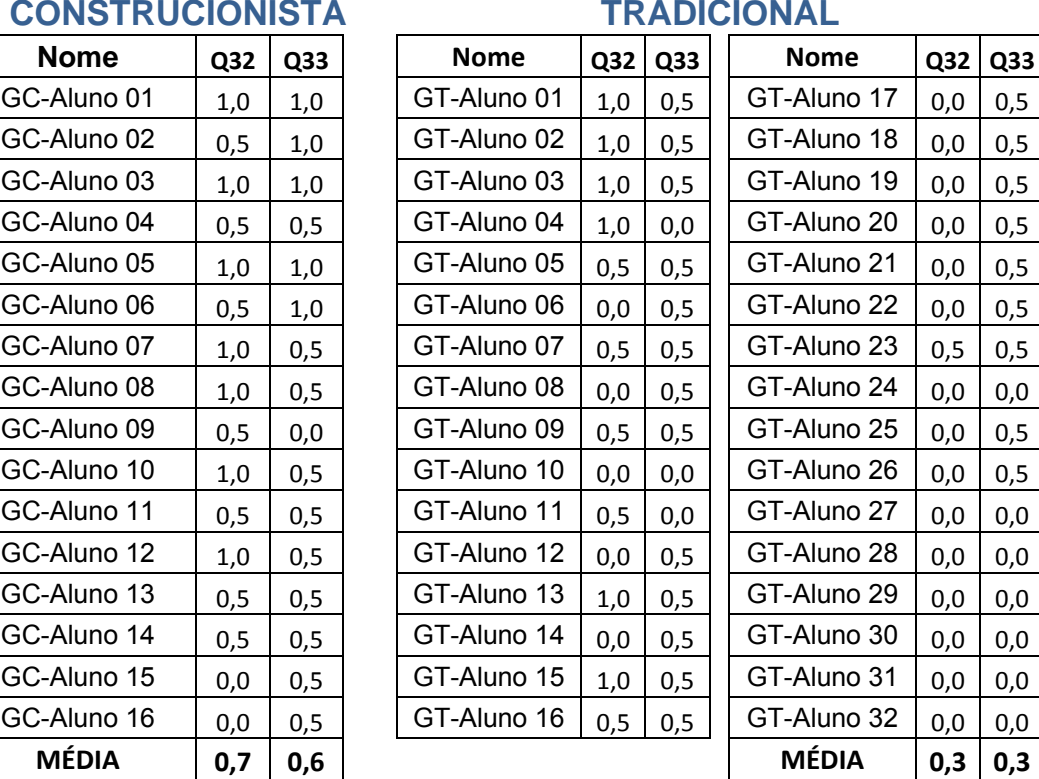

Nas questões 32 e 33, detectamos que os alunos que utilizaram o software se saíram bem melhor do que aqueles que tiveram o conteúdo em sala de aula. Mesmo assim, alguns alunos do grupo Construcionista, cometeram os mesmo erros daqueles praticados pela grande maioria dos estudantes do grupo Tradicional, ou seja, associaram diretamente o fato da aceleração ser negativa (no primeiro gráfico) à rapidez com que o corpo se move, dizendo que, por esse motivo, ele estaria diminuindo a velocidade.

Dois alunos do grupo Construcionista disseram que o móvel estaria parado, já que o "gráfico não variava". Neste caso, nitidamente, esses alunos fizeram confusão com o gráfico da velocidade em função do tempo, talvez, induzidos pelo fato do movimento na direção horizontal ser uniforme e, desse modo, possuir velocidade constante.

Na questão 33, alguns alunos do grupo Tradicional responderam que o corpo estaria parado, pois o gráfico está representado sobre o eixo das abscissas. Muito provavelmente, eles devem ter confundido o gráfico da aceleração com o da

velocidade em função do tempo e, como a figura mostra uma função constante e nula, atribuíram essas informações à velocidade do corpo.

- *Questão 34 : Analisando ambos os gráficos, o que você pode concluir sobre a forma da trajetória descrita pelo móvel, isto é, se a trajetória é retilínea ou curvilínea? O que lhe faz chegar a essa conclusão?*
- *Questão 35 : Analisando ambos os gráficos, o que você pode concluir sobre o deslocamento do móvel, isto é, se ele está se movendo A FAVOR ou CONTRA a orientação positiva da trajetória? O que lhe faz chegar a essa conclusão?*
- *Questão 36 : Baseando-se apenas no gráfico da aceleração em função do tempo, que grandeza física você obteria se calculasse a área sob o gráfico em um determinado intervalo de tempo?*

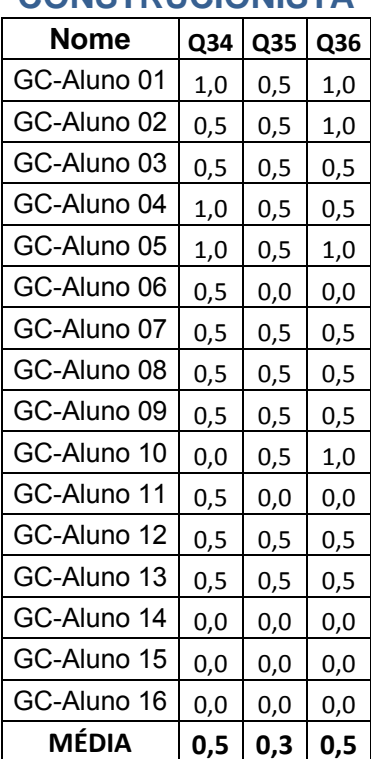

#### **Tabela 8.12 - Médias dos Alunos nas Questões 34, 35 e 36**

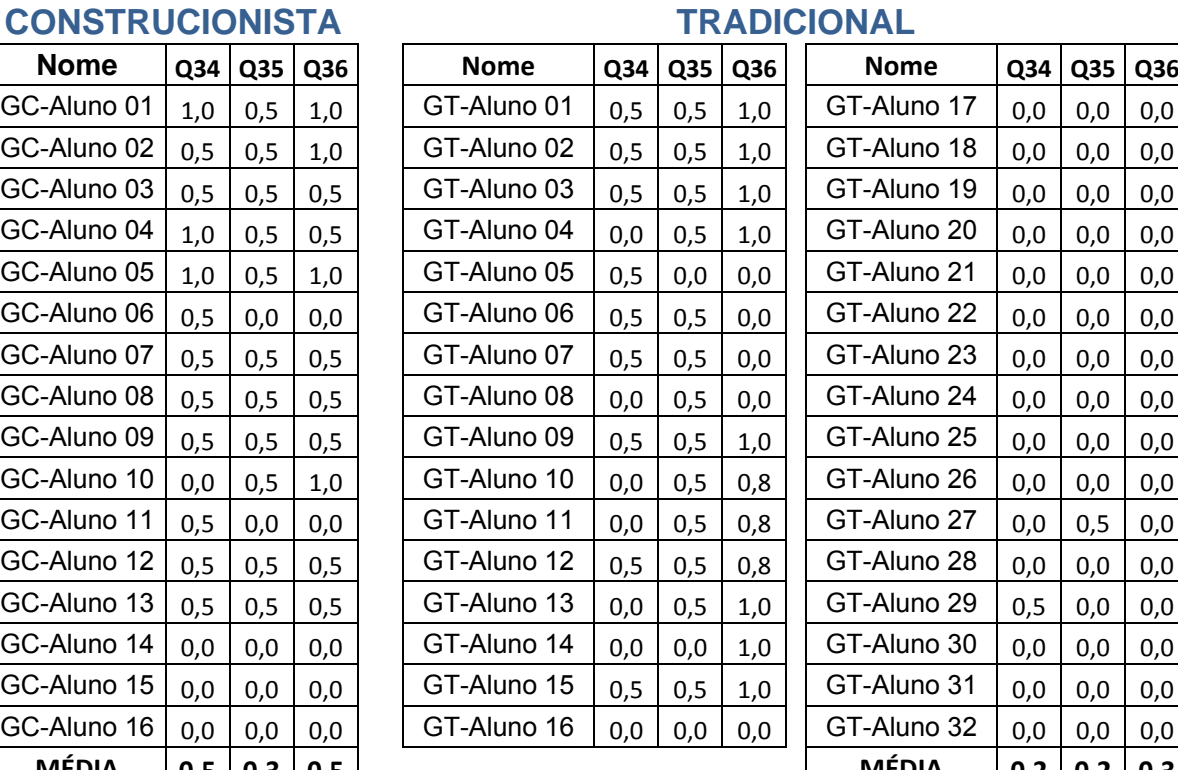

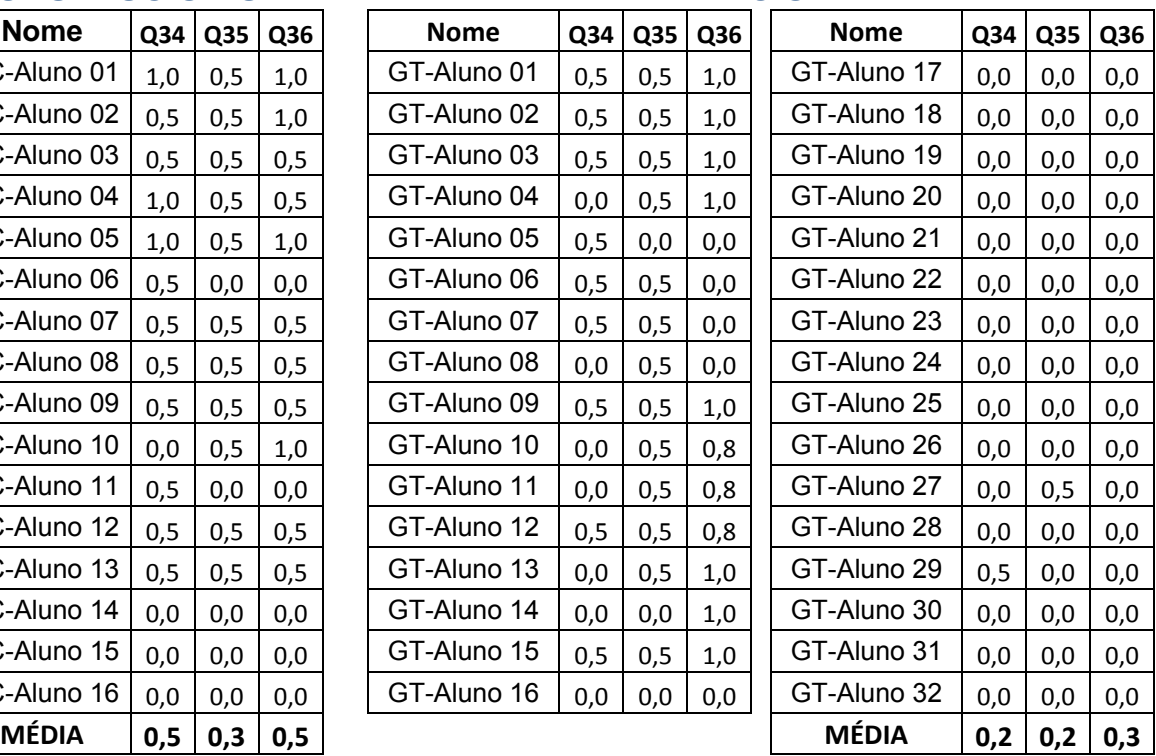

Sobre a questão 34, esperávamos que ela realmente fosse motivadora de conflitos, já que nada se pode afirmar com relação à trajetória do móvel se nos basearmos somente no gráfico da aceleração em função do tempo.

De fato, foi o que ocorreu. Muitos alunos deram respostas utilizando o gráfico como argumento para justificar que a trajetória seria retilínea.

Houve também quem escrevesse que a trajetória seria parabólica, já que a função horária dos espaços era de 2º grau, o que não é sempre verdadeiro.

Vários alunos do grupo Construcionista disseram que a trajetória seria retilínea e citaram como exemplo o movimento de Queda Livre ou Lançamento Vertical e, então, resolvemos considerar as respostas parcialmente corretas, já que os gráficos poderiam, sim, se referir a esses movimentos, mas não exclusivamente à eles.

Na questão 35, ambos os grupos apresentaram rendimentos muito ruins, em que, geralmente associavam a orientação do movimento ao sinal da aceleração mostrada no gráfico. Desse modo, muitos alunos disseram que o gráfico estaria se movendo contra a orientação da trajetória, já que a aceleração era negativa.

Para aqueles alunos que atribuíram algum movimento específico, como a queda livre, por exemplo, em suas justificativas, atribuímos alguma pontuação à questão, já que eles não estavam totalmente equivocados. Entretanto, nenhum aluno dos dois grupos conseguiu responder corretamente esta questão.

Finalmente, sobre a questão 36, a maioria dos alunos de ambos os grupos não soube identificar que a grandeza física se tratava da variação da velocidade, deixando a questão em branco.

No grupo Construcionista, houve mais tentativas de justificativas, mas, quase sempre, não totalmente coerentes, apesar de identificarem a grandeza velocidade, e não variação de velocidade, como sendo resultado da área sob o gráfico da aceleração em função do tempo.

De modo geral, observamos que os alunos do grupo Construcionista obtiveram melhores resultados do que os do grupo Tradicional. Mas, em muitas questões, especificamente, o rendimento foi bem parecido.

Entendemos, obviamente, que essa diferença de rendimentos não se deve a um único fator exclusivo, como a utilização de um software, ou o baixo número de alunos participantes das atividades, no caso do grupo Construcionista, ou à indisciplina gerada pela alta quantidade de alunos presentes na sala, no grupo Tradicional, ou às dificuldades demonstradas pelos alunos na interpretação dos enunciados, ou nos obstáculos causados pelas deficiências acumuladas ao longo dos anos na disciplina de Matemática, mas, sim, à soma de todos esses fatores.

Por outro lado, observamos uma clara diferença entre como se deu o processo de construção do conhecimento em cada um dos grupos. No Tradicional, as aulas eram conduzidas pelo professor e os estudantes apenas seguiam um roteiro previamente estabelecido que os levou ao desenvolvimento dos conteúdos. Já no grupo Construcionista, os líderes da "caminhada", até atingirem os objetivos finais, eram os estudantes, que deveriam criar seus próprios roteiros, sendo apenas orientados, através de questões norteadoras introduzidas pelo professor/pesquisador, quando assim se fizesse necessário.

As estratégias, as tomadas de decisões, as hipóteses criadas e confrontadas, as reflexões realizadas pelos alunos do grupo Construcionista para atingirem seus objetivos se faziam mais representativas e legítimas, uma vez que foram eleitos por eles próprios e não designados por um terceiro (professor), mesmo que este os conduzisse seguramente, como no caso do grupo Tradicional.

A possibilidade de se poder tentar, e possivelmente "errar" diversas vezes, afim de testar suas simulações, leva os alunos a uma reflexão que acarreta, inevitavelmente, na depuração dos modelos por eles desenvolvidos. Nesse aspecto, trata-se de explorar o "erro" como um fator que leva a aprendizagem e não a uma punição, como ocorre corriqueiramente em sala de aula ao se resolver equivocadamente um exercício de fixação, dado muitas vezes na forma de trabalhos valendo uma nota.

Assim, podemos concluir que uma abordagem Construcionista de ensino, quando bem planejada, pode acrescentar um ganho pedagógico e motivacional no desenvolvimento da Física, quando comparada a uma metodologia Tradicional, focada exclusivamente no ensino expositivo em sala de aula, conforme mostraram os resultados obtidos através da aplicação do questionário. Uma alternativa complementar de abordagem metodológica que pode contribuir nesse sentido é sugerida por nós no tópico 9.1, que pode ser utilizada em futuras pesquisas.

### 8.2. **Segunda Questão de Pesquisa**

Analisando os procedimentos adotados pelas 8 duplas participantes da etapa B, abordamos e procuramos responder nossa segunda questão de pesquisa:

**2. Que benefícios o estudo integrado dos conteúdos de funções e de cinemática, com a utilização de uma ferramenta computacional auxiliar, pode trazer para a construção dos conhecimentos de cinemática?** 

Para responder essa questão, nossas observações foram pautadas não apenas em dados objetivos, como os resultados do questionário e os registros dos diálogos entre as duplas durante a realização das atividades, mas também pela nossa percepção dos níveis de satisfação e envolvimento demonstrados pelos alunos durante cada etapa do processo que envolvia a construção das simulações através do software IP.

Num primeiro momento, tínhamos a idéia de analisar a evolução de cada dupla em todos os momentos da aplicação das atividades. Entretanto, ao corrigir o questionário, constatamos que o rendimento dos alunos de ambos os grupos (Construcionista e Tradicional) era semelhante em alguns aspectos. Desse modo, para as questões com rendimentos equiparáveis, entendemos não haver motivo para verificar se houve, ou não, ganho pedagógico que poderia ser atribuído à utilização da ferramenta computacional.

No entanto, para muitas questões, houve um rendimento superior dos alunos do grupo Construcionista em relação ao Tradicional. Resolvemos então investigar quais seriam as possíveis justificativas para essa diferença. Adotamos o critério de analisar mais detalhadamente os registros produzidos por aqueles alunos cujas médias obtidas em uma determinada questão fossem superiores a 20%, que corresponde a uma diferença acima de 0,2 pontos.

Verificamos que essa diferença ocorreu nas questões 7,8,16,17,20,21,23,31,32,33 e 34.

As questões 7 e 8 se referem ao lançamento vertical para cima; as questões 16, 17 e 20 tratam de aspectos do lançamento oblíquo; e as demais questões, se referem à interpretação de gráficos dos diversos movimentos estudados por ambos os grupos.

Com relação à obtenção da velocidade no ponto mais alto da trajetória (Q7), inicialmente, algumas duplas apresentaram hipóteses que não tinham relação com a velocidade, mas se referindo a parâmetros como a gravidade, a resistência do ar, entre outros.

Essas trocas de idéias, a criação de hipóteses e, por conseqüência, a "alimentação" dos valores nas propriedades do ambiente de simulação, corresponde à fase da *Descrição* sugerida na categorização de Valente [1995].

Sobre a mudança no valor da aceleração da gravidade, por exemplo, destacamos a seguir o diálogo da dupla formada pelos alunos 12 e 13:

*A12: "Se colocar mais aqui* [valor da aceleração da gravidade] *ele vai mais rápido ou mais devagar?"* 

*A13: "Acho que vai mais rápido porque fica mais forte* [a gravidade]*"* 

Após a preparação das condições iniciais, essas hipóteses foram verificadas através da fase da *execução* da simulação. Destacamos algumas "falas" dos alunos após esse momento.

*A12: "...é mesmo!...vou colocar zero prá ver se fica flutuando...não acontece nada...ué..."* 

Nesse momento, ocorreu a etapa da **reflexão** sobre os resultados obtidos na simulação e, imediatamente, ou praticamente ao mesmo tempo, aconteceu a fase da **depuração**, em que os alunos comparam suas hipóteses, aceitando-as, ou não de acordo com os resultados mostrados na simulação.

No caso da resposta do aluno 12, não aconteceu o que ele esperava, pois o objeto não ficou "vagando" pela tela, mas permaneceu parado, já que não havia força da gravidade no ambiente que o fizesse acelerar para baixo. Desse modo, o

estudante se viu diante de um conflito e, ao refletir sobre ele, depurou suas idéias e aperfeiçoou suas hipóteses, a fim de que elas fossem condizentes com aquilo que o software lhe mostrara. Reinicia-se então um novo ciclo, a partir de uma nova **descrição** de comando para uma nova simulação.

Caso as hipóteses se confirmem encerra-se o ciclo, já que suas idéias foram confirmadas, como podemos observar nas "falas" de alguns alunos, transcritas a seguir.

- *A01: "Dá prá saber que sua velocidade é zero pois sua velocidade está diminuindo* [na subida]*";*
- *A02: "É lógico que é zero, porque ele chega no seu ponto mais alto e pára (quando está zero) depois cai";*
- *A03: "a velocidade é zero porque quando ele chega no ponto mais alto ele pára";*
- *A10: "a velocidade será zero, pois daí será seu ponto de partida"*
- A11*: "A partir do ponto de lançamento o objeto perde sua força inicial até chegar ao ponto mais alto zerado* [velocidade nula]*. E desce acelerado".*

Houve também alunos que pareciam saber a resposta correta, mas não conseguiam se expressar corretamente, como é o caso dos alunos 4, 8 e 9, que disseram:

- *A04: "Subindo: a velocidade vai diminuindo devido à gravidade; Descendo: a velocidade vai aumentando devido à gravidade"*
- *A08: "ele perde velocidade no ponto mais alto, depois ganha na descida";*
- *A09:"Primeiro ele sobe com uma velocidade e vai diminuindo e depois o inverso"*

O aluno 4, demonstra ter compreensão sobre o motivo que faz a velocidade diminuir, durante a subida, e aumentar, na descida, atribuindo este comportamento à gravidade, mas não diz responde diretamente o que foi perguntado, ou seja, que a velocidade no ponto mais alto é igual a zero. O mesmo ocorre com os alunos 8 e 9 ao sugerirem que a velocidade tende a zero, mas sem mencionar o motivo.

Nesses casos, não há necessariamente uma **depuração** das idéias, já a simulação mostrou aquilo que eles esperavam como resultado, deve ocorrer apenas uma adequação da linguagem e maior nível de atenção ao responder a questão.

 Para sanar essa deficiência de expressão, o professor assumiu o papel de medidor e interveio, no sentido de conscientizar o aluno sobre a necessidade de ser mais objetivo em sua resposta.

Sobre a questão 8 – que pergunta sobre a relação entre os tempos de subida e de descida em um lançamento vertical para cima – transcrevemos a seguir as manifestações das conclusões de alguns alunos após a realização da simulação.

*A01: "O tempo que ele leva para subir, ele também leva para descer."* 

*A03: "Acho que é igual. Essa diferença deve ser por que ele pára um pouquinho depois do topo".*

- *A09: "Eu vi que o tempo de subida e descida é o mesmo"*
- *A14: "Concluí que são os mesmos* [os tempos de subida e de descida] *pois a distância é a mesma tanto de ida como de volta"*

Sobre a manifestação do aluno 3, esclarecemos que os tempos não foram exatamente os mesmo, mas apresentaram uma pequena diferença de centésimos de segundo, devido à precisão das medidas efetuadas pelo software, ao registrar os "quadros" da simulação, como já explicamos no tópico 7.2.5.

Os demais alunos (1, 9 e 14), apresentaram respostas corretas. A seguir, para exemplificar, ilustramos a estratégia utilizada pela dupla formada pelos alunos 1 e 2 durante as atividades com o software, na resolução da questão 8. Uma análise análoga pode ser feita com relação aos caminhos traçados pelas outras duplas para comparar os tempos de subida e de descida.

*A01: "Vamos ver quanto tempo a bolinha leva prá subir e depois vamos ver quanto tempo a bolinha leva prá descer. Daí a gente vê se tem diferença".* 

Aqui, mais uma vez, ocorre a fase da **Descrição**. O aluno tinha uma hipótese em sua mente e desenvolveu uma estratégia para tentar confirmá-la, mas, para isso, teve que "imputar" os dados iniciais no simulador e monitorar a variável tempo, durante a fase da **execução**, confrontando ao final os valores obtidos.

No decorrer da simulação, ocorreu um problema que estava ligado à precisão da visualização dos "quadros" mostrados na tela, conforme descrevemos no tópico 7.2.5, gerando os seguintes comentários:

*A01: "Não tá dando prá ver direito...não consigo parar bem no lugar [ponto mais alto]"* 

## *A02: "Coloca uma pausa lá"*

Neste caso, como não foi possível seguir sua estratégia, os alunos foram obrigados a realizar uma nova **descrição**, a partir das observações feitas após a **execução** pelo computador, das **reflexões** feitas sobre elas e, por conseguinte, após as devidas **depurações** dos erros cometidos, modificando sua estratégia inicial, reiniciando o ciclo.

**Descrição**. *A02: "Ele tem que parar na posição zero"; seguida de execução.* 

**Reflexão***. A01: "Não ta parando...tinha que parar"* 

**Depuração***. A01: "ah é...não é a posição, é a velocidade que tem que ser zero";* 

Nova **descrição** e posteriores **execução** e **reflexão**:

- A02: *"agora deu certo...ele pára do tempo igual a 2 segundos"*
- A02: *"coloca uma outra pausa na altura zero agora prá ver se dá o mesmo tempo".*

De modo análogo, o processo se repetiu até que a dupla pôde concluir que os tempos de subida e de descida eram iguais.

A questão 16 indaga sobre para qual ângulo de um lançamento oblíquo o alcance horizontal será máximo.

Acreditamos que o melhor desempenho dos alunos do grupo Construcionista nesta questão se deu pelo fato de eles poderem testar mais rapidamente e por diversas vezes suas hipóteses no software, conforme podemos constatar através dos diálogos a seguir, observados durante a aplicação das atividades.

- A01: *"Vamos colocar umas inclinações diferentes prá ver até onde chega, depois a gente tenta descobrir qual é o ângulo".*
- A02: *"Mas não tem onde mudar o ângulo...sei lá...tenta chutar".*
- *A01: "Deve ser mais ou menos no meio* [ângulo de 45º]*, mas não dá prá colocar certinho".*

Como o software não disponibiliza a opção de se mudar apenas a inclinação do vetor velocidade inicial – o que consideramos uma falha – os alunos iniciaram suas simulações na base da "tentativa e erro".

Notamos que esta dificuldade apareceu em praticamente todas as duplas, por isso, resolvemos realizar o episódio de ensino 3 e direcionar a atividade para que os alunos utilizassem as funções trigonométricas para obter os valores das componentes. Como algumas duplas já desconfiavam que o ângulo para se obter o alcance máximo seria de 45º, a solução para o problema foi iminente.

É possível atribuir uma função ao valor de um parâmetro e foi o que aconteceu com relação aos valores das componentes horizontal e vertical da velocidade.

Todos os alunos passaram a **descrever** para o software os valores  $V_x$  e  $V_y$ , diretamente a partir das funções trigonométricas  $V_x = V \cdot \text{sen}(\beta)$  e  $V_y = V \cdot \text{cos}(\beta)$ , modificando apenas o valor do ângulo β e, em seguida, mandavam o IP executar a simulação. Após verificarem a distância horizontal percorrida pelo corpo, rapidamente foi possível **refletir** sobre as possíveis respostas e a fase da **depuração** se dava apenas ao trocar os valores dos ângulos para repetir o ciclo, até finalmente concluírem que, de fato, o ângulo deveria ser de 45º.

A questão 17, apesar de ser simples, pois solicitava apenas para identificar se a dependência do espaço com relação ao tempo era de 1º ou de 2º grau, notamos que houve uma diferença significativa entre a pontuação dos dois grupos. Como mencionamos no capítulo 7, o grupo Tradicional cometeu muitos enganos ao confundir a função horária solicitada, que era de 2º grau, com as de outros movimentos que eram lineares.

Acreditamos que a melhor performance do grupo Construcionista pode ter tido influência direta da utilização do software, já que as variáveis do espaço eram monitoradas a todo instante no decorrer da **execução** da animação, o que permitiu uma apreensão mais efetiva do significado da dependência dos parâmetros da função no decorrer do tempo.

O caso da questão 20 é muito semelhante à 8ª questão – a única diferença estava no fato de o enunciado se referir exclusivamente à direção vertical nesta, enquanto naquela a interpretação deveria se basear no movimento completo do lançamento oblíquo. Desse modo, a análise que fizemos sobre o melhor desempenho do grupo Construcionista na 20ª questão está pautada nos mesmo argumentos utilizados ao discorrer sobre a questão 8, nesta mesma seção.

As demais questões, se referem à interpretação de gráficos e, neste aspecto, como já comentamos, acreditamos que o que pode ter favorecido os alunos do grupo Construcionista foi a comodidade de acompanhar dinamicamente o comportamento da representação gráfica da função no decorrer da fase de **execução** da simulação, favorecendo significativamente a tarefa de **reflexão** e **depuração** e culminando em um aprendizado mais significativo sobre as ligações entre as representações algébrica e gráfica de função. O mesmo não ocorreu com o grupo Tradicional que contava apenas com uma representação gráfica estática para refletir sobre as transições entre as duas formas de representação da função.

Além disso, o software também possibilitava a visualização de formas diferentes de representações gráficas, a cartesiana e através de barras que indicavam o comportamento das variáveis representativas do espaço, da velocidade e da aceleração em suas respectivas funções.

Assim, quando se tem outras alternativas, os alunos podem olhar para os gráficos através de outros pontos de vista, o que acreditamos pode tornar as análises e interpretações das funções mais consistentes, mudando o enfoque de uma visão **pointwise** para **acrosstime.**

As diferentes formas das representações gráficas puderam ser confrontadas com a trajetória do corpo, pois eram mostrados todos simultaneamente na tela. Assim, para cada gráfico, havia uma forma que não correspondia exatamente com o desenho do percurso do corpo lançado e o aluno tinha a oportunidade de lapidar suas concepções espontâneas sobre os movimentos, reduzindo também possibilidades de eventuais **translações icônicas**, conforme explica Monk (1990). Isso justificaria o melhor entendimento demonstrado nas respostas das questões 32, 33 e 34, que tinham como meta verificar se ocorreriam ou não essas confusões na interpretação do gráfico.

Para ilustrar nossa análise, transcrevemos a seguir alguns trechos de observações feitas pelos alunos do grupo Construcionista – gravadas por nós durante as etapas de aplicação das atividades – que podem endossar nossa crença sobre a contribuição da utilização de uma ferramenta computacional para auxiliar o ensino e a aprendizagem de cinemática e funções conjuntamente.

Durante uma das simulações do lançamento oblíquo, deu-se o seguinte diálogo entre professor e um aluno de uma das duplas sobre aspectos do gráfico da velocidade em função do tempo:

Professor: *"Olhando apena para o gráfico, como você pode identificar o momento em que o móvel pára?"* 

Aluno: *"Eu coloquei uma condição para ele* [o corpo] *parar no ponto zero"* 

Professor: *"O móvel deve parar na posição zero. É isso?"* 

- Aluno: *"É...olha aqui, vou reiniciar a simulação. Tá vendo ele para quando o móvel passa pelo zero."* [o aluno aponta com o dedo na tela o ponto em que o gráfico intercepta o eixo das abscissas]
- Professor: *"Então quer dizer que você colocou uma condição para ele parar na posição zero. Mas 'parar' significa que a posição é zero? 'Parar' está relacionado com a posição?"*
- Aluno: [Silêncio por alguns segundo] *"Não. 'Parar´ ta relacionado com a velocidade"*
- Professor: *"Mas esse gráfico está mostrando a posição do móvel no decorrer do tempo?"*
- Aluno: *"É...tá certo...é que eu tava falando dessa posição no gráfico* [aponta mais uma vez o gráfico]. *Aqui é a posição que a velocidade é zero."*

Notamos claramente aqui a presença de um provável **conceito nebuloso** que estava atrapalhando a expressão do aluno. Ele sabia que o móvel parava quando sua velocidade fosse igual a zero e conseguia identificar esse ponto no gráfico, entretanto, se referia ao ponto como a "posição zero".

Tanto é verdade que o aluno sabia deste fato que ele utilizou o comando *body[1].v.y<=0* para dar uma pausa na simulação – que de fato funcionou perfeitamente – realizado na etapa da **descrição** – dentro da taxonomia de Valente (1995b).

 Ao tentar justificar que sua hipótese estava correta, o aluno foi forçado a **refletir** sobre a maneira como ele estava expressando o conceito e, em seguida, houve o momento da **depuração** em que ele modifica seu vocabulário, trocando o termo "ponto" por "velocidade" zero.

A questão 31 tinha como pretensão verificar se os estudantes tinham domínio sobre a propriedade dos gráficos da velocidade em função do tempo que relaciona a área sob o gráfico com o deslocamento do móvel.

Podemos aqui imputar o melhor desempenho do grupo Construcionista, mais uma vez, à possibilidade dos alunos poderem dar instruções ao software para que ele realizasse o cálculo do deslocamento do móvel no decorrer da simulação.

Neste sentido, devemos ressaltar também que houve uma orientação dada pelo professor para que o acompanhamento do comportamento desse deslocamento fosse realizado, o que tornou a atividade menos construcionista, mas que julgamos necessário, pois a experiência profissional nos mostrara que a descoberta dessa propriedade não ocorre tão facilmente como gostaríamos.

Assim, verificamos que na etapa que envolveu a construção e interpretação de gráficos dos movimentos, acreditamos que houve um melhor aproveitamento por parte dos alunos que utilizaram o software, pois este viabilizava a realização de tarefas impraticáveis em sala de aula, como por exemplo, a construção simultânea de um gráfico enquanto o aluno observava a execução da simulação.

Além disso, as ferramentas disponíveis para monitoramento das variáveis das funções, como o tempo, o espaço, a velocidade e a aceleração, possibilitavam melhor entendimento e aceitação do comportamento dessas variáveis em tempo real, direcionando a atenção dos estudantes à interpretação do papel desses parâmetros no contexto do movimento estudado.

Para finalizar, transcrevemos a seguir um trecho do diálogo realizado no final da Etapa D, corrobora o nosso pensamento, já que nos referimos diretamente à opinião dos próprios alunos após participarem das atividades com a ferramenta computacional.

*Professor: "vocês viram alguma vantagem em usar esse programa?"* 

*Aluno A: "claro! Com certeza facilita bem"* 

*Professor: "quais as vantagens?"* 

*Aluno B: "não é nem questão, assim, de você saber...mas se você faz a conta e depois você compara daí dá prá saber as partes que você*  *errou....só o fato de você ver...você não precisa ficar desenhando o objeto"* 

*Aluno C: "Quando a gente fez a simulação falando do lançamento na horizontal, eu esperava que dependendo do impulso que você dava ela [bolinha] ia cair mais rápido e ela cai no mesmo tempo...então o programa* [IP] *ajuda a gente a enxergar essas coisas"*

O diálogo mostrado anteriormente, nos dá uma amostra dos benefícios causados pela utilização de uma ferramenta computacional no aprendizado dos alunos, sentidos, principalmente, pela maneira como eles demonstravam entusiasmo ao se referirem às potencialidades do software.

Em um ambiente simulado é possível criar e testar modelos que envolvem o controle e manipulação de parâmetros muitas vezes impossíveis de serem alterados em um ambiente real, como a mudança da aceleração da gravidade, ou do valor da resistência do ar, por exemplo. Isso propicia a elaboração de uma ampla gama de modelos físicos, com as mais variadas condições iniciais, além suscitar a elaboração de hipóteses – e conseqüentes verificações de validade – que levam os estudantes a se apropriarem dos conhecimentos da Física de maneira mais consistente.

A Cinemática, por sua vez, está diretamente relacionada ao estudo das Funções já que necessitamos delas para descrever matematicamente o movimento dos corpos na natureza. Entretanto, a abordagem dada tradicionalmente pela disciplina de Matemática nas escolas, em muitas ocasiões, acaba por tornar o estudo das funções algo estanque e desvinculado de aplicações práticas. Assim, utilizando uma ferramenta que permite o controle de variáveis e parâmetros iniciais de um corpo em movimento, acreditamos que os estudantes tenham condições de criar elos que tornam esses dois tópicos inter-relacionados e integrantes de um único sistema, que é a simulação em si.

Os controles de pausa, disponíveis no software IP, por exemplo, viabilizam a interação entre os estudantes e o objeto de estudo, através dos comandos dados, via computador, codificados por uma função matemática que coordena o movimento físico de um objeto na tela.

A utilização de um recurso adicional às aulas não constitui, por si só, uma receita para o sucesso na aprendizagem, mas colabora com a motivação dos alunos em descobrir as novas abordagens possibilitadas pela utilização de uma ferramenta tecnológica que facilita muitas tarefas, consideradas por muitos alunos, "chatas" e trabalhosas, como a construção de gráficos e a resolução de exercícios repetitivos com a finalidade de verificar a validade de uma função horária, por exemplo.

Portanto, as contribuições e benefícios obtidos, através do uso de uma ferramenta computacional, não podem ser negligenciados e devem ser explorados a bem do aprendizado dos alunos.

Um dos objetivos deste trabalho foi estimular os estudantes a realizarem o estudo dos conteúdos de Física e Matemática – mais especificamente, Cinemática e Funções – utilizando para isso uma ferramenta computacional – neste caso, um software que recria um ambiente virtual para simular experimentos, principalmente de Mecânica, denominado Interactive Physics.

Para que nossas metas fossem atingidas, várias etapas foram percorridas, desde a escolha do tema a ser abordado até a aplicação de um questionário para aferir os o nível de apreensão dos conteúdos apreendidos, passando ainda pela escolha da ferramenta computacional, da organização e caracterização dos sujeitos da pesquisa, da criação e desenvolvimento de uma seqüência de atividades de ensino, em ambos os grupos participantes, dentre outras.

A pesquisa foi conduzida com base nos idéias construcionistas de Papert (1980) e as análise do ambiente computacional de aprendizagem foi pautado segundo a classificação dada por Valente (2002).

Em nossa pesquisa, foram considerados dois grupos distintos de alunos, todos os estudantes da segunda série do ensino médio de uma instituição pública de ensino do estado de São Paulo:

- Grupo Construcionista: constituído de 16 alunos, que foram divididos em duplas, cada uma tendo à sua disposição um computador para desenvolverem as atividades. Os trabalhos deste grupo foram desenvolvidos fora do horário regular de aulas e os alunos participaram voluntariamente.
- Grupo Tradicional: formado por 32 alunos, que estudaram os mesmos conteúdos do outro grupo, mas através de uma abordagem dita tradicional, realizada em sala de aula, que realizaram atividades denominadas por nós como "ambiente papel e lápis".

O tema específico da Cinemática foi o de "Lançamento de Corpos" sujeitos à ação da força da gravidade. Dentro dos conteúdos de Funções, tratamos especificamente das funções de 1º e de 2º graus, vistas através das funções horárias do espaço, da velocidade e da aceleração dos corpos.

A escolha do software a ser utilizado (IP) se deu pela viabilidade de sua utilização, já que se trata de um software licenciado e disponível para todas as escolas públicas da rede estadual de ensino.

Após a aplicação das atividades para ambos os grupos participantes da pesquisa, os alunos foram submetidos individualmente à resolução de um questionário sobre os diversos tópicos abordados, que foi corrigido e serviu como fonte para nossas análises. Além dos questionários, contamos ainda com os registros áudio visuais das atividades desenvolvidas pelos alunos do grupo Construcionista.

Nossa conduta através dessa pesquisa foi baseada em elementos da Metodologia de Experimentos de Ensino, estudada por Kelly e Lesh (2000), cuja principal característica é a criação de modelos, em um escala reduzida, de uma abordagem mais ampla denominada Ecologia de Aprendizagem, amplamente difundida em meios educacionais.

A escolha desta metodologia está relacionada ao tratamento dado ao papel desenvolvido pelo professor/pesquisador, levando-se em consideração as ações e meios por ele utilizados durante a realização de suas atividades com os estudantes, com a finalidade de tentar explicar como os alunos demonstram seus entendimentos sobre um tema específico estudado.

Neste trabalho, procuramos nos inspirar em abordagem construcionista, mas também houve momentos em que optamos por iniciativas mais tradicionais, de acordo com nossas necessidades. Acreditamos que o segredo de uma boa abordagem educacional não está na aplicação de uma estratégia única e ortodoxa, mas na pluralidade, procurando utilizar os aspectos positivos e adequados de cada metodologia, sempre com o foco voltado para a melhoria da qualidade do ensino e da aprendizagem.

Dentro da divisão das atividades feita neste trabalho e explicitada no tópico 6.7, destacaremos os principais aspectos relevantes obtidos na etapa B, justificados pela etapa D, quando comparados com a etapa C, já que a etapa A serviu apenas como experimento piloto.

Na etapa B, que envolveu a realização das atividades com auxilio da ferramenta computacional IP, acreditamos que a motivação, o empenho e o nível de satisfação demonstrados pelos estudantes ao manipularem o software na busca por soluções de seus problemas, constituíram a principal vantagem pedagógica deste tipo de abordagem, o que pôde ser corroborado pelo melhor desempenho obtido na resolução do questionário final aplicado.

As atividades que envolveram o controle das condições do ambiente de simulação e a manipulação dos parâmetros das funções horárias – como a velocidade inicial, a aceleração da gravidade, a resistência do ar, massa e forma dos objetos, dentre outros – viabilizaram o surgimento de uma postura diferenciada, mais próxima de uma metodologia científica que envolve criação de hipóteses e modelos matemáticos com a possibilidade de verificar sua consistência, mesmo que por tentativa e erro, do que aquelas produzidas em ambientes de aprendizagem mais tradicionais.

Além disso, o entendimento do significado dos parâmetros e variáveis envolvidos nas funções horárias dos movimentos foi estabelecido de maneira mais consistente, através das mais diversas possibilidades de acompanhamento e controle desses elementos dentro do ambiente de simulação proporcionado pelo software.

No que se refere ao dinamismo da construção dos gráficos – já que o software os fornece, simultaneamente, à execução das simulações – entendemos que o ganho foi ainda maior, quando comparado às representações estáticas feitas em sala de aula, favorecendo melhores interpretações e correlações estabelecidas com uma situação real.

Por outro lado, entendemos que o sucesso obtido nas etapas B e D pelos alunos do grupo Construtivista não se deve ser creditado apenas uma forma de abordagem onipotente, mas às contribuições positivas mescladas de diferentes maneiras de tratar atividades de ensino e aprendizagem, que envolva tanto aspectos construcionistas como instrucionistas, desde que sejam utilizados de forma coerente, consistente e em momentos que sejam mais adequados, sempre em benefício da educação.

Passemos às questões de pesquisa.

Pelo que foi exposto por nós no tópico anterior e também discutido e analisado no capítulo 6, acreditamos que temos condições suficientes para responder nossas questões de pesquisa.

# **1. Que contribuições uma abordagem Construcionista de ensino traria à aprendizagem de alunos do 2º ano de ensino médio dos conceitos de cinemática, quando comparada à abordagem Tradicional?**

Obviamente não queremos aqui fazer apologia irrestrita a esta ou aquela forma de abordagem, entretanto, pudemos observar que houve ganhos significativos de aprendizagem quando utilizamos uma abordagem Construcionista, em detrimento da Tradicional.

A possibilidade de estudar o movimento dos corpos de forma dinâmica e não estática, viabilizada por uma ferramenta de ensino computacional, aproxima este estudo dos fenômenos reais existentes na natureza, que é o objeto de estudo da Física.

Este fato pôde ser comprovado não apenas através dos resultados obtidos, mas também através de nossa constatação do empenho e satisfação dos alunos ao realizarem as atividades na etapa B.

Com relação aos temas abordados, a abordagem construcionista demonstrou ser mais eficaz, embora por uma pequena margem, nos tópicos relacionados à interpretação e representação gráfica de uma função e também naqueles que envolviam a compreensão do significado dos coeficientes de uma função. Por exemplo, na determinação da velocidade no ponto mais alto da trajetória, o aluno

que utilizou o método construcionista teve a possibilidade de acompanhar o comportamento global da variável velocidade, através de diferentes pontos de vista – gráfico ou numericamente – utilizando os recursos dinâmicos disponíveis no software, o que proporcionou uma conexão mais forte com a representação algébrica da função do que aqueles alunos que tiveram contato apenas com uma abordagem tradicional.

Por outro lado, nem sempre houve compreensão absoluta dos conceitos e tivemos que fazer intervenções para que as lacunas de aprendizagem pudessem ser preenchidas. Isso se deu especificamente nos temas que envolveram a formalização algébrica das funções, como na obtenção das componentes horizontal e vertical do vetor velocidade, vista no episódio de ensino 3 e nas deduções da fórmula do alcance máximo e da função horária da velocidade descritas nos episódios de ensino 4 e 8, respectivamente.

De modo geral, observamos que a principal contribuição dada por uma abordagem construcionista está relacionada ao fato dos estudantes terem a oportunidade de se sentirem responsáveis pelo próprio conhecimento adquirido.

# **2. Que benefícios o estudo integrado dos conteúdos de funções e de cinemática, com a utilização de uma ferramenta computacional auxiliar, pode trazer para a construção dos conhecimentos de cinemática dos estudantes do 2º ano do ensino médio?**

Dentre os fatores observados por nós e que podem responder esta questão, podemos destacar a facilidade, viabilizada pelo software, de os alunos poderem transitar entre os domínios específicos de conhecimento da Física e da Matemática, sem prejuízo a nenhum dos dois, pelo contrário, desenvolvendo visões complementares de ambos os tópicos.

No caso das funções horárias dos movimentos, o estudo dos coeficientes dessas funções, pôde contribuir tanto para a compreensão do fenômeno físico real como para o entendimento dos significados desses coeficientes dentro de cada termo da função e de suas representações gráficas e algébricas.

Porém, observamos também dificuldades, apresentadas pelos alunos, no o entendimento desses significados e na manipulação das variáveis de uma função, principalmente no que se refere à formalização desses conceitos, através da explicitação das funções horárias dos movimentos dos corpos. Nesse caso, a intervenção do professor se fez necessária para sanar esses problemas, já que os estudantes não demonstraram condições, a princípio, de resolvê-los por si só.

# **9.1. Sugestões e Implicações Futuras**

Trabalhos da mesma natureza que o apresentado aqui por nós, que envolvem a utilização de ferramentas computacionais na educação, constituem objetos de muitos estudos em ensino e aprendizagem. As múltiplas possibilidades de interrelações entre os domínios de conhecimento da educação e da informática devem sempre ser buscadas e aperfeiçoadas, no sentido de contribuírem para a criação e desenvolvimento de novos mecanismos de ensino mais eficientes e o para o aperfeiçoamento profissional de professores, alunos e entidades de ensino.

Alguns pesquisadores, como Scardamalia & Bereiter (2008), têm se realizado trabalhos sobre o desenvolvimento de grupos colaborativos, trazendo contribuições importantes para a pesquisa, o ensino e a divulgação científica.

Fuks, Raposo e Gerosa (2003, p1), citam etapas essenciais presentes na grande maioria dos trabalhos com grupos colaborativos. Segundo esses autores:

> "Para colaborar, os indivíduos têm que trocar informações (se comunicar), organizar-se (se coordenar) e operar em conjunto num espaço compartilhado (cooperar). As trocas ocorridas durante a comunicação geram compromissos que são gerenciados pela coordenação, que por sua vez organiza e dispõe as tarefas que são executadas na cooperação. Ao cooperar os indivíduos têm necessidade de se comunicar para renegociar e para tomar decisões sobre situações não previstas inicialmente. Isto mostra o aspecto cíclico da colaboração. Através da percepção, o indivíduo se informa sobre o que está acontecendo, sobre o que as outras pessoas estão fazendo e adquire informações necessárias para seu trabalho."

Um princípio é fundamental existente em um grupo de colaboração trata de descrever o processo de melhoria de idéias. Em geral nós professores ouvimos uma idéia do aluno, realizamos correções neste ou naquele ponto especificamente e a devolvemos para o estudante, como se estivéssemos concertando um equipamento com defeito.

Ou seja, o processo de refino e depuração das idéias dos alunos não entra em um circuito de trocas, mas há apenas um dado de entrada e outro de saída. Em geral, a primeira idéia do aluno é a última do processo. Não há um "vai-e-vem" que possibilite essa otimização das idéias iniciais.

O princípio proposto por esse grupo de pesquisadores é o seguinte:

Temos as idéias dos alunos A, B, C, por exemplo. Verificamos, conjuntamente com esses alunos se há ou não diferenças ou semelhanças entre elas. Desse modo, podemos negociar e tentar chegar a uma conclusão que sintetize as três idéias iniciais e que possa culminar em uma idéia mais correta do que cada uma delas individualmente.

Esse é um processo de melhoria de idéias. Mas para que isto ocorra, é preciso haver negociação, aceitar a diversidade entre os estudantes, e pode desenvolver diversas habilidades como, por exemplo, a capacidade de desenvolver pensamento crítico, a comunicação, o poder de convencimento, entre outras.

Em nosso trabalho, durante a etapa da **depuração** das simulações realizadas pelo grupo Construcionista, certamente ocorreram algumas dessas trocas e conseqüentes melhorias de idéias.

Entretanto, esses procedimentos não foram aproveitados de forma sistemática por nós neste trabalho, o que não deixa de ser uma lacuna a ser preenchida posteriormente em trabalhos futuros. Os motivos que não nos permitiu tal abordagem estão relacionados às limitações estruturais e até mesmo financeiras do ambiente em que nossa pesquisa foi realizada.

Desse modo, resta-nos deixar como sugestão para que, no futuro, pesquisadores e professores reflitam sobre mecanismos de viabilizar a utilização de tais procedimentos no âmbito educacional.

Outra sugestão seria a de se utilizar a ferramenta computacional com essa finalidade de depuração de idéias, verificando de que maneira os alunos expressam suas opiniões e tentam convencer os demais colegas sobre suas hipóteses e convicções.

Os estudantes poderiam organizar suas idéias e irem criando categorias delas na medida em que eles expõem suas idéias, denotam seus objetivos a serem atingidos, justificam seus argumentos a partir dos dados coletados e todo esse processo resultaria certamente em uma otimização de suas concepções, espontâneas ou não, resultando em um melhor aprendizado.

Assim, o software poderia ser útil quando essas idéias tivessem que ser postas à prova, verificando quais tinham consistência, quais delas perderiam a validade e que outras poderiam ser melhoradas.

Neste sentido, nosso trabalho não deve se encerrar aqui, pelo contrário, ele deve ser continuamente remodelado e reaplicado em novas situações de aprendizagem, procurando corrigir as falhas e aproveitar melhor os aspectos positivos observados por nós, além de ser servir de inspiração – como é nosso desejo – para que outros professores/pesquisadores assim também o façam.

Sugerimos que este tipo de abordagem seja utilizado em outras séries do ensino médio, ou mesmo de outro nível escolar, com as devidas adaptações, ou ainda tratando de outros temas da Física e da Matemática.

Propomos também que novos experimentos de ensino, de mesmo enfoque que o realizado em nosso trabalho, sejam planejados de maneira a se desenvolver atividades com conteúdos mais curtos e com maior tempo de aplicação, para que os estudantes possam participar do processo de aprendizagem de forma mais tranqüila e para que o professor tenha mais serenidade para colher e analisar os resultados com maior otimização de tempo.

# **10. REFERÊNCIAS BIBLIOGRÁFICAS**

ARDENGHI, Marcos José. **Ensino e aprendizagem do conceito de função:**  pesquisas realizadas no período de 1970 a 2005 no Brasil. 2008. 182 f. Dissertação (Mestrado em Educação Matemática). Pontifícia Universidade Católica de São Paulo, São Paulo. 2008.

BAKER, K., Greenberg, S., Gutwin, C. Heuristic Evaluation of Groupware Based on the Mechanics of Collaboration. 8th IFIP Working Conference on Engineering for Human-Computer Interaction, ECHI'01. Toronto, Canada. 2001

BARBETA, Vagner Bernal; YAMAMOTO, Issao. Dificuldades Conceituais em Física Apresentadas por Alunos Ingressantes em um Curso de Engenharia. Departamento de Física, UNIFEI, Centro Universitário da FEI. **Revista Brasileira de Ensino de Física**, São Paulo, v.24, n.3, Set. 2002.

CAMPOS, Celso Ribeiro. **O ensino da matemática e da Física Numa Perspectiva Integracionista**. 2000. 140 f. Dissertação (Mestrado em Educação Matemática). Pontifícia Universidade Católica de São Paulo, São Paulo. 2000.

CARDOSO, Nelson Leite. **A utilização do software educacional de simulação e modelagem "Interactive Physics" como instrumento de promoção da aprendizagem significativa de conceitos de Física**: uma investigação pedagógica a partir da proposição de situações-problema. Dissertação. 111f. Universidade Federal de Santa Catarina. 2003.

COBB, P. et.al. **Design Experiments in Educational Research**, v.32, n.1, p.9–13. 2003

COSTA, S. S. C; MOREIRA, M. A. O papel da modelagem mental dos enunciados na resolução de problemas em física. **Revista Brasileira de Ensino de Física**, São Paulo, v.24, n.1, p.61-74, mar. 2002.

DALL'ANESE, Cláudio. **Conceito de Derivada**: Uma proposta para ensino e aprendizagem. 140 f. Dissertação. PUC-SP. 2000.

D'AMBROSIO, Ubiratan. As Novas Possibilidades Oferecidas pela Informática. In: *Ciências, Informática e Sociedade - Uma Coletânea de Textos*. Brasília: Universidade de Brasília - Faculdade de Educação, 1994. p.25-28.

FIOHAIS, C. & TRINDADE, J. Física no Computador: O Computador como uma ferramenta no Ensino de Física e na Aprendizagem de Ciências Físicas. **Revista Brasileira de Ensino de Física**, São Paulo, v.25, nº 3, p. 259-272, set. 2003.

FREIRE, Paulo. **Pedagogia da autonomia:** saberes necessários à prática educativa. 14.ed. São Paulo: Paz e Terra, 2000a.

\_\_\_\_\_\_. **Pedagogia da indignação**: cartas pedagógicas e outros escritos. São Paulo : Editora UNESP, 2000b.

\_\_\_\_\_\_. **Ação cultural para a liberdade***.* 6 ed. Rio de Janeiro : Paz e Terra, 1982.

\_\_\_\_\_\_. **Pedagogia do oprimido**. 17.ed. Rio de Janeiro : Paz e Terra, 1987.

GLEISER, Marcelo. Por que ensinar Física. **Revista Física na Escola**. Volume **1**, nº1, p.4-5, out. 2000.

FUKS, Hugo; RAPOSO, Alberto Barbosa e GEROSA, Marco Aurélio. **Do Modelo de Colaboração 3C à Engenharia de Groupware**. Simpósio Brasileiro de Sistemas Multimídia e Web – Webmidia. Salvador, BA. 2003. Disponível em: http://groupware.les.inf.puc-rio.br/groupware/publicacoes/Webmedia2003.pdf . Acessado em: 02 Jun. 2008.

LEME, Nelson Dias. **O Ensino e Aprendizagem de Matemática Financeira Utilizando Ferramentas Computacionais – Uma Abordagem Construcionista**. 2007.198f. Dissertação (Mestrado em Educação Matemática). Pontifícia Universidade Católica de São Paulo, 2007.

MACHADO. Airton Currião. **A aquisição do Conceito de Função**: perfil das imagens produzidas pelos alunos. 198 f. Dissertação. 1998. CEFET-MG. 1998.

MARQUES, Cristina P. C., MATTOS, M. Isabel L. de, TAILLE, Y. **Computador e Ensino.** São Paulo, SP, Ática, 1986.

MARTINS. Vera Lúcia de Oliveira. **Atribuindo significado ao seno e cosseno utilizando o software cabri-géomètre**. 151f. Mestrado. PUC-SP. 2003

MEDEIROS, Alexandre e MEDEIROS, Cleide Farias de. Possibilidades e Limitações das Simulações Computacionais no Ensino da Física. **Revista Brasileira de Ensino de Física**, São Paulo, v.24, n.2, Jun. 2002.

MONK, Steve. Students' Understanding of a Function Given by a Physical Model. **Conference on the Learning and Teaching of the Concept of Function**. Purdue University, West Lafayette, Indiana, Oct.1990.

NAPOLITANO, Hamilton Barbosa; LARIUCCI, Carlito*.* Alternativa para o Ensino da Cinemática. Inter-Ação; **Revista da Faculdade de Educação**, UFG, v.26, n.2, p.119-129, jul./dez. 2001.

NARDI, Roberto. (Org.). 1998. **Pesquisas em ensino de física***.* São Paulo: **Escrituras** 

**NSF-National Science Foudation**. USA. Disponível em: http://www.nsf.gov/. Acesso em: 1 Jul. 2008.

NUSSENZVEIG, Herch Moysés. **Curso de Física básica**. São Paulo: Edgard Blucher, 1993. 315p.

OLIVEIRA, Ana Maria. **Pode o Ensino de Física Prescindir da Matemática?**. Dissertação (Mestrado em Física). Universidade de São Paulo, São Paulo, 2001.

OLIVEIRA, Nancy. **Conceito de Função**: Uma Abordagem do Processo de Ensino-Aprendizagem. 174 f. Dissertação. PUC-SP.1997

PAPERT, S. **Mindstorms**: Children, Computers and Powerful Ideas. 1980. Basic Books, New York. Traduzido para o português como Logo: Computadores e Educação, Editora Brasiliense, São Paulo. 1980.

\_\_\_\_\_\_. **A máquina das crianças**: Repensando a Escola na Era da Informática. Trad. Costa, S. Porto Alegre, Artes Gráficas. 1994.

\_\_\_\_\_\_. **Logo**: computadores e educação. Trad. José Armando Valente, Beatriz Bitelman. Afira v. Ripper. São Paulo: Brasiliense, 1985.

\_\_\_\_\_\_. **Constructionism**: A new Opportunity for Elementary Science Education. Aproposal to the National Science Foundation, Massachusetts Institute of Technology, Media Laboratory, Epistemology and Learning Group, Cambridge,Massachusetts: 1986.

PIASSE, Luís Paulo. **A resistência do ar**. 1999. Disponível em: http://www.scite.pro.br/emrede/mecanica/fluidos/resitenciaar.html. Acesso em 15 fev. 2008.

PAZ, Alfredo Müllen da. **Ensino Experimental de Física, Assistido por Computador, na Escola Formal de 2º Grau de Institutos de Ensino Superior**. Dissertação. 178f. Universidade Federal de Santa Catarina. 1999.

PIETROCOLA, Mauricio. A matemática como Estruturante do Conhecimento Físico. **Caderno Brasileiro do Ensino de Física**, v. 19, n. 1: p. 93-114, abr. 2002.

PINHEIRO, Terezinha F. **Aproximação entre a Ciência do Aluno na Sala de Aula da 1ª Série do 2º Grau e a Ciência dos Cientistas: Uma Discussão**. Dissertação de Mestrado em Educação, Florianópolis, UFSC, 1996.

ROSCHELLE, Jeremy et. al. Can a Tecnology Enhanced Curriculum Improve Student Learn of Important Mathematics?. **Technical Repport 01**. National Science Foundation. USA. May. 2007a.

\_\_\_\_\_\_. Extending the SimCalc Approach to Grade 8 matematics – Finding from a second randomized experiment. SRI International – Overwiew of Findings from English-Grade Year 1 Study. **Technical Repport 02**. National Science Foundation. USA.Dec. 2007b.

ROSA, Cleci Werner da; ROSA, Álvaro Becker da. Ensino de Física: objetivos e imposições no ensino médio. **Revista Electrónica de Enseñanza de las Ciencias** v.4, n.1, 2005. Disponível em: http://www.saum.uvigo.es/reec/volumenes/volumen4/ART2\_Vol4\_N1.pdf. Acesso em: 02 set. 2007.

SCARDAMALIA, M., & BEREITER, C. (in press). Knowledge Building*.* In *Encyclopedia of Education,Second Edition.* New York: Macmillan Reference, USA. Disponível em http://www.ikit.org/fulltext/inpressKB.pdf. Acesso em: 26 Ago. 2008

SILVA, Elifas Levi da, **Aspectos Motivacionais em Operações nas Aulas de Física no Ensino Médio, nas Escolas Estaduais de São Paulo**. 323 f. 2004. Dissertação (Mestrado em Ensino de Ciências). Universidade de São Paulo, São Paulo. 2004.

SOUZA, T. C. F. **Avaliação do ensino de física**: um compromisso com a aprendizagem. Passo Fundo: Ediupf, 2002.

STEWART, S. THOMAS, O. J. Process-Object Difficulties in Linear Álgebra: Eigenvalues and Eigenvectors. In:  $30<sup>th</sup>$  Conference of the International Group for the Psychology of Mathematics Education, 2006, Prague. **Anais...** Prague: PME, 2006. p. 185-192.

TALL, D.O. & VINNER, S. Concept Image and Concept Definition in Mathematics, with Special Reference to Limits and Continuity. **Educational Studies in Mathematics**, v.12, p.151-169. USA. 1981.

VALENTE, J.A. Diferentes usos do computador na educação*.* In: Cap. I - **Computadores e Conhecimento – Repensando a Educação**. NIED - Núcleo de Informática Aplicada à Educação. UNICAMP. São Paulo. 1995.

\_\_\_\_\_\_ (Org.). **O Computador na Sociedade do Conhecimento**. Coleção Informática para Mudança na Educação. Ministério da Educação e Cultura. 1999.

\_\_\_\_\_\_. **O Uso Inteligente do Computador na Educação**. NIED - Núcleo de Informática Aplicada à Educação. UNICAMP. São Paulo. 1995a.

\_\_\_\_\_\_. Por que o computador na educação?. In: Cap.II - **Computadores e Conhecimento – Repensando a Educação**. NIED - Núcleo de Informática Aplicada à Educação. UNICAMP. São Paulo. 1995b.

VILLANI, Alberto et al. Analisando o ensino de física: contribuições de pesquisas com enfoques diferentes. **Revista de Ensino de Física**, São Paulo, v.4, n.1, p.125- 150, 1982.

\_\_\_\_\_\_; PACA, Jesuína Lopes de Almeida; HOSSOUME, Yassuko, Concepção espontânea sobre movimento*,* **Revista de Ensino de Física**, São Paulo, v.7, n.1, p.37-45, 1985.

ZUFFI , E. M. O **tema "funções" e a linguagem matemática de professores do ensino médio**: por uma aprendizagem de significados. Tese de Doutorado. São Paulo: Faculdade de Educação, USP, 1999.

ZYLBERSZTAJN, A., Concepções espontâneas em física: exemplos em dinâmica e implicações para o ensino, **Revista de Ensino de Física**, São Paulo, v.5, n.2, p.3- 16, 1983.

# **Livros Grátis**

( <http://www.livrosgratis.com.br> )

Milhares de Livros para Download:

[Baixar](http://www.livrosgratis.com.br/cat_1/administracao/1) [livros](http://www.livrosgratis.com.br/cat_1/administracao/1) [de](http://www.livrosgratis.com.br/cat_1/administracao/1) [Administração](http://www.livrosgratis.com.br/cat_1/administracao/1) [Baixar](http://www.livrosgratis.com.br/cat_2/agronomia/1) [livros](http://www.livrosgratis.com.br/cat_2/agronomia/1) [de](http://www.livrosgratis.com.br/cat_2/agronomia/1) [Agronomia](http://www.livrosgratis.com.br/cat_2/agronomia/1) [Baixar](http://www.livrosgratis.com.br/cat_3/arquitetura/1) [livros](http://www.livrosgratis.com.br/cat_3/arquitetura/1) [de](http://www.livrosgratis.com.br/cat_3/arquitetura/1) [Arquitetura](http://www.livrosgratis.com.br/cat_3/arquitetura/1) [Baixar](http://www.livrosgratis.com.br/cat_4/artes/1) [livros](http://www.livrosgratis.com.br/cat_4/artes/1) [de](http://www.livrosgratis.com.br/cat_4/artes/1) [Artes](http://www.livrosgratis.com.br/cat_4/artes/1) [Baixar](http://www.livrosgratis.com.br/cat_5/astronomia/1) [livros](http://www.livrosgratis.com.br/cat_5/astronomia/1) [de](http://www.livrosgratis.com.br/cat_5/astronomia/1) [Astronomia](http://www.livrosgratis.com.br/cat_5/astronomia/1) [Baixar](http://www.livrosgratis.com.br/cat_6/biologia_geral/1) [livros](http://www.livrosgratis.com.br/cat_6/biologia_geral/1) [de](http://www.livrosgratis.com.br/cat_6/biologia_geral/1) [Biologia](http://www.livrosgratis.com.br/cat_6/biologia_geral/1) [Geral](http://www.livrosgratis.com.br/cat_6/biologia_geral/1) [Baixar](http://www.livrosgratis.com.br/cat_8/ciencia_da_computacao/1) [livros](http://www.livrosgratis.com.br/cat_8/ciencia_da_computacao/1) [de](http://www.livrosgratis.com.br/cat_8/ciencia_da_computacao/1) [Ciência](http://www.livrosgratis.com.br/cat_8/ciencia_da_computacao/1) [da](http://www.livrosgratis.com.br/cat_8/ciencia_da_computacao/1) [Computação](http://www.livrosgratis.com.br/cat_8/ciencia_da_computacao/1) [Baixar](http://www.livrosgratis.com.br/cat_9/ciencia_da_informacao/1) [livros](http://www.livrosgratis.com.br/cat_9/ciencia_da_informacao/1) [de](http://www.livrosgratis.com.br/cat_9/ciencia_da_informacao/1) [Ciência](http://www.livrosgratis.com.br/cat_9/ciencia_da_informacao/1) [da](http://www.livrosgratis.com.br/cat_9/ciencia_da_informacao/1) [Informação](http://www.livrosgratis.com.br/cat_9/ciencia_da_informacao/1) [Baixar](http://www.livrosgratis.com.br/cat_7/ciencia_politica/1) [livros](http://www.livrosgratis.com.br/cat_7/ciencia_politica/1) [de](http://www.livrosgratis.com.br/cat_7/ciencia_politica/1) [Ciência](http://www.livrosgratis.com.br/cat_7/ciencia_politica/1) [Política](http://www.livrosgratis.com.br/cat_7/ciencia_politica/1) [Baixar](http://www.livrosgratis.com.br/cat_10/ciencias_da_saude/1) [livros](http://www.livrosgratis.com.br/cat_10/ciencias_da_saude/1) [de](http://www.livrosgratis.com.br/cat_10/ciencias_da_saude/1) [Ciências](http://www.livrosgratis.com.br/cat_10/ciencias_da_saude/1) [da](http://www.livrosgratis.com.br/cat_10/ciencias_da_saude/1) [Saúde](http://www.livrosgratis.com.br/cat_10/ciencias_da_saude/1) [Baixar](http://www.livrosgratis.com.br/cat_11/comunicacao/1) [livros](http://www.livrosgratis.com.br/cat_11/comunicacao/1) [de](http://www.livrosgratis.com.br/cat_11/comunicacao/1) [Comunicação](http://www.livrosgratis.com.br/cat_11/comunicacao/1) [Baixar](http://www.livrosgratis.com.br/cat_12/conselho_nacional_de_educacao_-_cne/1) [livros](http://www.livrosgratis.com.br/cat_12/conselho_nacional_de_educacao_-_cne/1) [do](http://www.livrosgratis.com.br/cat_12/conselho_nacional_de_educacao_-_cne/1) [Conselho](http://www.livrosgratis.com.br/cat_12/conselho_nacional_de_educacao_-_cne/1) [Nacional](http://www.livrosgratis.com.br/cat_12/conselho_nacional_de_educacao_-_cne/1) [de](http://www.livrosgratis.com.br/cat_12/conselho_nacional_de_educacao_-_cne/1) [Educação - CNE](http://www.livrosgratis.com.br/cat_12/conselho_nacional_de_educacao_-_cne/1) [Baixar](http://www.livrosgratis.com.br/cat_13/defesa_civil/1) [livros](http://www.livrosgratis.com.br/cat_13/defesa_civil/1) [de](http://www.livrosgratis.com.br/cat_13/defesa_civil/1) [Defesa](http://www.livrosgratis.com.br/cat_13/defesa_civil/1) [civil](http://www.livrosgratis.com.br/cat_13/defesa_civil/1) [Baixar](http://www.livrosgratis.com.br/cat_14/direito/1) [livros](http://www.livrosgratis.com.br/cat_14/direito/1) [de](http://www.livrosgratis.com.br/cat_14/direito/1) [Direito](http://www.livrosgratis.com.br/cat_14/direito/1) [Baixar](http://www.livrosgratis.com.br/cat_15/direitos_humanos/1) [livros](http://www.livrosgratis.com.br/cat_15/direitos_humanos/1) [de](http://www.livrosgratis.com.br/cat_15/direitos_humanos/1) [Direitos](http://www.livrosgratis.com.br/cat_15/direitos_humanos/1) [humanos](http://www.livrosgratis.com.br/cat_15/direitos_humanos/1) [Baixar](http://www.livrosgratis.com.br/cat_16/economia/1) [livros](http://www.livrosgratis.com.br/cat_16/economia/1) [de](http://www.livrosgratis.com.br/cat_16/economia/1) [Economia](http://www.livrosgratis.com.br/cat_16/economia/1) [Baixar](http://www.livrosgratis.com.br/cat_17/economia_domestica/1) [livros](http://www.livrosgratis.com.br/cat_17/economia_domestica/1) [de](http://www.livrosgratis.com.br/cat_17/economia_domestica/1) [Economia](http://www.livrosgratis.com.br/cat_17/economia_domestica/1) [Doméstica](http://www.livrosgratis.com.br/cat_17/economia_domestica/1) [Baixar](http://www.livrosgratis.com.br/cat_18/educacao/1) [livros](http://www.livrosgratis.com.br/cat_18/educacao/1) [de](http://www.livrosgratis.com.br/cat_18/educacao/1) [Educação](http://www.livrosgratis.com.br/cat_18/educacao/1) [Baixar](http://www.livrosgratis.com.br/cat_19/educacao_-_transito/1) [livros](http://www.livrosgratis.com.br/cat_19/educacao_-_transito/1) [de](http://www.livrosgratis.com.br/cat_19/educacao_-_transito/1) [Educação - Trânsito](http://www.livrosgratis.com.br/cat_19/educacao_-_transito/1) [Baixar](http://www.livrosgratis.com.br/cat_20/educacao_fisica/1) [livros](http://www.livrosgratis.com.br/cat_20/educacao_fisica/1) [de](http://www.livrosgratis.com.br/cat_20/educacao_fisica/1) [Educação](http://www.livrosgratis.com.br/cat_20/educacao_fisica/1) [Física](http://www.livrosgratis.com.br/cat_20/educacao_fisica/1) [Baixar](http://www.livrosgratis.com.br/cat_21/engenharia_aeroespacial/1) [livros](http://www.livrosgratis.com.br/cat_21/engenharia_aeroespacial/1) [de](http://www.livrosgratis.com.br/cat_21/engenharia_aeroespacial/1) [Engenharia](http://www.livrosgratis.com.br/cat_21/engenharia_aeroespacial/1) [Aeroespacial](http://www.livrosgratis.com.br/cat_21/engenharia_aeroespacial/1) [Baixar](http://www.livrosgratis.com.br/cat_22/farmacia/1) [livros](http://www.livrosgratis.com.br/cat_22/farmacia/1) [de](http://www.livrosgratis.com.br/cat_22/farmacia/1) [Farmácia](http://www.livrosgratis.com.br/cat_22/farmacia/1) [Baixar](http://www.livrosgratis.com.br/cat_23/filosofia/1) [livros](http://www.livrosgratis.com.br/cat_23/filosofia/1) [de](http://www.livrosgratis.com.br/cat_23/filosofia/1) [Filosofia](http://www.livrosgratis.com.br/cat_23/filosofia/1) [Baixar](http://www.livrosgratis.com.br/cat_24/fisica/1) [livros](http://www.livrosgratis.com.br/cat_24/fisica/1) [de](http://www.livrosgratis.com.br/cat_24/fisica/1) [Física](http://www.livrosgratis.com.br/cat_24/fisica/1) [Baixar](http://www.livrosgratis.com.br/cat_25/geociencias/1) [livros](http://www.livrosgratis.com.br/cat_25/geociencias/1) [de](http://www.livrosgratis.com.br/cat_25/geociencias/1) [Geociências](http://www.livrosgratis.com.br/cat_25/geociencias/1) [Baixar](http://www.livrosgratis.com.br/cat_26/geografia/1) [livros](http://www.livrosgratis.com.br/cat_26/geografia/1) [de](http://www.livrosgratis.com.br/cat_26/geografia/1) [Geografia](http://www.livrosgratis.com.br/cat_26/geografia/1) [Baixar](http://www.livrosgratis.com.br/cat_27/historia/1) [livros](http://www.livrosgratis.com.br/cat_27/historia/1) [de](http://www.livrosgratis.com.br/cat_27/historia/1) [História](http://www.livrosgratis.com.br/cat_27/historia/1) [Baixar](http://www.livrosgratis.com.br/cat_31/linguas/1) [livros](http://www.livrosgratis.com.br/cat_31/linguas/1) [de](http://www.livrosgratis.com.br/cat_31/linguas/1) [Línguas](http://www.livrosgratis.com.br/cat_31/linguas/1)
[Baixar](http://www.livrosgratis.com.br/cat_28/literatura/1) [livros](http://www.livrosgratis.com.br/cat_28/literatura/1) [de](http://www.livrosgratis.com.br/cat_28/literatura/1) [Literatura](http://www.livrosgratis.com.br/cat_28/literatura/1) [Baixar](http://www.livrosgratis.com.br/cat_30/literatura_de_cordel/1) [livros](http://www.livrosgratis.com.br/cat_30/literatura_de_cordel/1) [de](http://www.livrosgratis.com.br/cat_30/literatura_de_cordel/1) [Literatura](http://www.livrosgratis.com.br/cat_30/literatura_de_cordel/1) [de](http://www.livrosgratis.com.br/cat_30/literatura_de_cordel/1) [Cordel](http://www.livrosgratis.com.br/cat_30/literatura_de_cordel/1) [Baixar](http://www.livrosgratis.com.br/cat_29/literatura_infantil/1) [livros](http://www.livrosgratis.com.br/cat_29/literatura_infantil/1) [de](http://www.livrosgratis.com.br/cat_29/literatura_infantil/1) [Literatura](http://www.livrosgratis.com.br/cat_29/literatura_infantil/1) [Infantil](http://www.livrosgratis.com.br/cat_29/literatura_infantil/1) [Baixar](http://www.livrosgratis.com.br/cat_32/matematica/1) [livros](http://www.livrosgratis.com.br/cat_32/matematica/1) [de](http://www.livrosgratis.com.br/cat_32/matematica/1) [Matemática](http://www.livrosgratis.com.br/cat_32/matematica/1) [Baixar](http://www.livrosgratis.com.br/cat_33/medicina/1) [livros](http://www.livrosgratis.com.br/cat_33/medicina/1) [de](http://www.livrosgratis.com.br/cat_33/medicina/1) [Medicina](http://www.livrosgratis.com.br/cat_33/medicina/1) [Baixar](http://www.livrosgratis.com.br/cat_34/medicina_veterinaria/1) [livros](http://www.livrosgratis.com.br/cat_34/medicina_veterinaria/1) [de](http://www.livrosgratis.com.br/cat_34/medicina_veterinaria/1) [Medicina](http://www.livrosgratis.com.br/cat_34/medicina_veterinaria/1) [Veterinária](http://www.livrosgratis.com.br/cat_34/medicina_veterinaria/1) [Baixar](http://www.livrosgratis.com.br/cat_35/meio_ambiente/1) [livros](http://www.livrosgratis.com.br/cat_35/meio_ambiente/1) [de](http://www.livrosgratis.com.br/cat_35/meio_ambiente/1) [Meio](http://www.livrosgratis.com.br/cat_35/meio_ambiente/1) [Ambiente](http://www.livrosgratis.com.br/cat_35/meio_ambiente/1) [Baixar](http://www.livrosgratis.com.br/cat_36/meteorologia/1) [livros](http://www.livrosgratis.com.br/cat_36/meteorologia/1) [de](http://www.livrosgratis.com.br/cat_36/meteorologia/1) [Meteorologia](http://www.livrosgratis.com.br/cat_36/meteorologia/1) [Baixar](http://www.livrosgratis.com.br/cat_45/monografias_e_tcc/1) [Monografias](http://www.livrosgratis.com.br/cat_45/monografias_e_tcc/1) [e](http://www.livrosgratis.com.br/cat_45/monografias_e_tcc/1) [TCC](http://www.livrosgratis.com.br/cat_45/monografias_e_tcc/1) [Baixar](http://www.livrosgratis.com.br/cat_37/multidisciplinar/1) [livros](http://www.livrosgratis.com.br/cat_37/multidisciplinar/1) [Multidisciplinar](http://www.livrosgratis.com.br/cat_37/multidisciplinar/1) [Baixar](http://www.livrosgratis.com.br/cat_38/musica/1) [livros](http://www.livrosgratis.com.br/cat_38/musica/1) [de](http://www.livrosgratis.com.br/cat_38/musica/1) [Música](http://www.livrosgratis.com.br/cat_38/musica/1) [Baixar](http://www.livrosgratis.com.br/cat_39/psicologia/1) [livros](http://www.livrosgratis.com.br/cat_39/psicologia/1) [de](http://www.livrosgratis.com.br/cat_39/psicologia/1) [Psicologia](http://www.livrosgratis.com.br/cat_39/psicologia/1) [Baixar](http://www.livrosgratis.com.br/cat_40/quimica/1) [livros](http://www.livrosgratis.com.br/cat_40/quimica/1) [de](http://www.livrosgratis.com.br/cat_40/quimica/1) [Química](http://www.livrosgratis.com.br/cat_40/quimica/1) [Baixar](http://www.livrosgratis.com.br/cat_41/saude_coletiva/1) [livros](http://www.livrosgratis.com.br/cat_41/saude_coletiva/1) [de](http://www.livrosgratis.com.br/cat_41/saude_coletiva/1) [Saúde](http://www.livrosgratis.com.br/cat_41/saude_coletiva/1) [Coletiva](http://www.livrosgratis.com.br/cat_41/saude_coletiva/1) [Baixar](http://www.livrosgratis.com.br/cat_42/servico_social/1) [livros](http://www.livrosgratis.com.br/cat_42/servico_social/1) [de](http://www.livrosgratis.com.br/cat_42/servico_social/1) [Serviço](http://www.livrosgratis.com.br/cat_42/servico_social/1) [Social](http://www.livrosgratis.com.br/cat_42/servico_social/1) [Baixar](http://www.livrosgratis.com.br/cat_43/sociologia/1) [livros](http://www.livrosgratis.com.br/cat_43/sociologia/1) [de](http://www.livrosgratis.com.br/cat_43/sociologia/1) [Sociologia](http://www.livrosgratis.com.br/cat_43/sociologia/1) [Baixar](http://www.livrosgratis.com.br/cat_44/teologia/1) [livros](http://www.livrosgratis.com.br/cat_44/teologia/1) [de](http://www.livrosgratis.com.br/cat_44/teologia/1) [Teologia](http://www.livrosgratis.com.br/cat_44/teologia/1) [Baixar](http://www.livrosgratis.com.br/cat_46/trabalho/1) [livros](http://www.livrosgratis.com.br/cat_46/trabalho/1) [de](http://www.livrosgratis.com.br/cat_46/trabalho/1) [Trabalho](http://www.livrosgratis.com.br/cat_46/trabalho/1) [Baixar](http://www.livrosgratis.com.br/cat_47/turismo/1) [livros](http://www.livrosgratis.com.br/cat_47/turismo/1) [de](http://www.livrosgratis.com.br/cat_47/turismo/1) [Turismo](http://www.livrosgratis.com.br/cat_47/turismo/1)